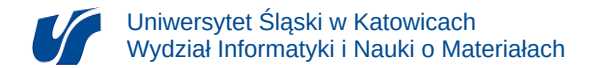

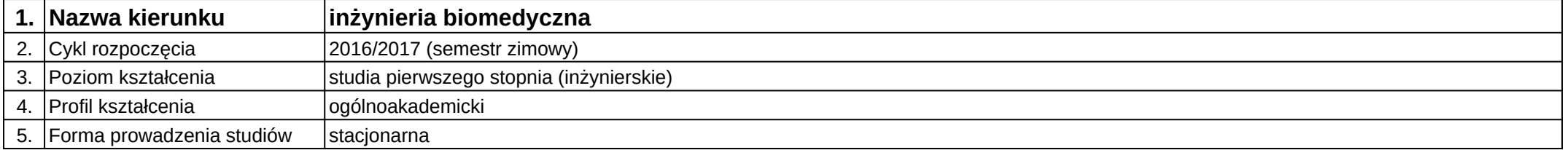

# **Moduł kształcenia:** 3D modelowanie postaci i otoczenia

**Kod modułu:** 08-IBIMM-S1-3MPiO

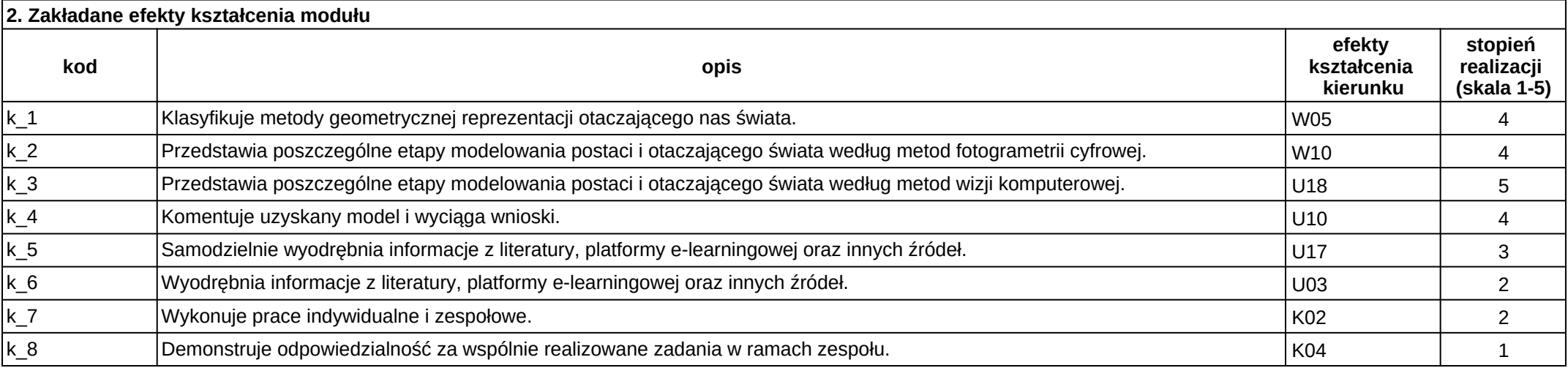

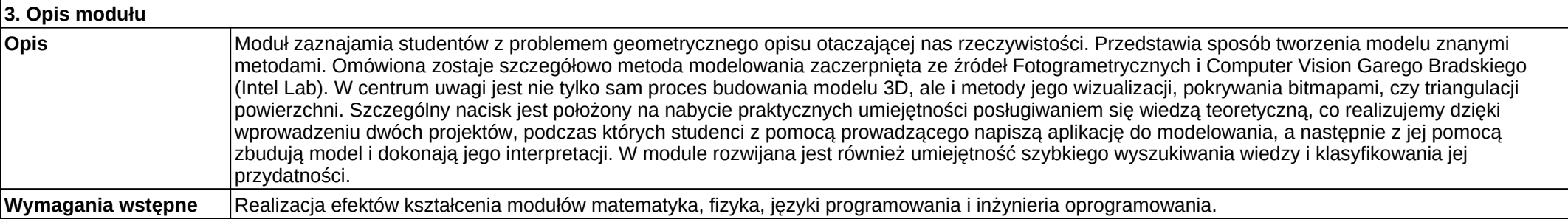

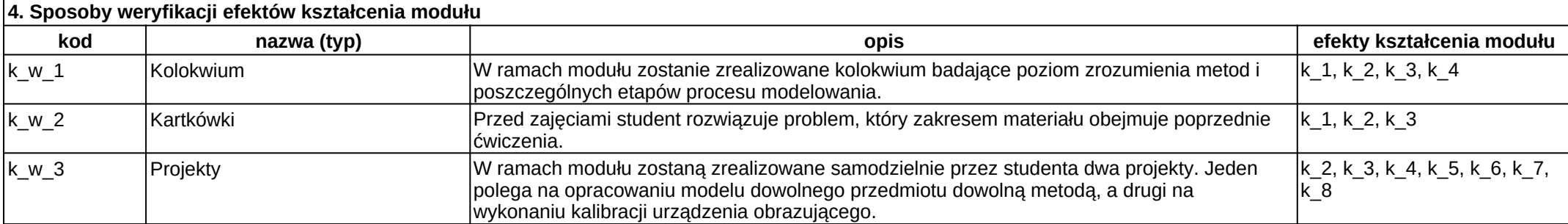

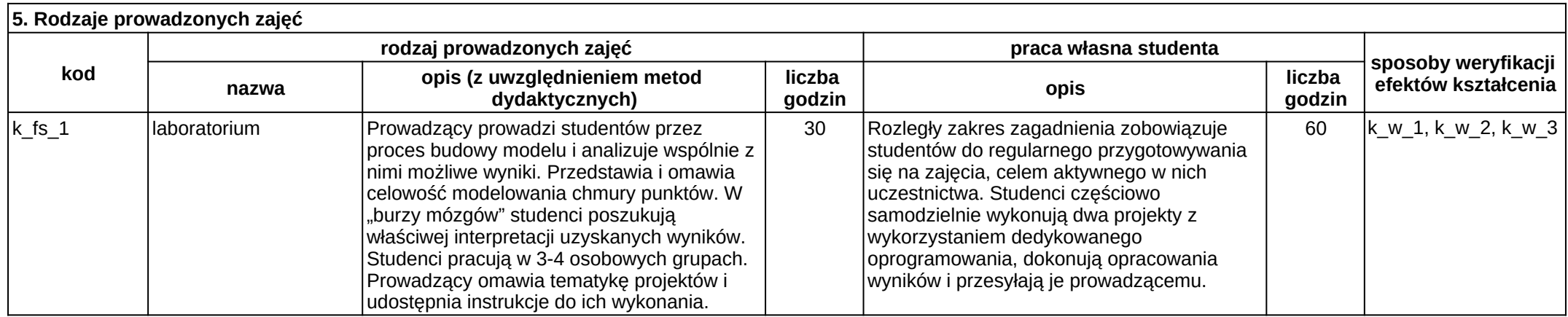

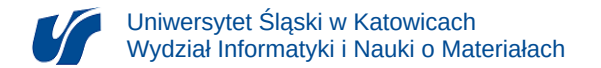

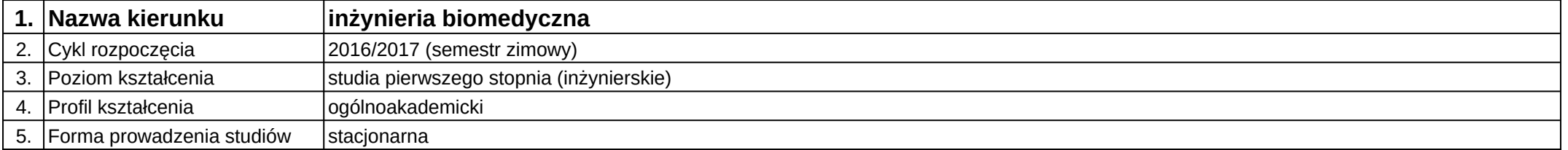

# **Moduł kształcenia:** Akwizycja danych medycznych

**Kod modułu:** 08-IBIMT-S1-ADM

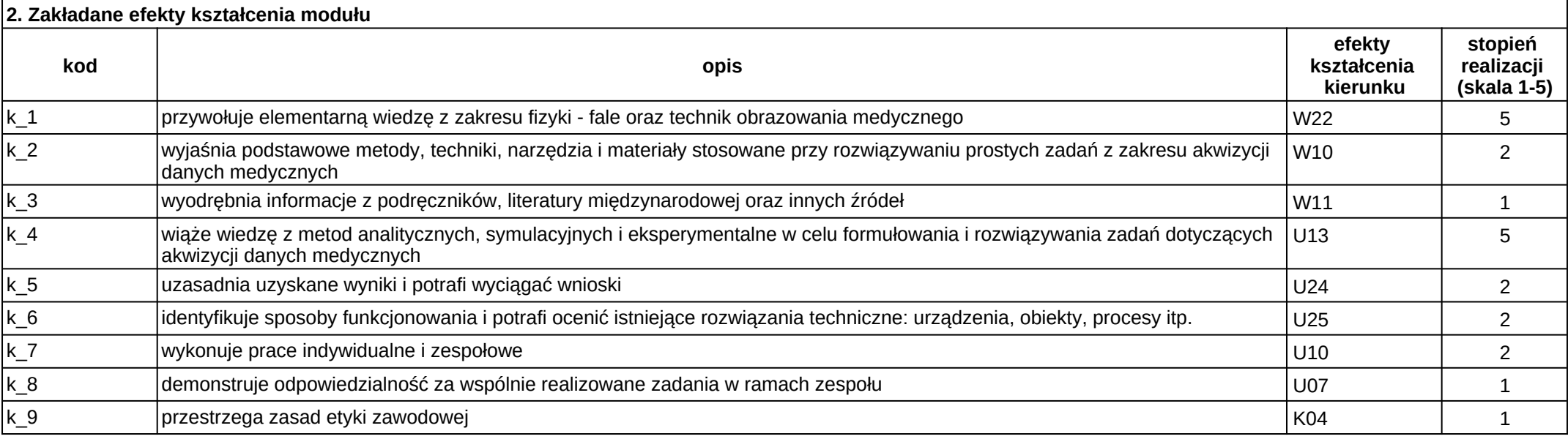

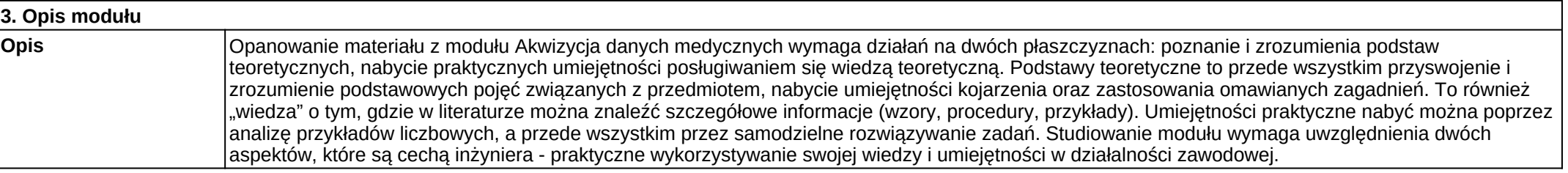

**Wymagania wstępne** Realizacja efektów kształcenia modułów matematyka, fizyka, materiałoznawstwo, techniki obrazowania medycznego.

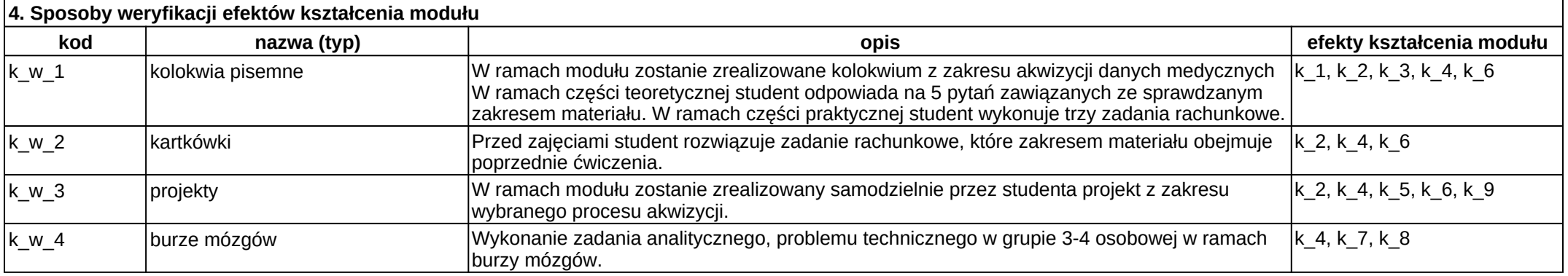

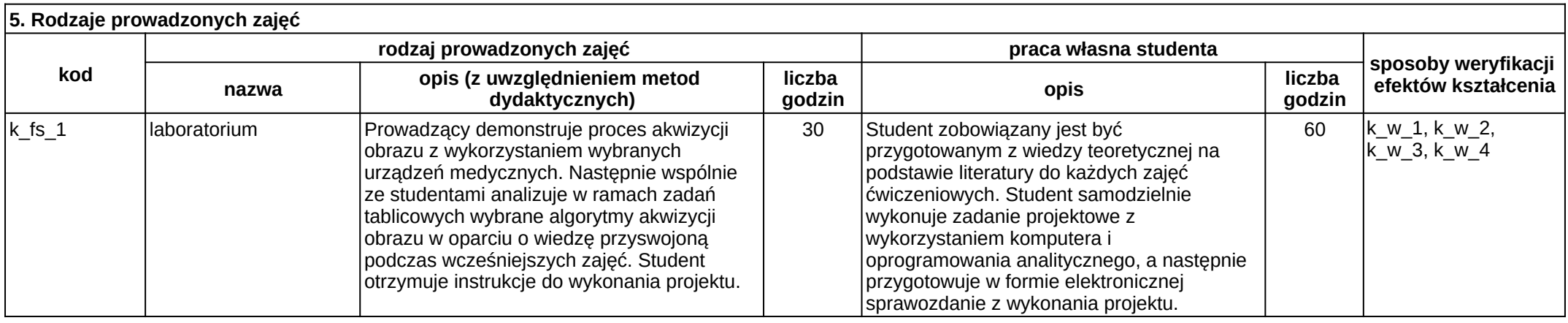

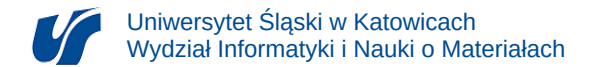

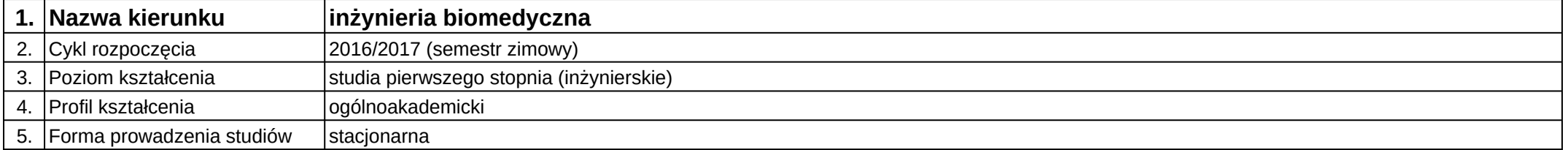

# **Moduł kształcenia:** Analiza danych i raportowanie

**Kod modułu:** 08-IBIMB-S1-ADiR

### **1. Liczba punktów ECTS:** 3

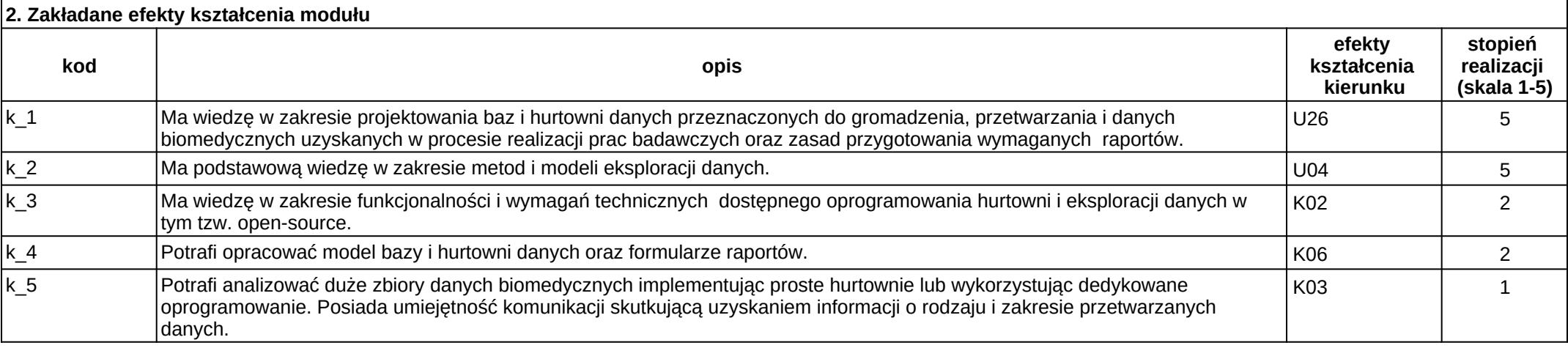

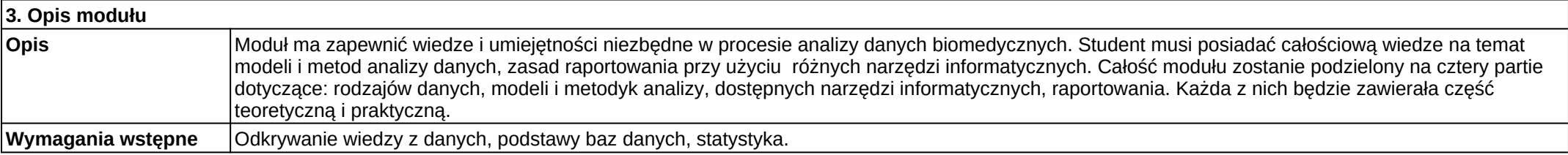

5 / 226

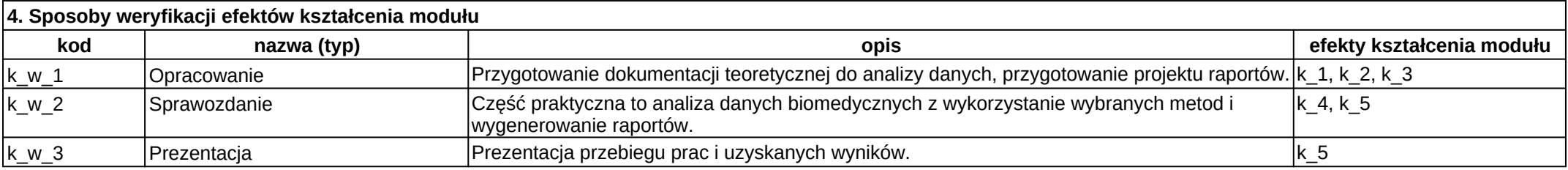

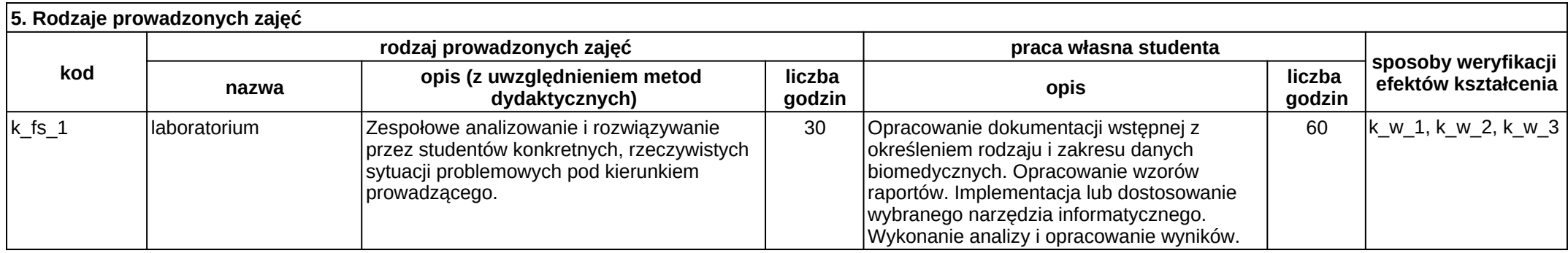

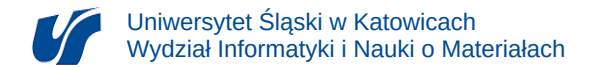

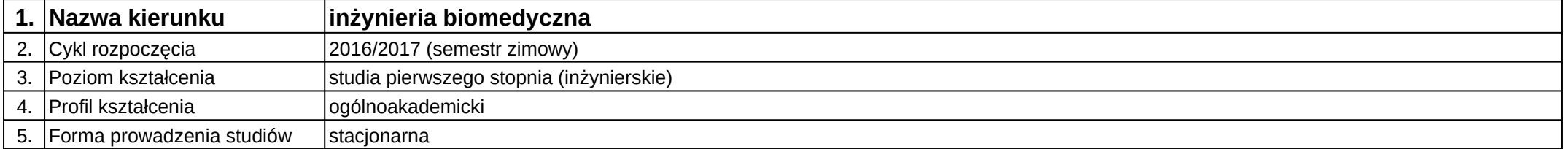

# **Moduł kształcenia:** Analiza danych w praktyce

**Kod modułu:** 08-IBIMD-S1-ADwP

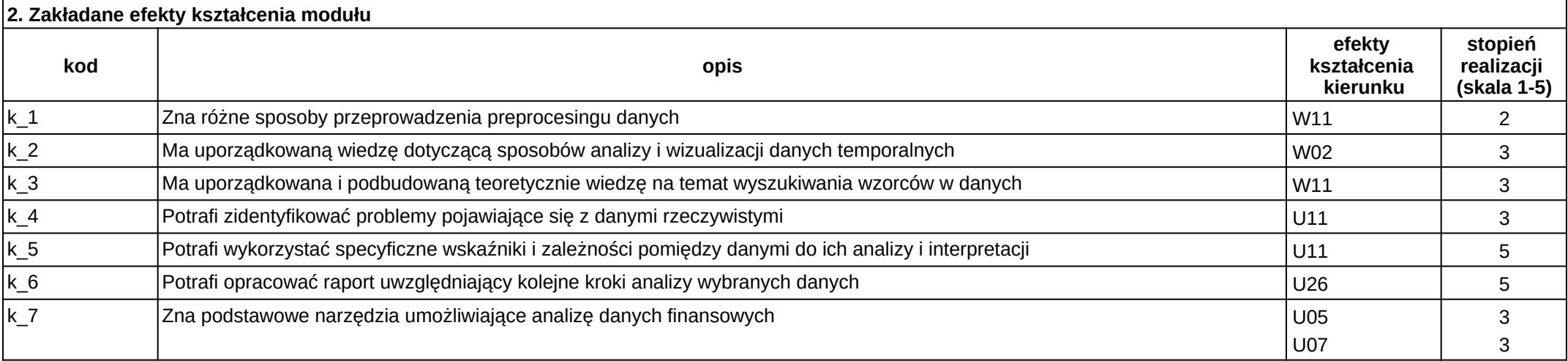

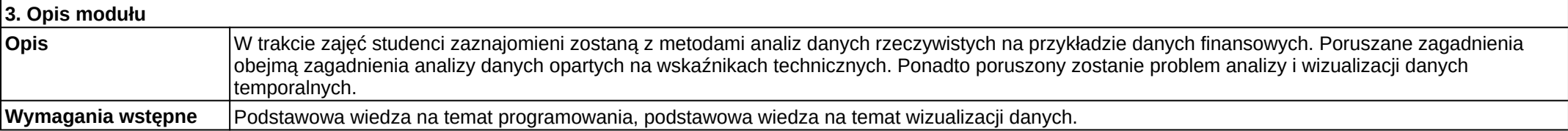

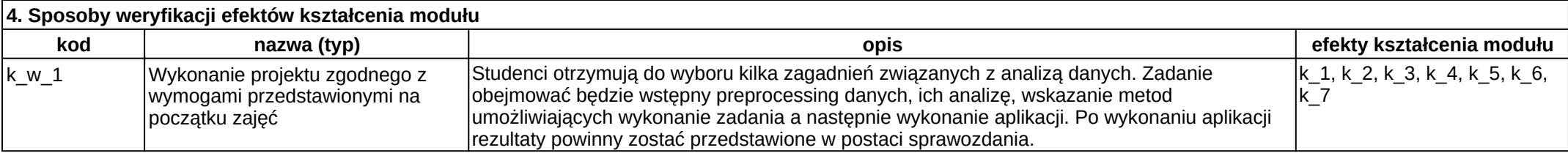

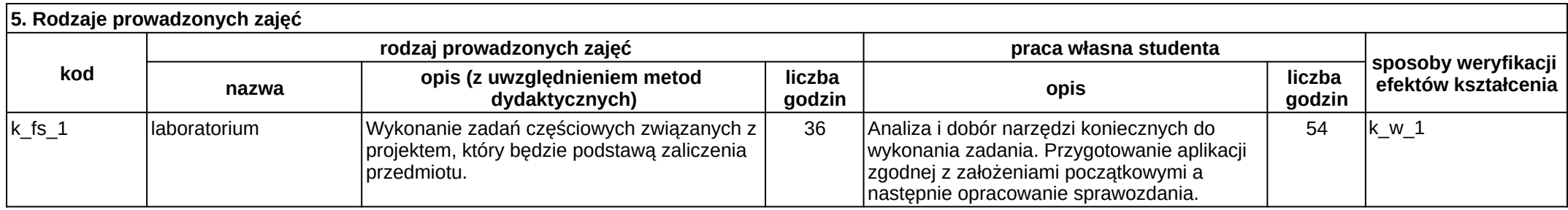

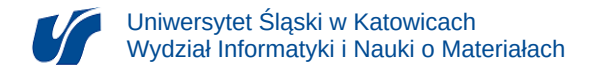

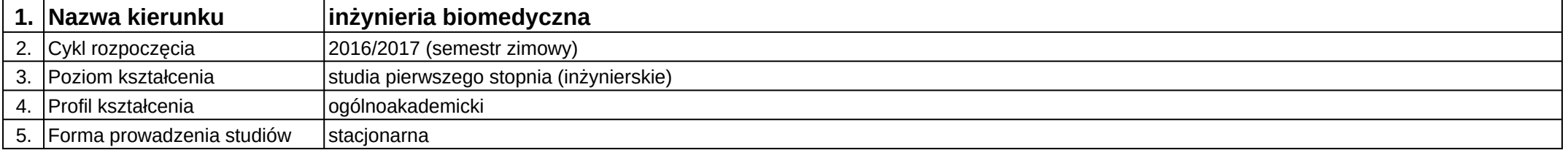

## **Moduł kształcenia:** Analiza i interpretacja danych biomedycznych

**Kod modułu:** 08-IBIMT-S1-AiIDB

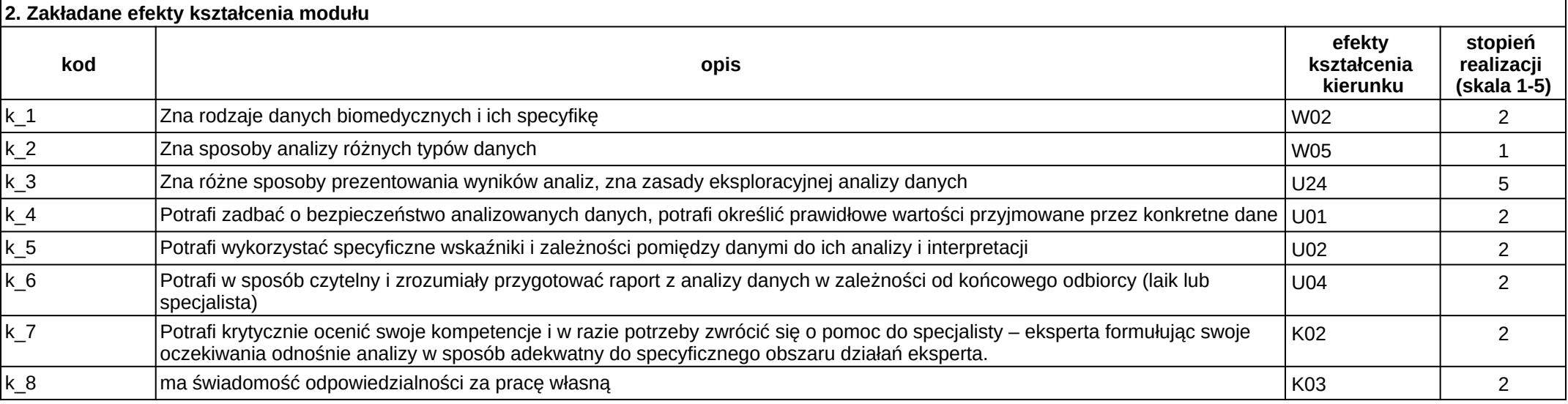

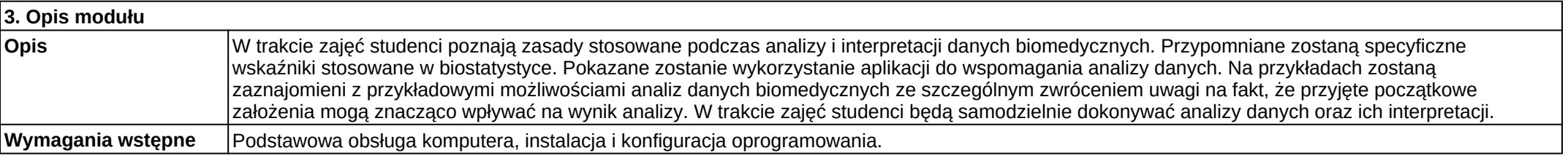

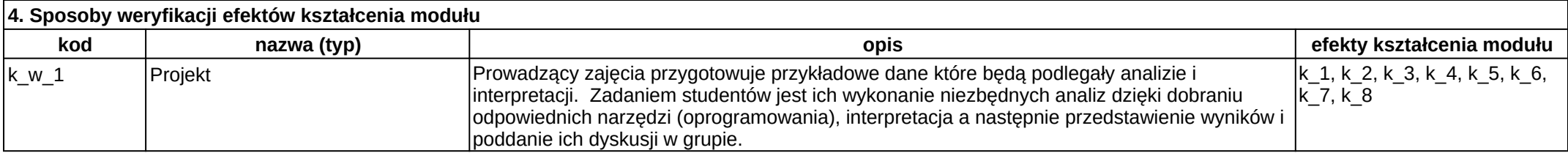

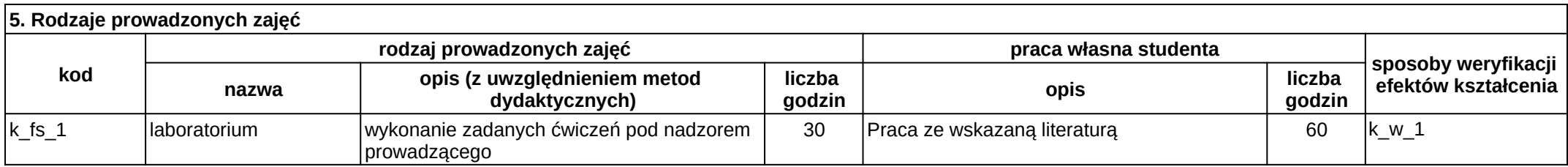

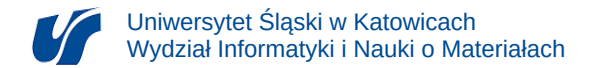

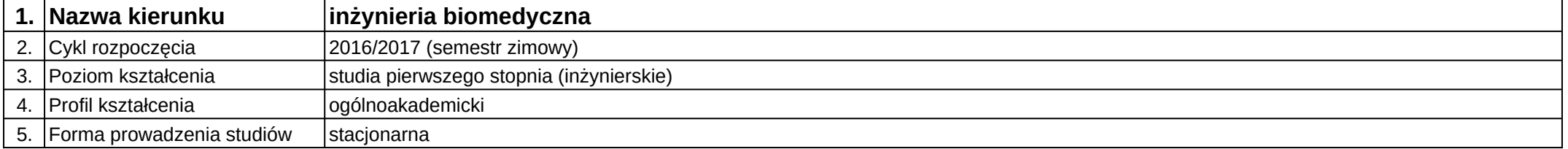

### **Moduł kształcenia:** Analiza i przetwarzanie obrazów medycznych

**Kod modułu:** 08-IBIMO-S1-AiPOM

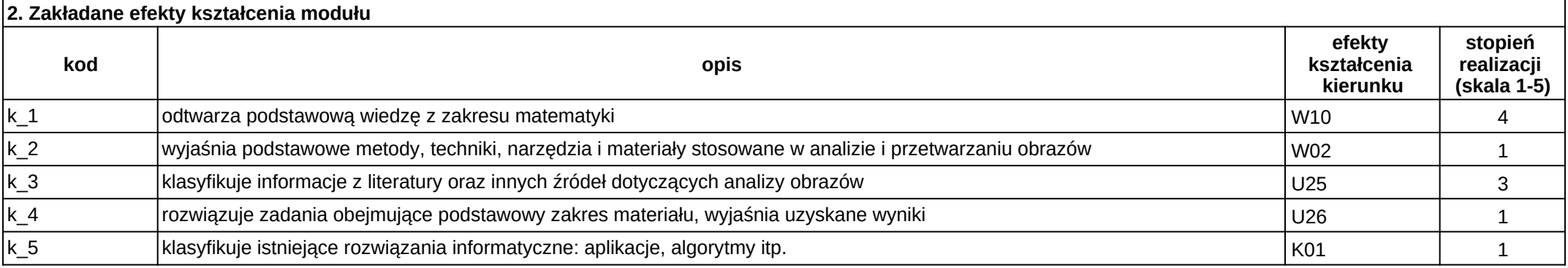

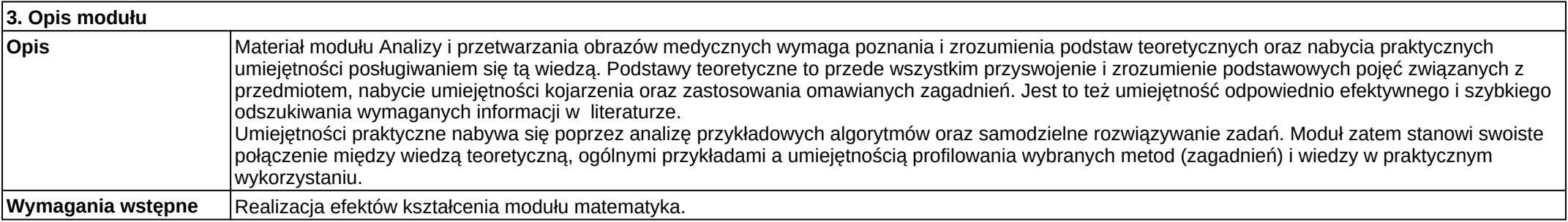

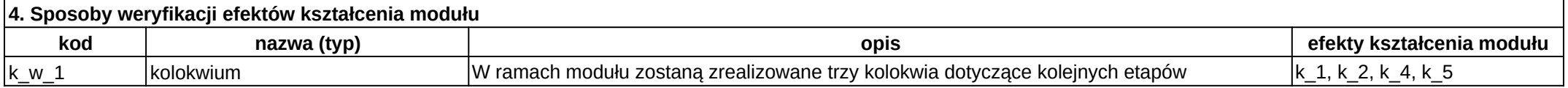

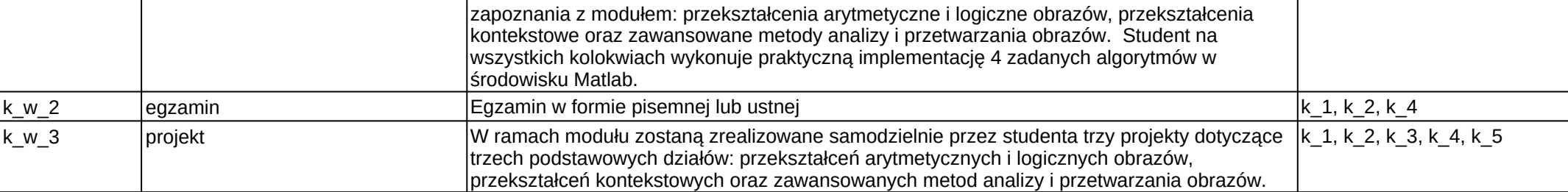

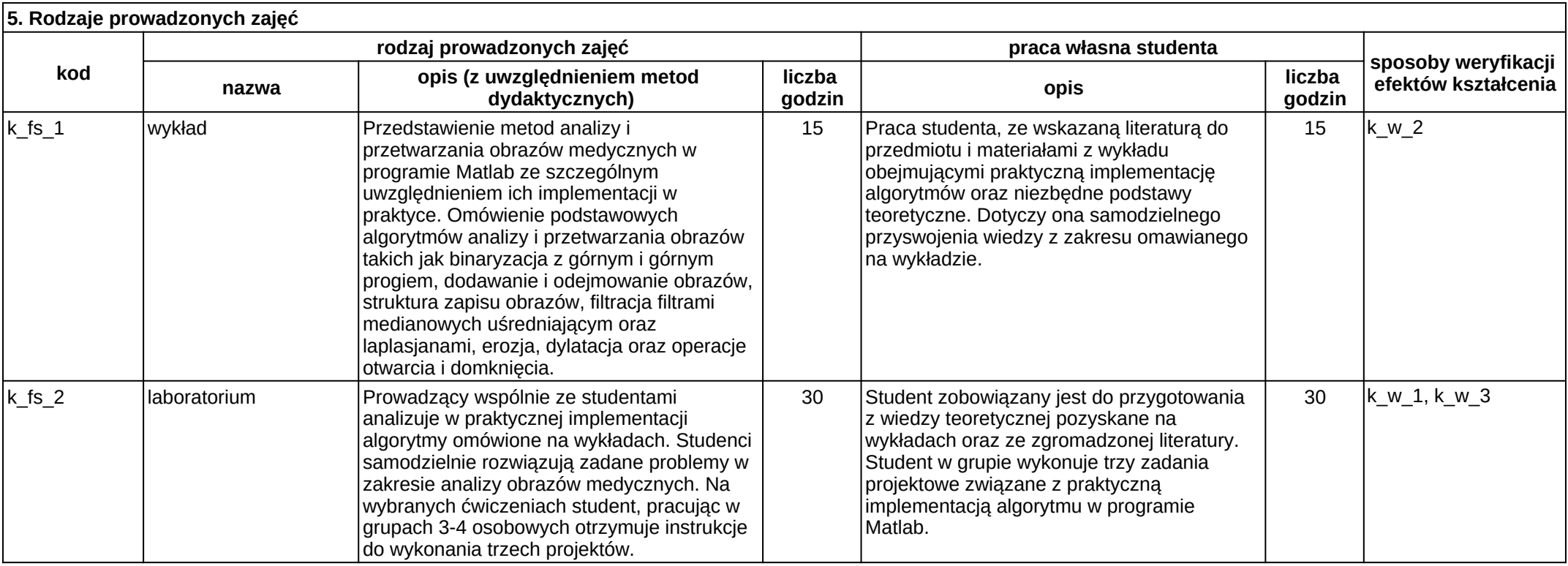

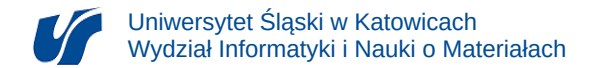

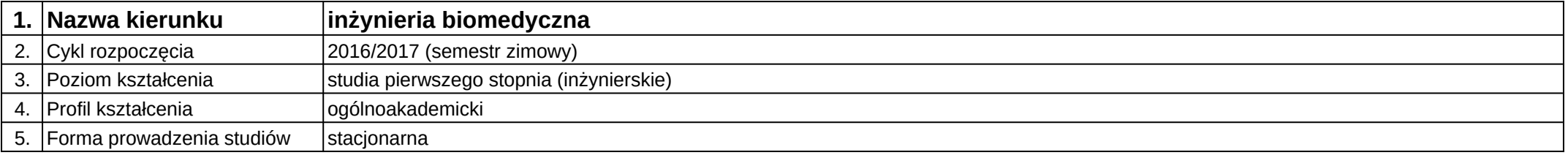

# **Moduł kształcenia:** Analiza i przetwarzanie sygnałów akustycznych

#### **Kod modułu:** 08-IBIMO-S1-AiPSA

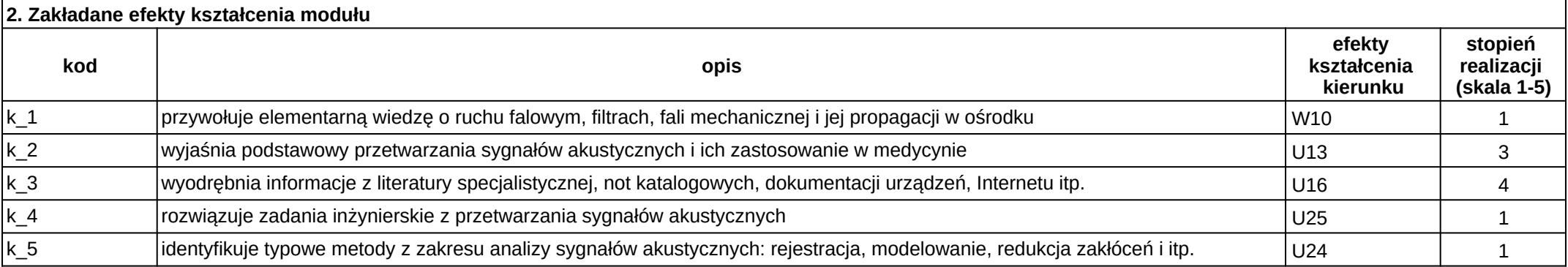

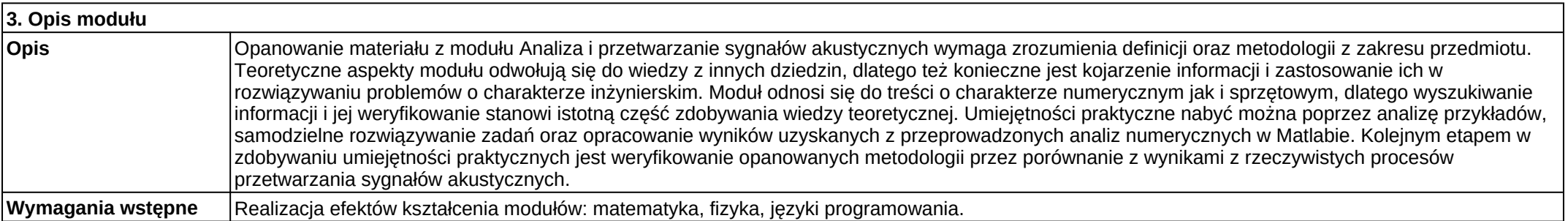

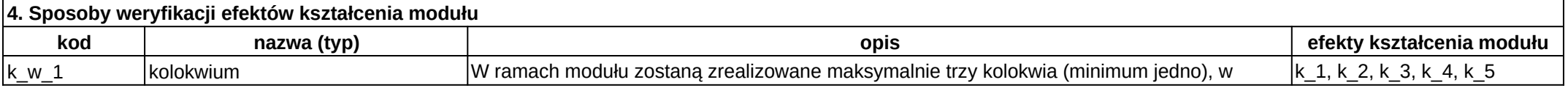

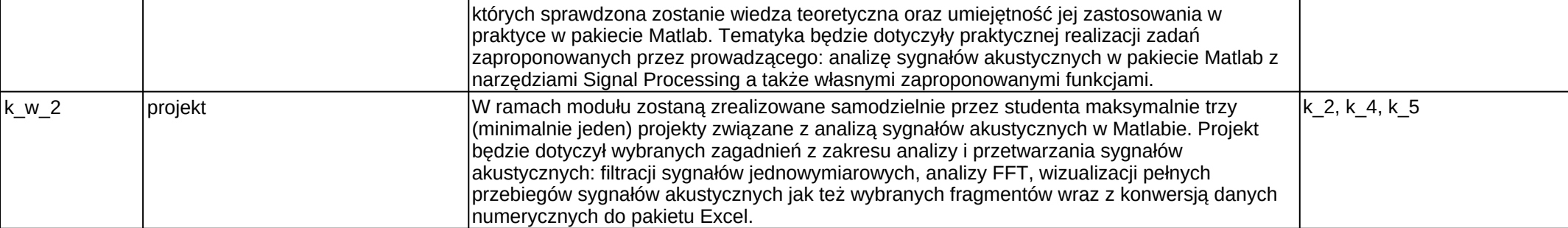

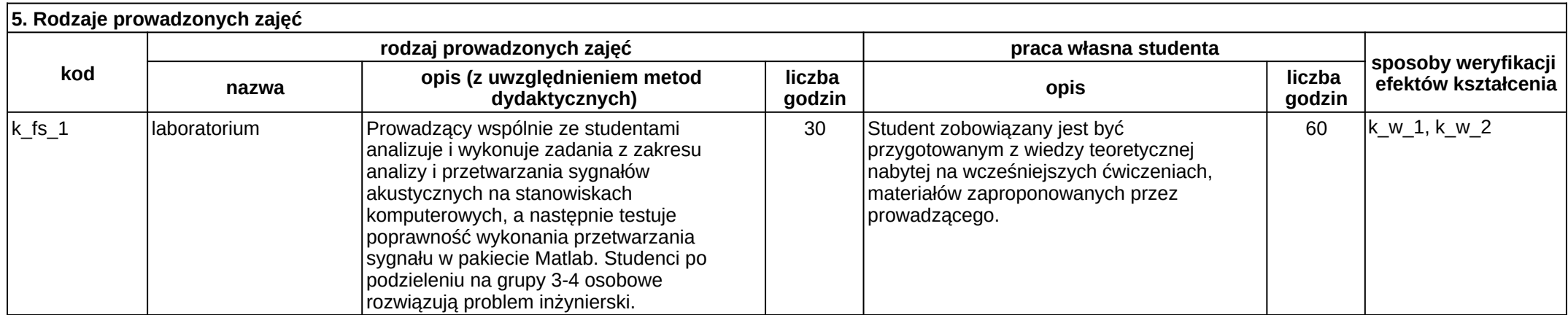

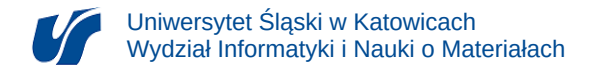

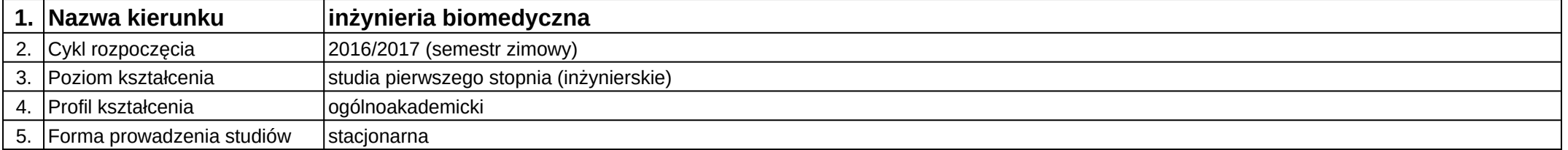

# **Moduł kształcenia:** Analiza złożoności algorytmów

**Kod modułu:** 08-IBIMB-S1-AZA

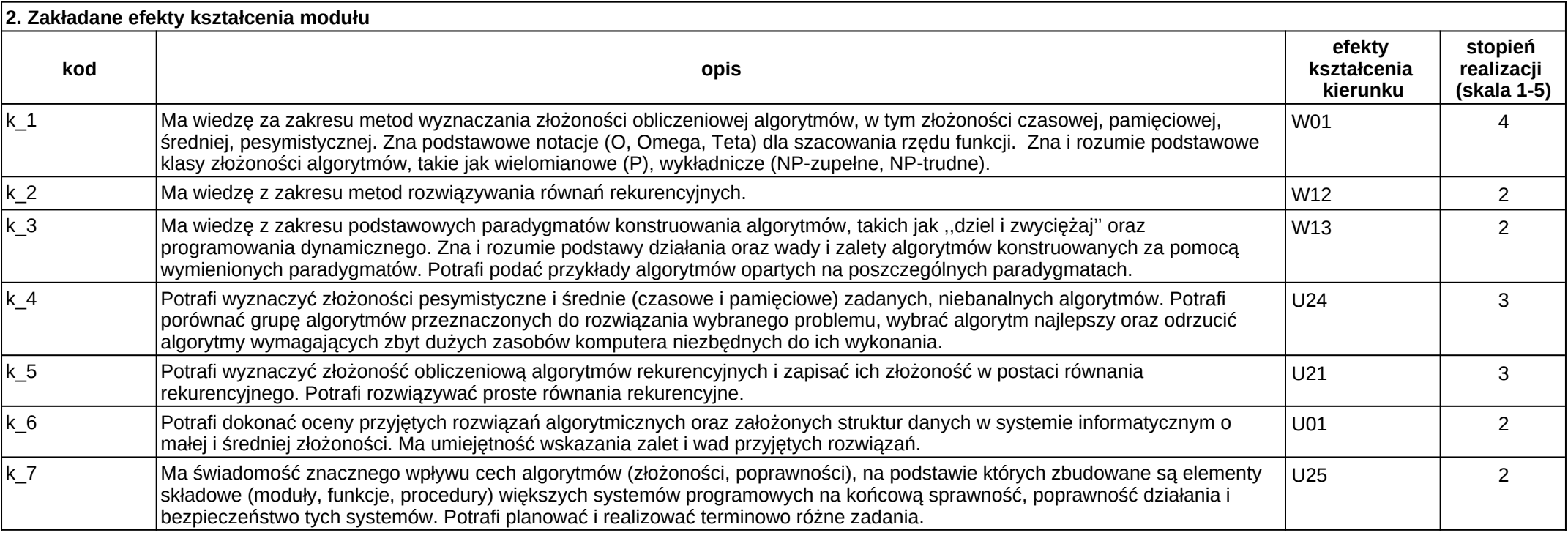

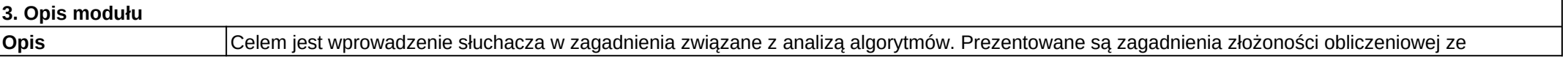

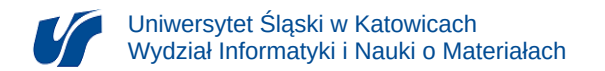

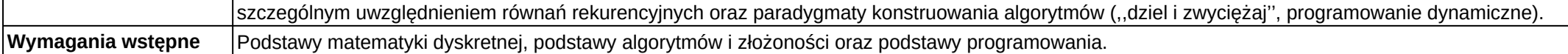

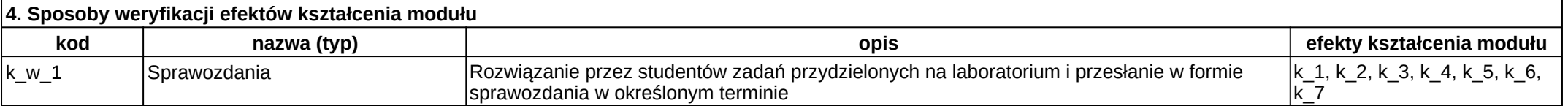

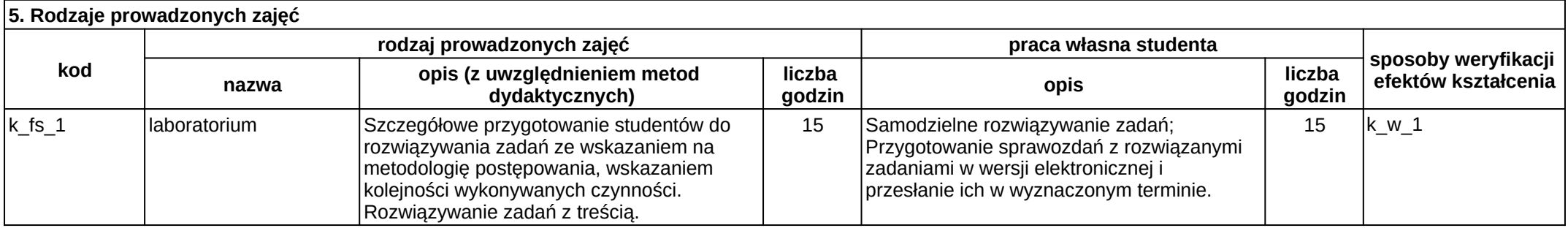

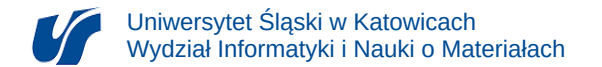

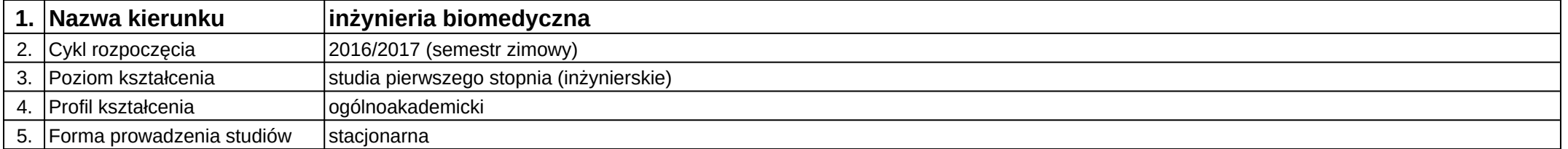

### **Moduł kształcenia:** Anatomia i fizjologia

**Kod modułu:** 08-IBIM-S1-AiF

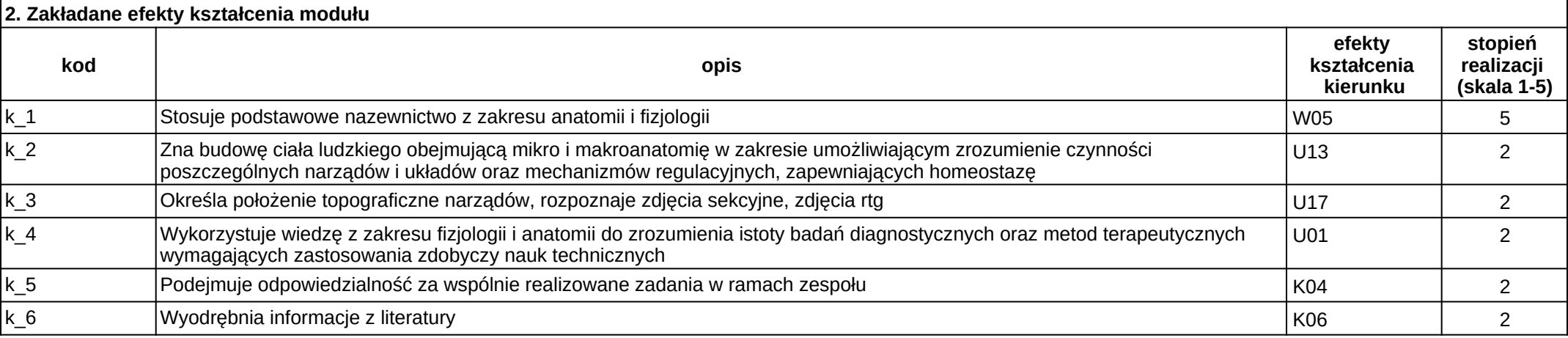

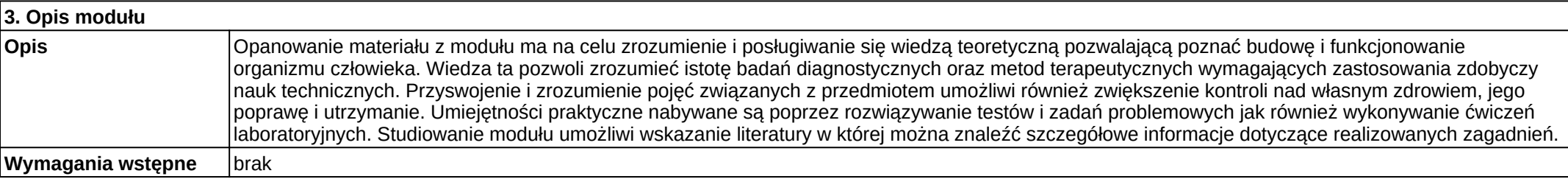

#### **4. Sposoby weryfikacji efektów kształcenia modułu**

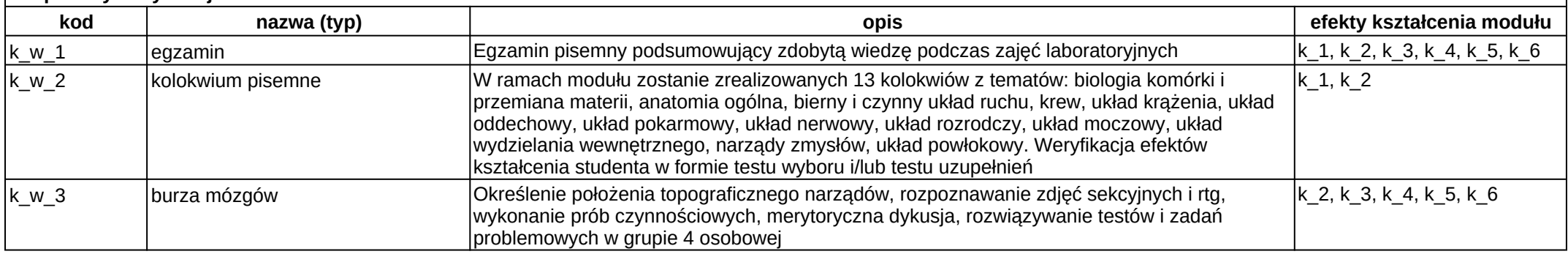

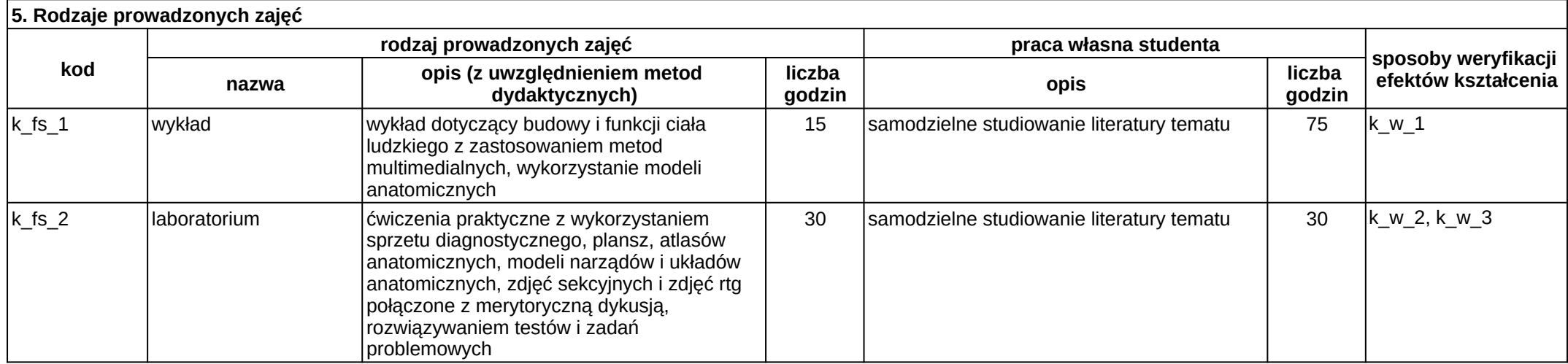

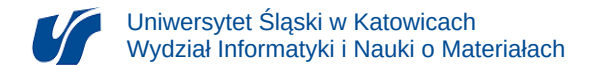

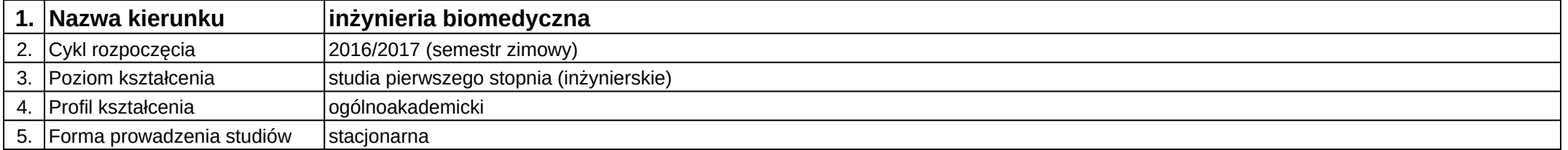

### **Moduł kształcenia:** Automatyka i robotyka

**Kod modułu:** 08-IBIM-S1-AiR

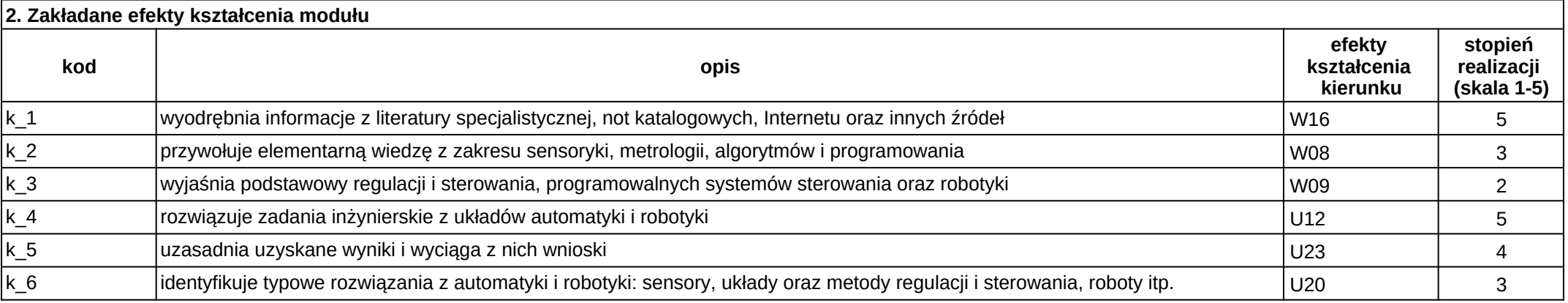

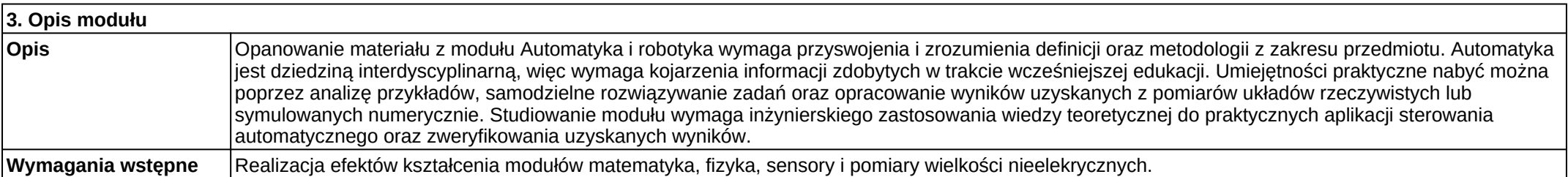

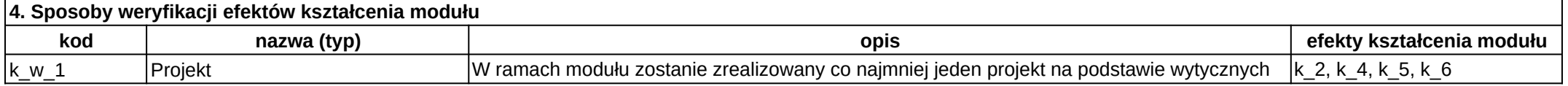

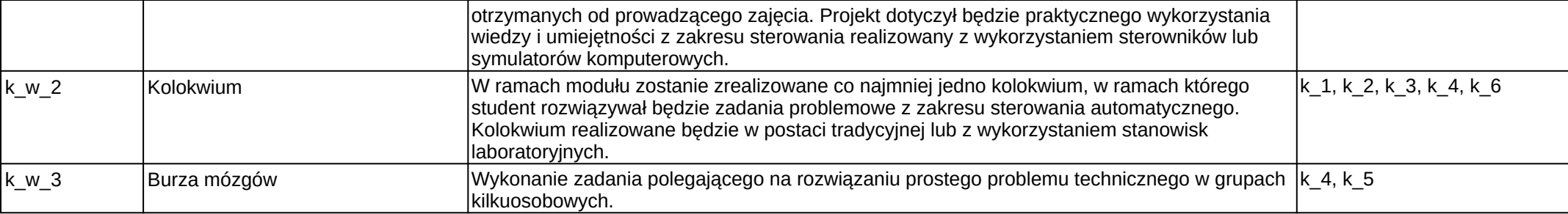

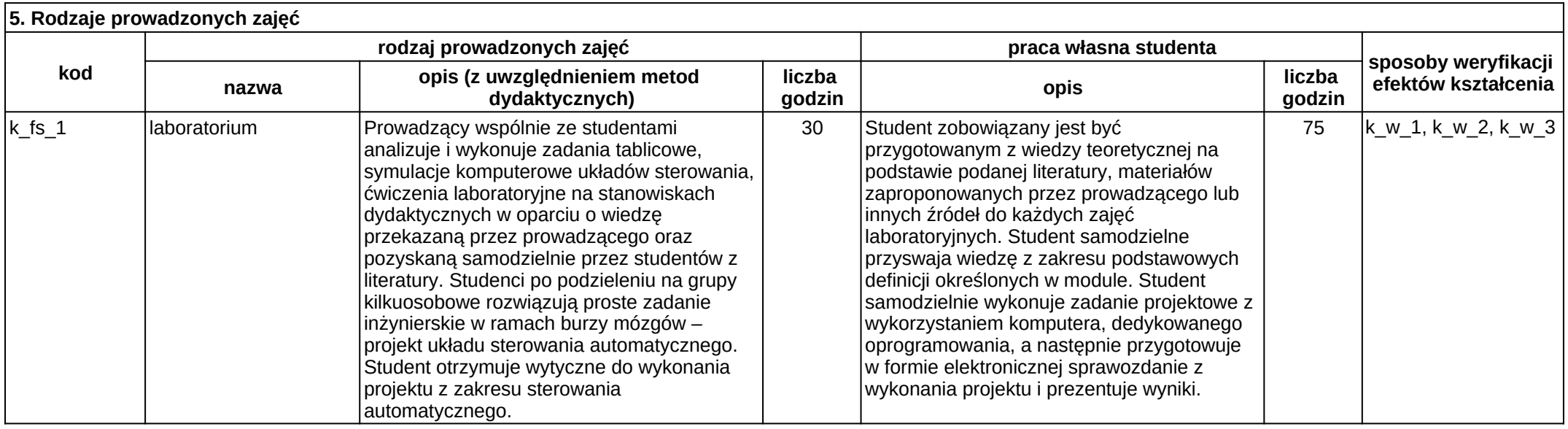

20 / 226

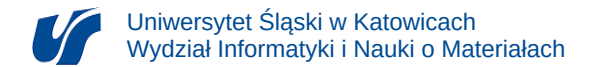

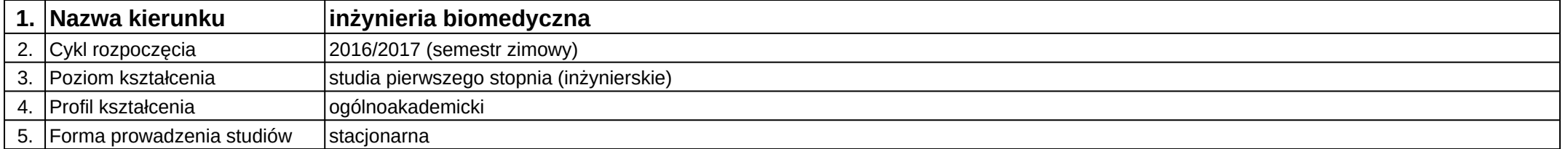

### **Moduł kształcenia:** Bazy biomedyczne

**Kod modułu:** 08-IBIMO-S1-BB

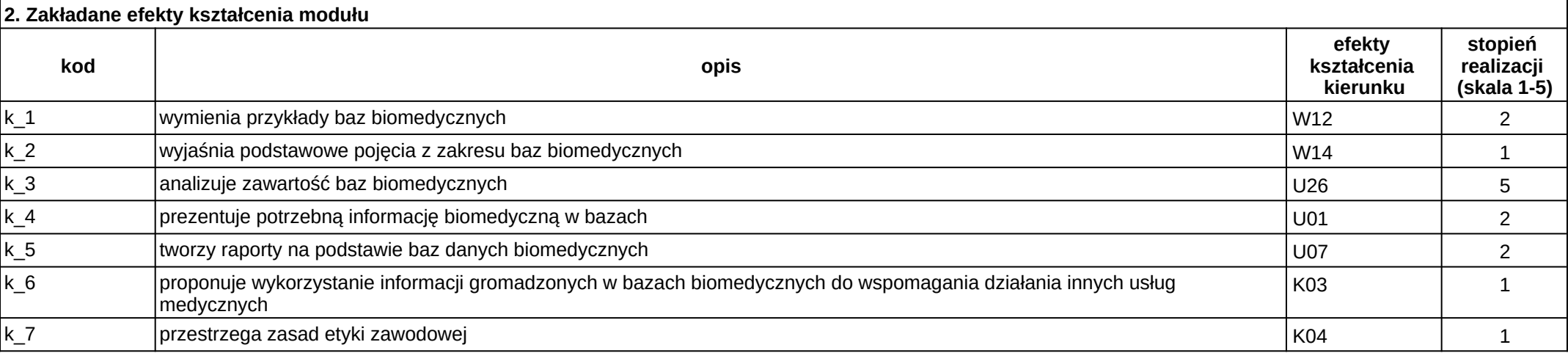

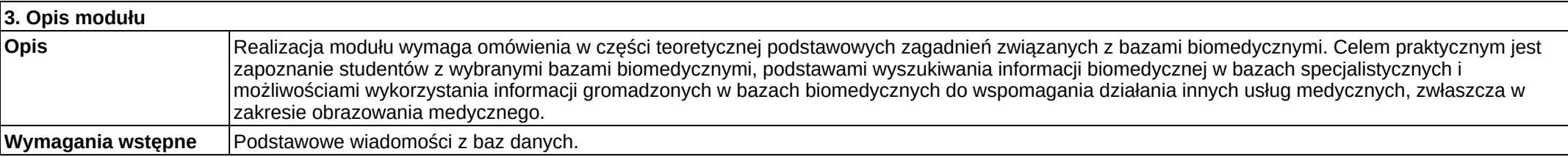

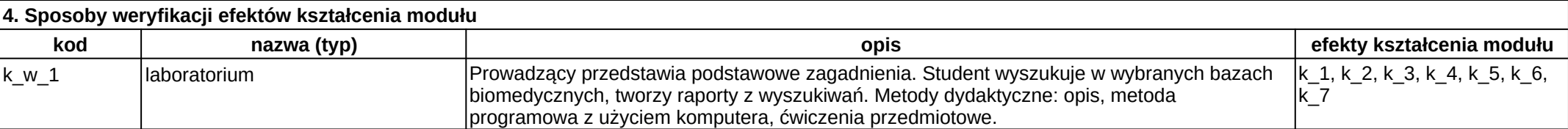

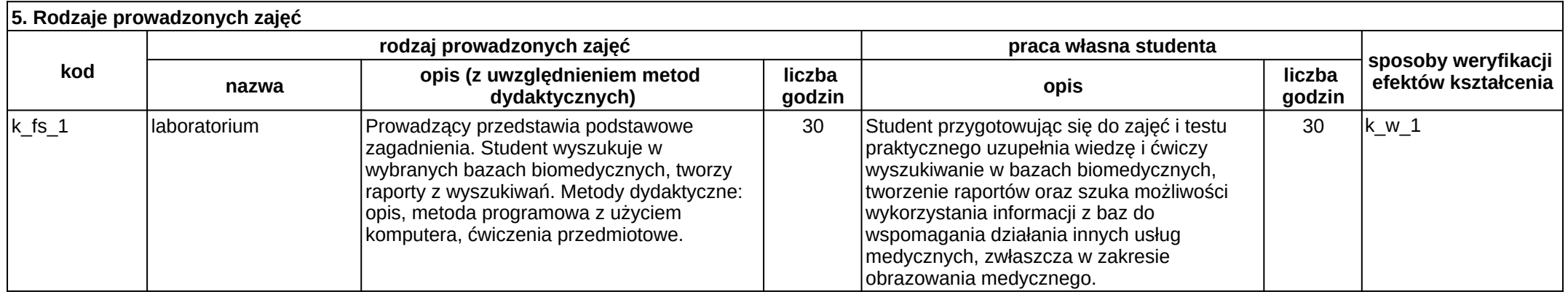

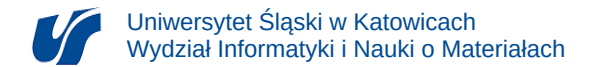

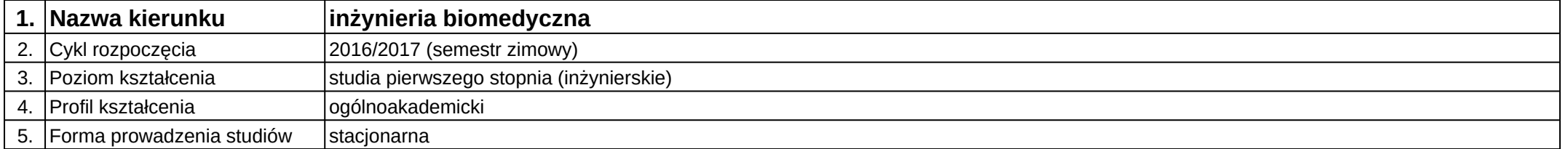

### **Moduł kształcenia:** Bazy biomedyczne

**Kod modułu:** 08-IBIMT-S1-BB

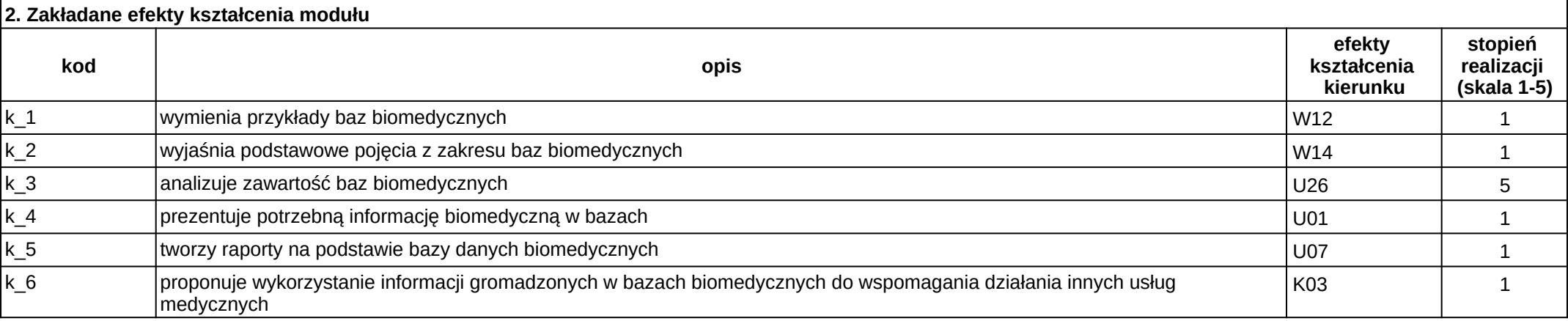

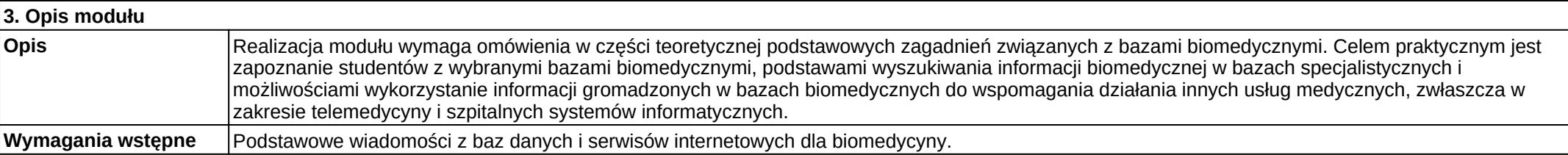

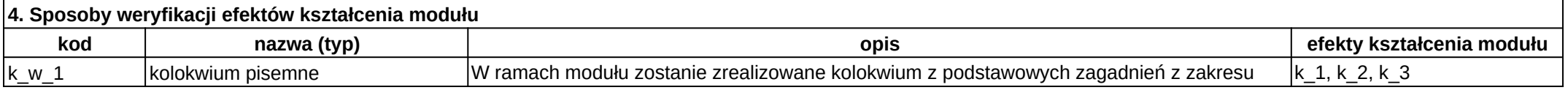

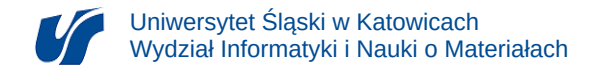

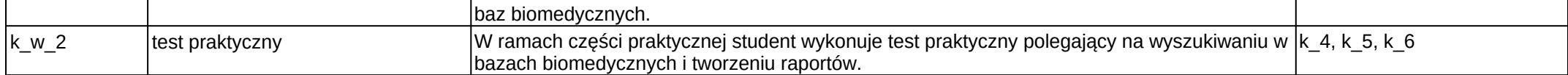

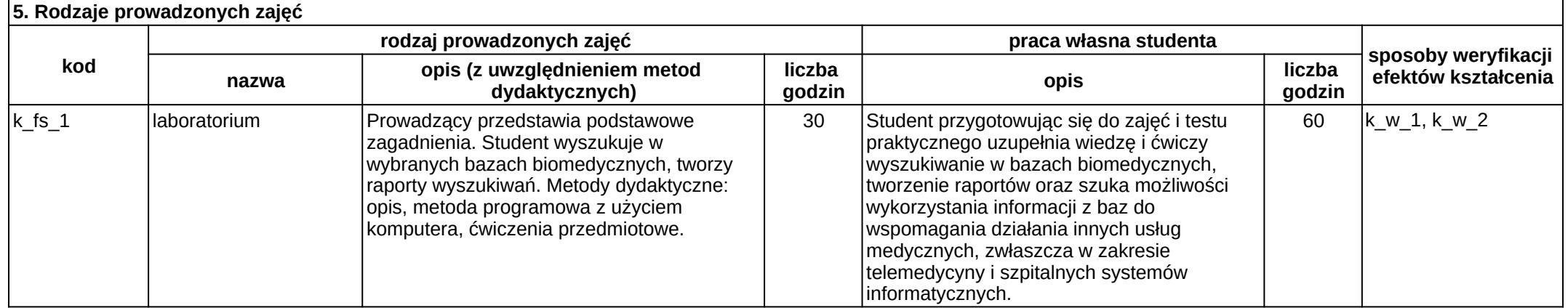

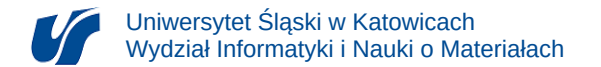

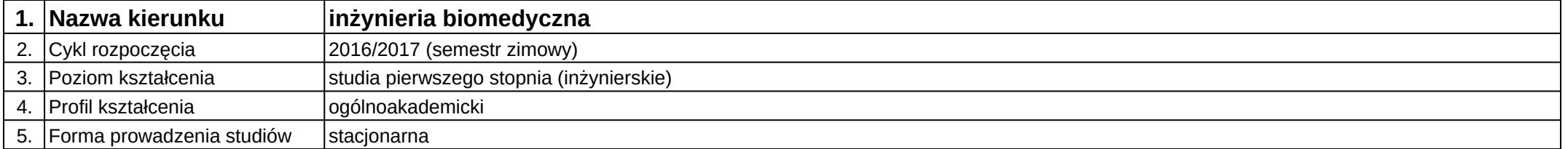

### **Moduł kształcenia:** Bazy danych

**Kod modułu:** 08-IBIM-S1-BD

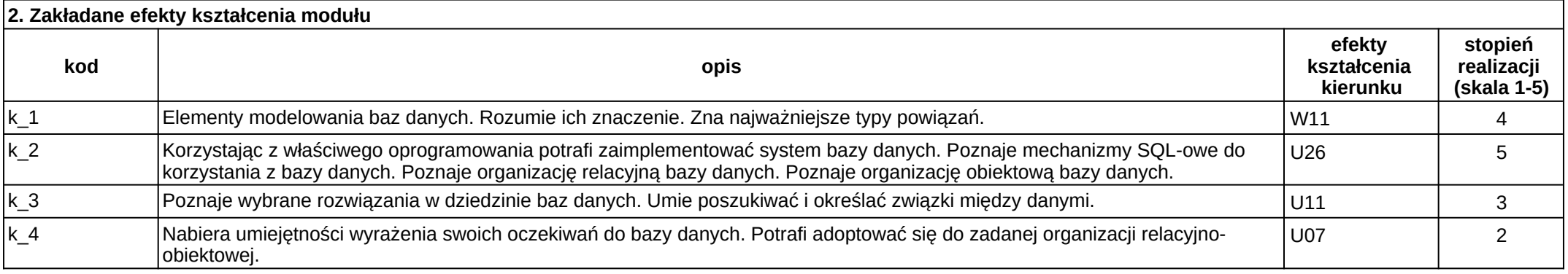

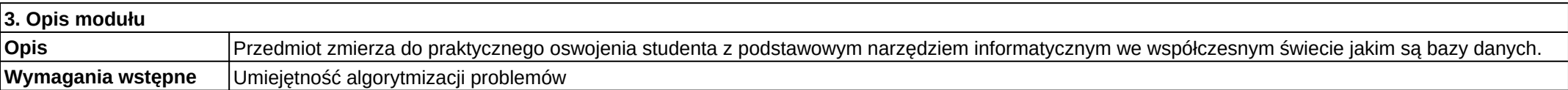

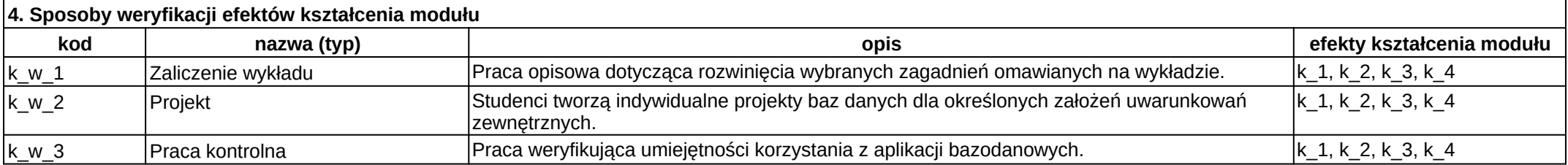

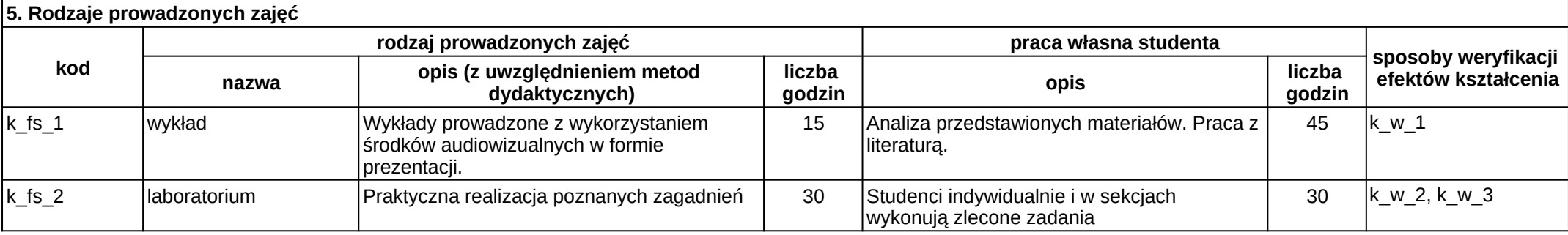

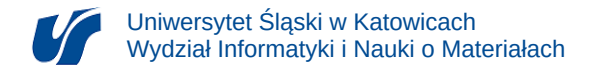

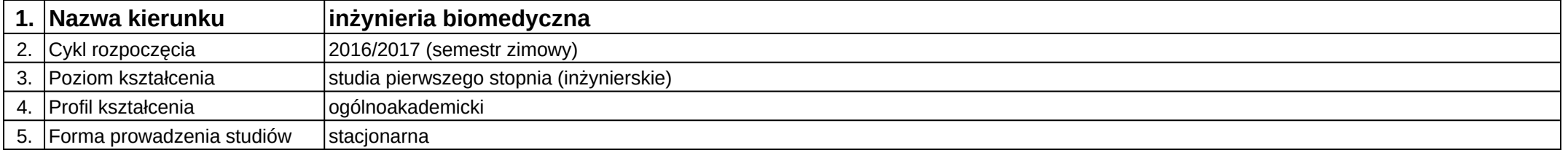

# **Moduł kształcenia:** Bezpieczeństwo pracy i ergonomia

**Kod modułu:** 08-IBIM-S1-BPiE

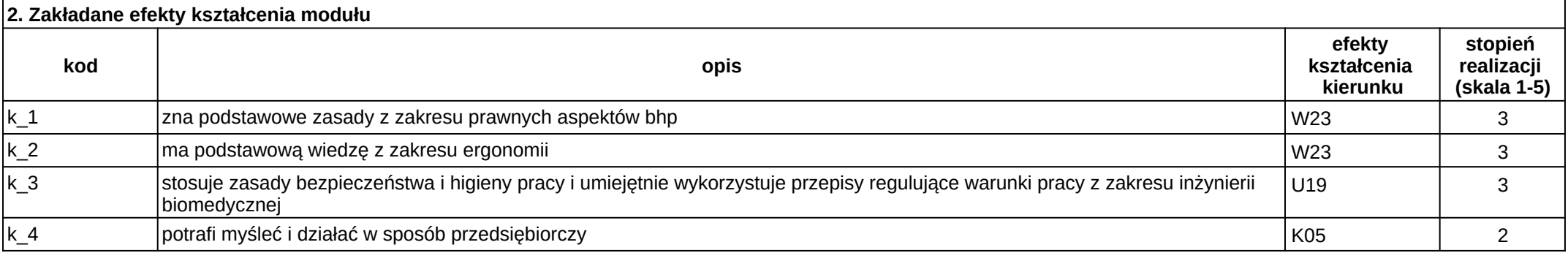

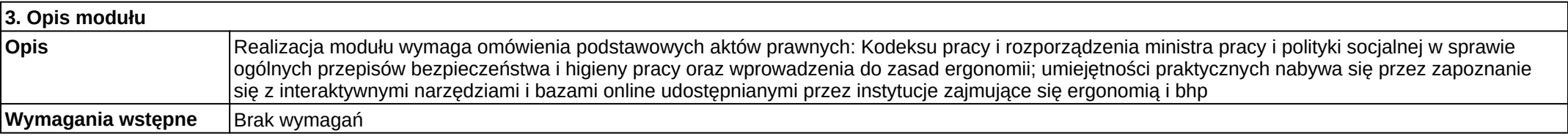

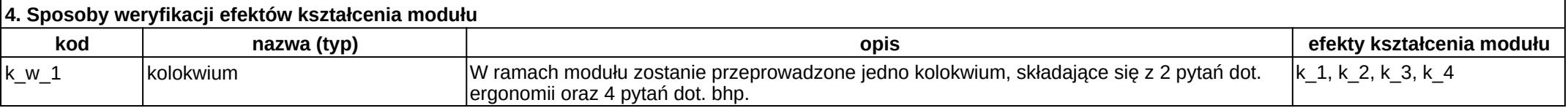

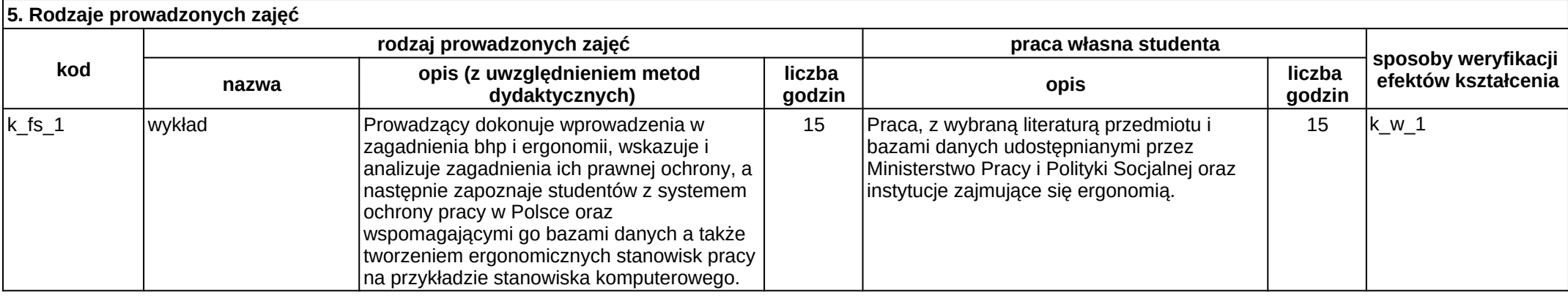

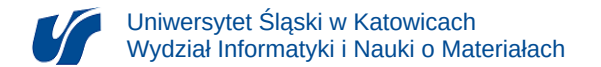

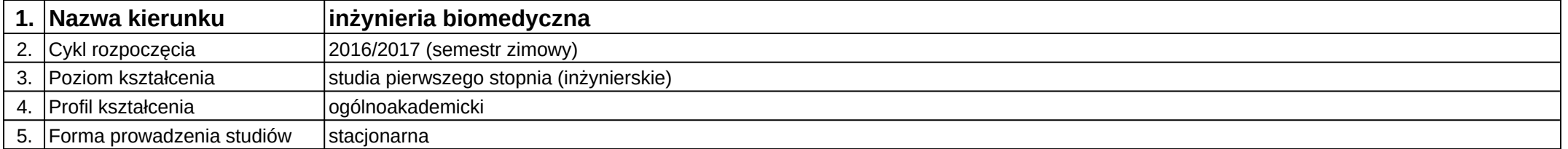

### **Moduł kształcenia:** Biomateriały

**Kod modułu:** 08-IBIM-S1-B

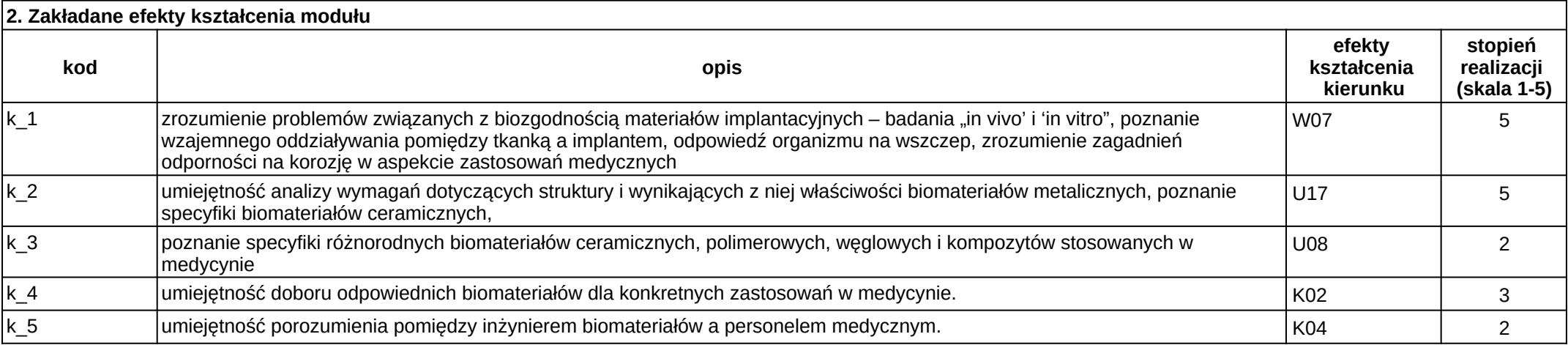

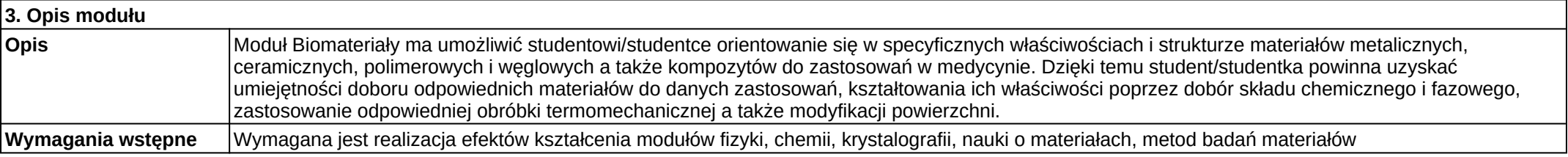

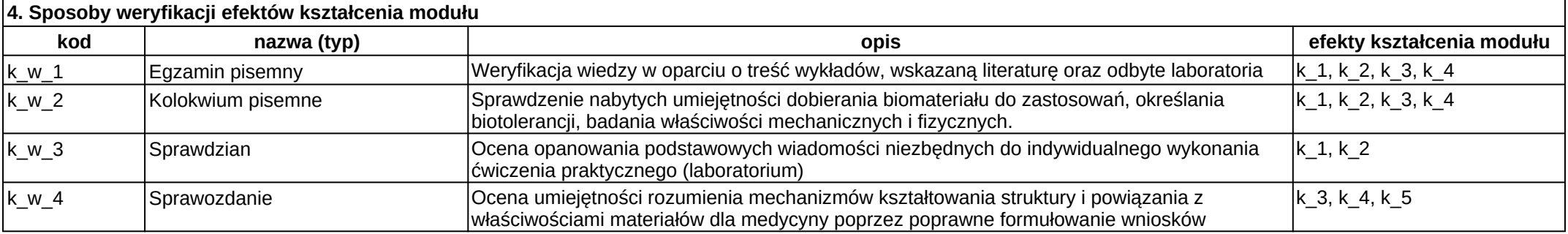

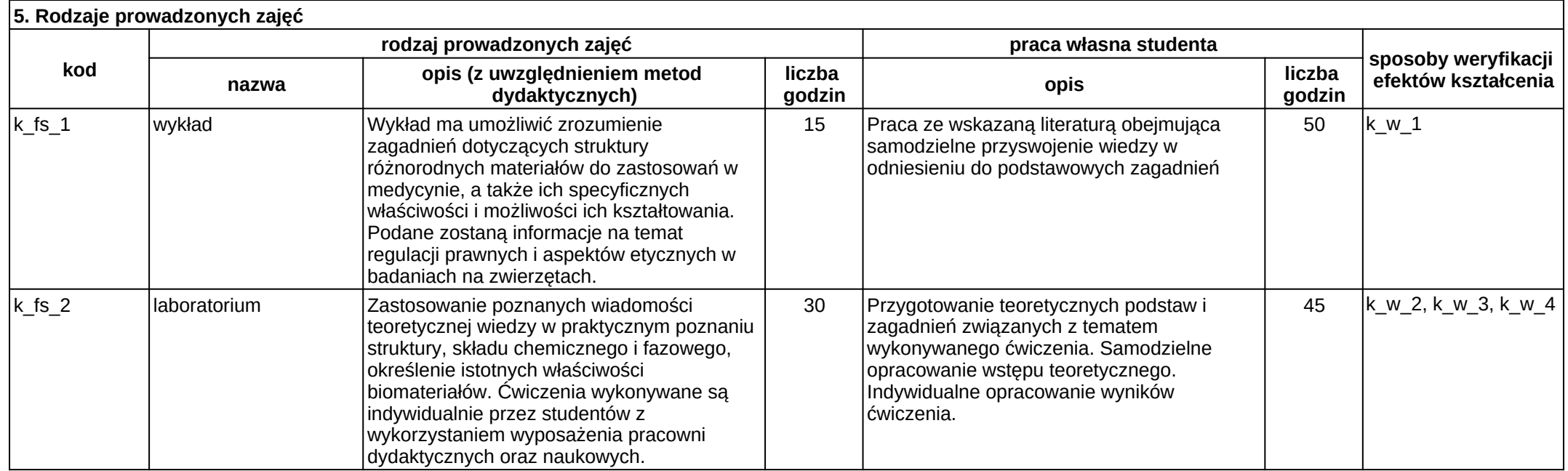

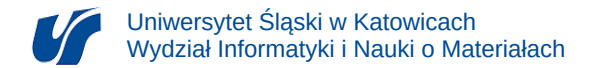

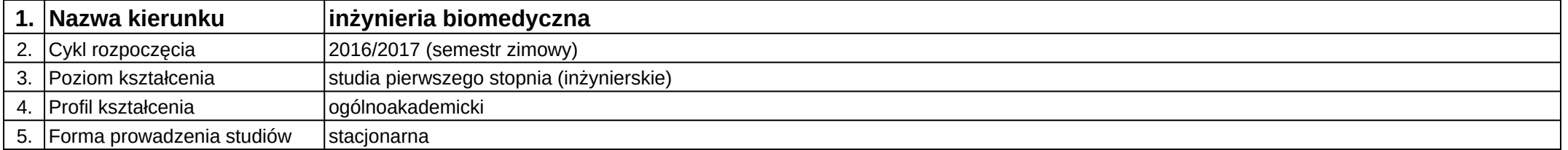

# **Moduł kształcenia:** Biomechanical engineering

**Kod modułu:** 08-IBIM-S1-BI

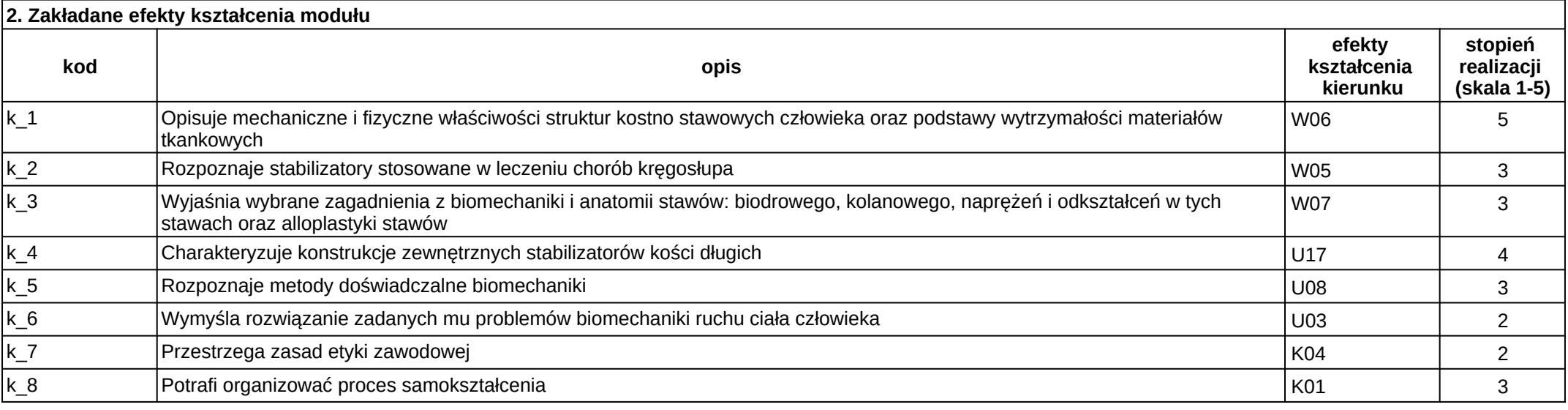

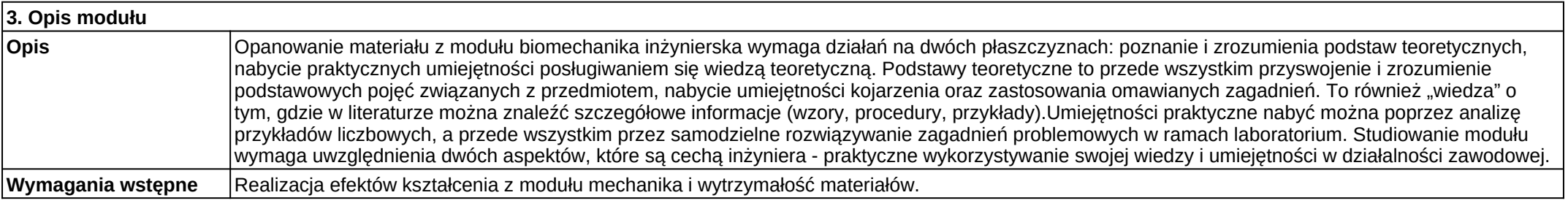

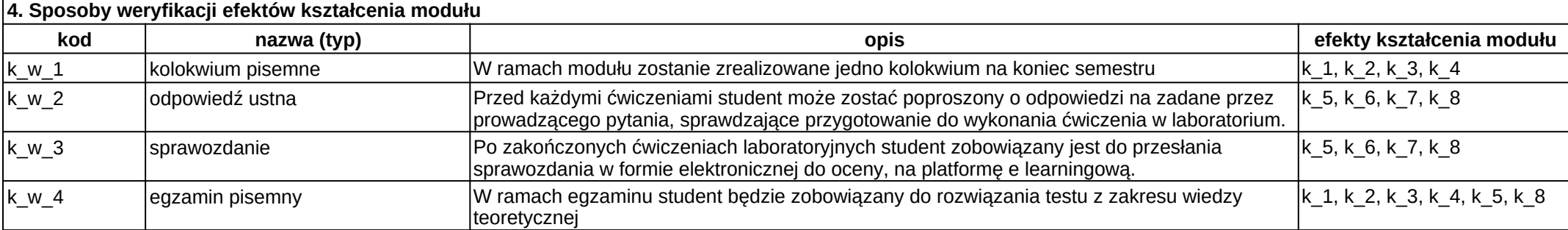

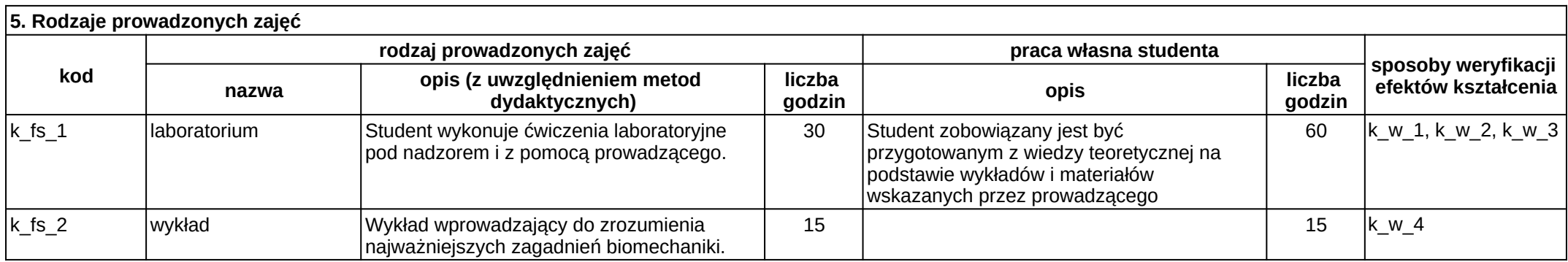

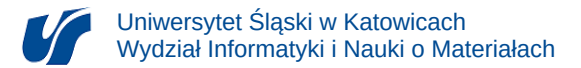

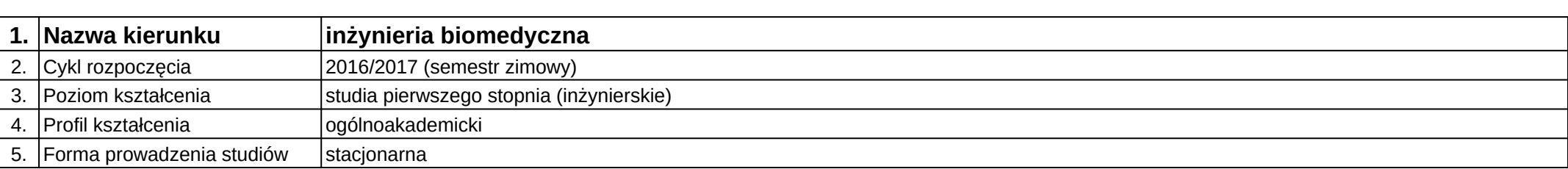

## **Moduł kształcenia:** Biomedycyna w językach informacyjno wyszukiwawczych

**Kod modułu:** 08-IBIMT-S1-BwJIW

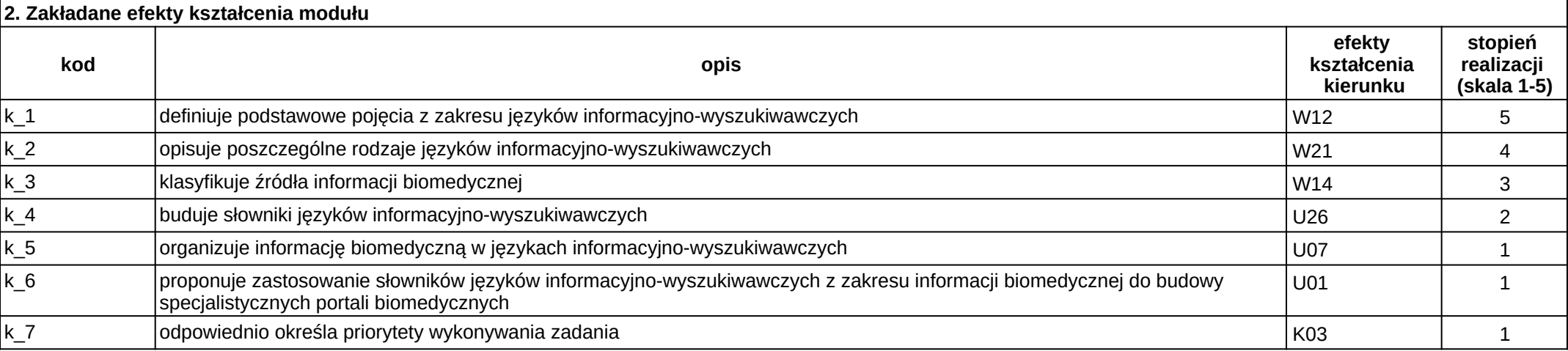

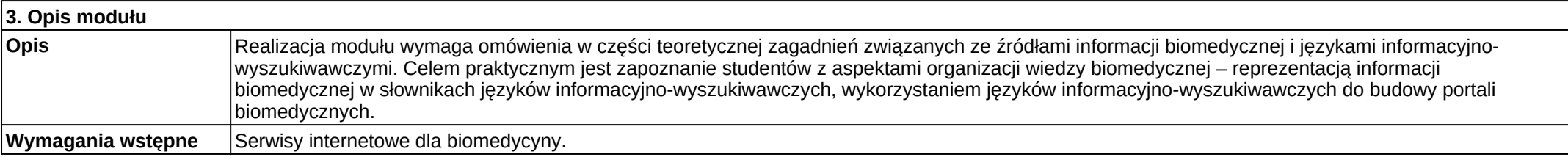

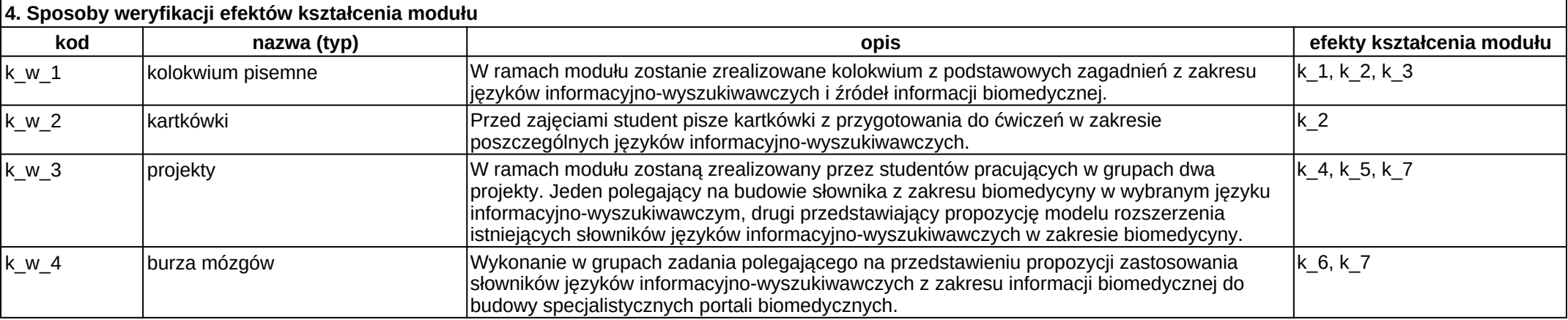

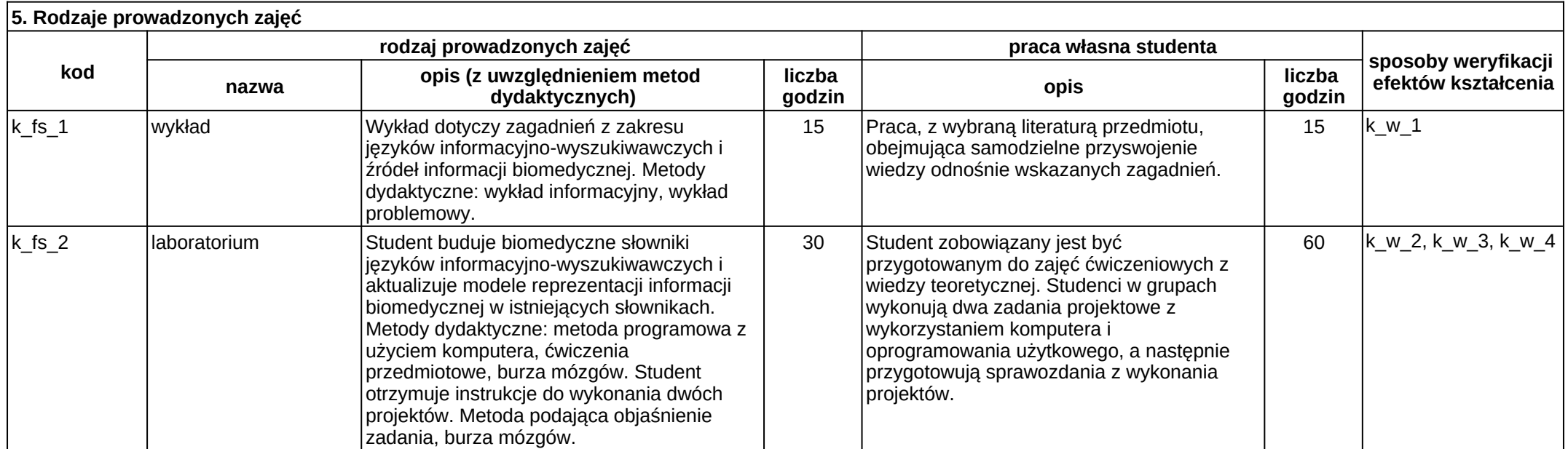

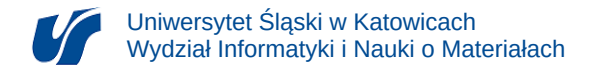

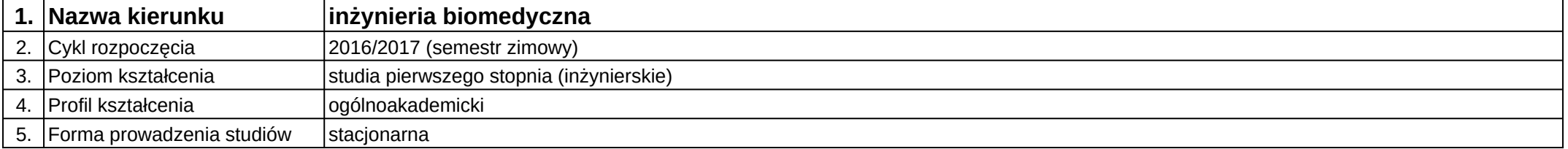

### **Moduł kształcenia:** Chemia ogólna z elementami biochemii

**Kod modułu:** 08-IBIM-S1-COzEB

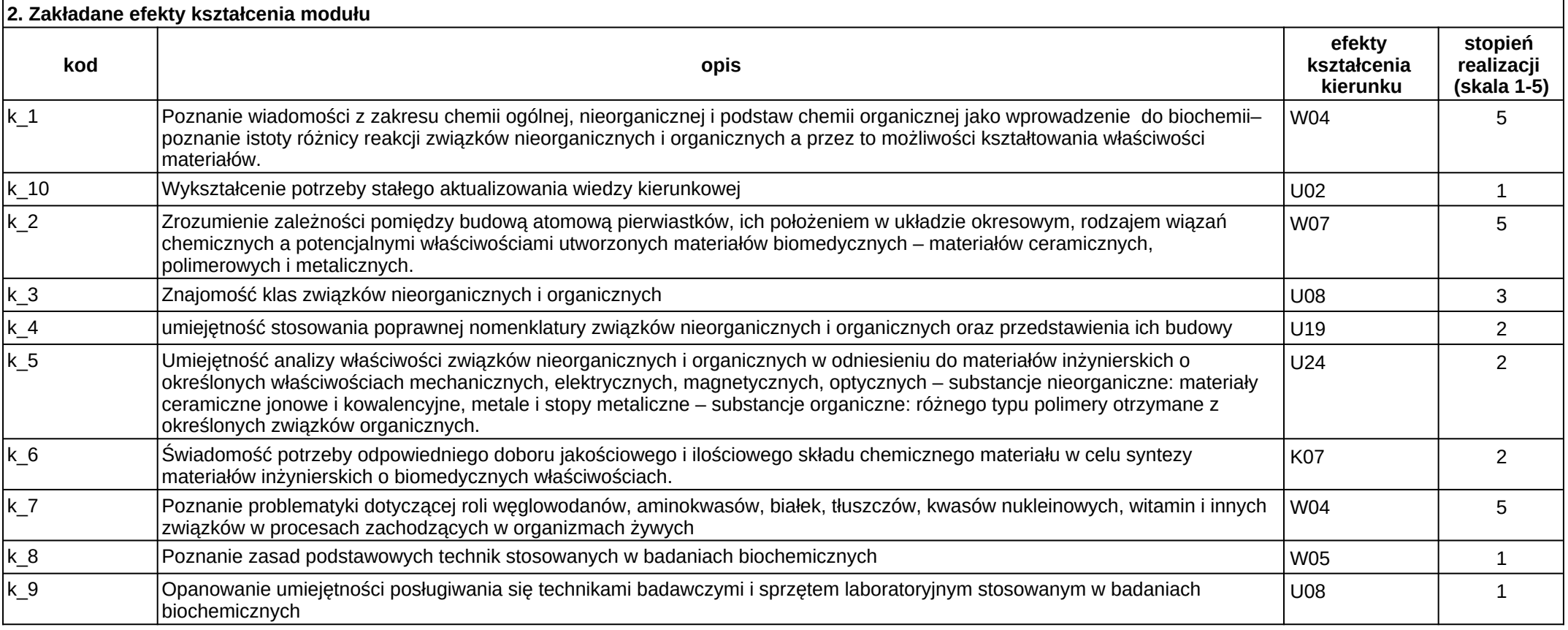

#### **3. Opis modułu**

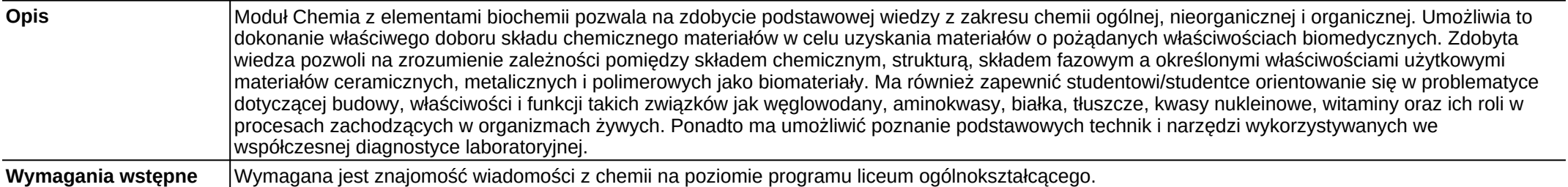

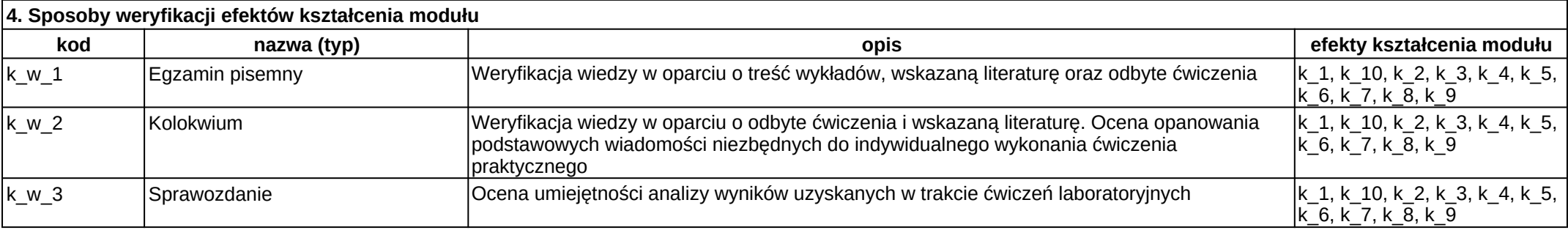

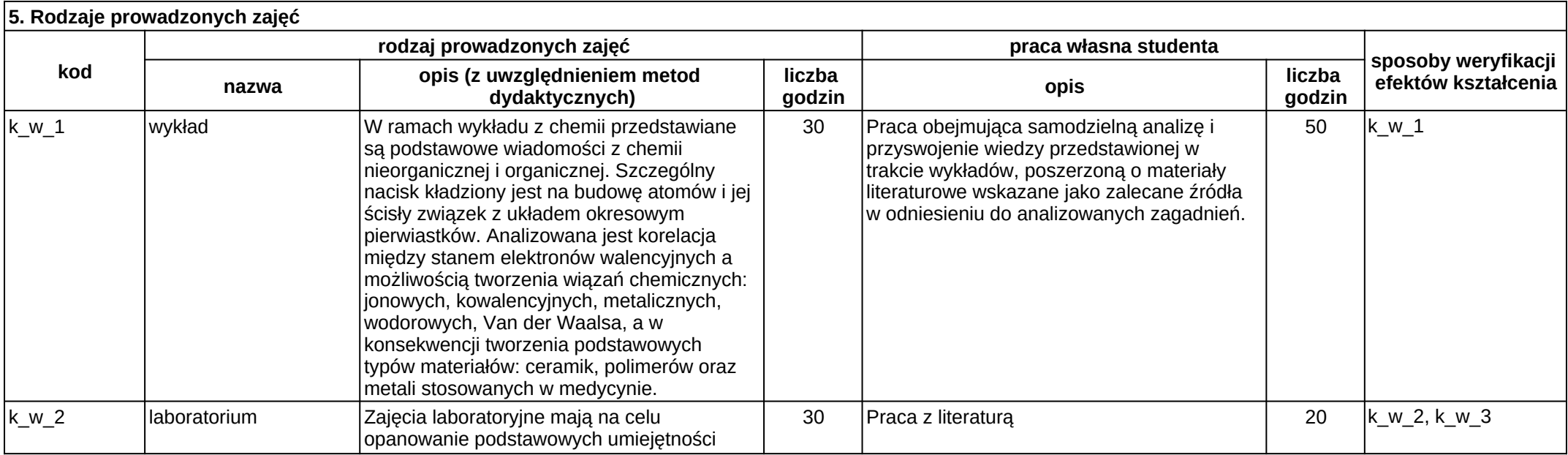
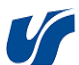

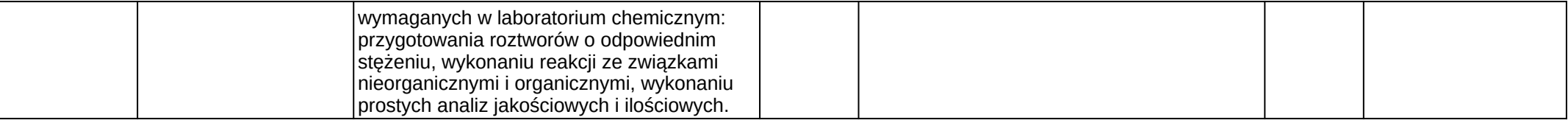

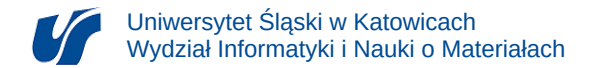

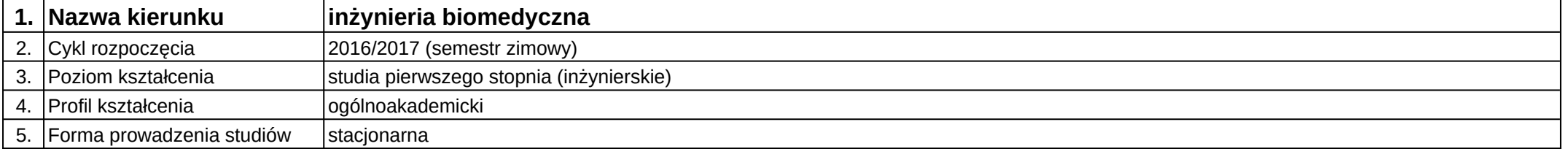

# **Moduł kształcenia:** Cyfrowe przetwarzanie sygnałów

**Kod modułu:** 08-IBIM-S1-CPS

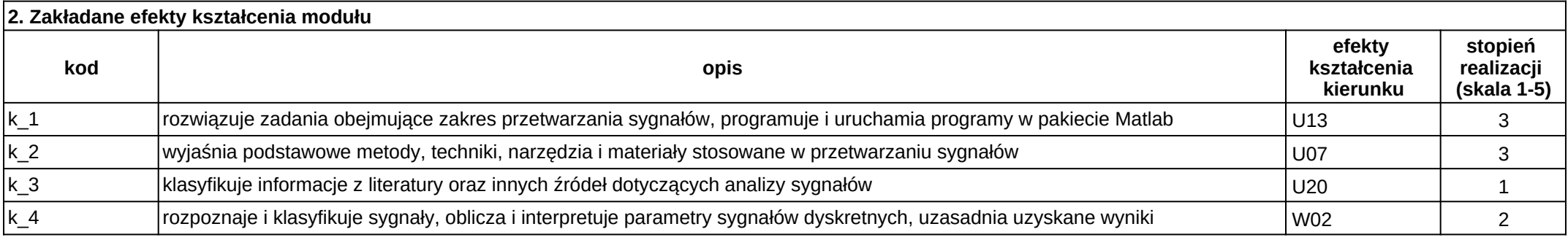

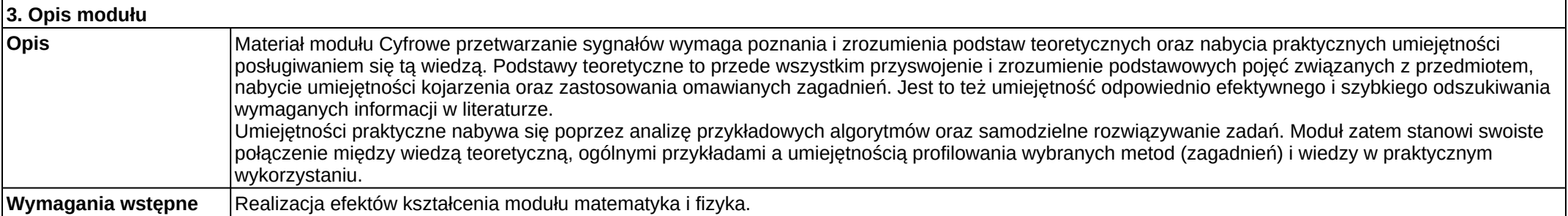

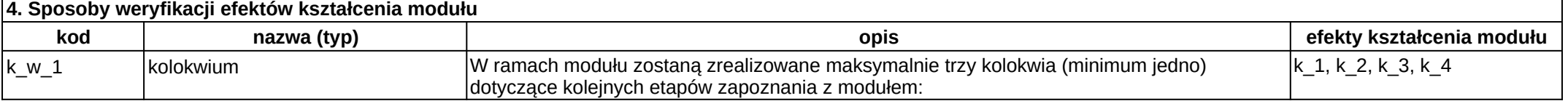

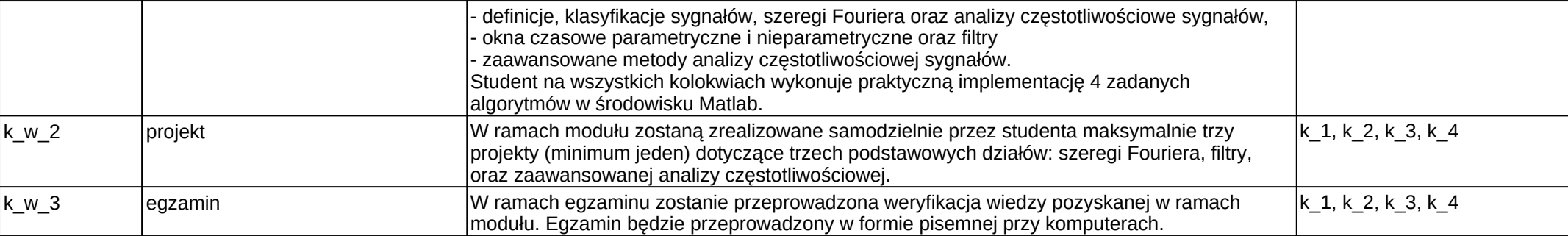

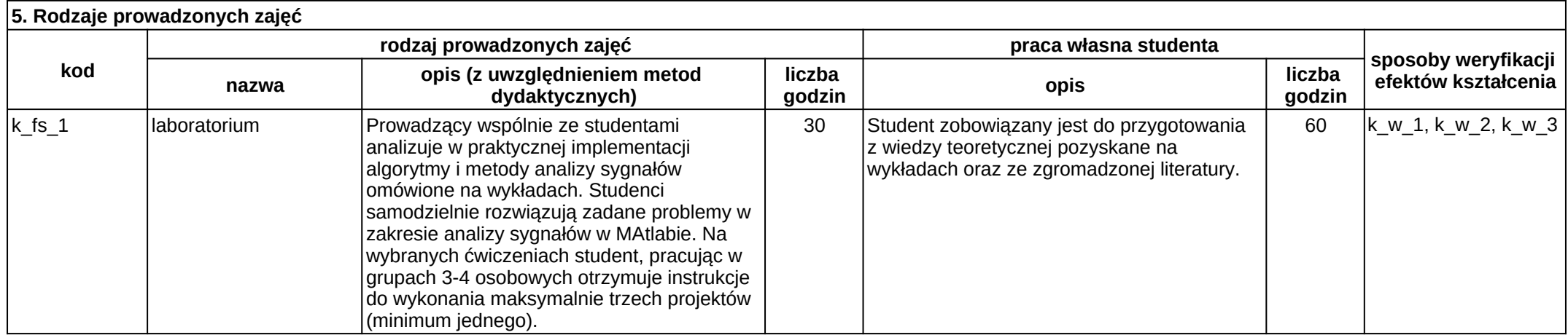

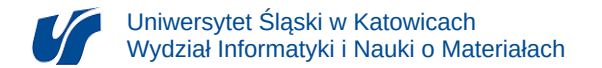

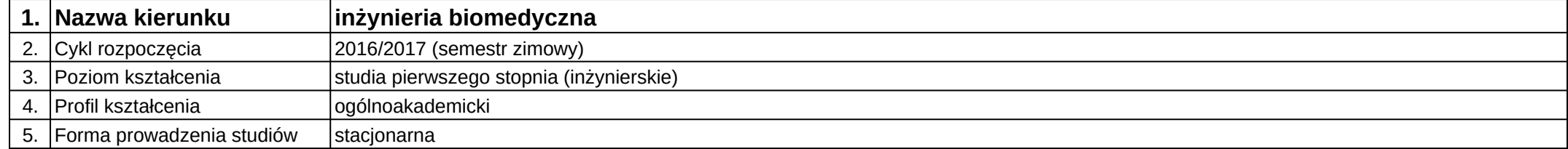

## **Moduł kształcenia:** Digitalizacja i rekonstrukcja 3D w medycynie

#### **Kod modułu:** 08-IBIMO-S1-DiR3DwM

#### **1. Liczba punktów ECTS:** 2

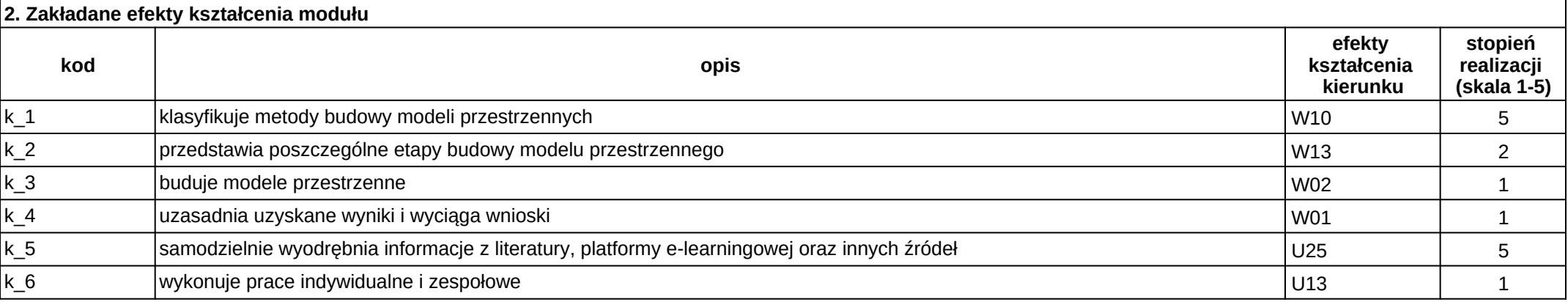

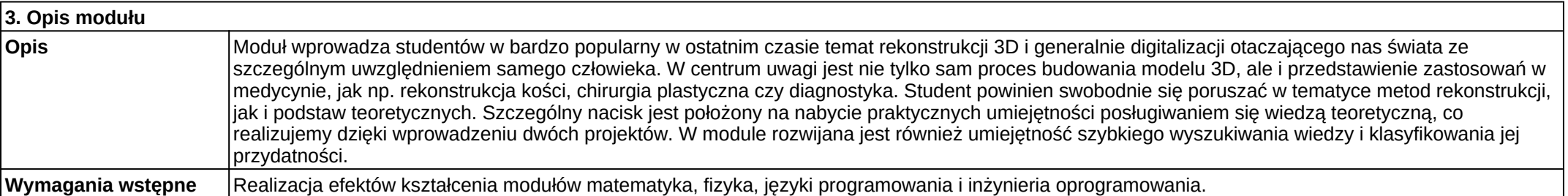

Załącznik nr 2

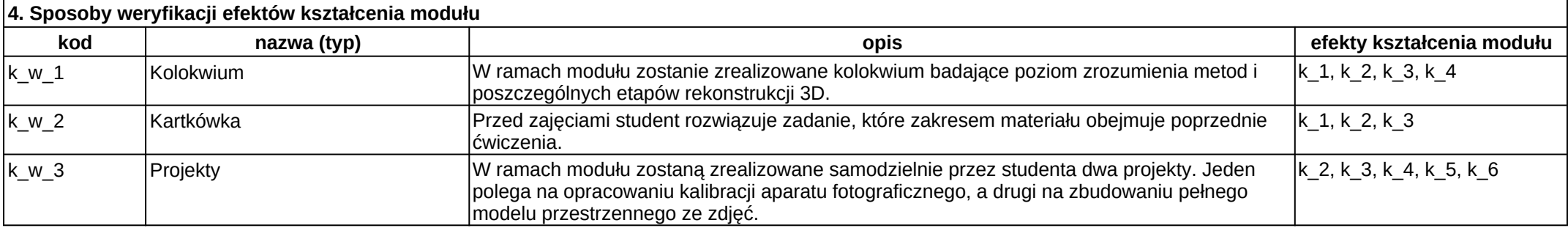

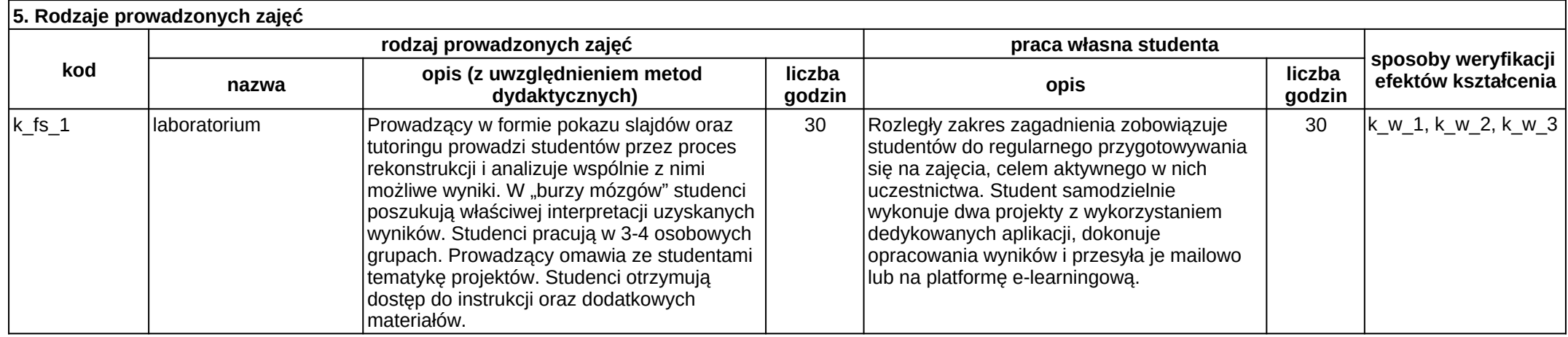

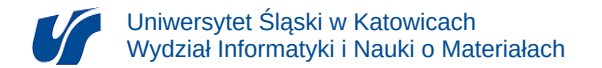

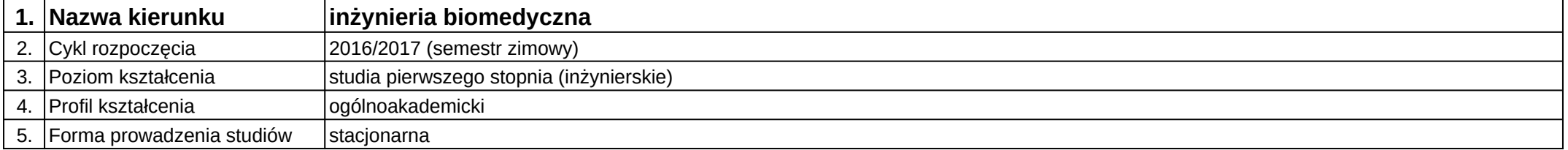

## **Moduł kształcenia:** Digitalizacja i rekonstrukcja 3D w medycynie

**Kod modułu:** 08-IBIMT-S1-DiR3wM

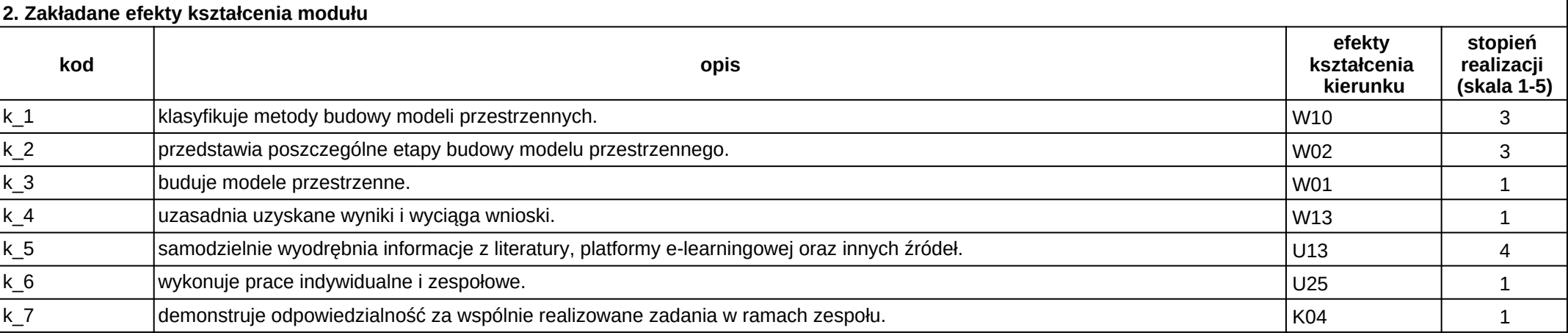

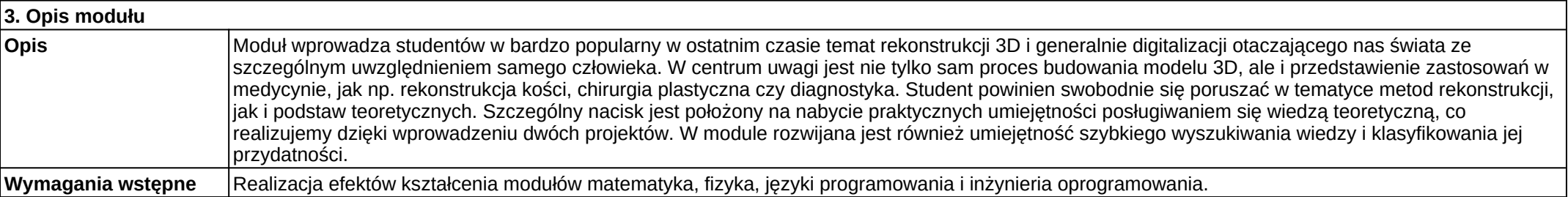

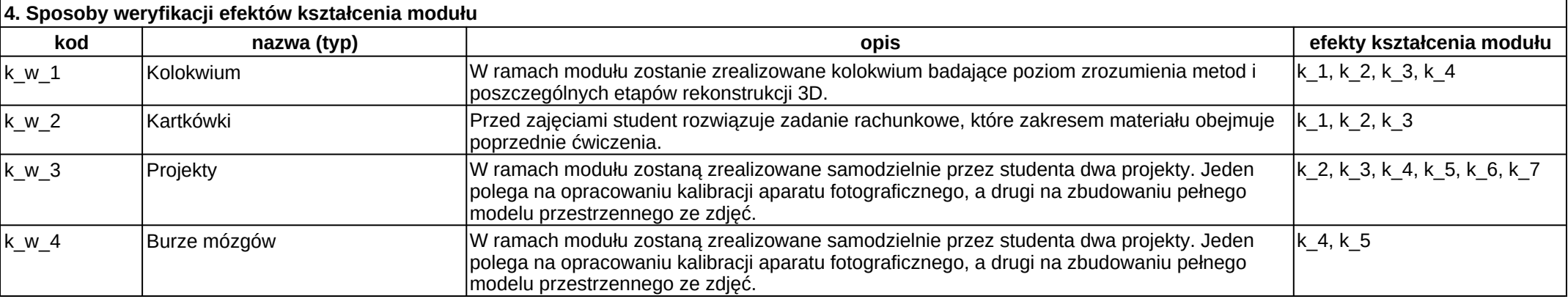

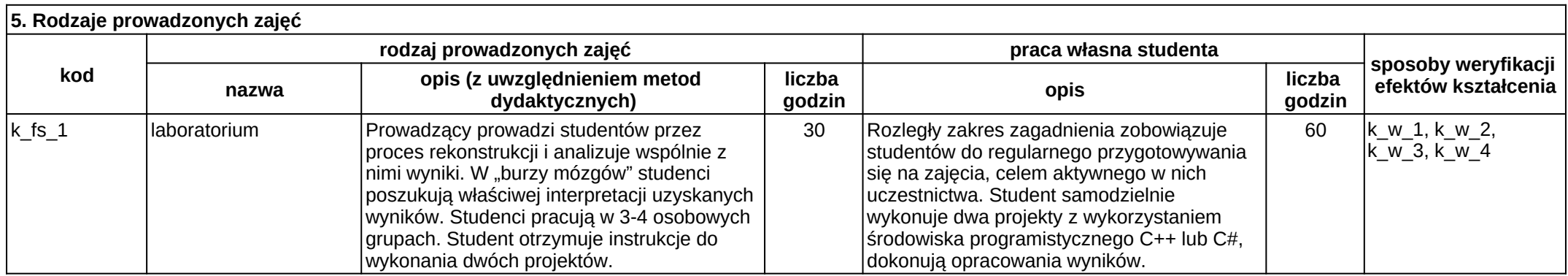

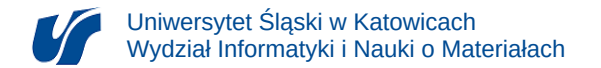

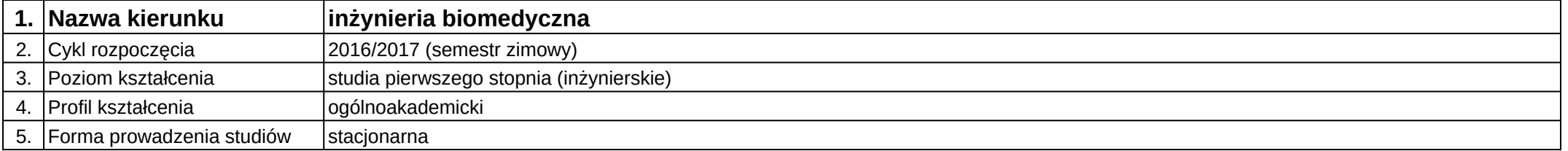

# **Moduł kształcenia:** Elektroniczna aparatura medyczna

**Kod modułu:** 08-IBIM-S1-EAM

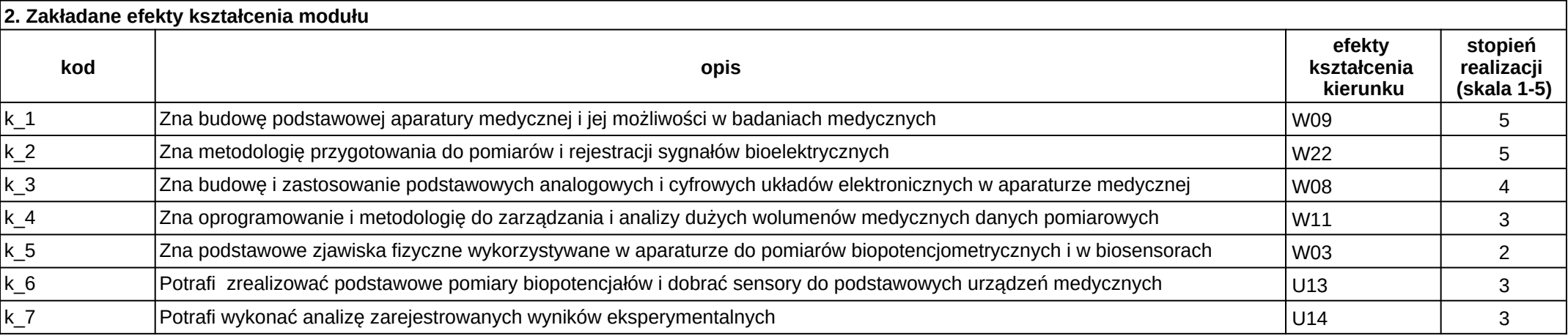

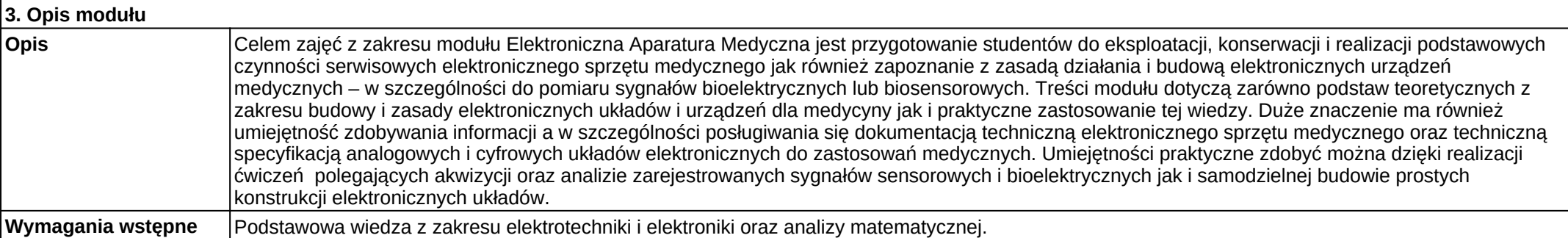

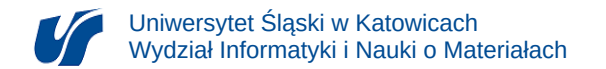

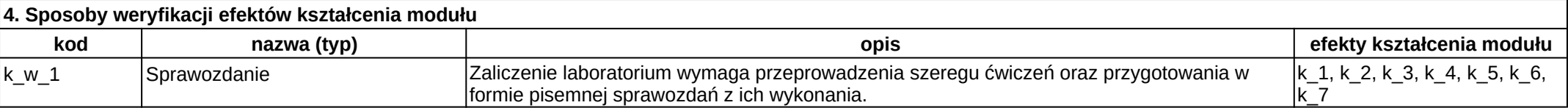

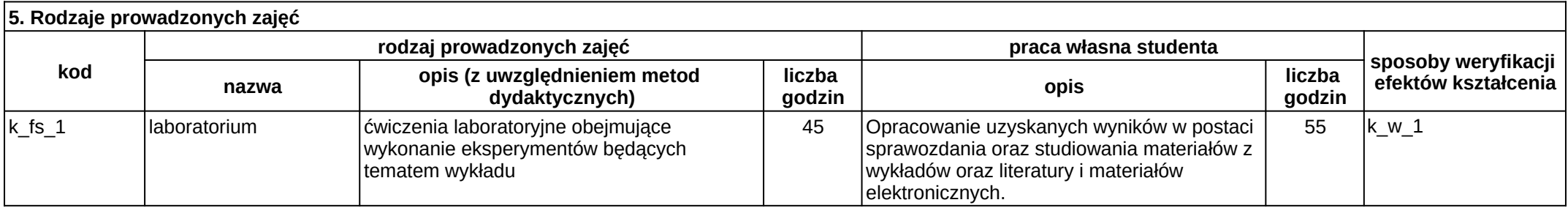

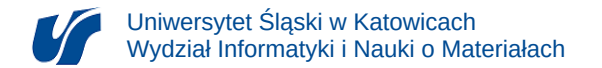

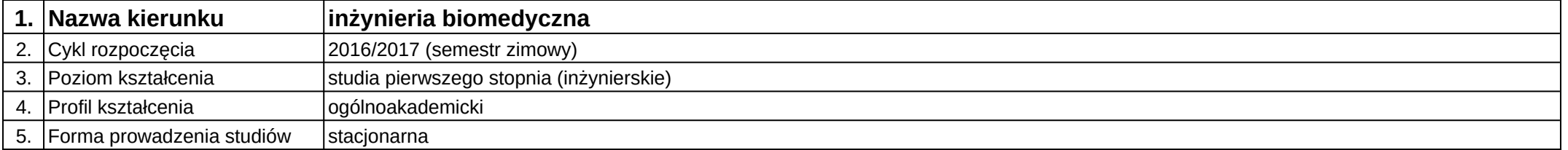

# **Moduł kształcenia:** Elektrotechnika i elektronika

**Kod modułu:** 08-IBIM-S1-EiE

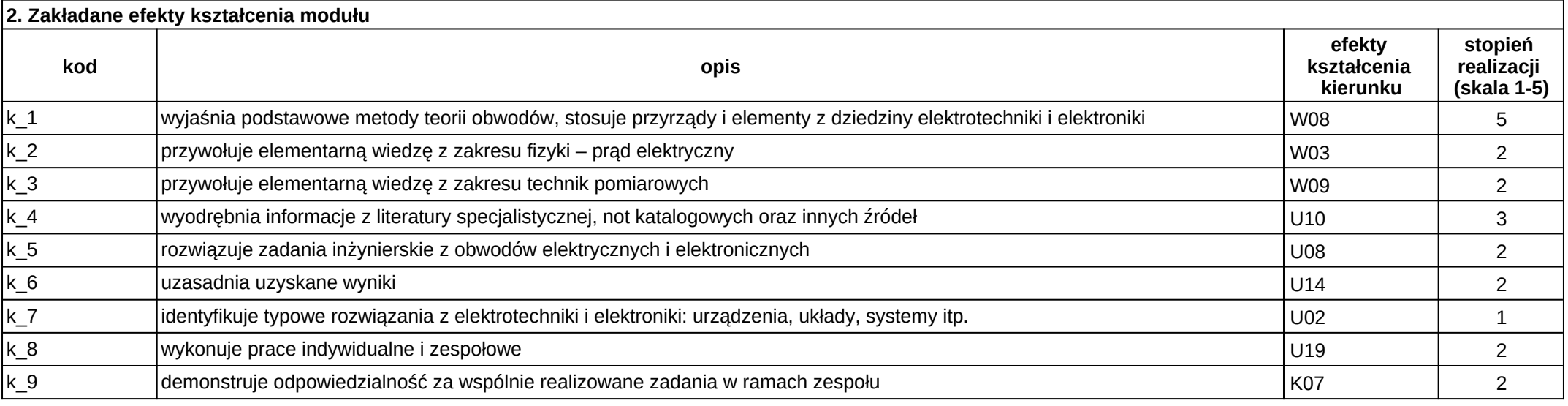

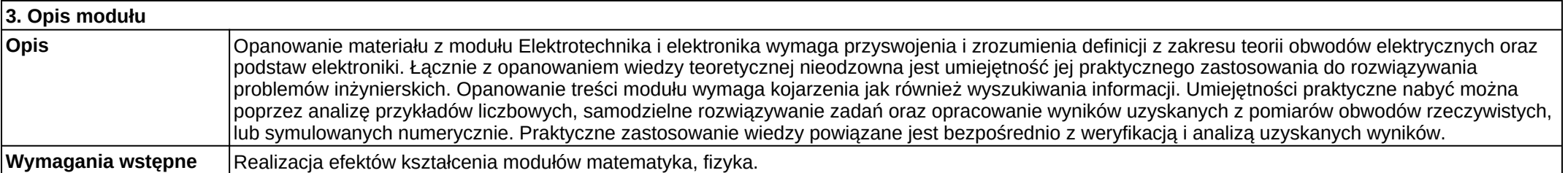

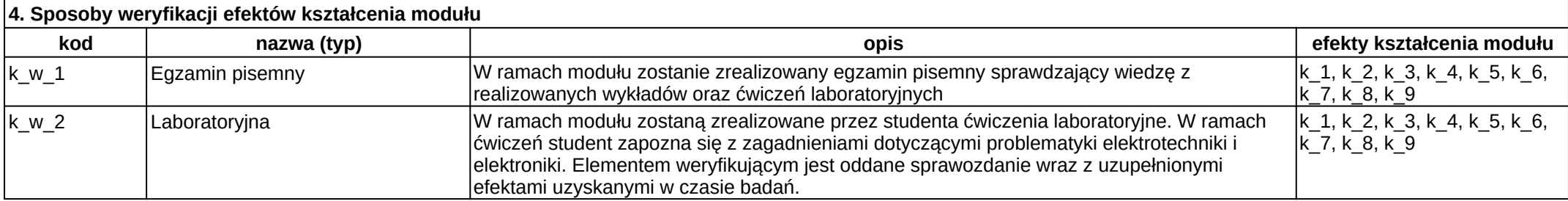

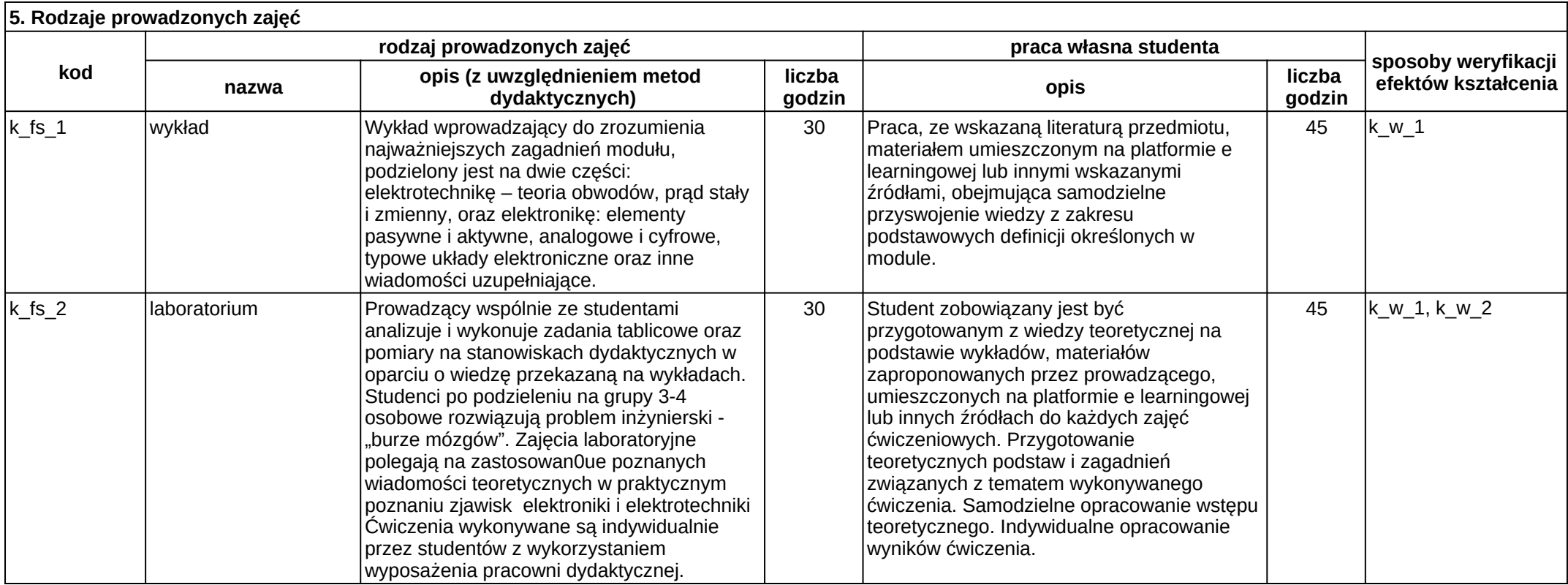

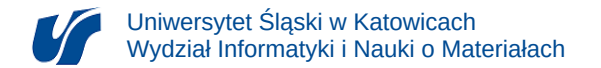

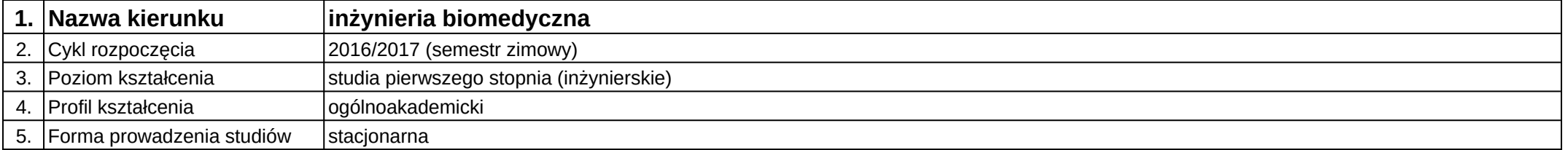

# **Moduł kształcenia:** Elementy eksploracji danych

**Kod modułu:** 08-IBIMD-S1-EED

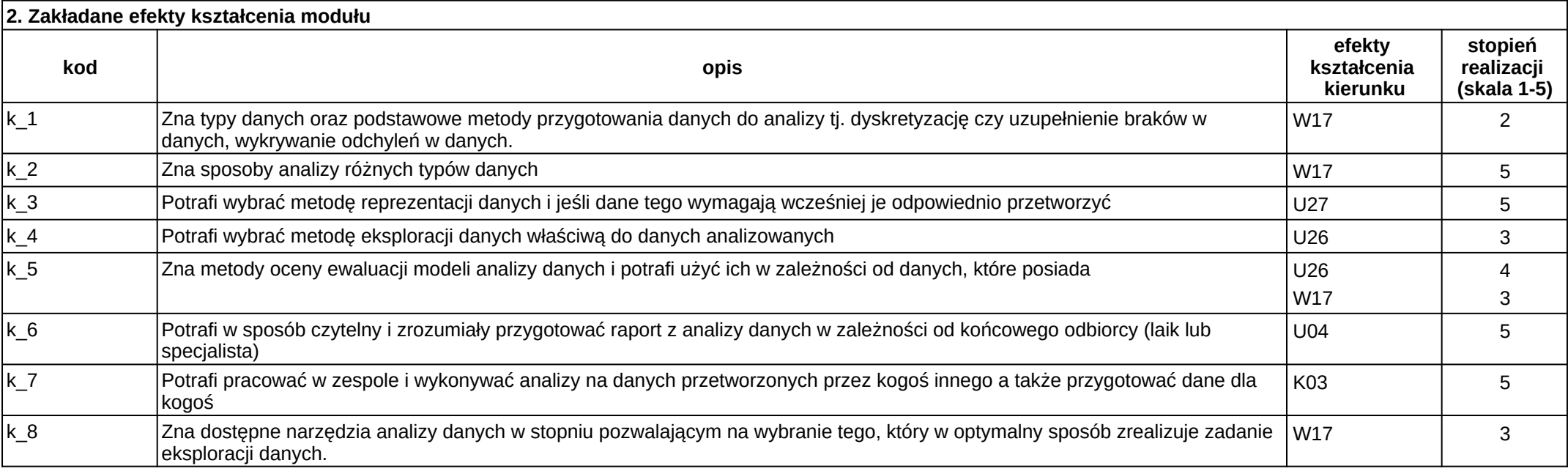

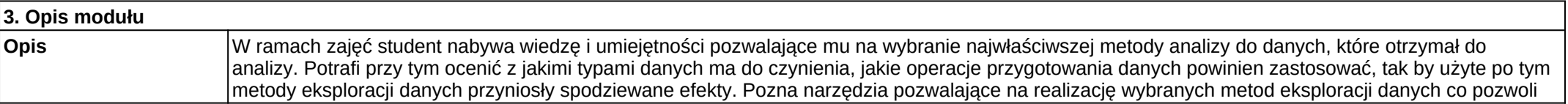

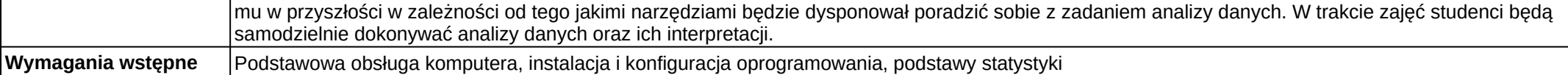

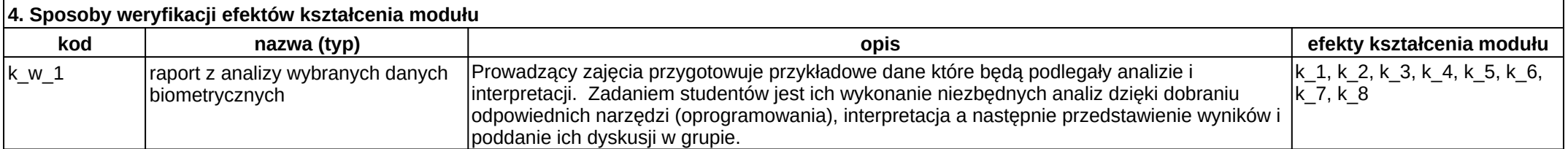

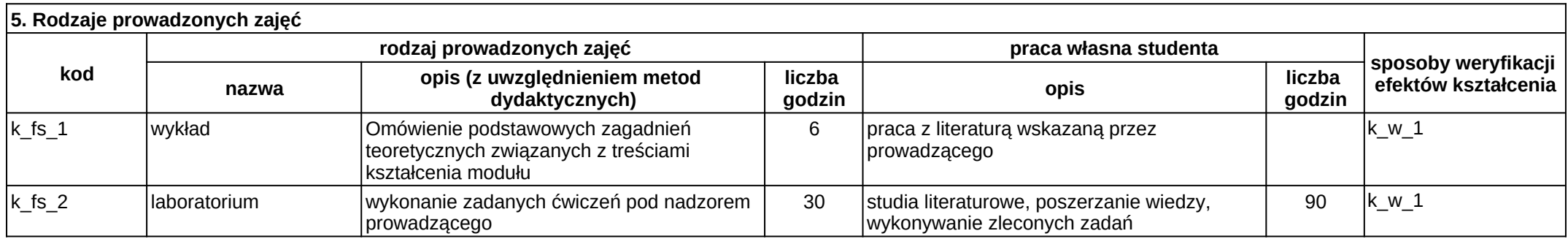

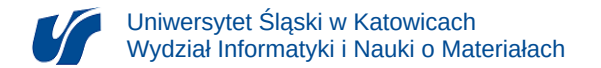

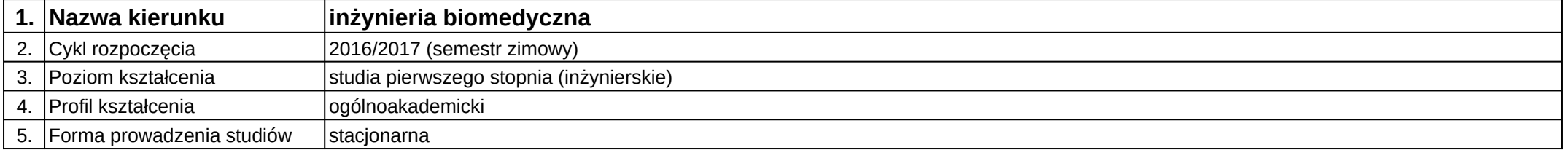

# **Moduł kształcenia:** Fizyka z elementami biofizyki

**Kod modułu:** 08-IBIM-S1-FzEB

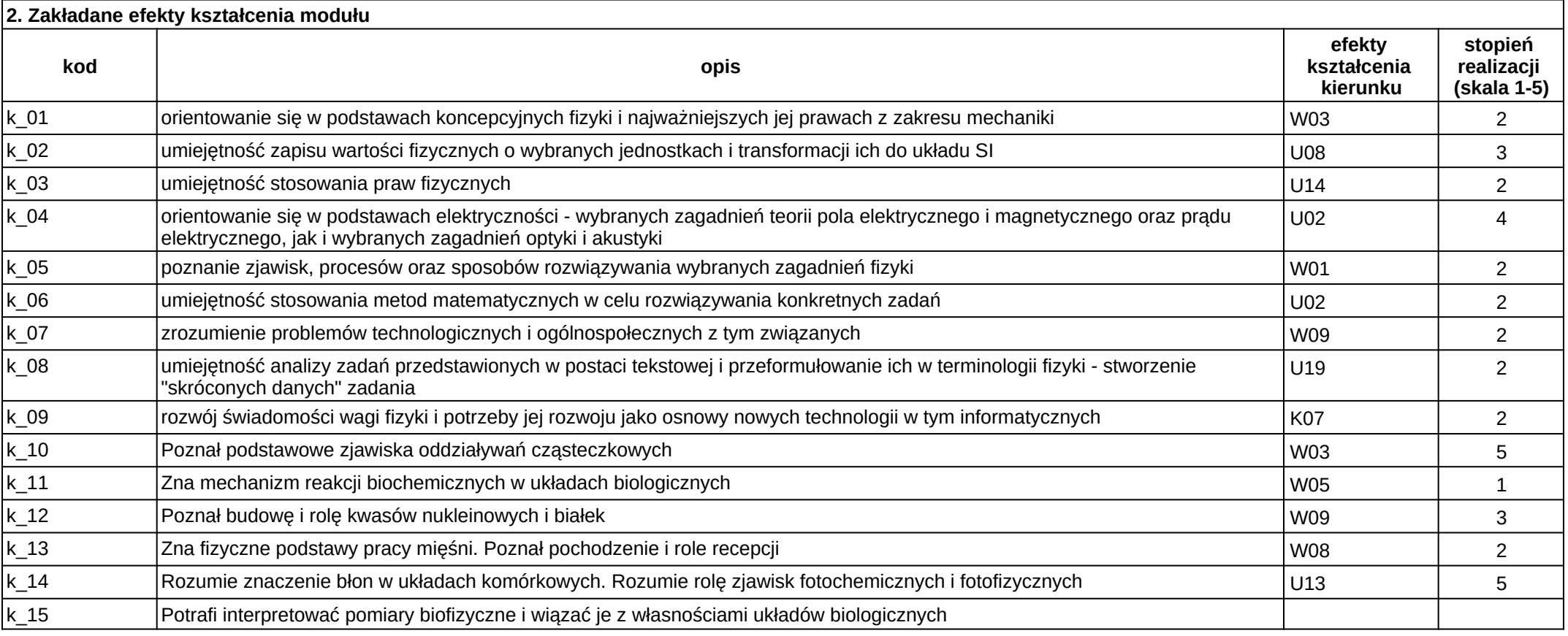

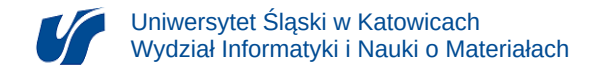

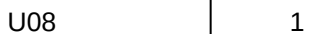

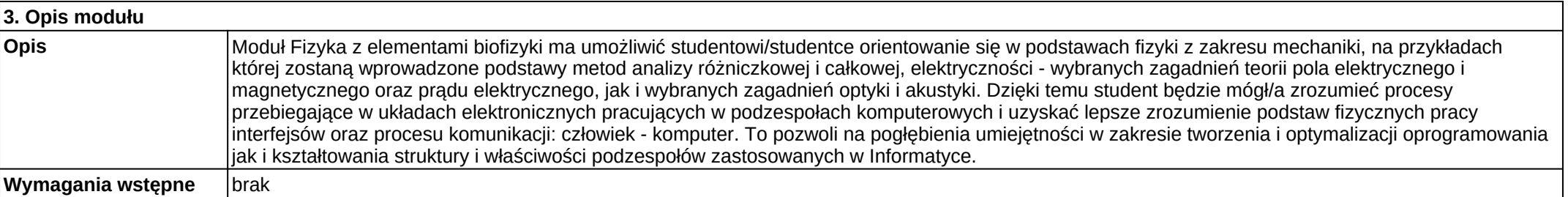

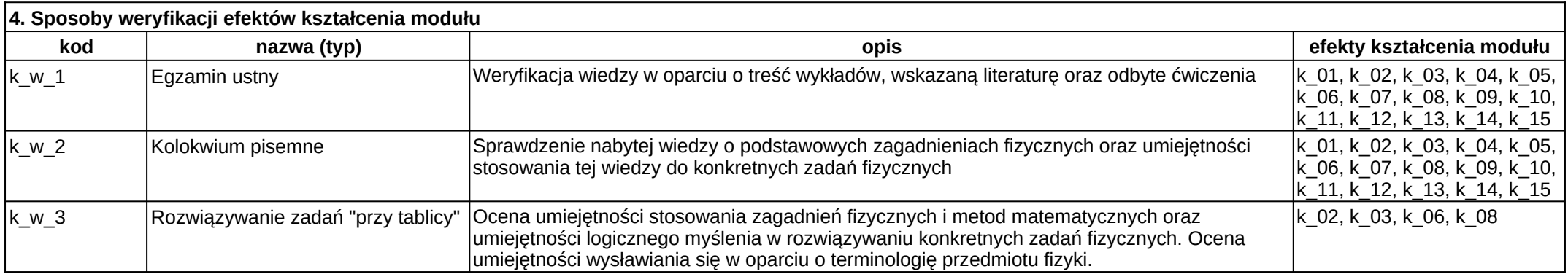

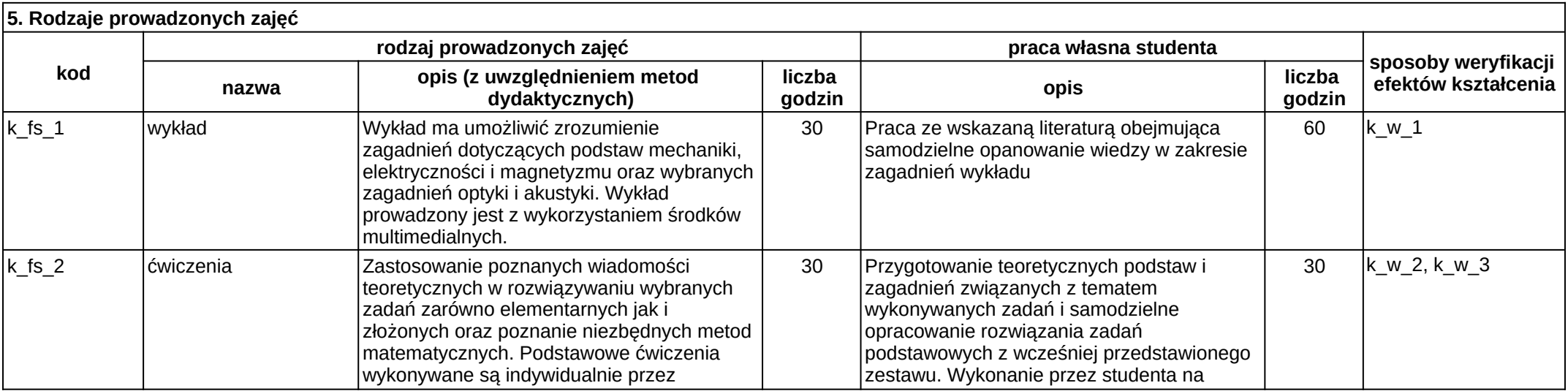

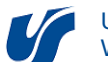

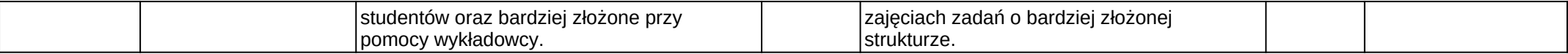

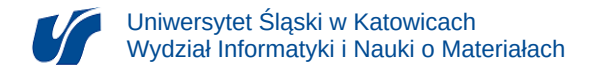

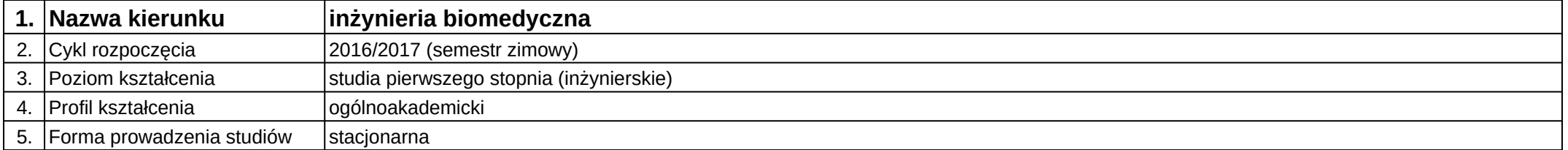

# **Moduł kształcenia:** Implanty i sztuczne narządy

**Kod modułu:** 08-IBIM-S1-IiSN

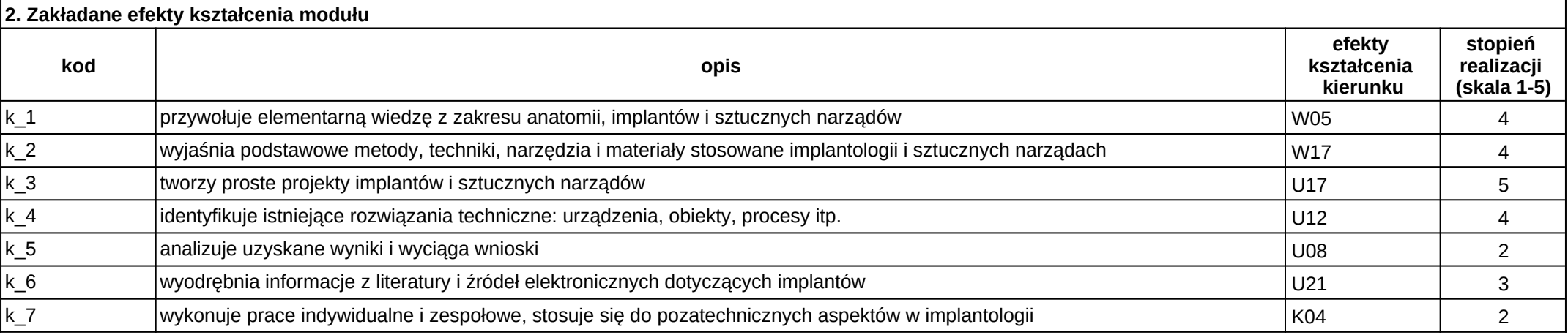

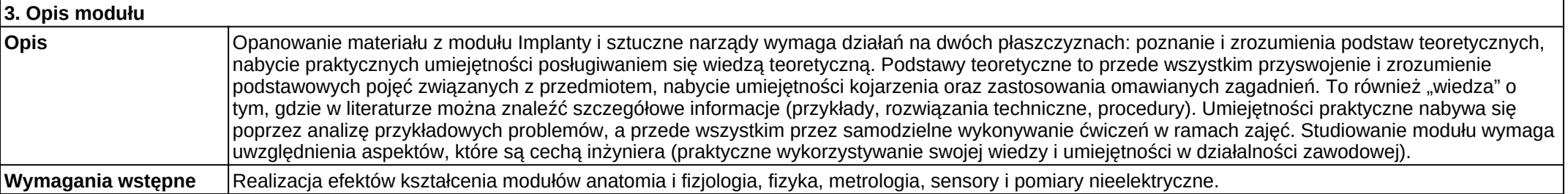

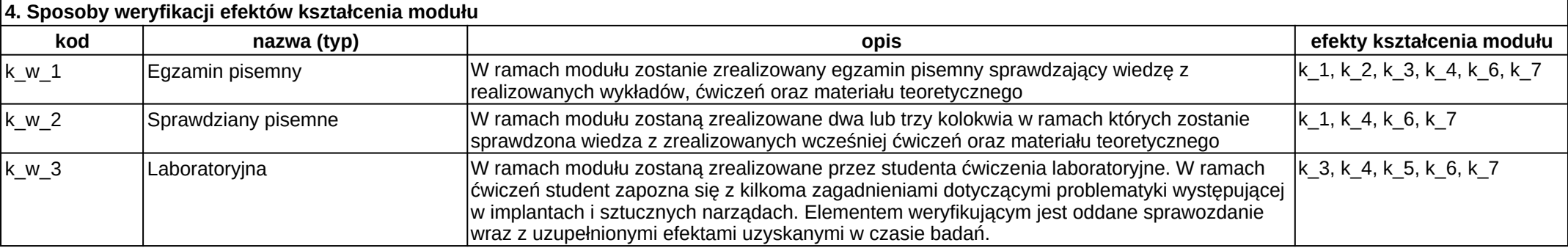

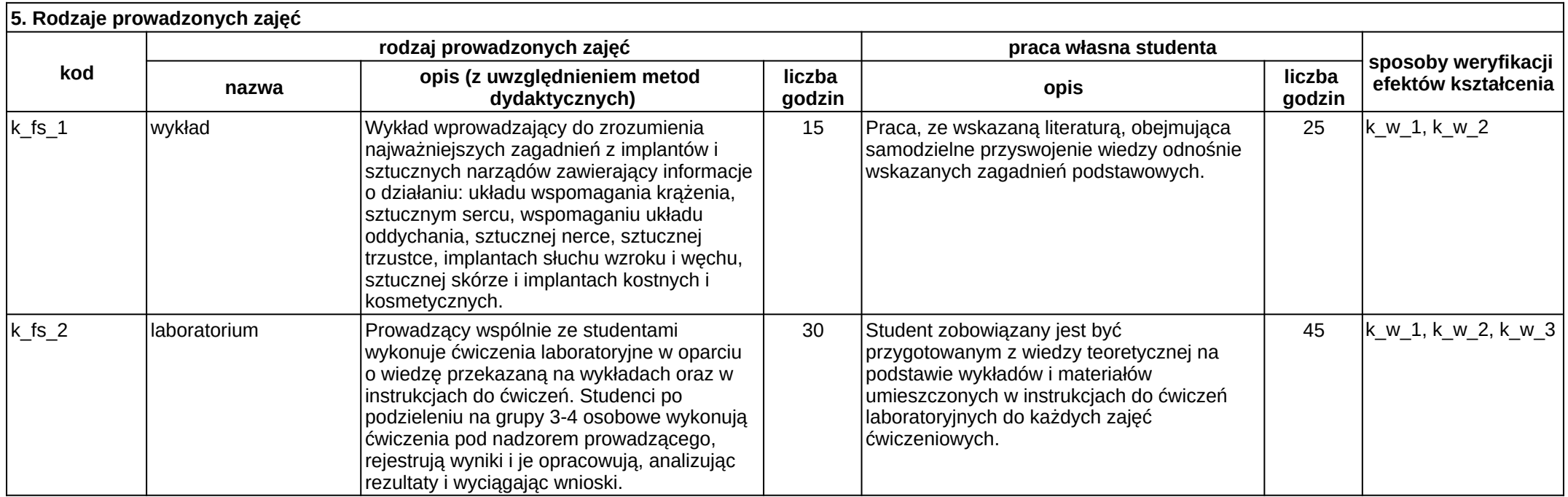

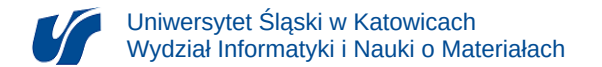

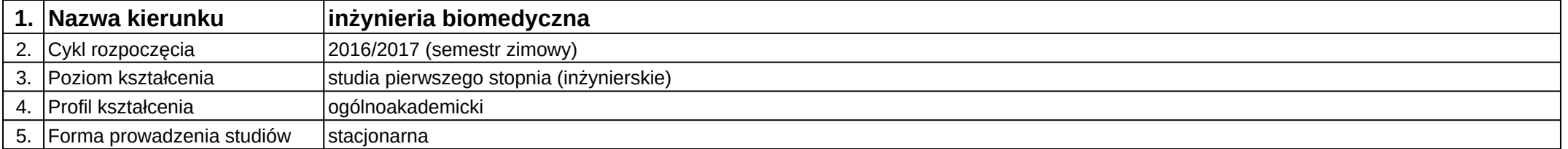

# **Moduł kształcenia:** Information technologies

**Kod modułu:** 08-IBIM-S1-TI

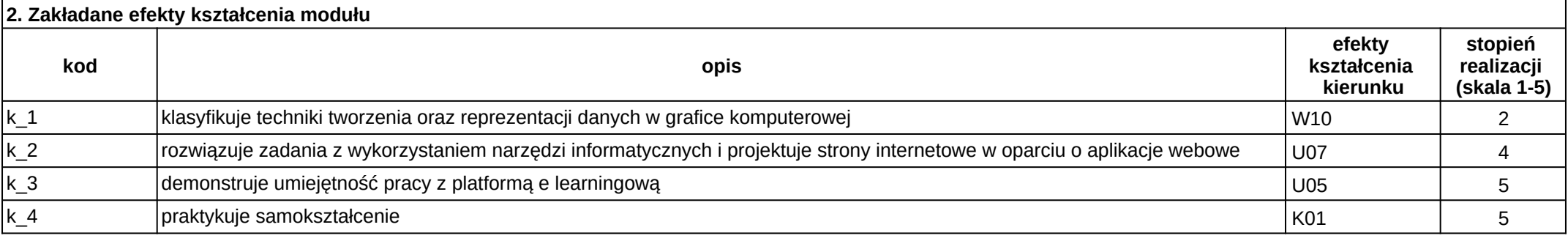

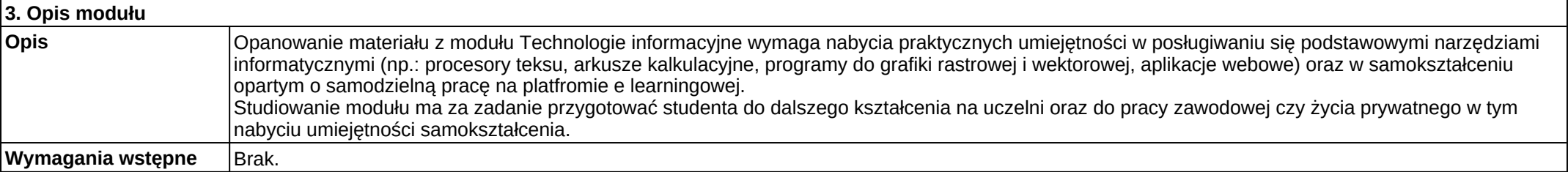

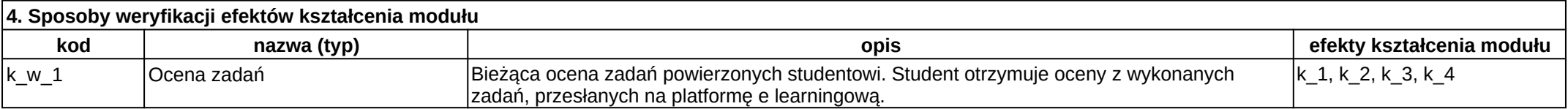

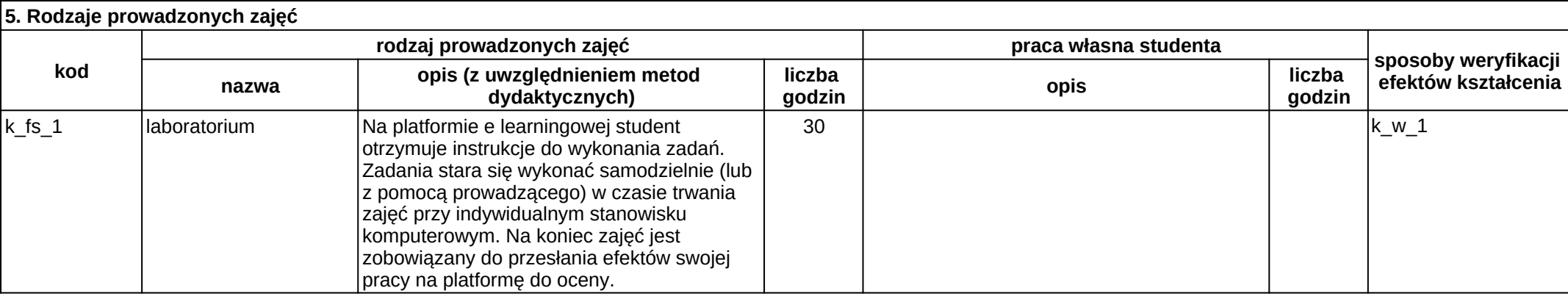

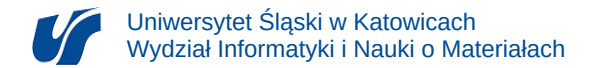

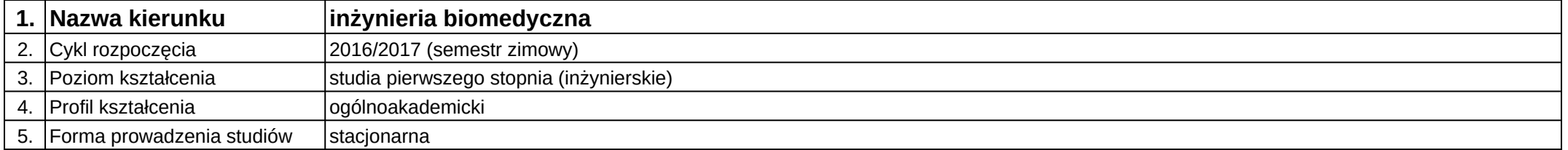

# **Moduł kształcenia:** Inżynieria oprogramowania

**Kod modułu:** 08-IBIM-S1-IO

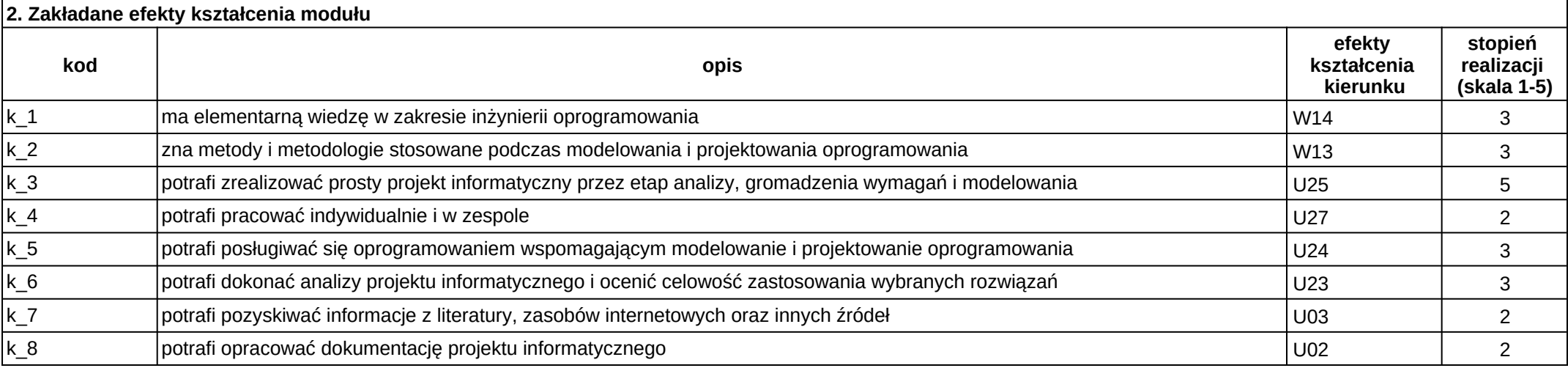

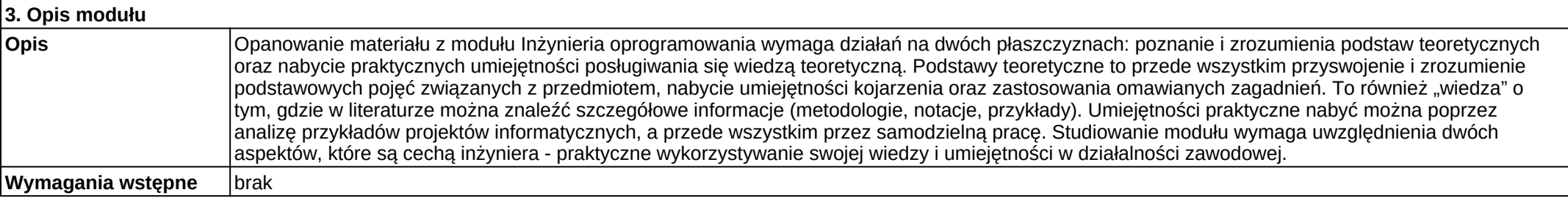

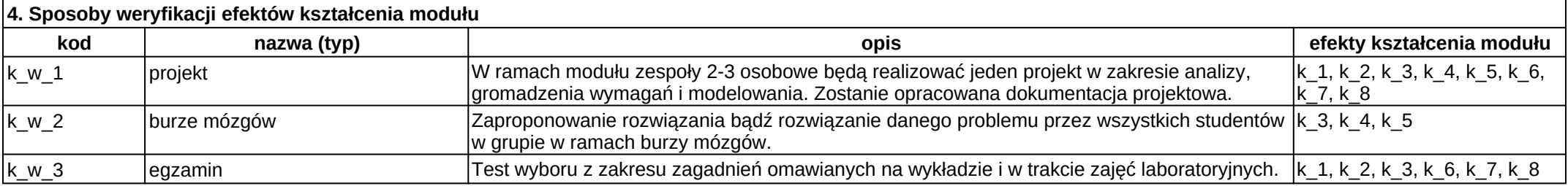

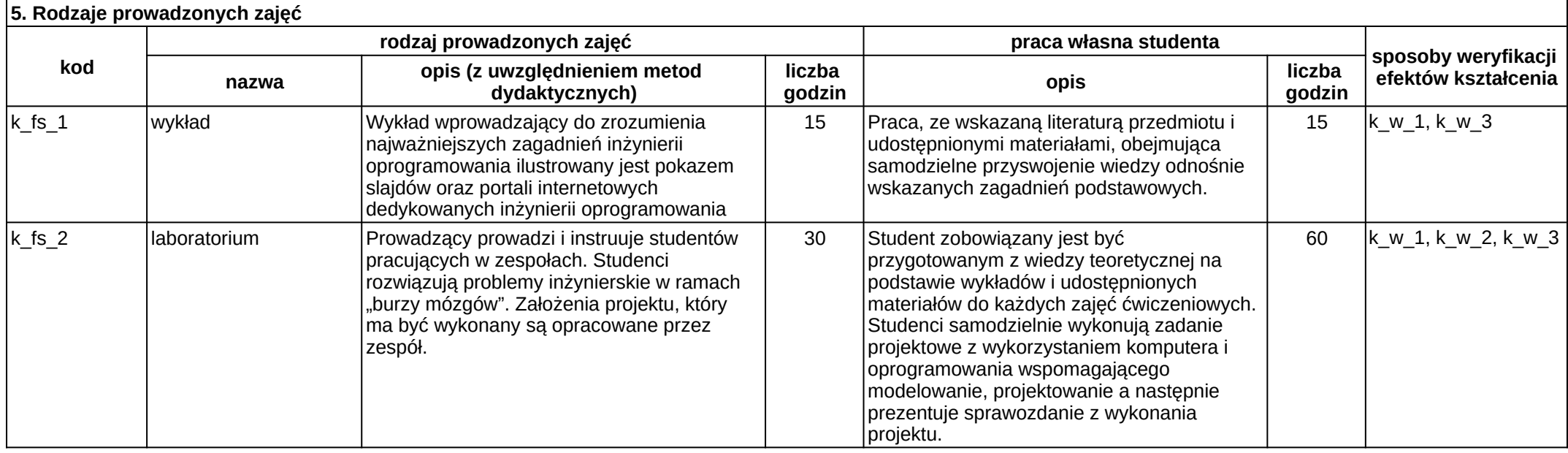

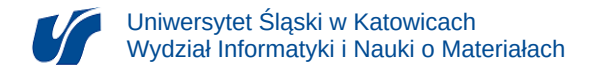

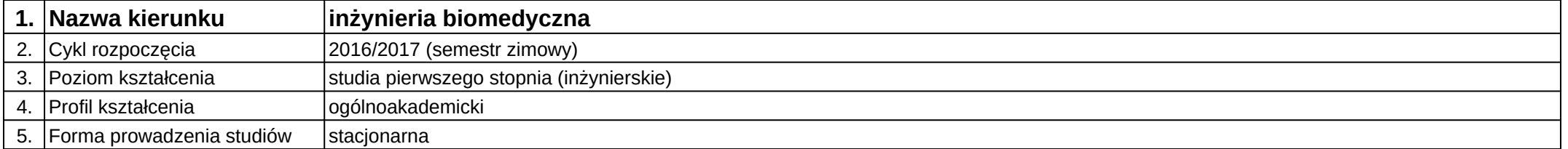

**Kod modułu:** 08-IBIM-S1-JA1

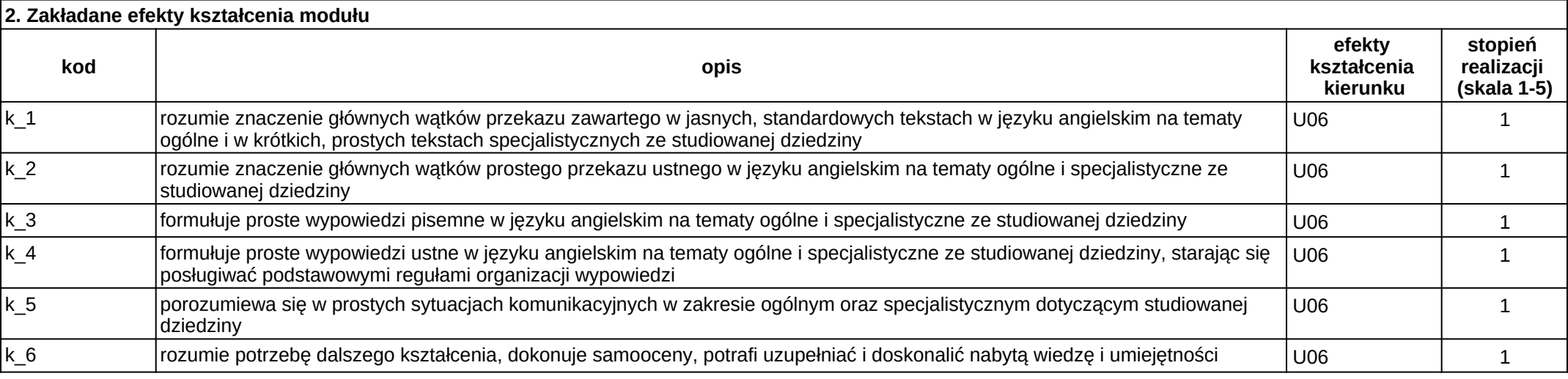

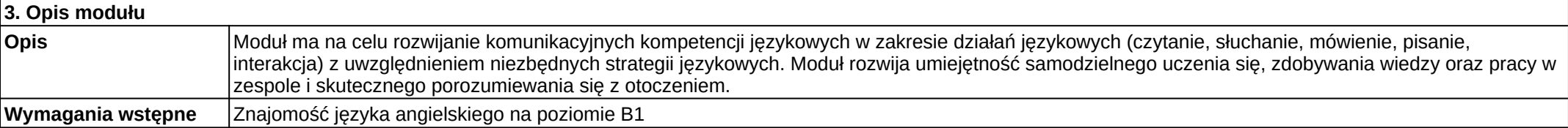

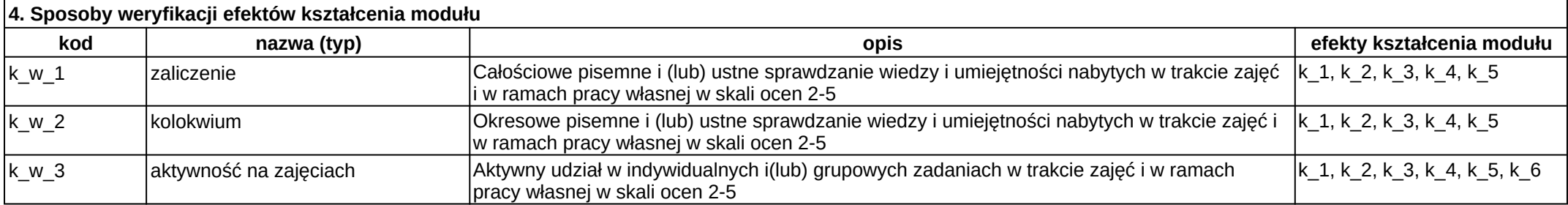

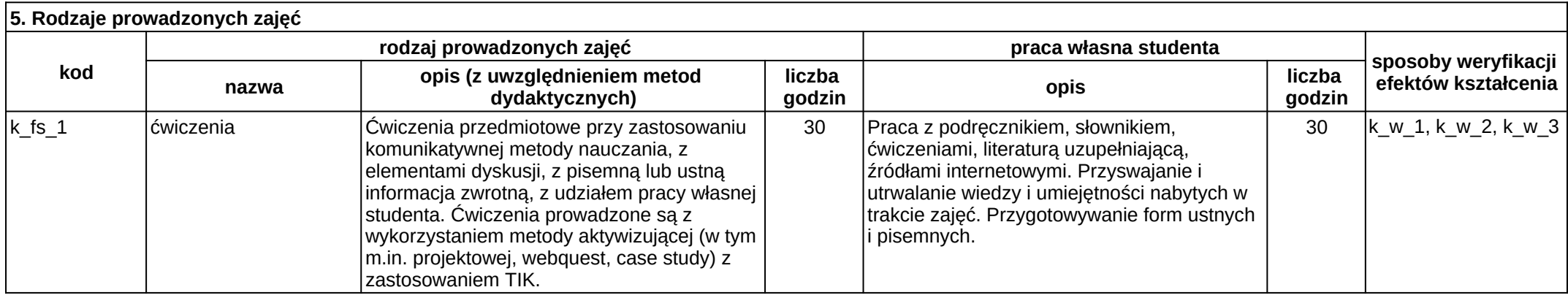

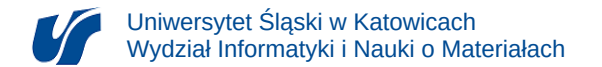

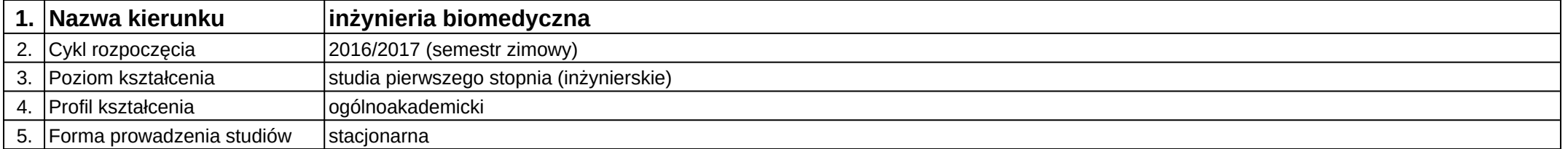

**Kod modułu:** 08-IBIM-S1-JA2

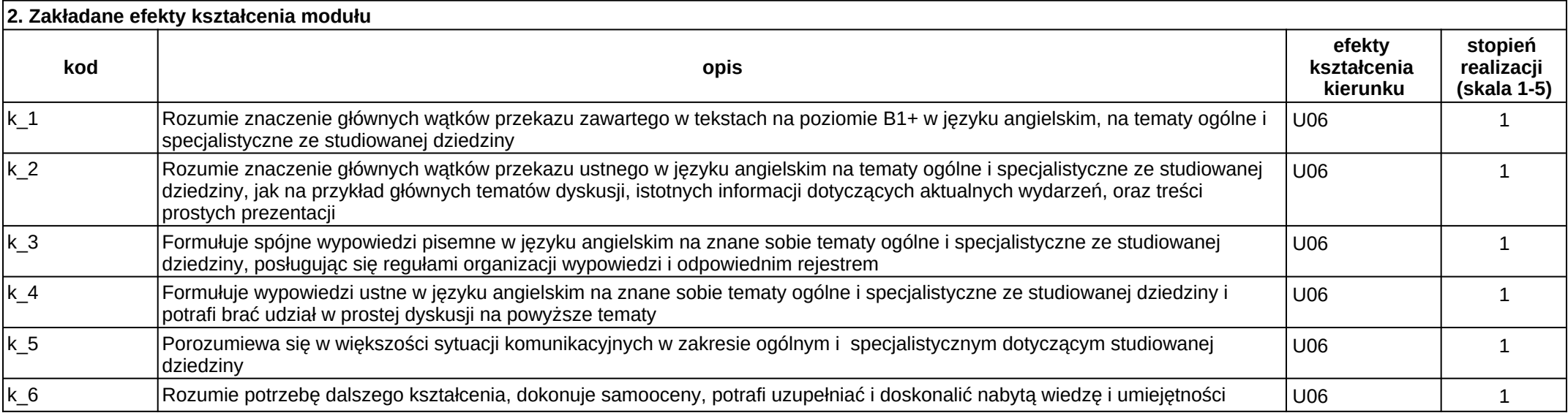

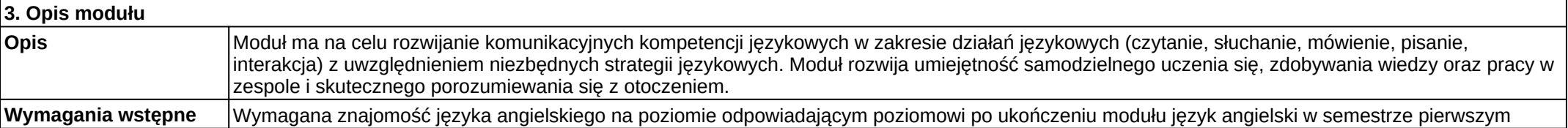

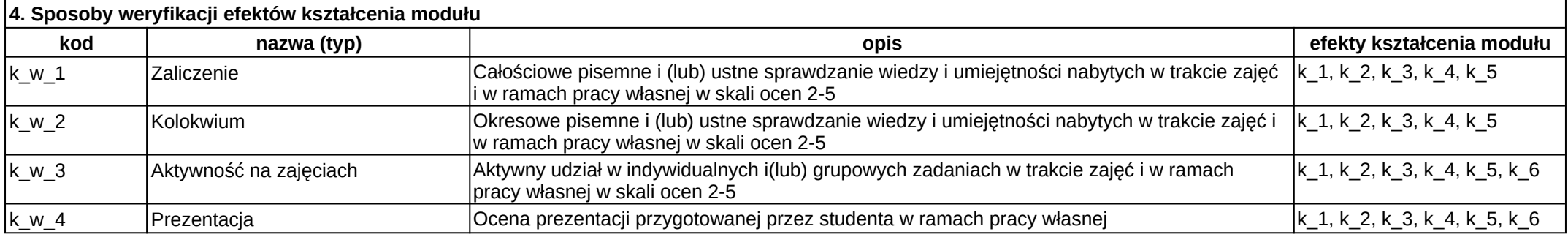

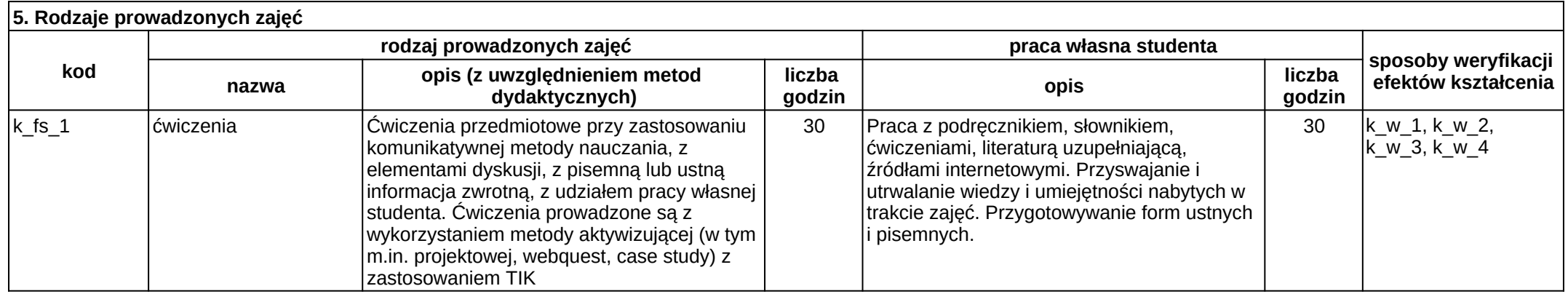

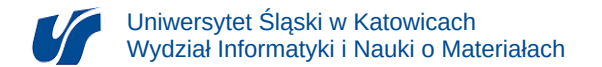

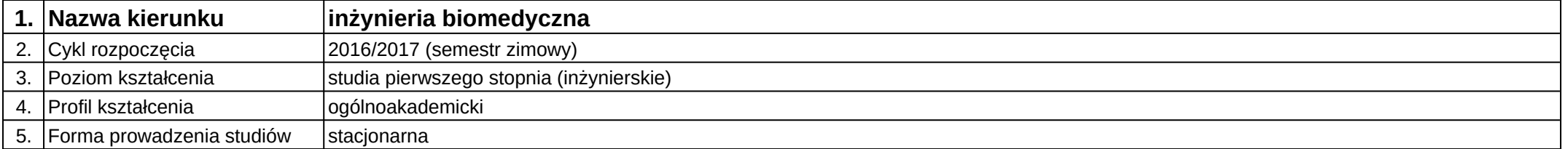

**Kod modułu:** 08-IBIM-S1-JA3

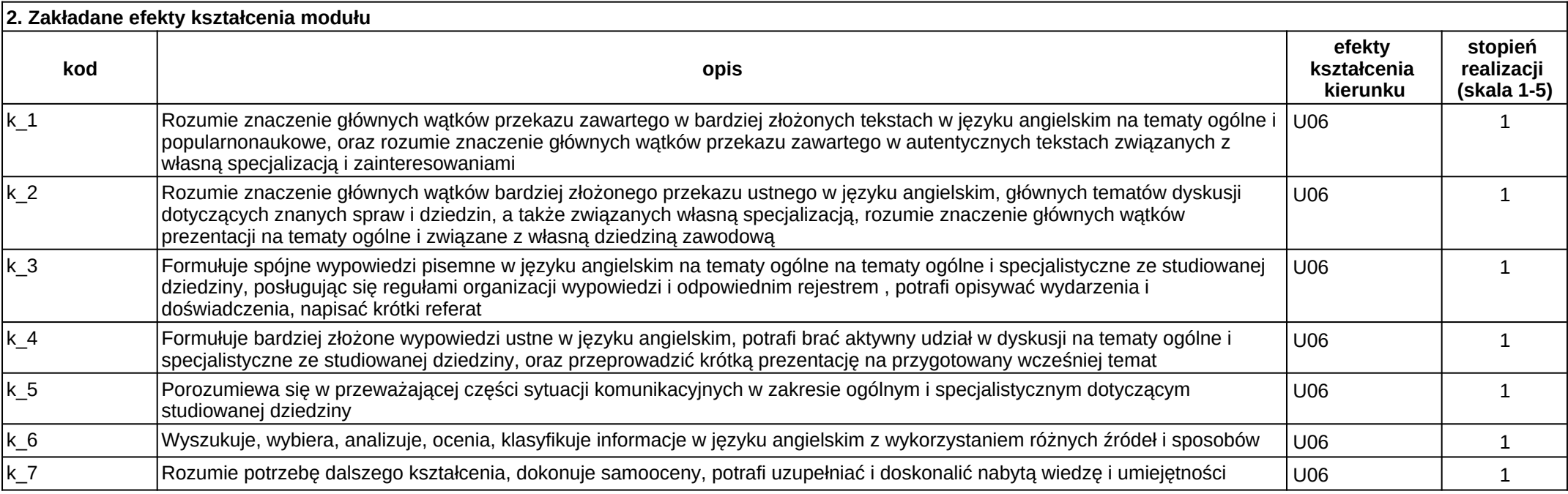

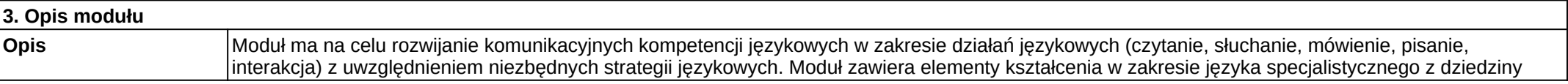

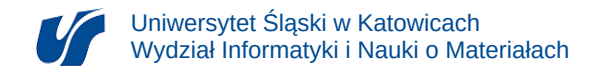

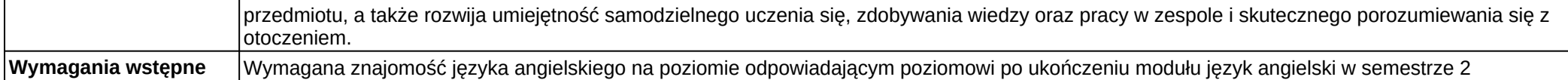

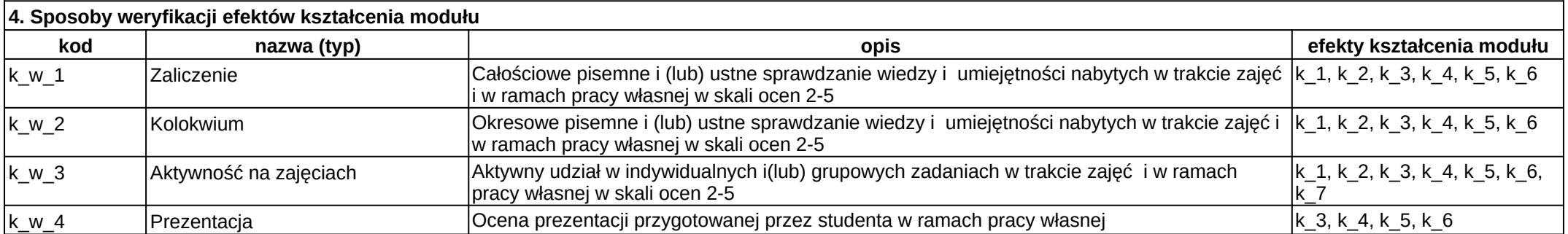

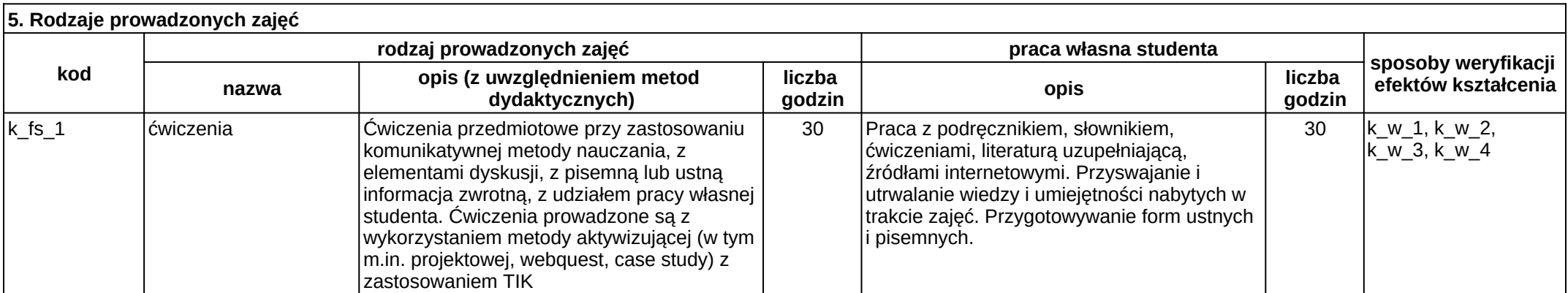

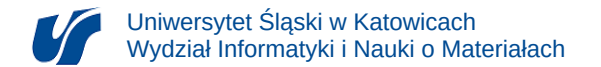

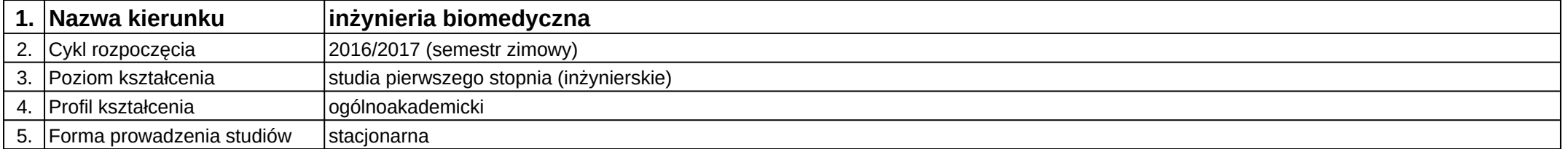

**Kod modułu:** 08-IBIM-S1-JA4

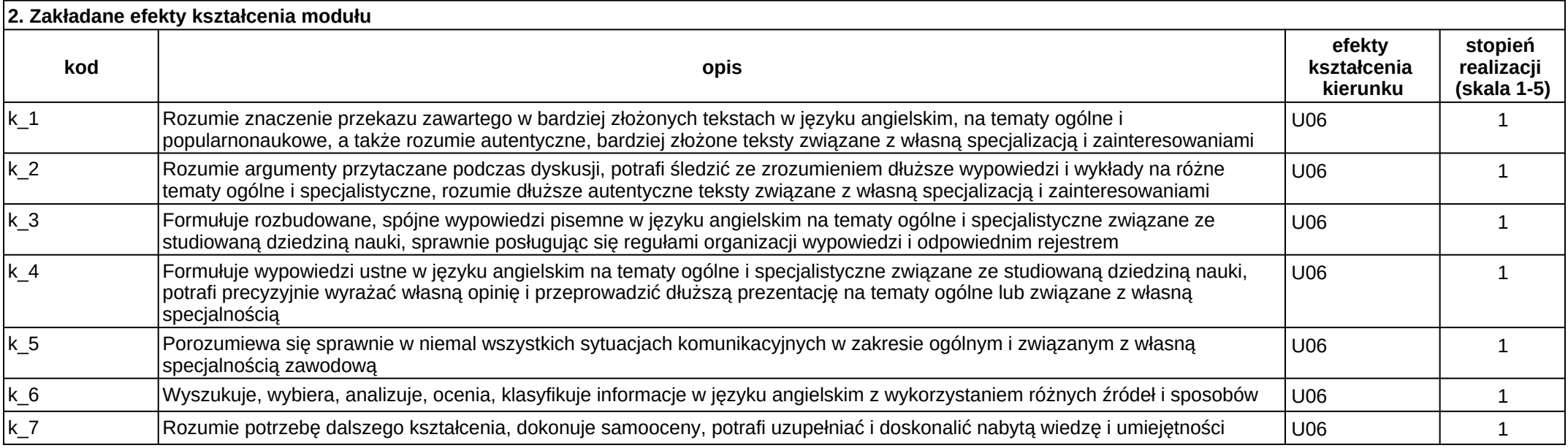

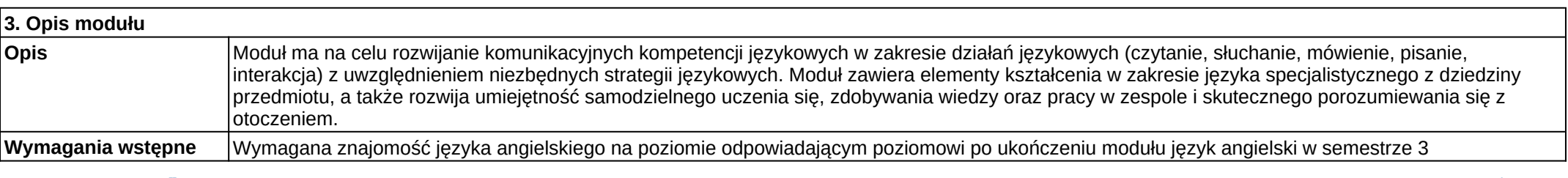

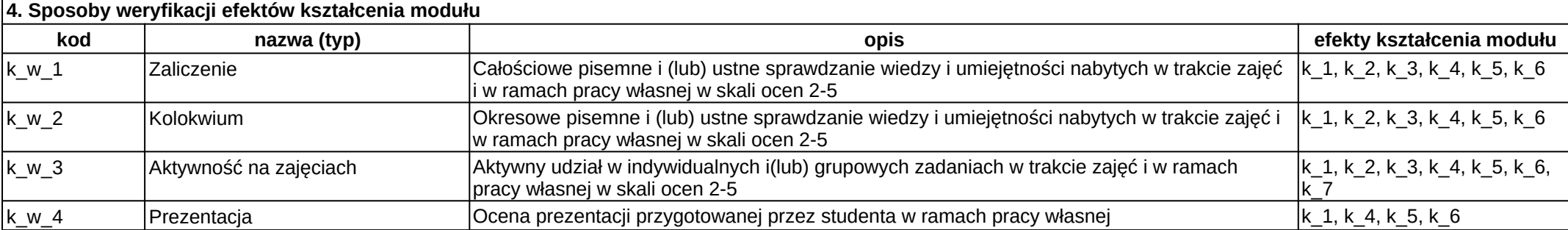

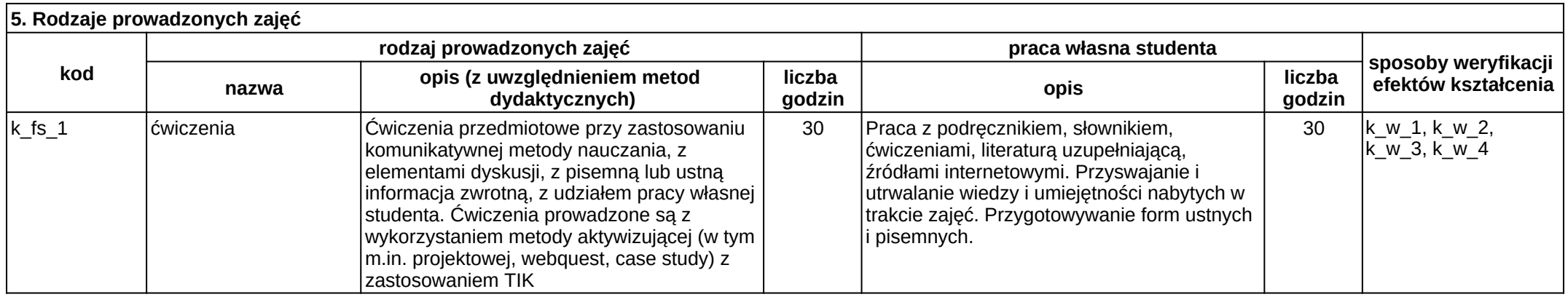

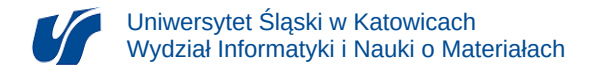

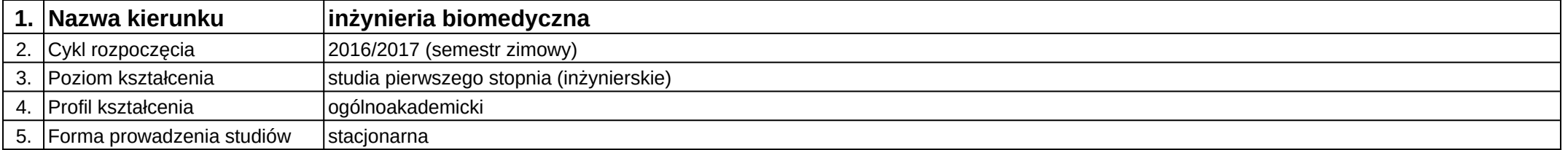

## **Moduł kształcenia:** Języki programowania

**Kod modułu:** 08-IBIM-S1-JP

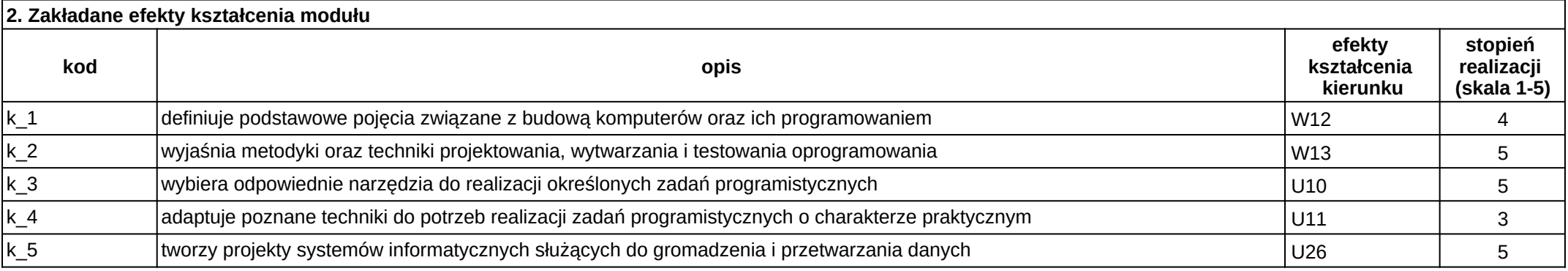

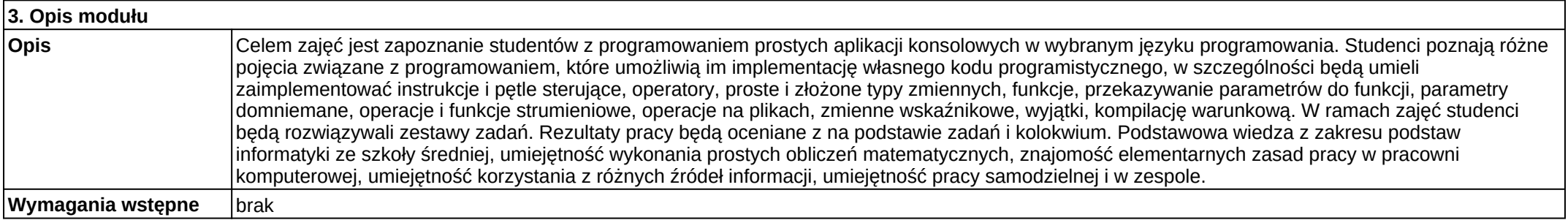

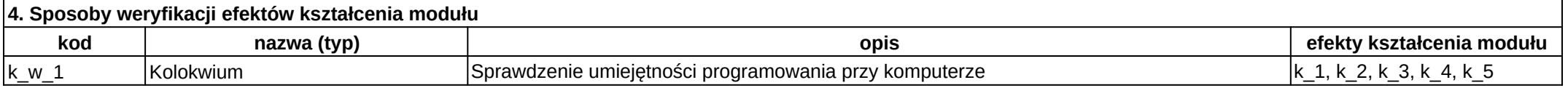

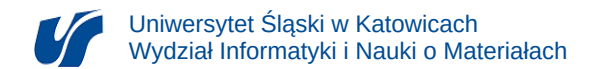

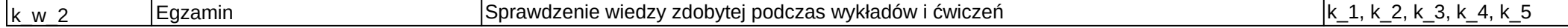

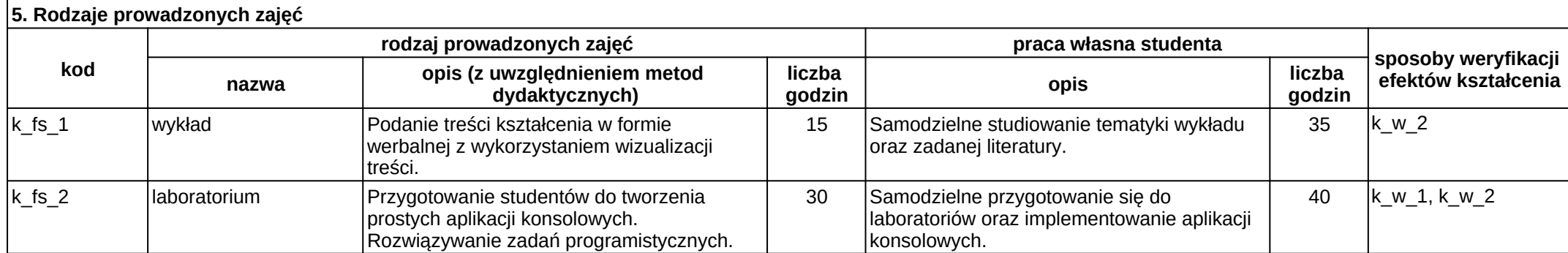

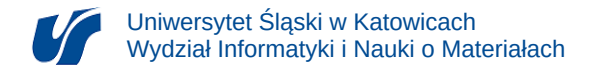

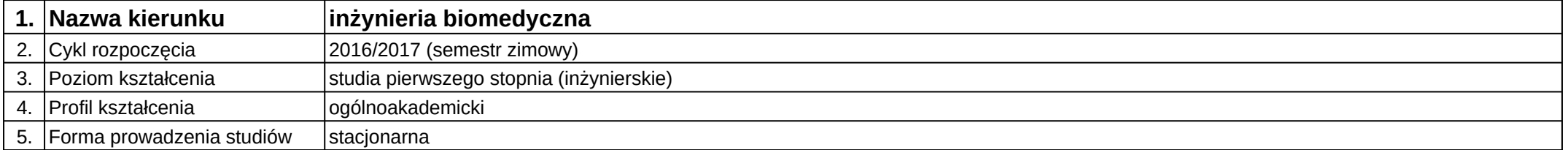

## **Moduł kształcenia:** Języki skryptowe

**Kod modułu:** 08-IBIMB-S1-JS

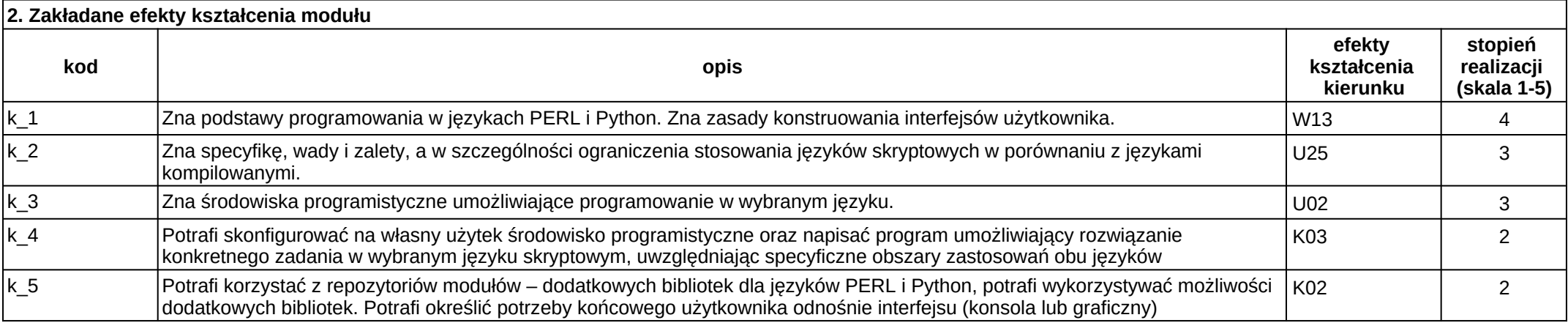

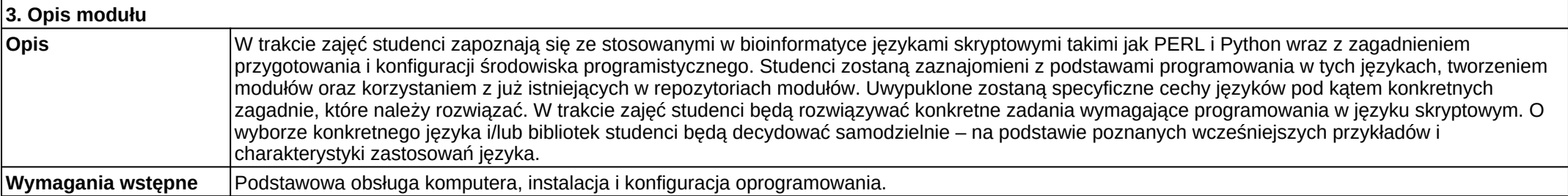

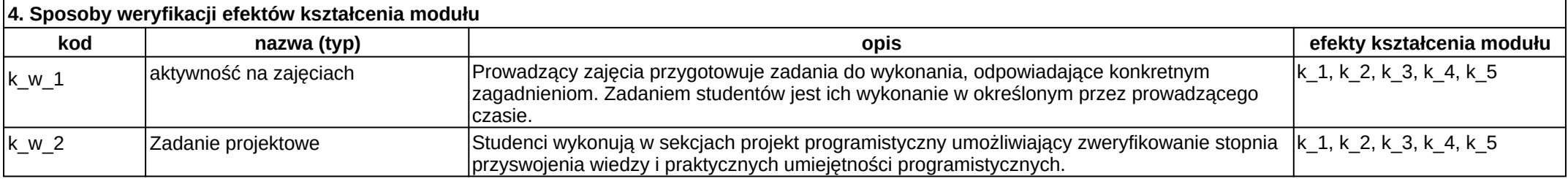

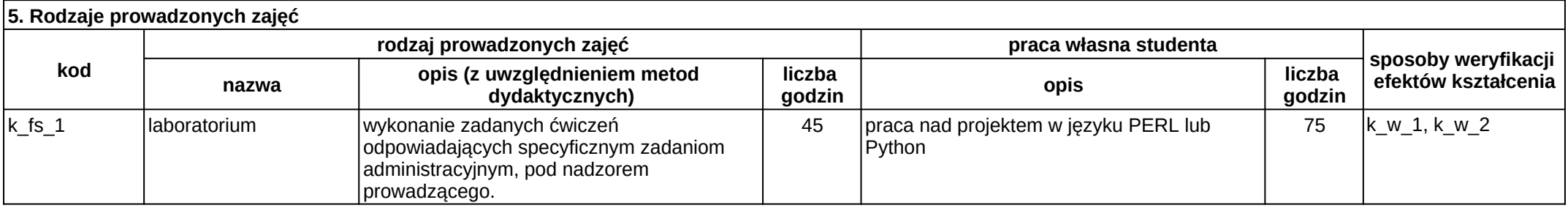

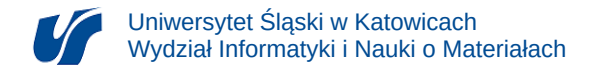

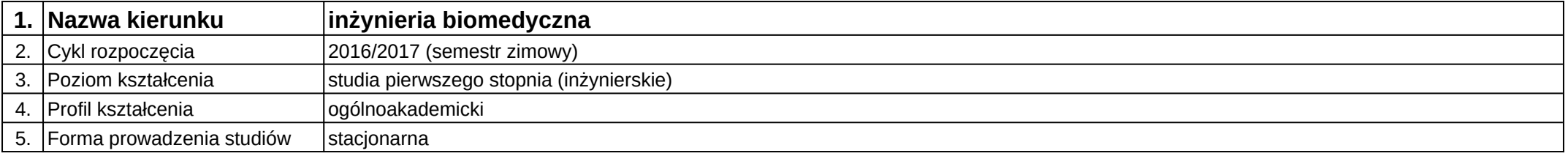

# **Moduł kształcenia:** Komputerowo wspomagane projektowanie - systemy CAD/CAM/CAE

#### **Kod modułu:** 08-IBIMM-S1-KWP-SCCC

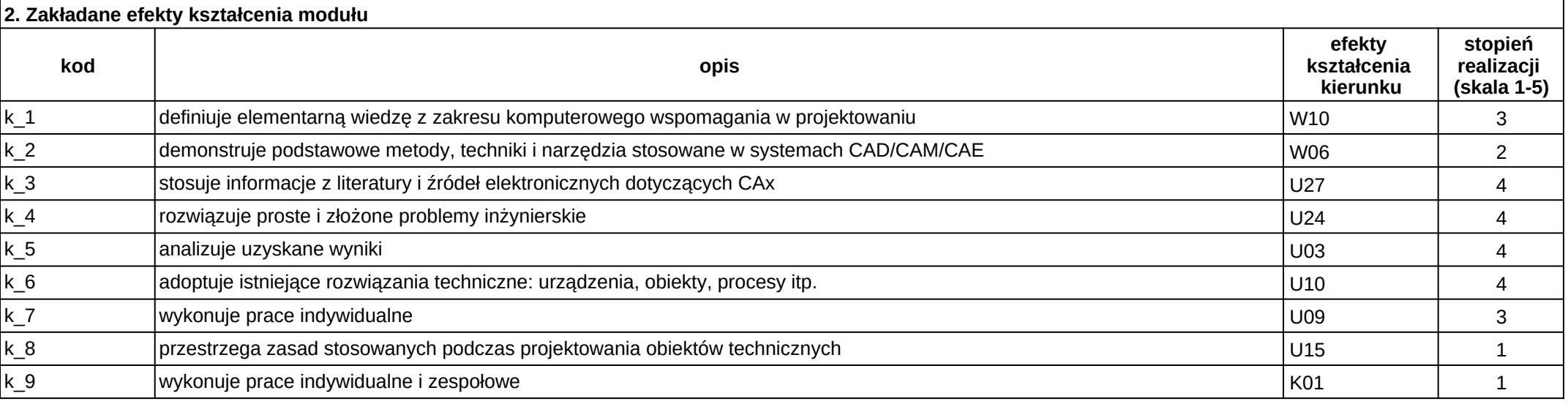

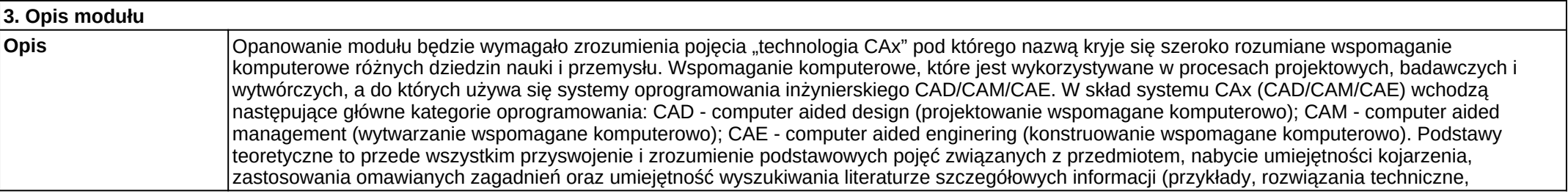

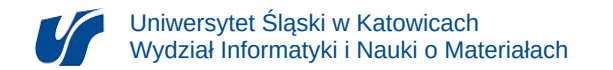

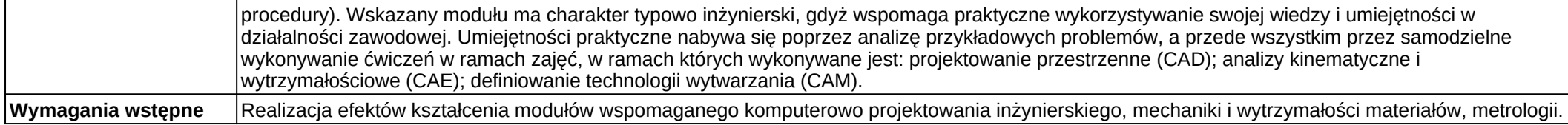

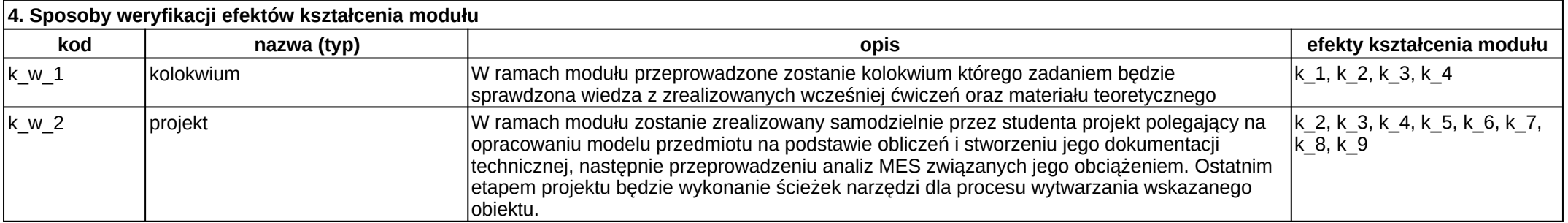

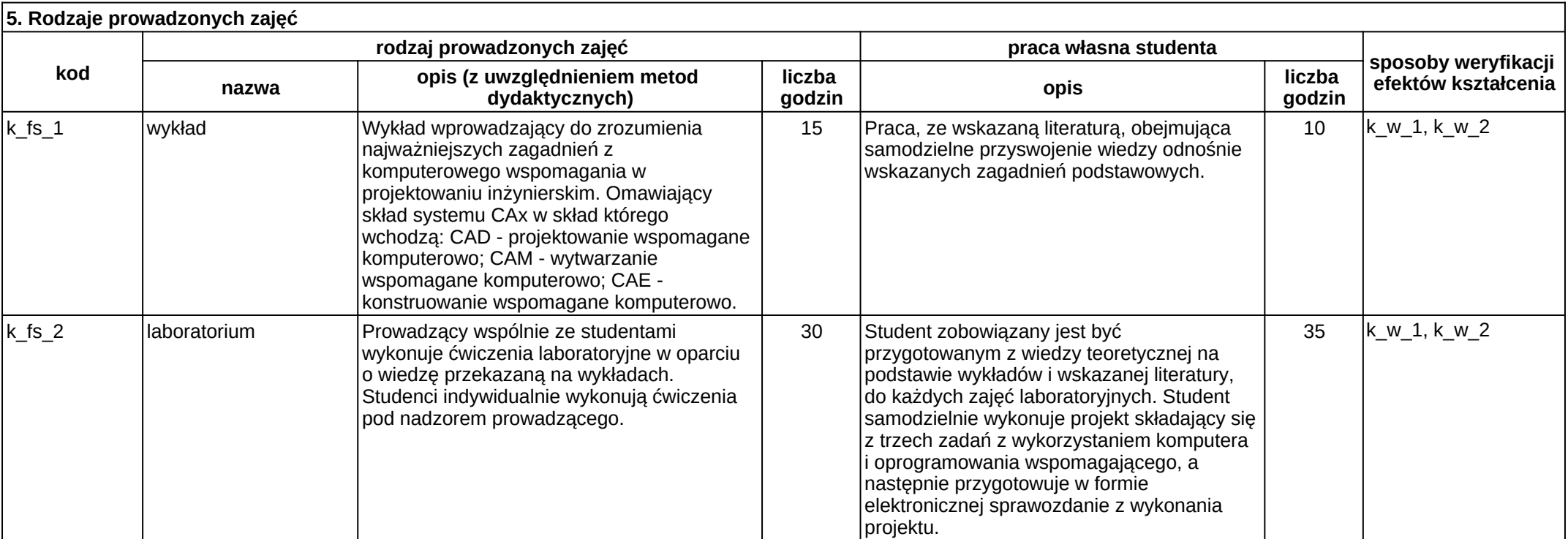
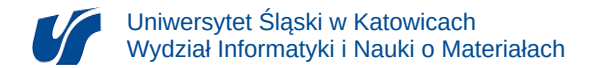

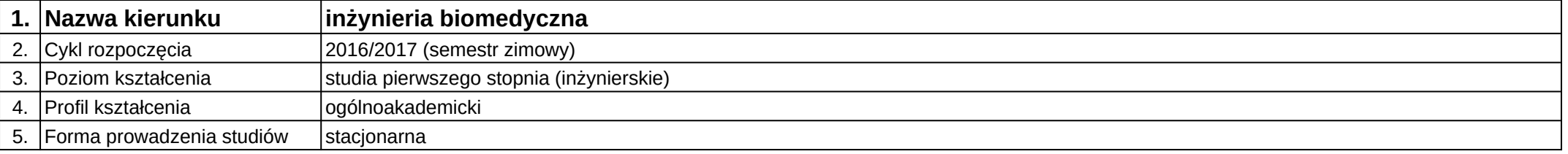

# **Moduł kształcenia:** Legal and ethical aspects in biomedical engineering

### **Kod modułu:** 08-IBIM-S1-PiEAwIB

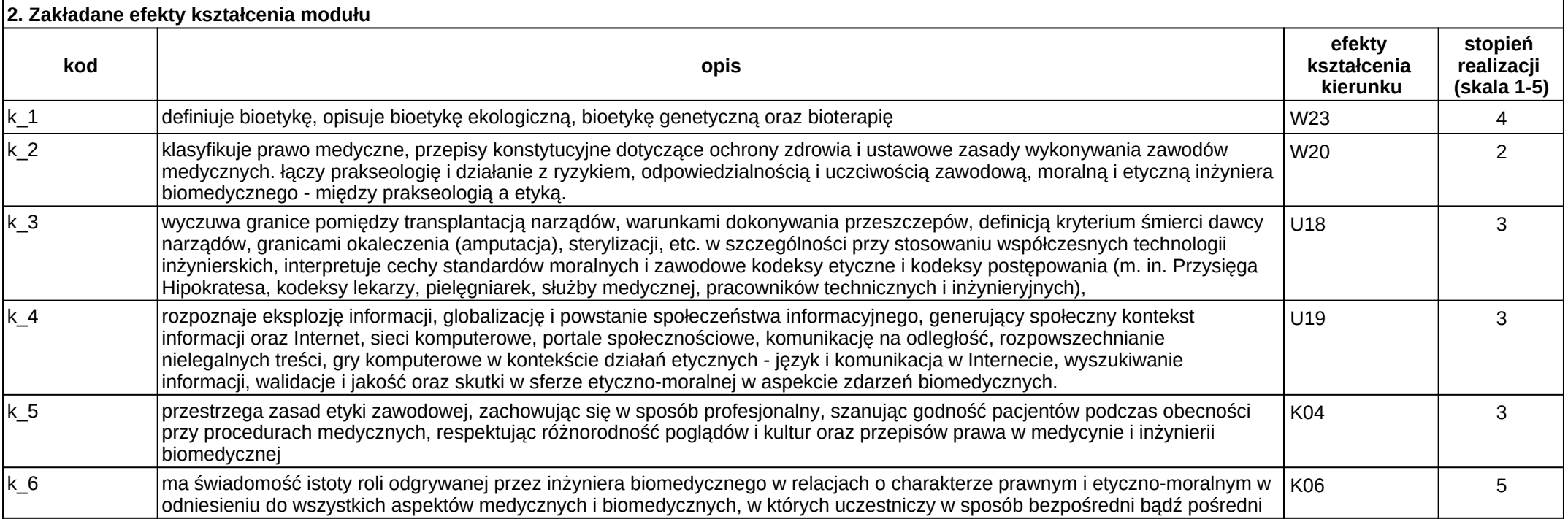

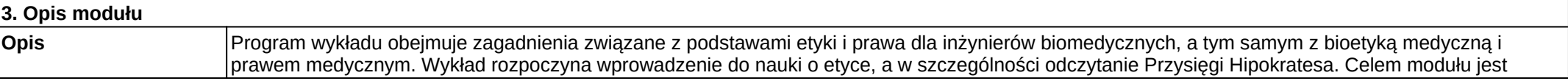

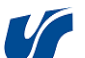

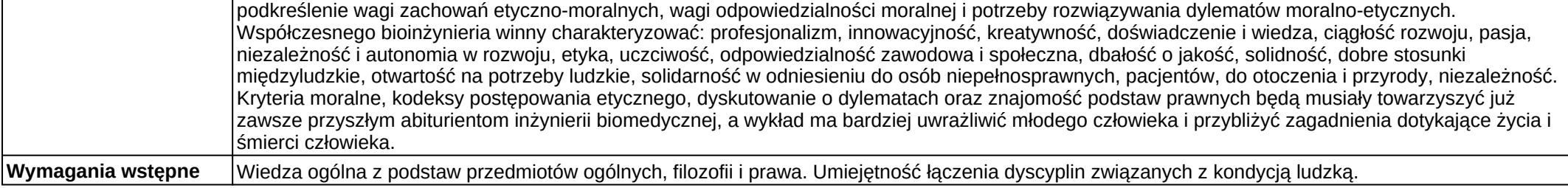

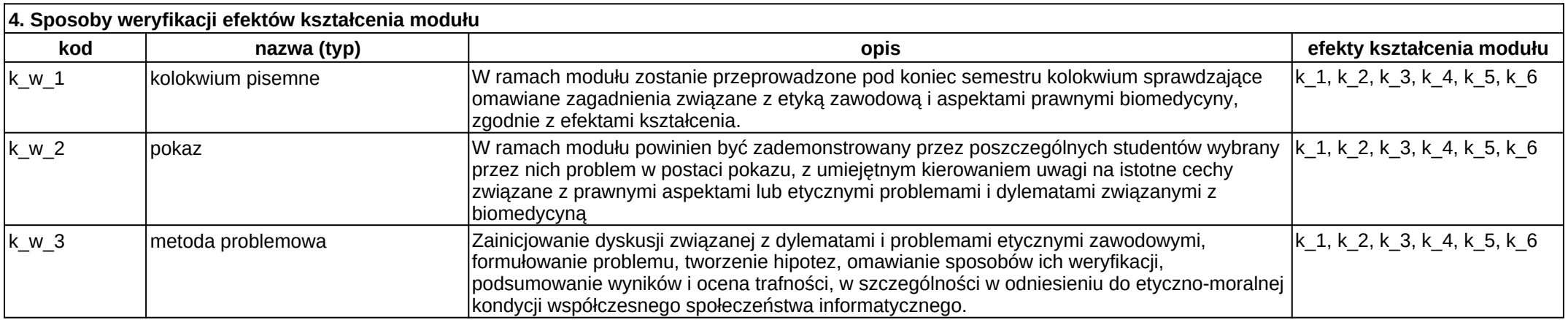

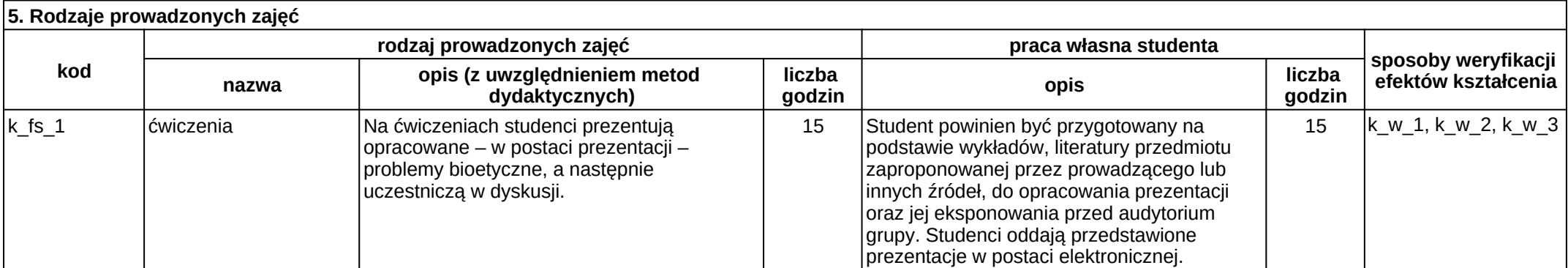

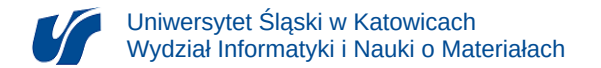

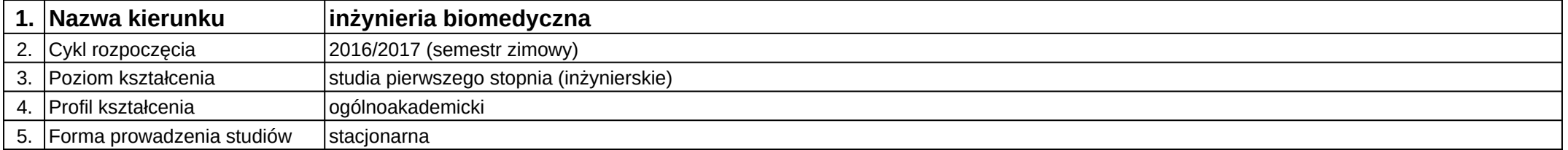

# **Moduł kształcenia:** Manipulatory i roboty medyczne

**Kod modułu:** 08-IBIMM-S1-MiRM

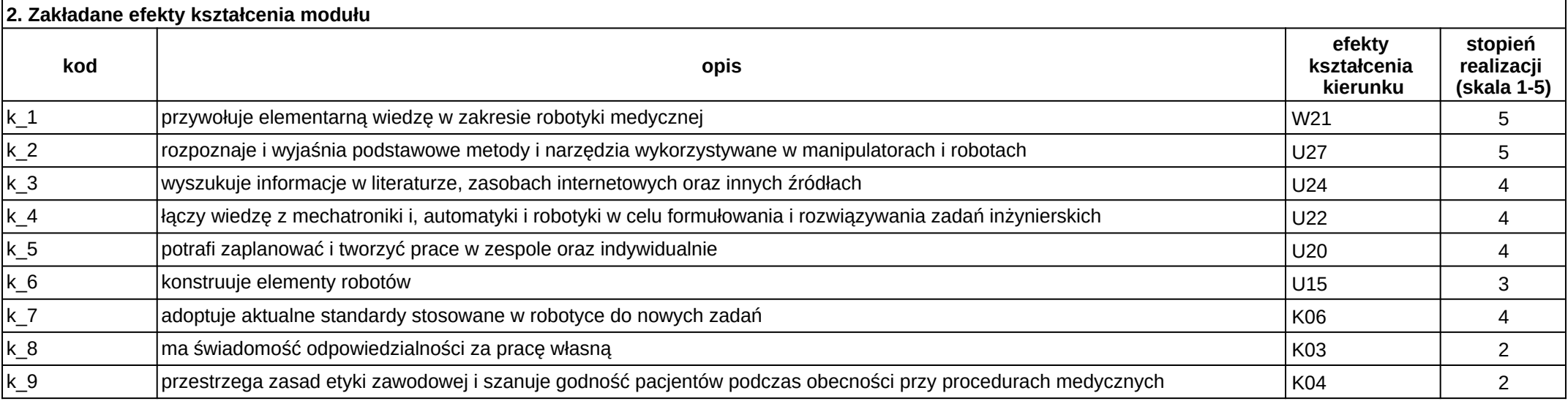

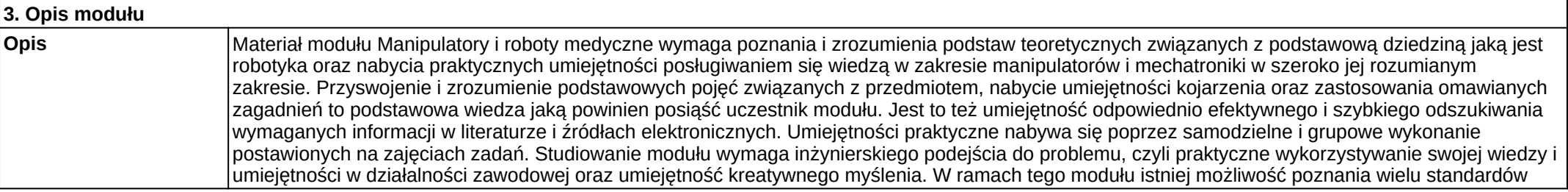

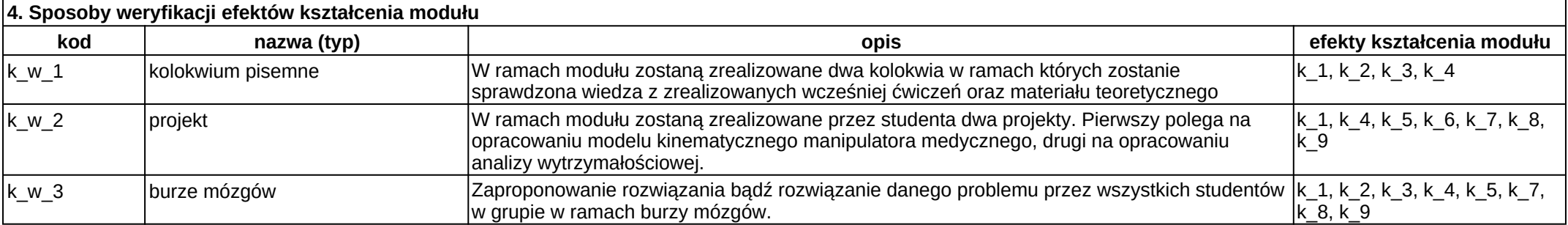

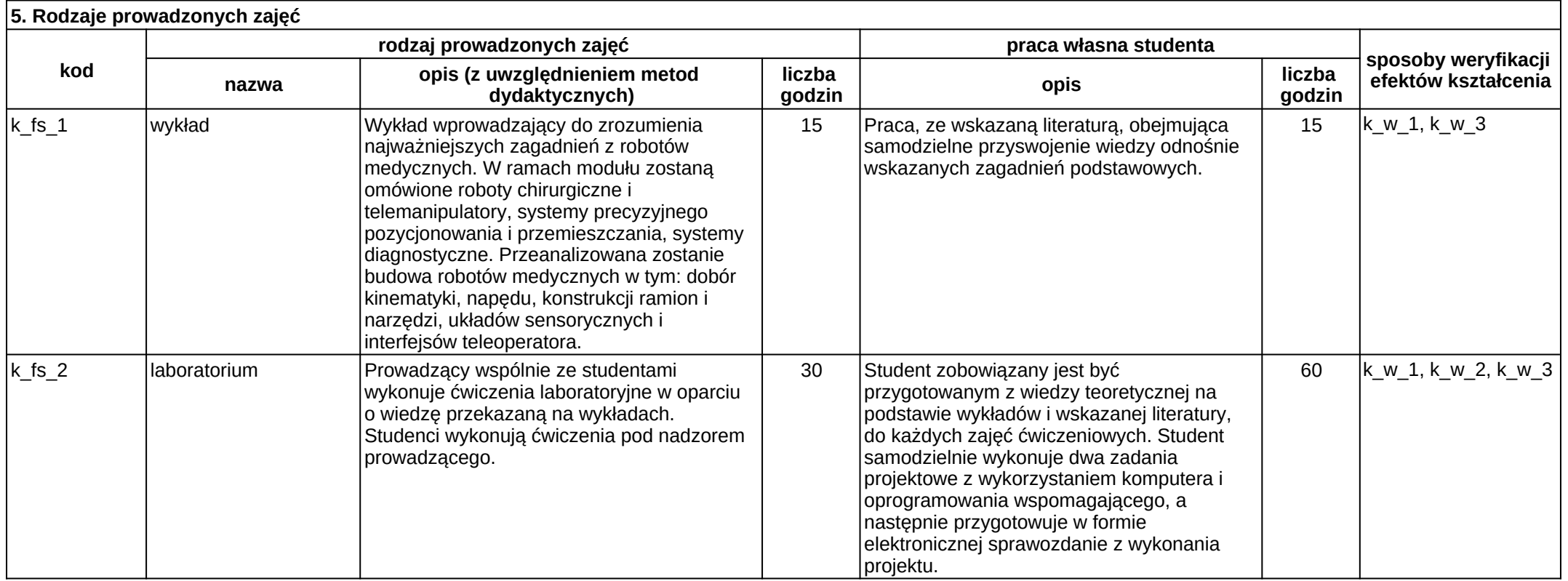

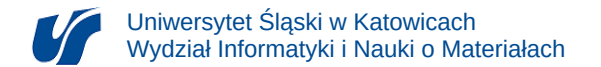

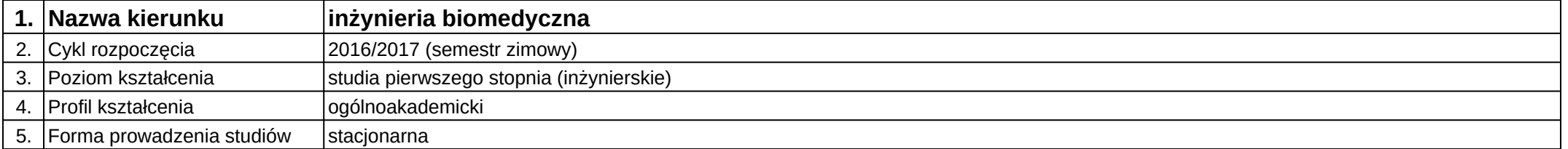

## **Moduł kształcenia:** Matematyka 1

**Kod modułu:** 08-IBIM-S1-Matema1

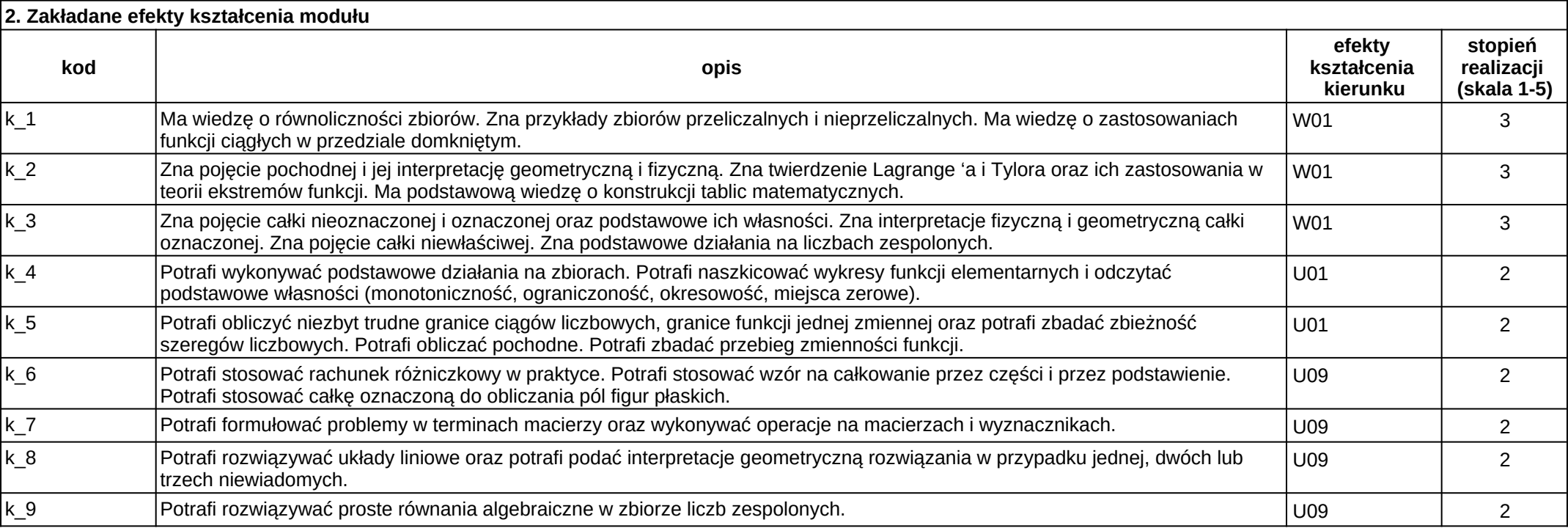

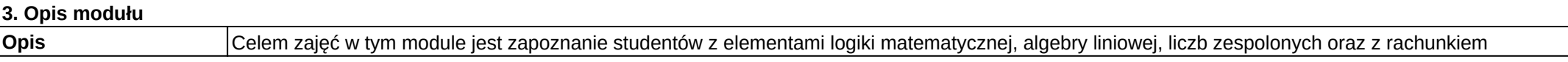

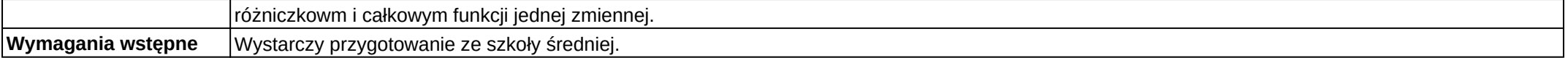

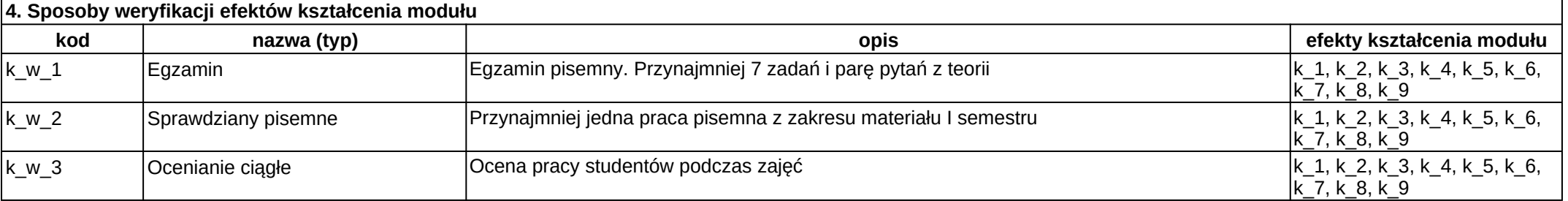

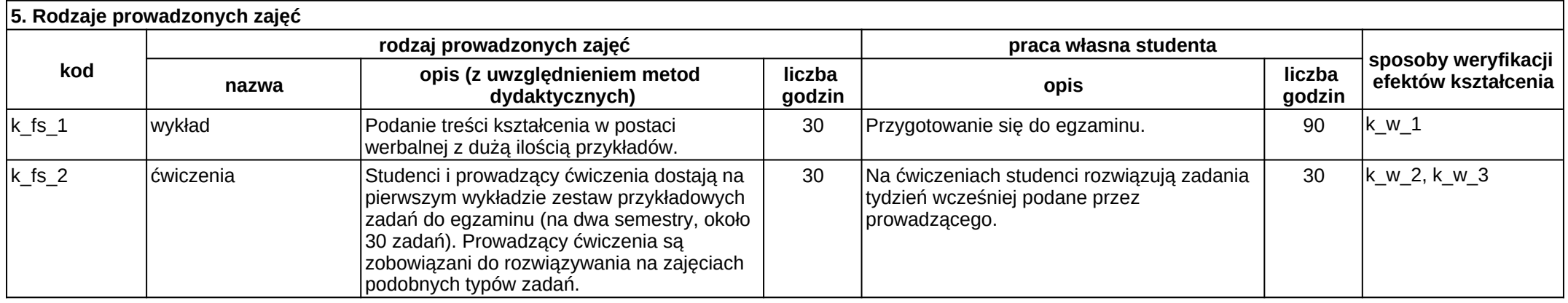

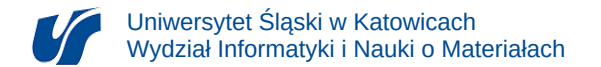

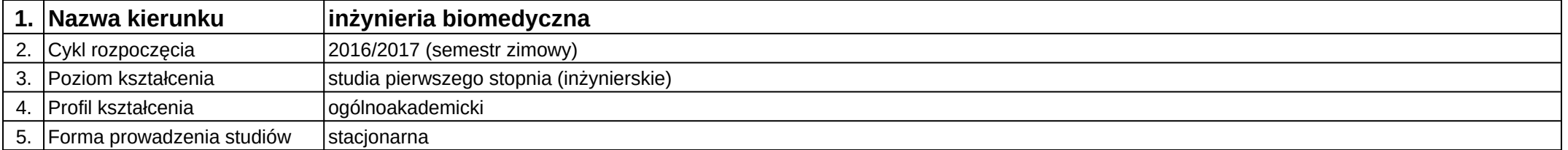

## **Moduł kształcenia:** Matematyka 2

**Kod modułu:** 08-IBIM-S1-Matema2

## **1. Liczba punktów ECTS:** 6

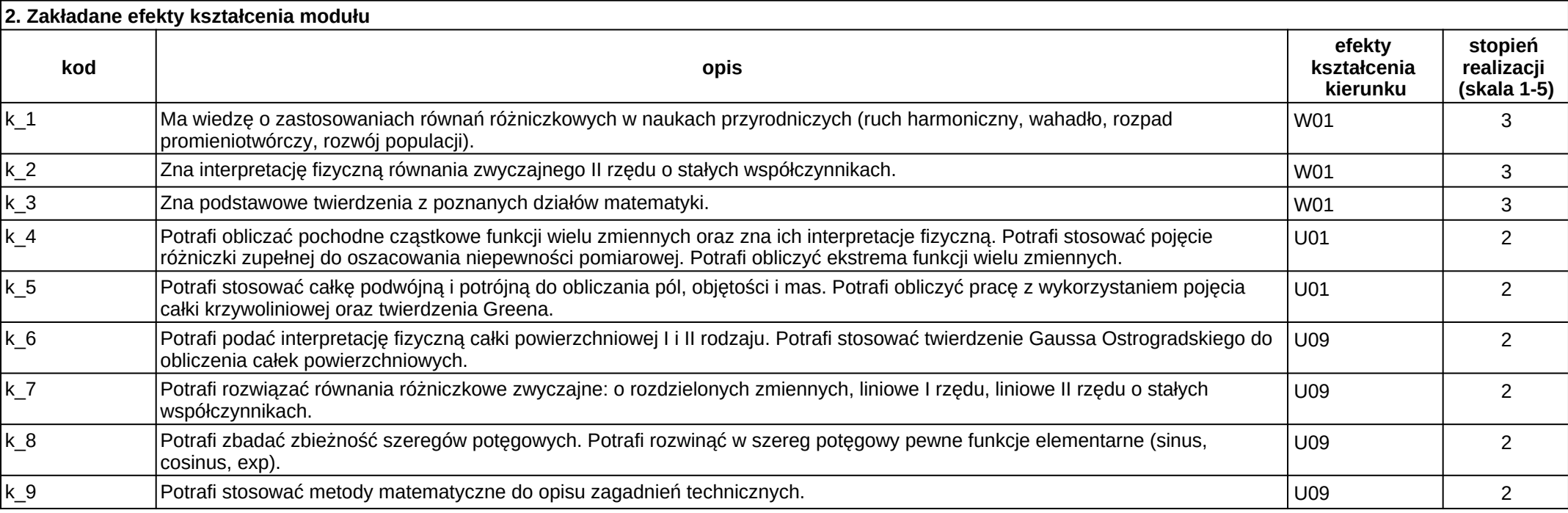

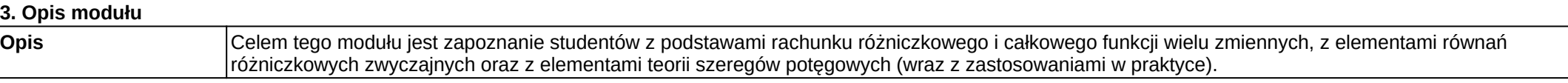

Załącznik nr 2

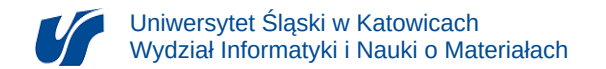

**Wymagania wstępne** Wymagane jest zaliczenie modułu Matematyka I.

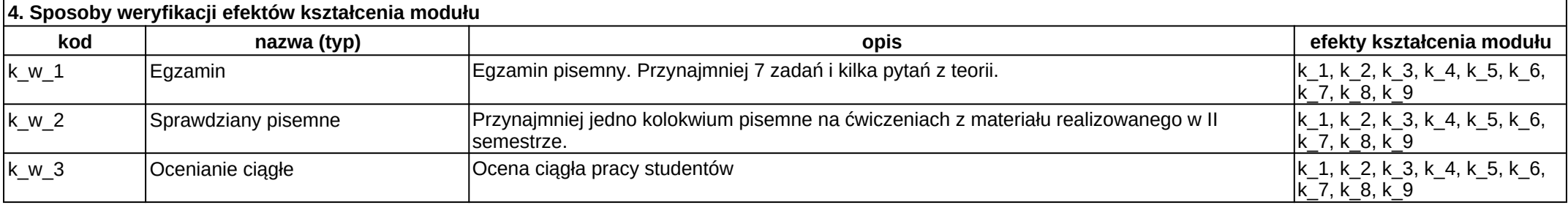

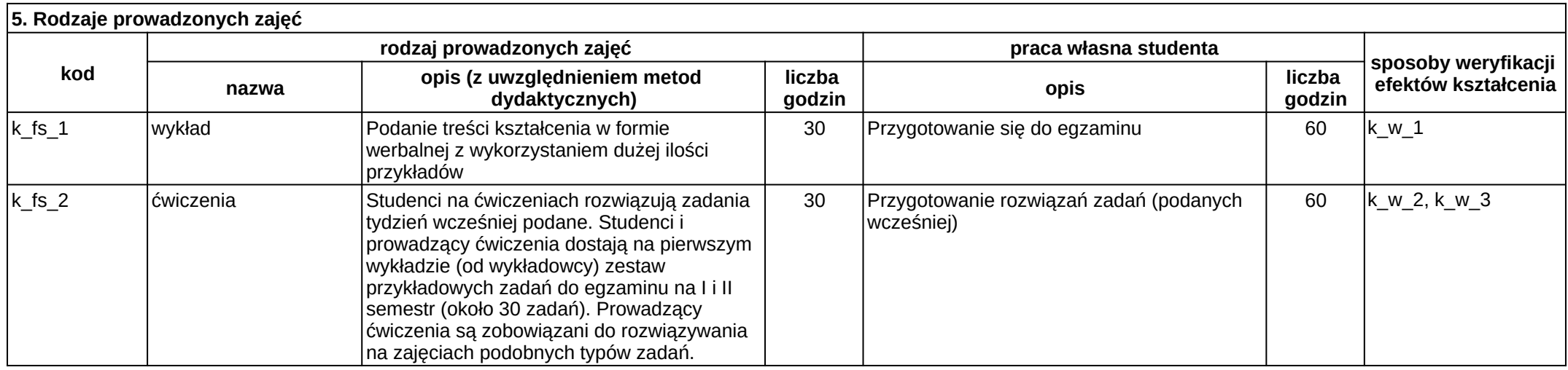

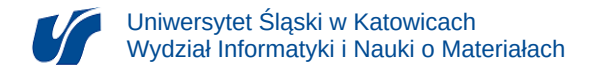

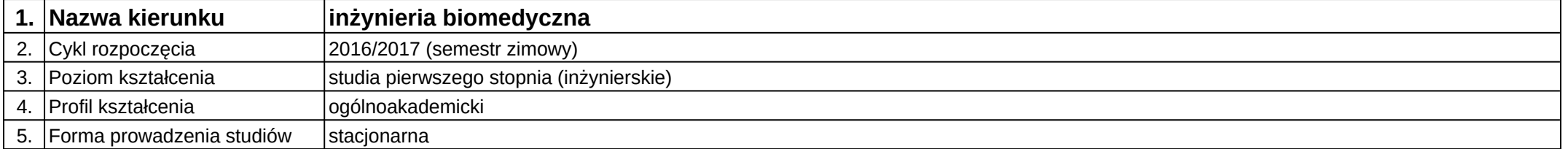

## **Moduł kształcenia:** Materiałoznawstwo

**Kod modułu:** 08-IBIM-S1-Mater

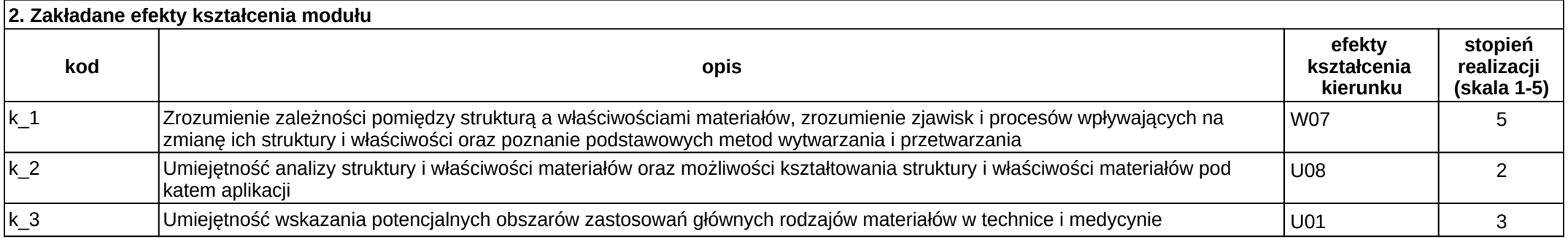

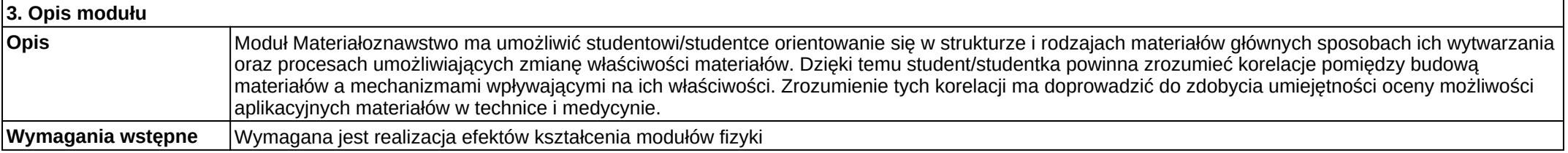

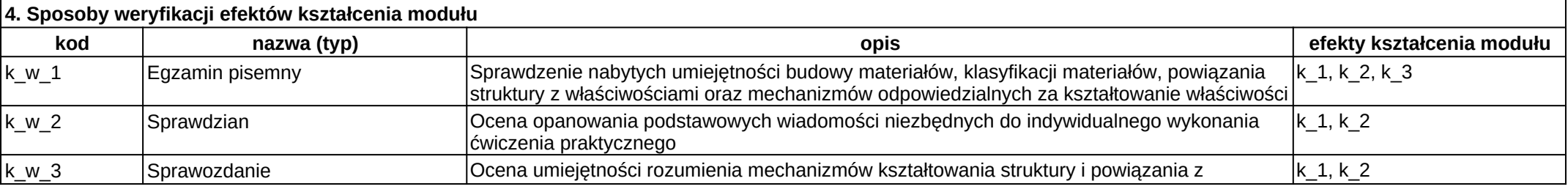

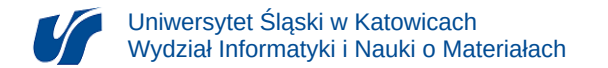

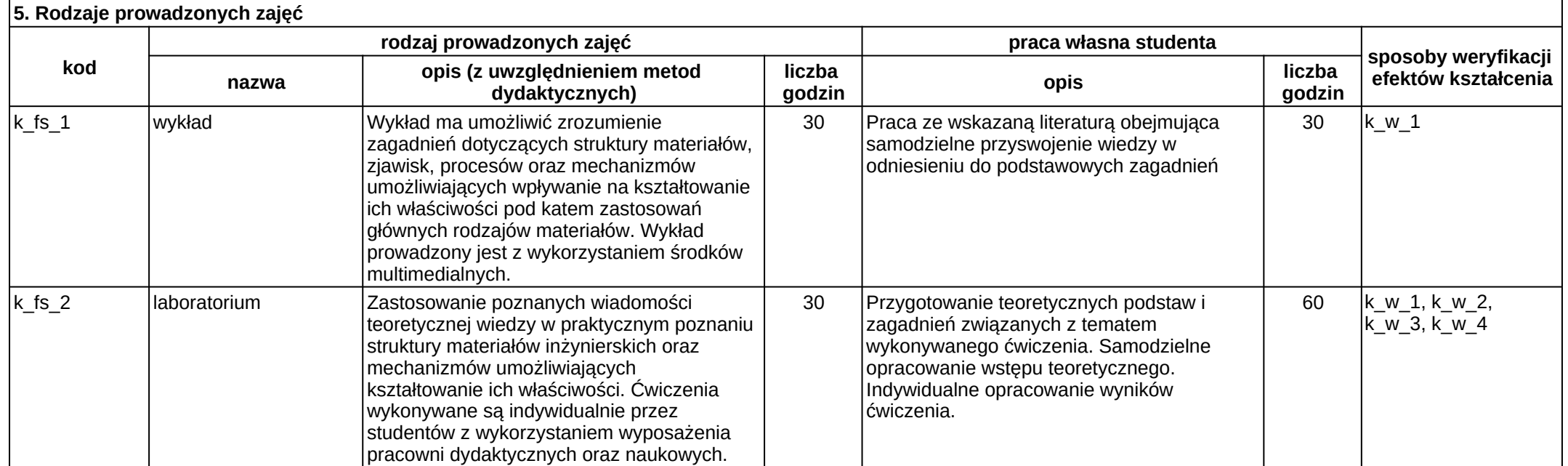

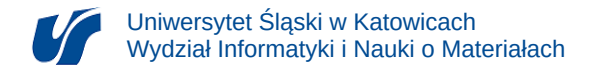

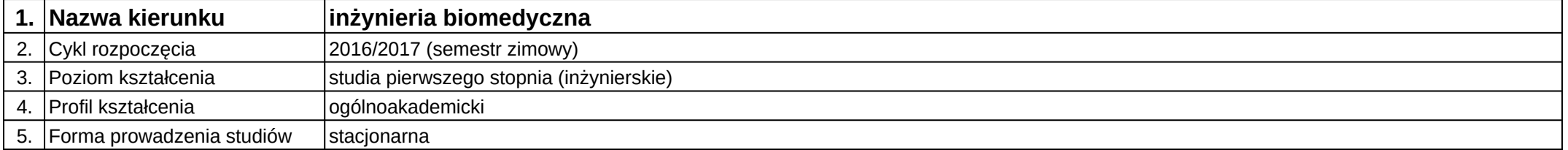

# **Moduł kształcenia:** Mechanika i wytrzymałość materiałów

**Kod modułu:** 08-IBIM-S1-MiWM

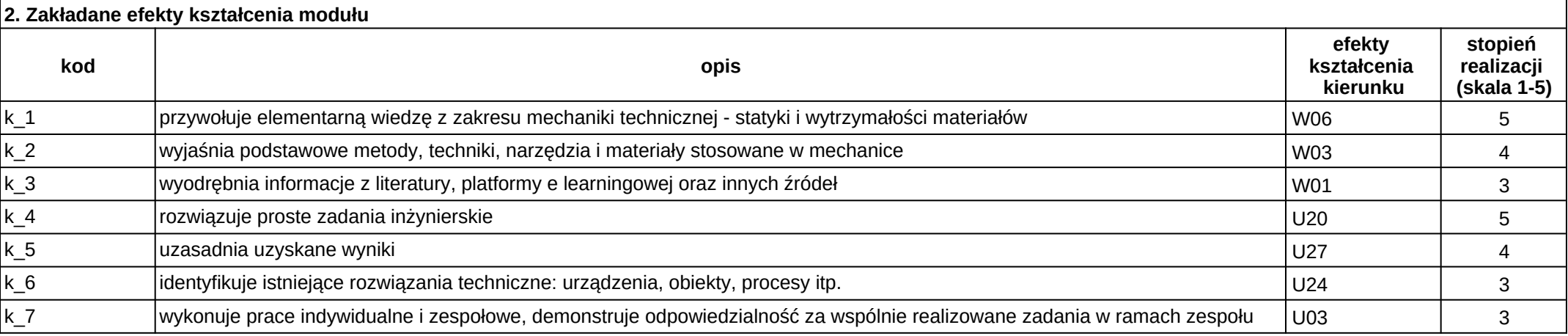

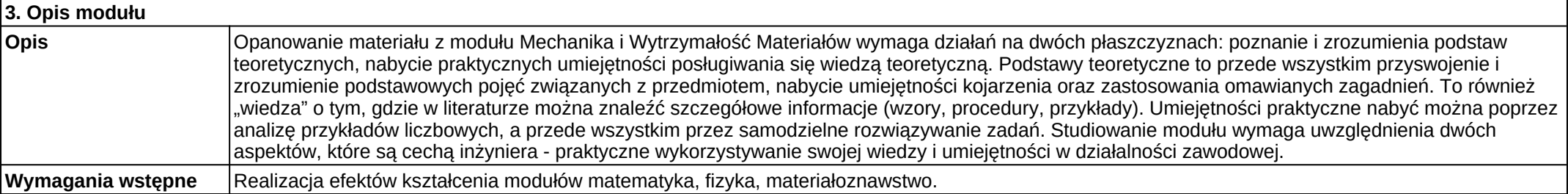

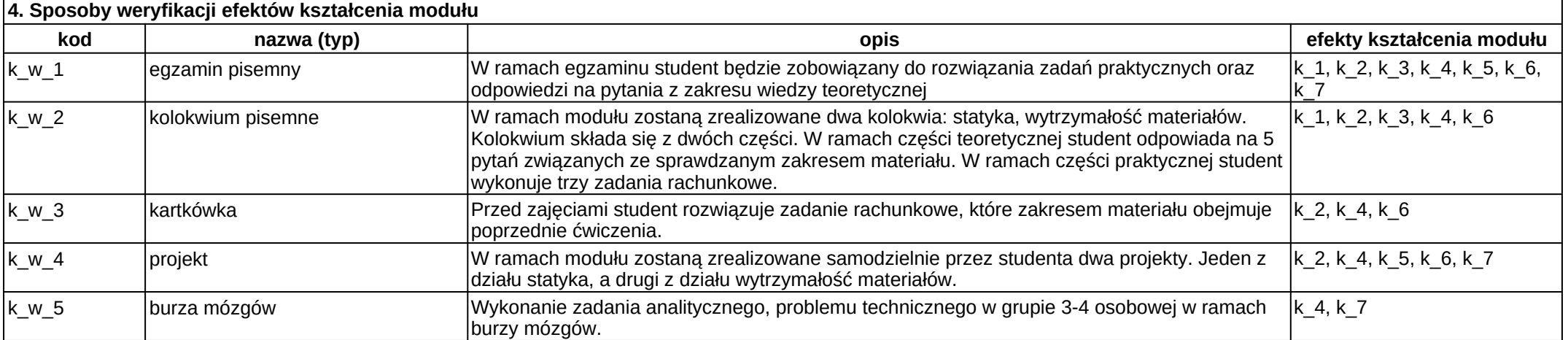

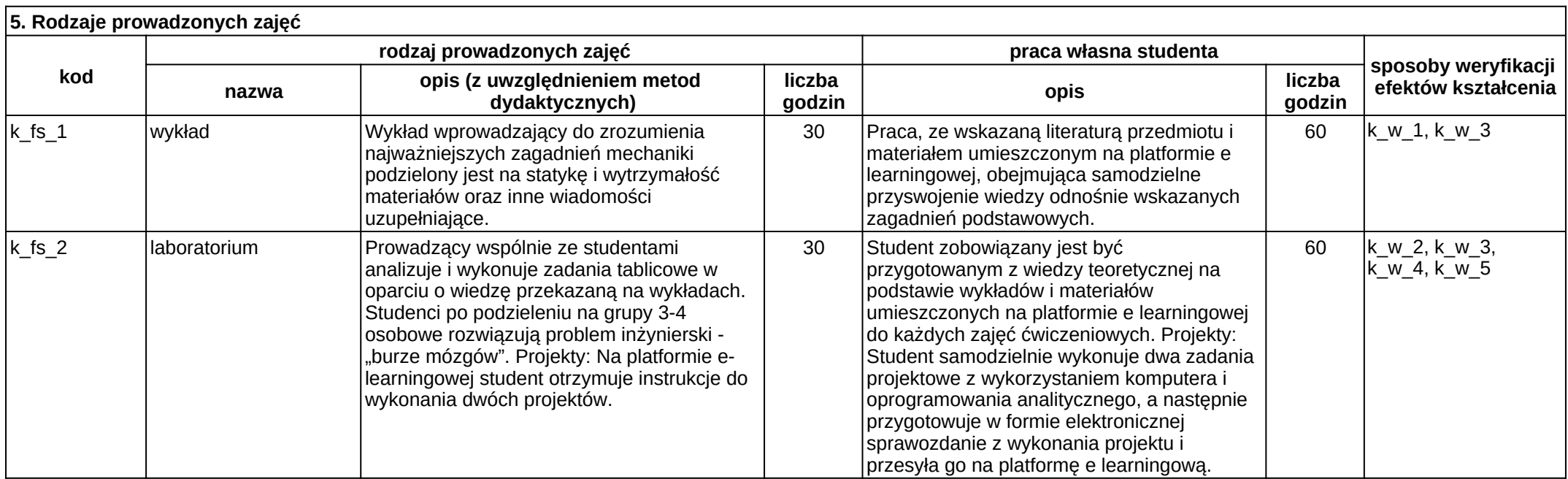

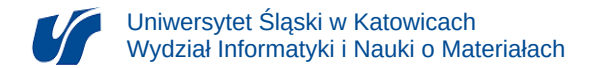

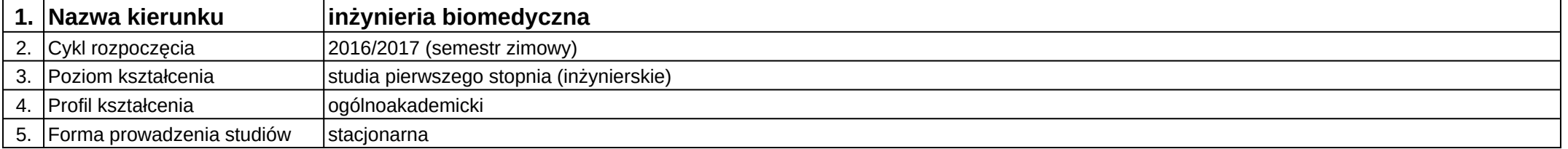

# **Moduł kształcenia:** Mechatronika dla osób niepełnosprawnych

**Kod modułu:** 08-IBIMM-S1-MdON

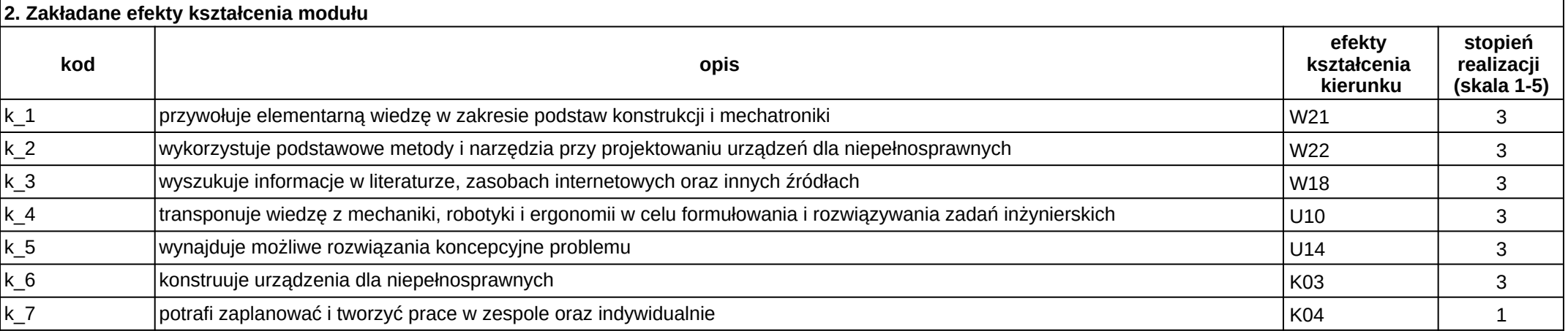

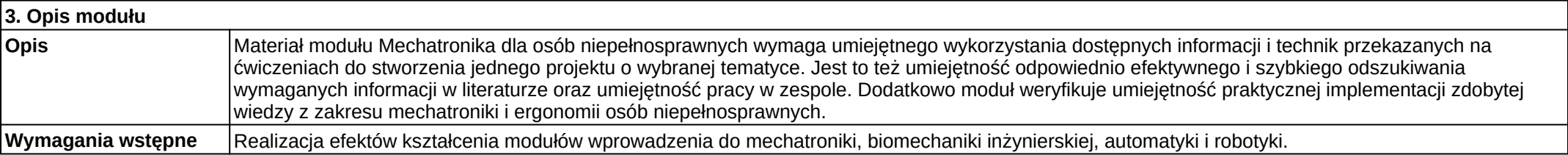

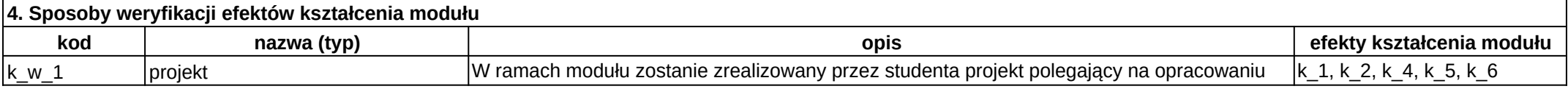

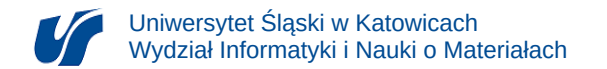

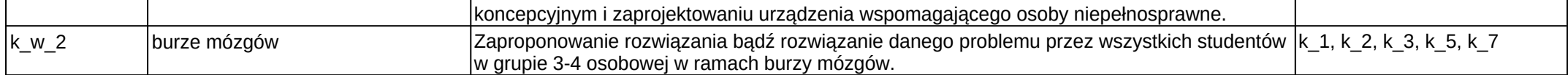

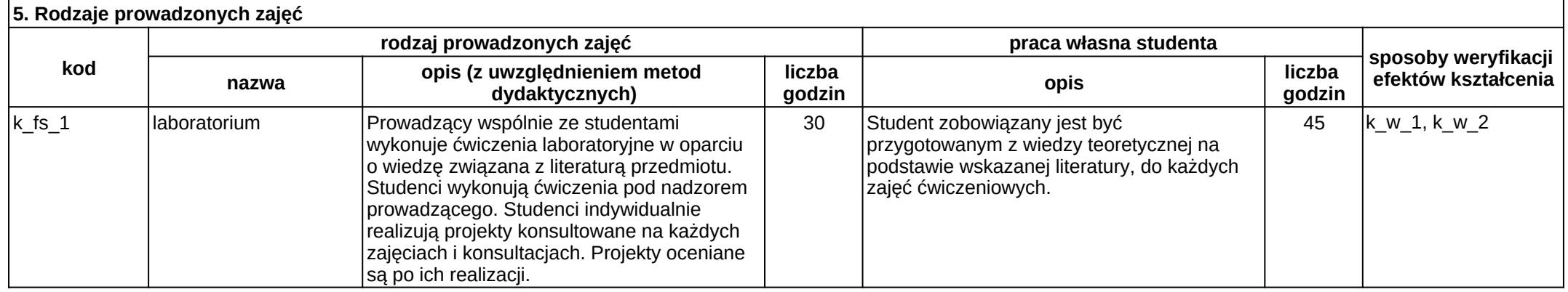

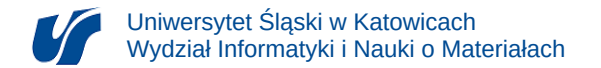

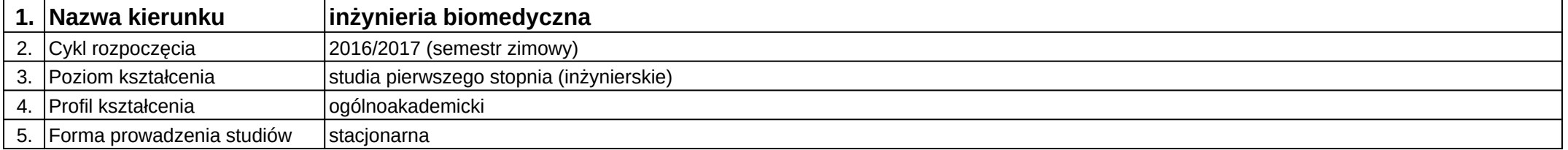

## **Moduł kształcenia:** Mechatronika w inteligentnych budynkach

**Kod modułu:** 08-IBIMM-S1-MwIB

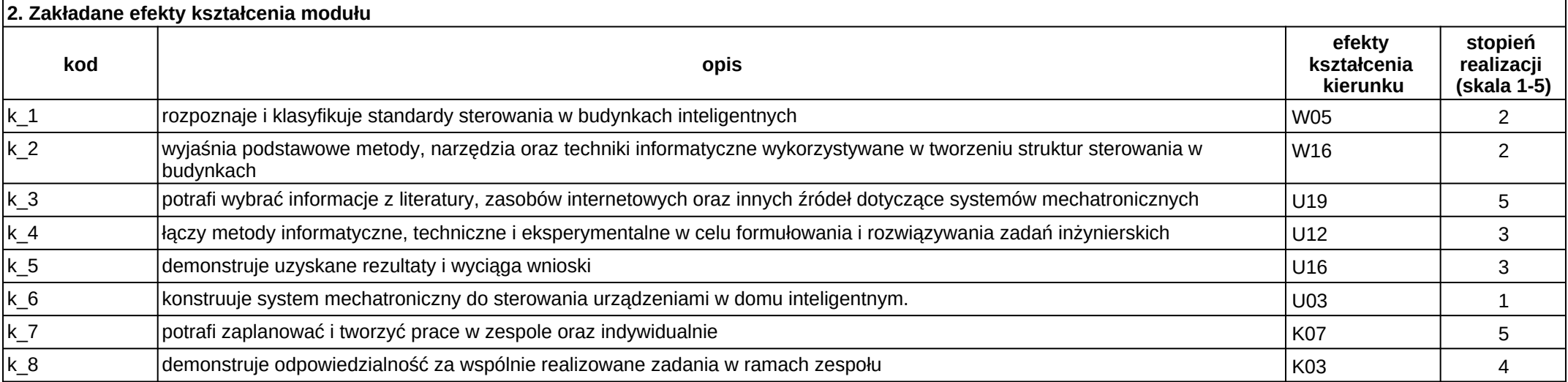

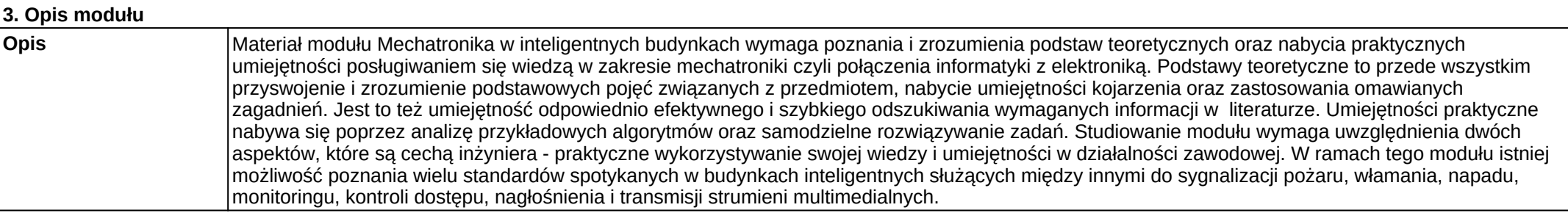

**Wymagania wstępne** Realizacja efektów kształcenia modułów: języki programowania, technologie sieciowe, systemy wbudowane.

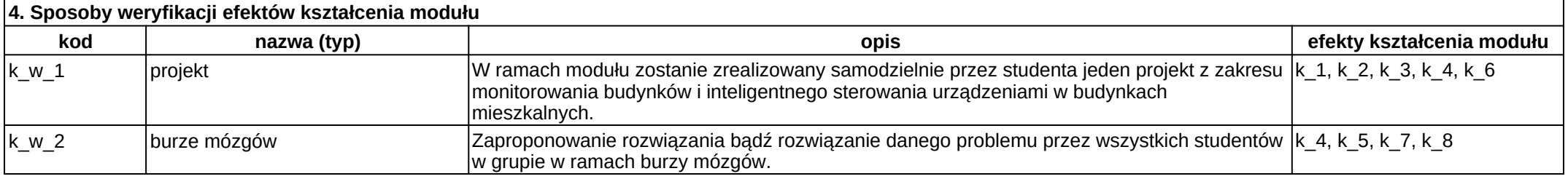

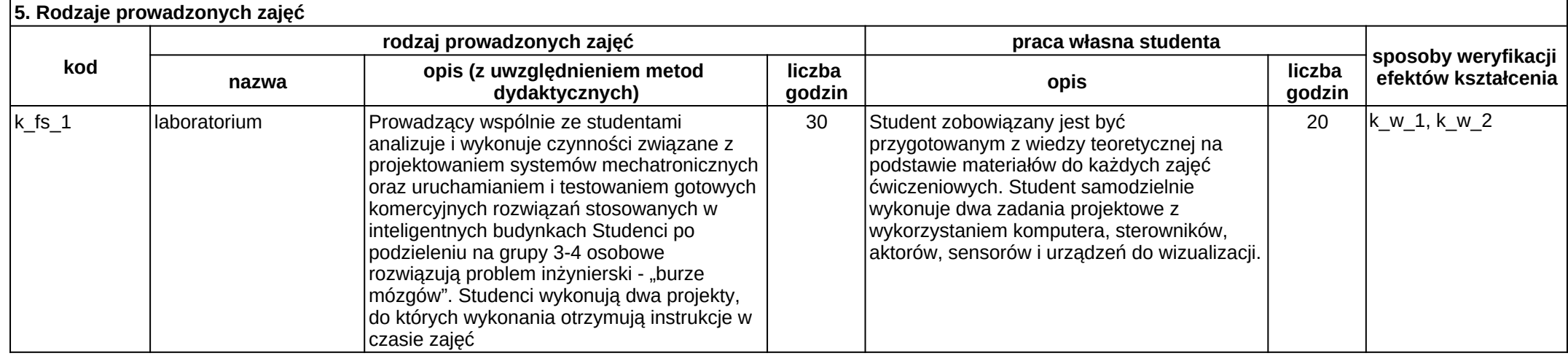

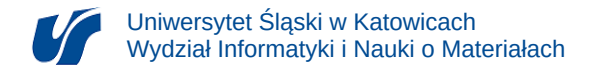

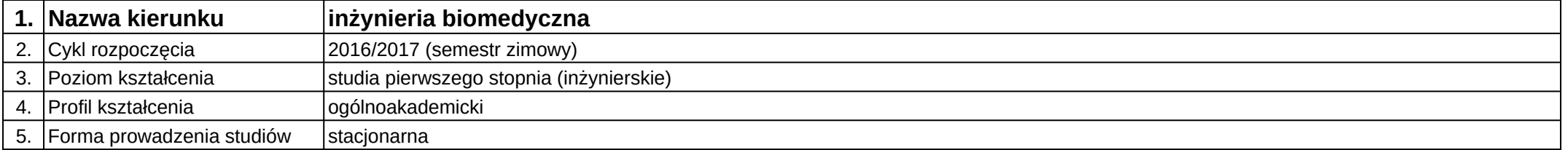

# **Moduł kształcenia:** Mechatronika w rehabilitacji

**Kod modułu:** 08-IBIMM-S1-MwR

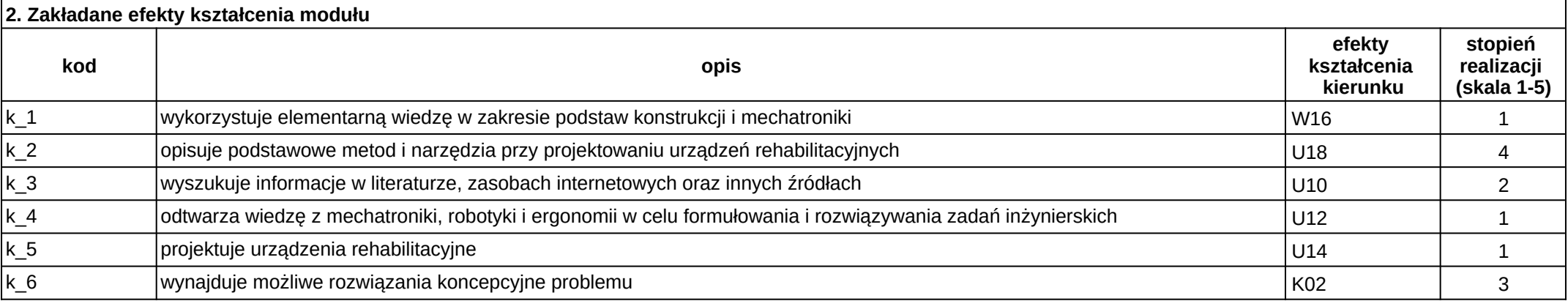

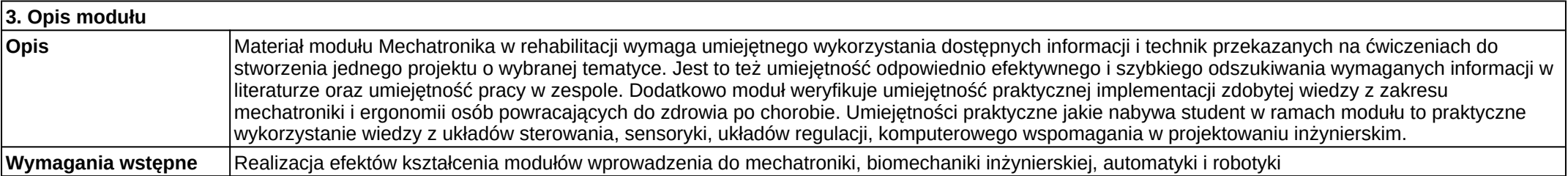

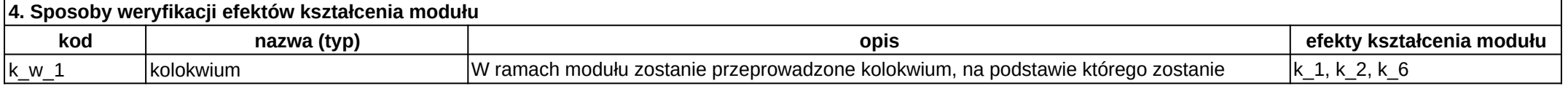

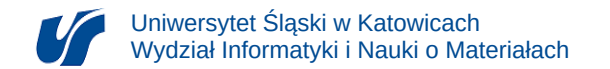

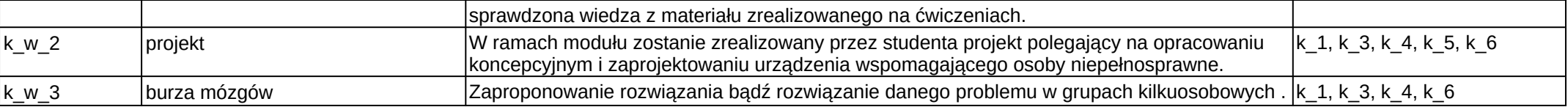

### **5. Rodzaje prowadzonych zajęć**

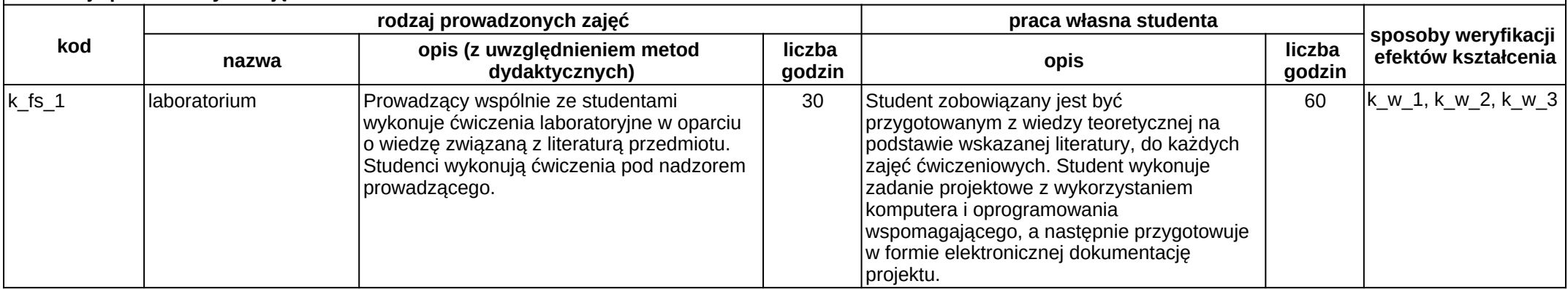

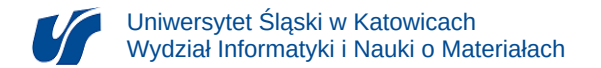

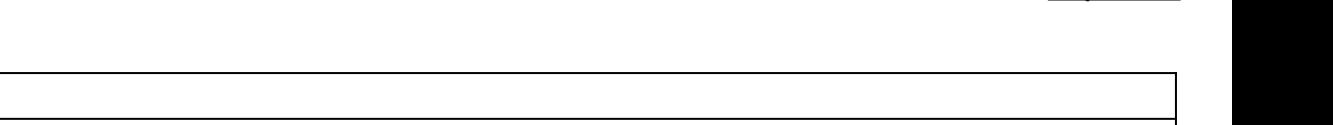

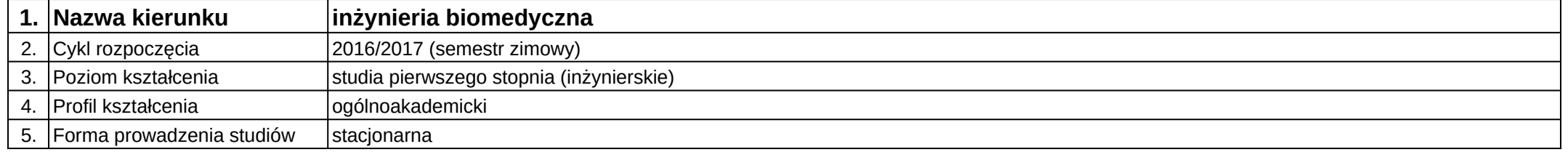

## **Moduł kształcenia:** Metody i techniki w biotechnologii molekularnej

### **Kod modułu:** 08-IBIMB-S1-MiTwBM

Załącznik nr 2

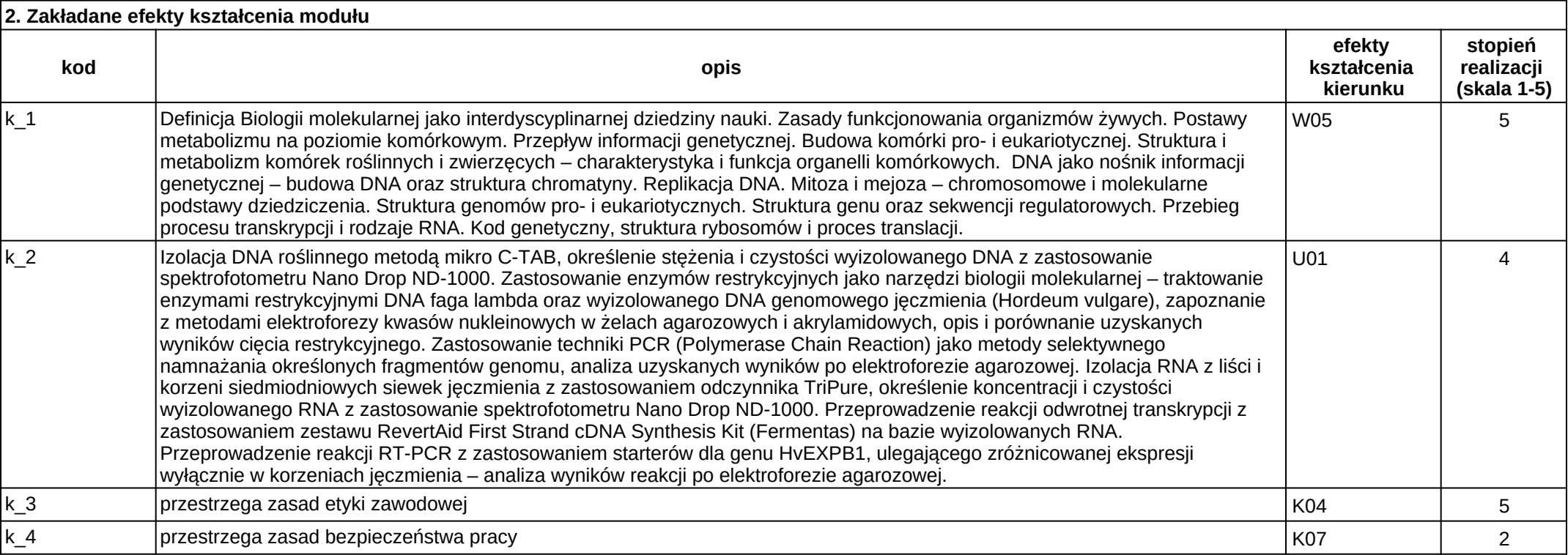

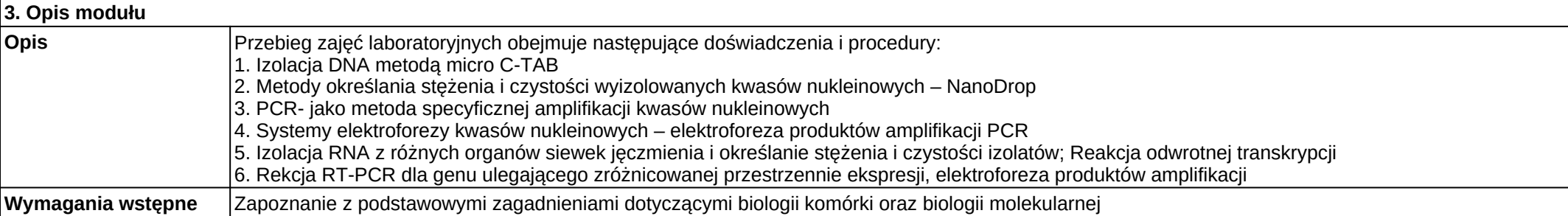

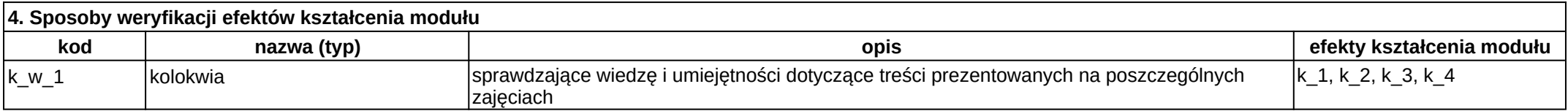

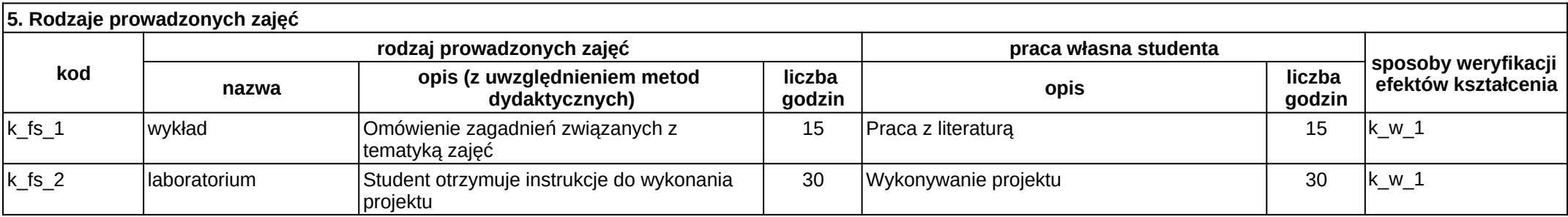

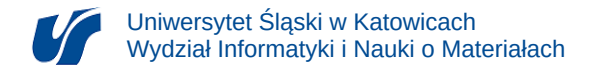

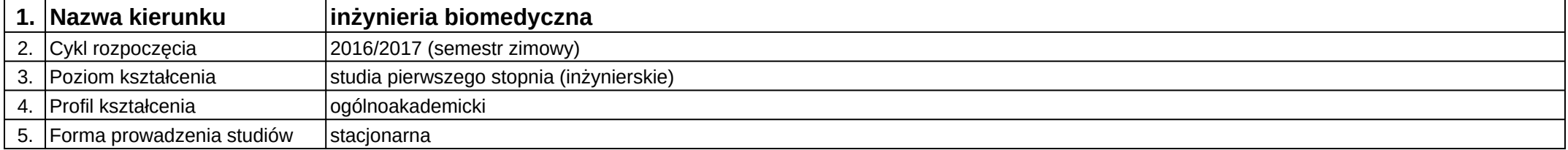

# **Moduł kształcenia:** Metrologia i pomiary wielkości nieelektrycznych

### **Kod modułu:** 08-IBIM-S1-MiPWN

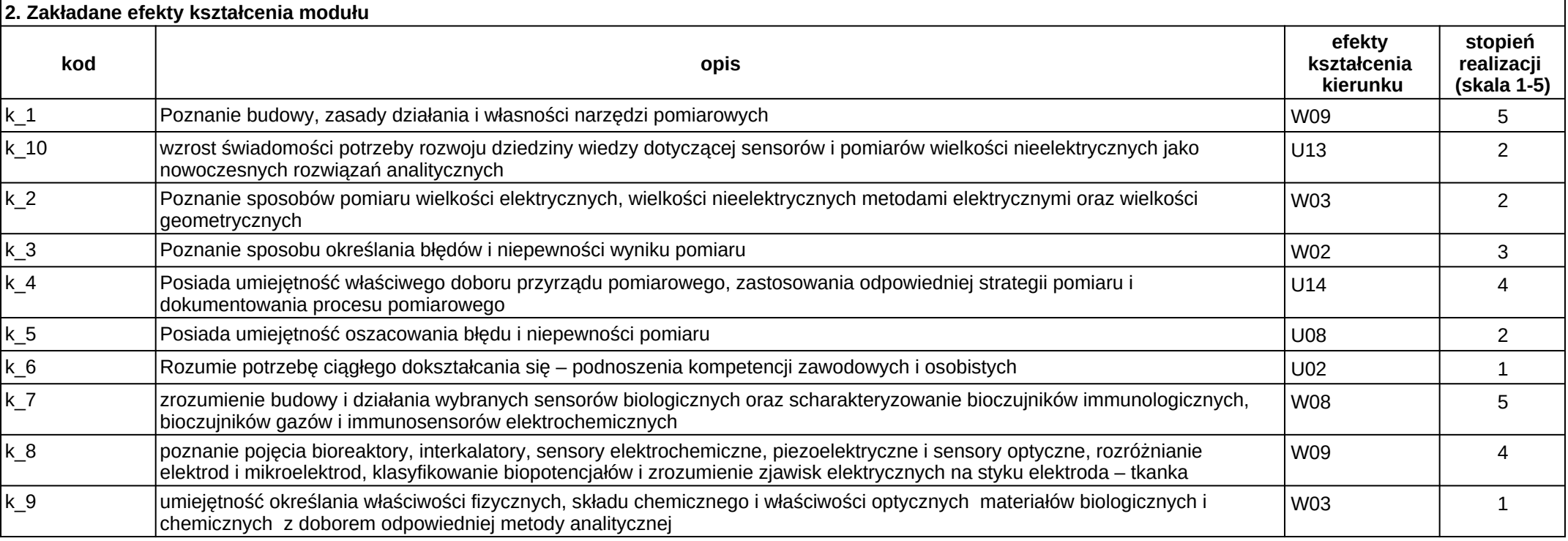

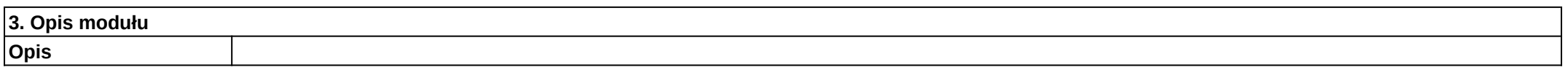

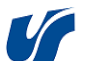

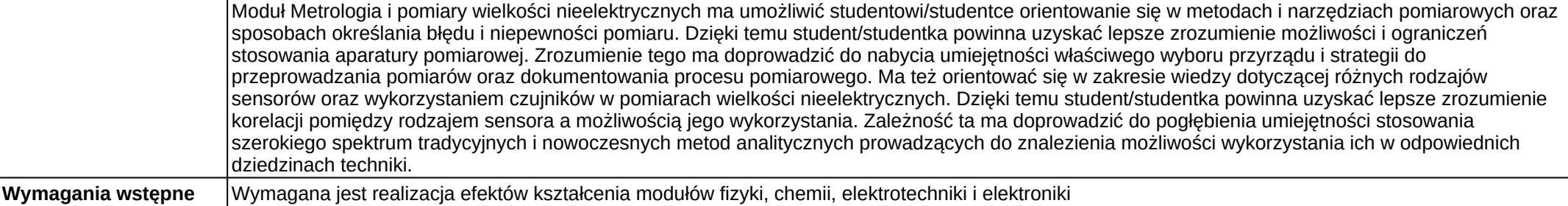

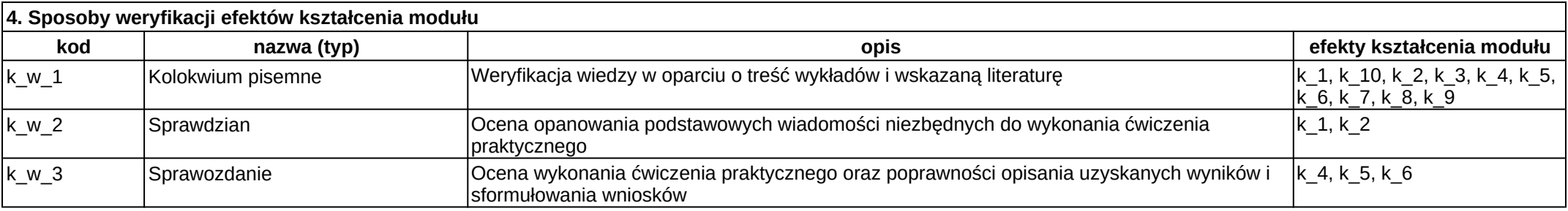

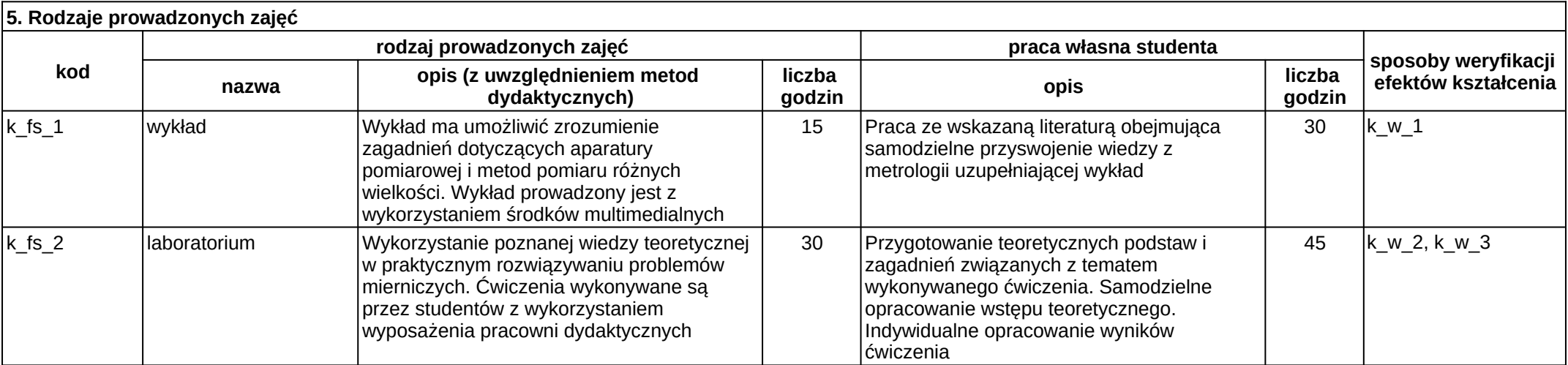

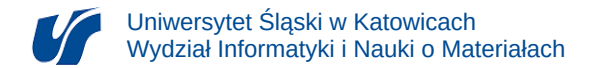

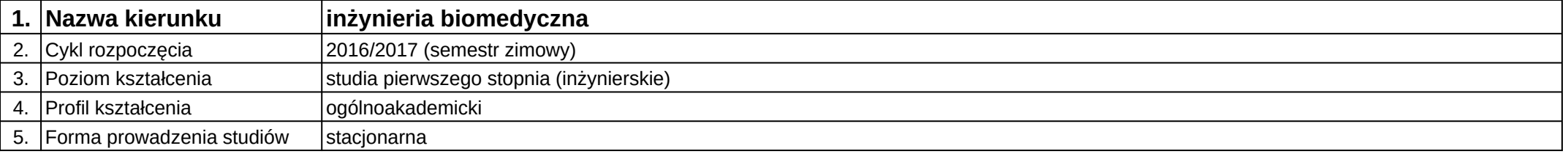

## **Moduł kształcenia:** Modelowanie i symulacja systemów mechatronicznych

### **Kod modułu:** 08-IBIMM-S1-MiSSM

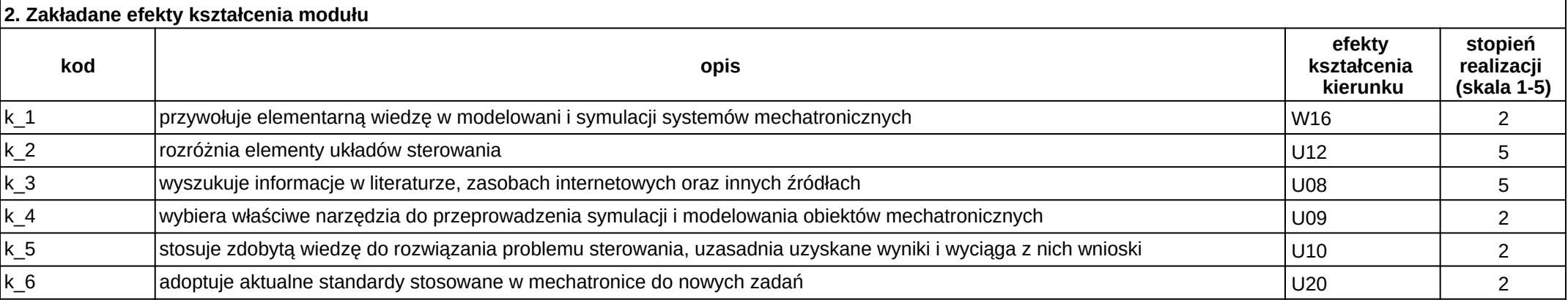

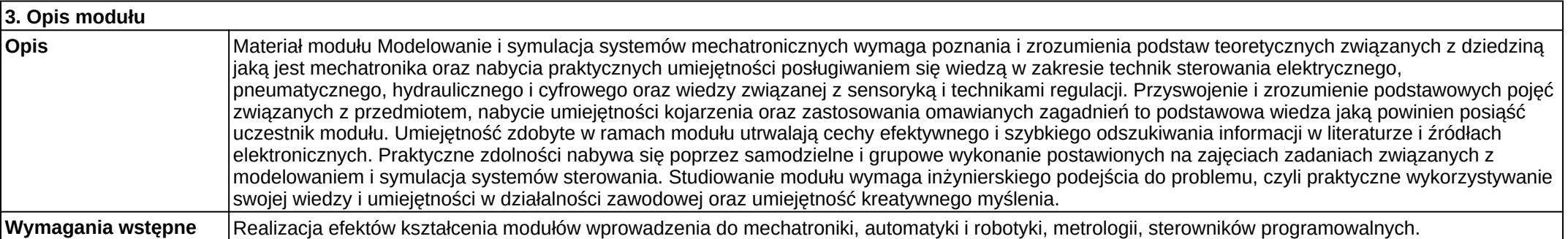

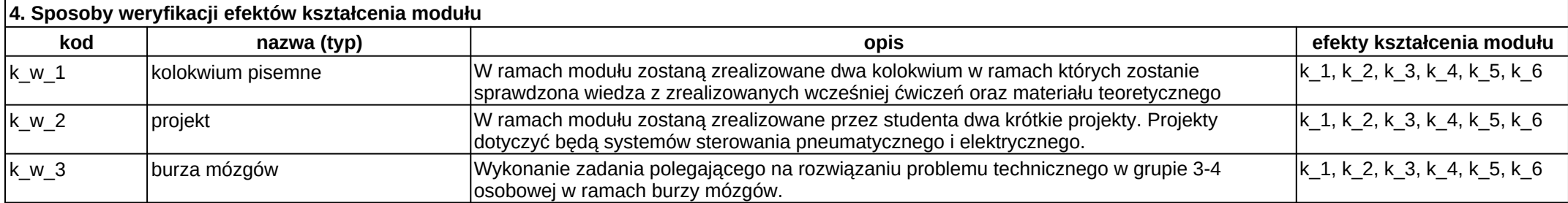

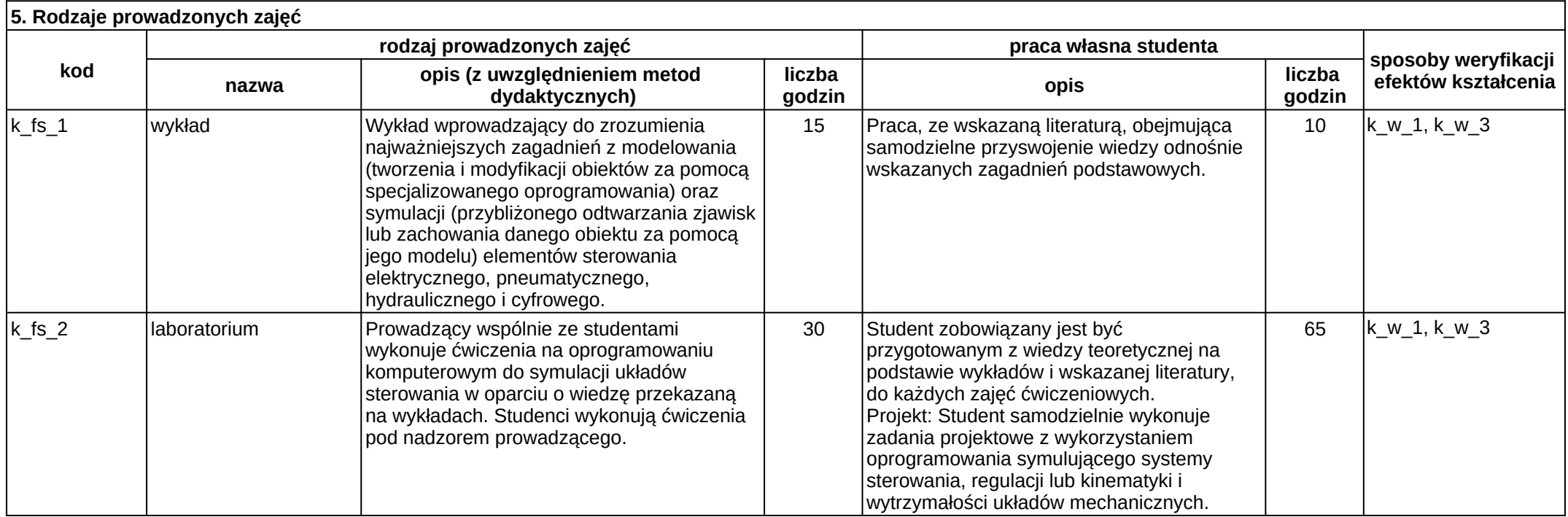

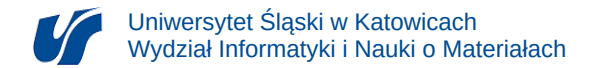

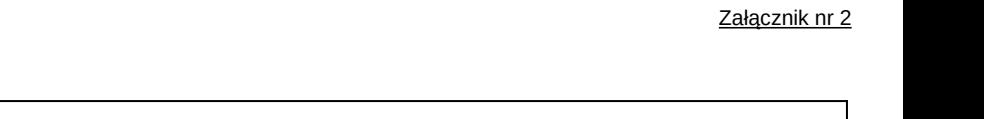

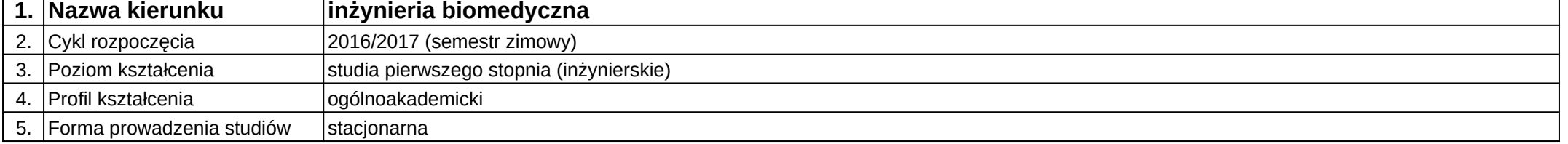

## **Moduł kształcenia:** Modelowanie i wizualizacja 3D w medycynie

### **Kod modułu:** 08-IBIM-S1-MiW3DwM

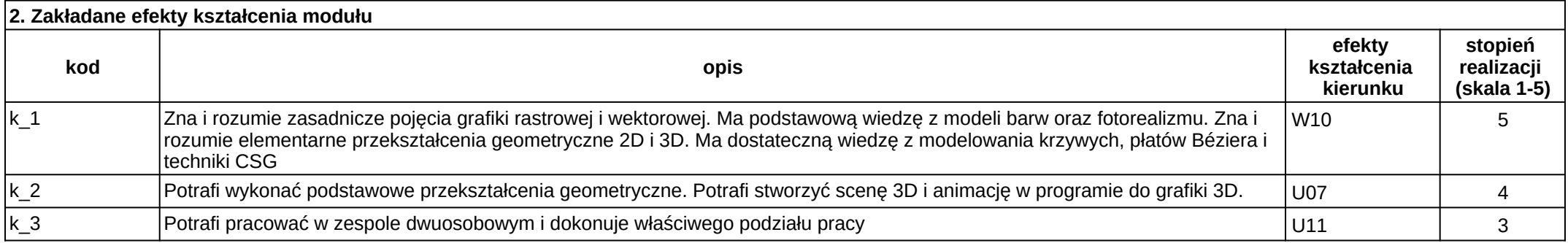

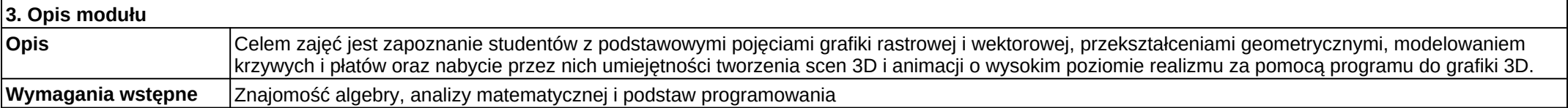

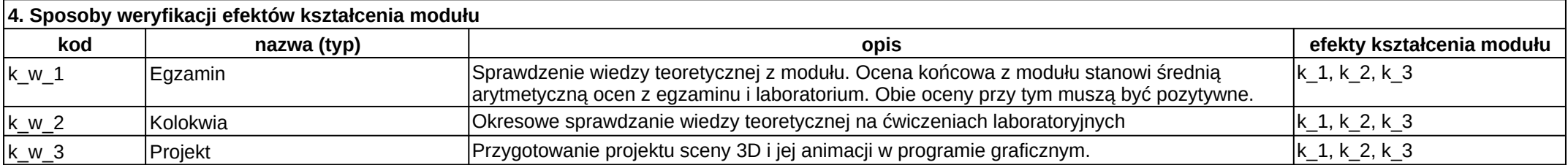

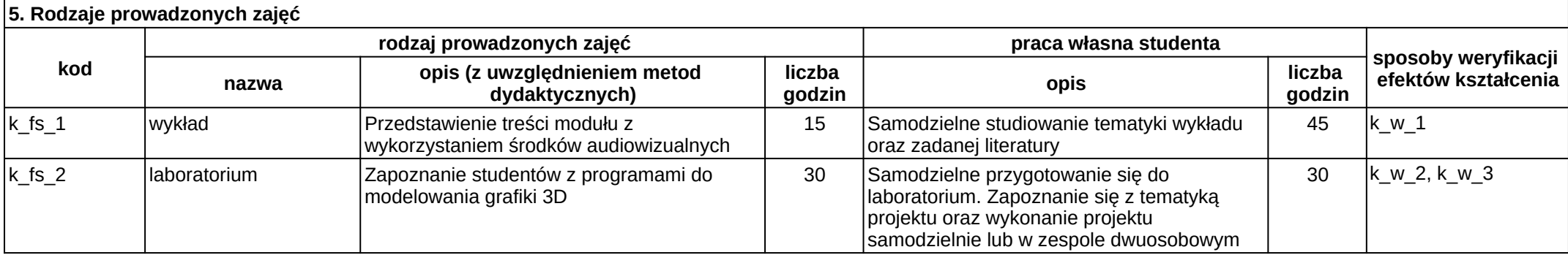

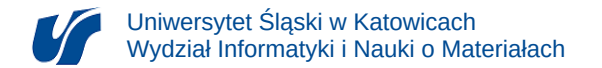

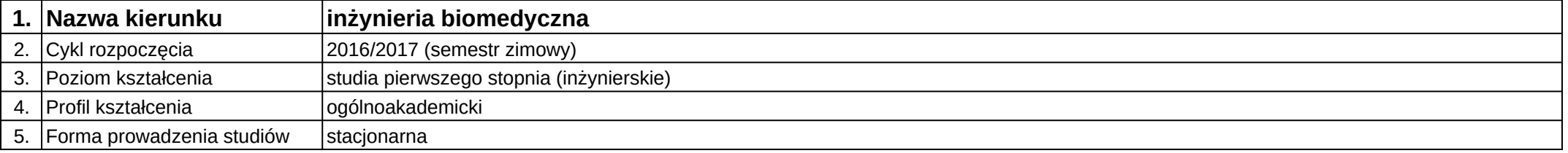

# **Moduł kształcenia:** Moduł ogólnouczelniany humanistyczny do wyboru

### **Kod modułu:** 08-IBIM-S1-MOHDW

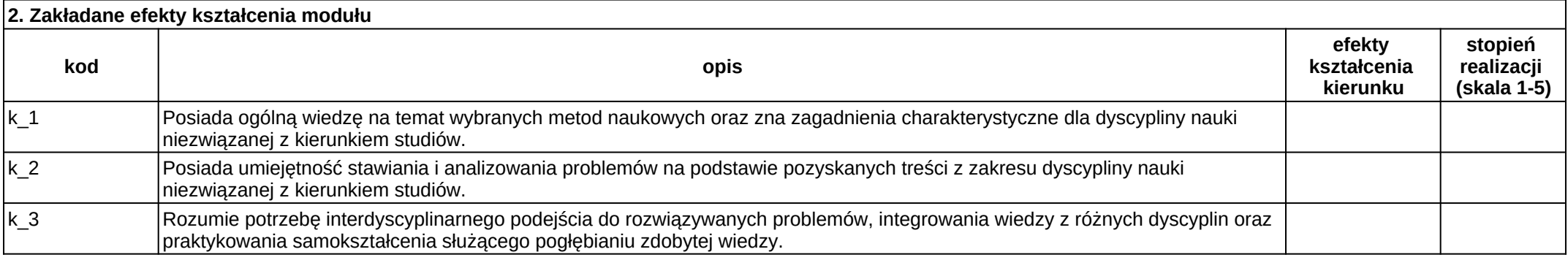

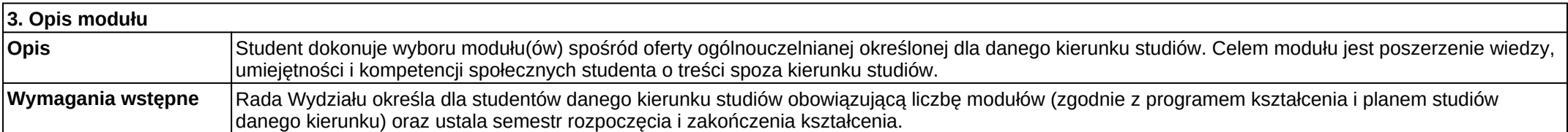

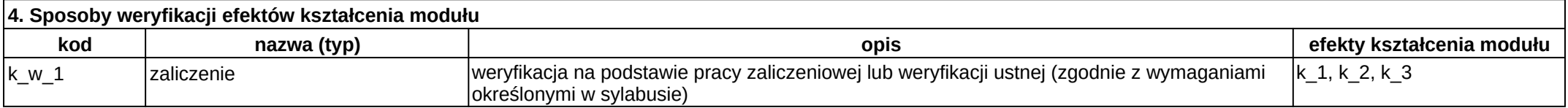

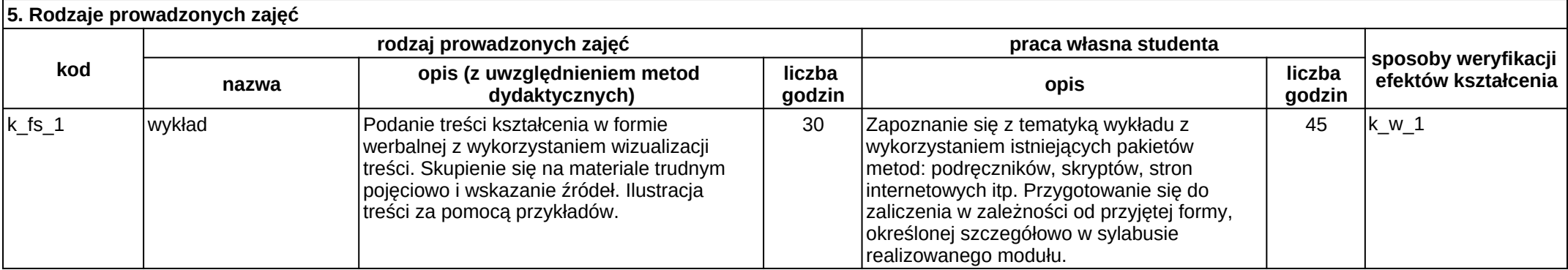

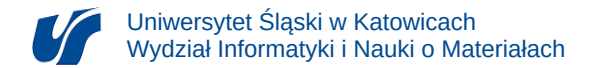

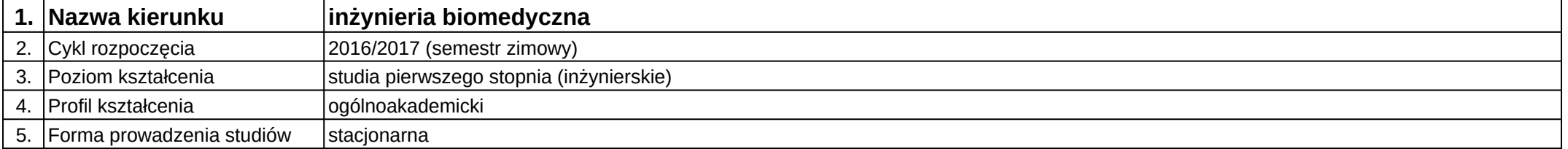

# **Moduł kształcenia:** Moduł społeczny do wyboru

**Kod modułu:** 08-IBIM-S1-MSdW

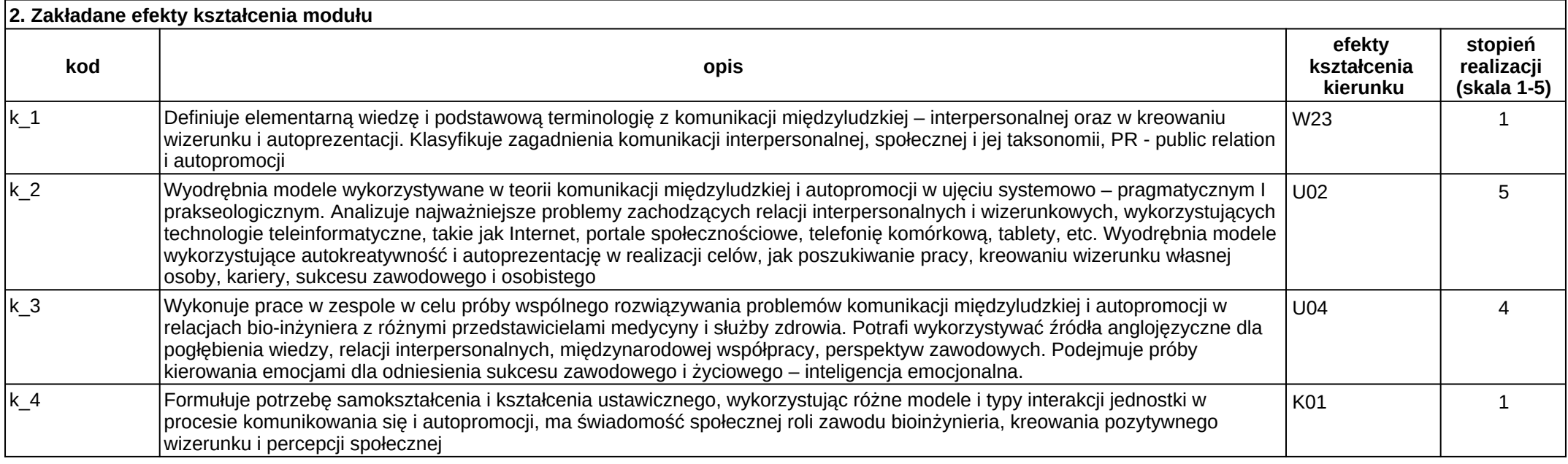

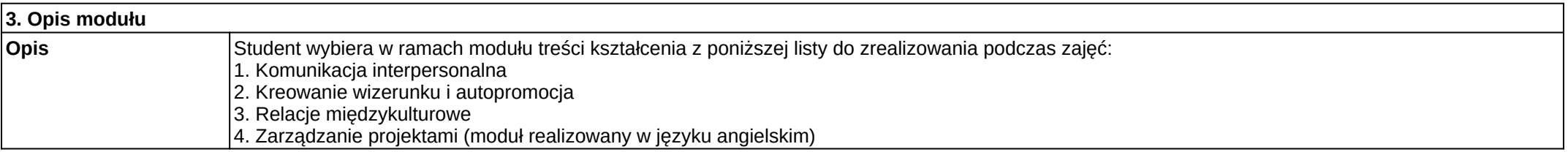

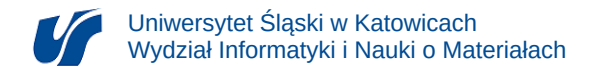

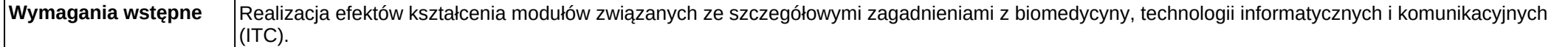

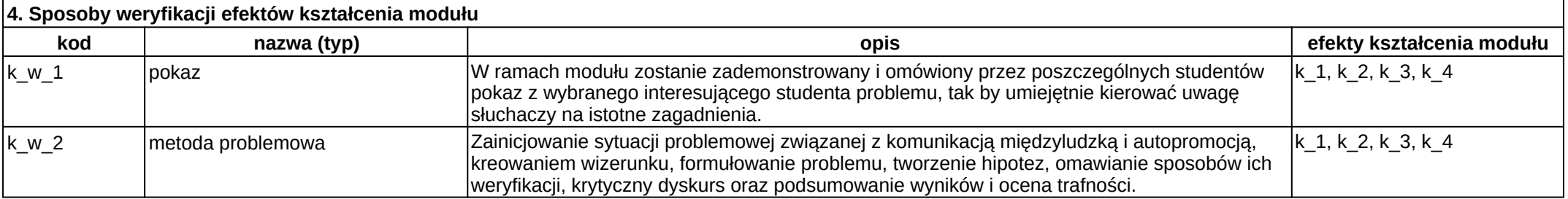

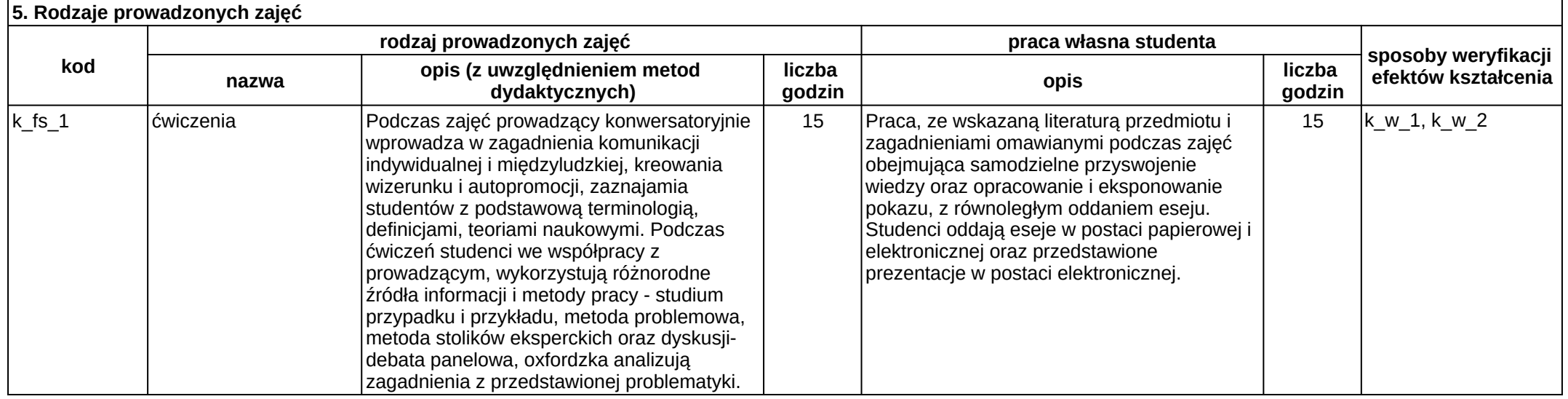

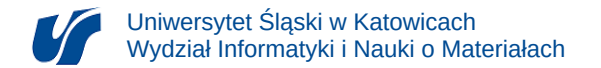

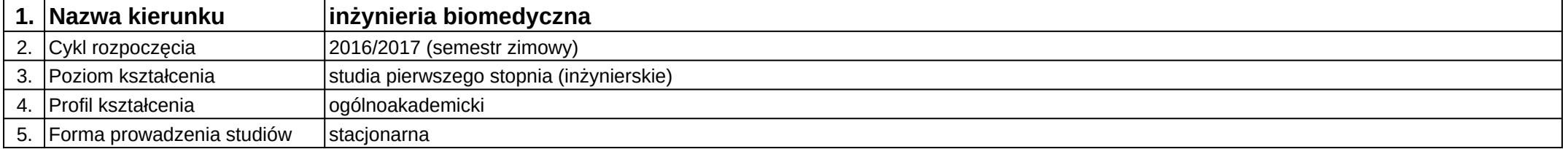

## **Moduł kształcenia:** Moduł z inżynierii biomedycznej do wyboru 1

**Kod modułu:** 08-IBIM-S1-MzIBdW1

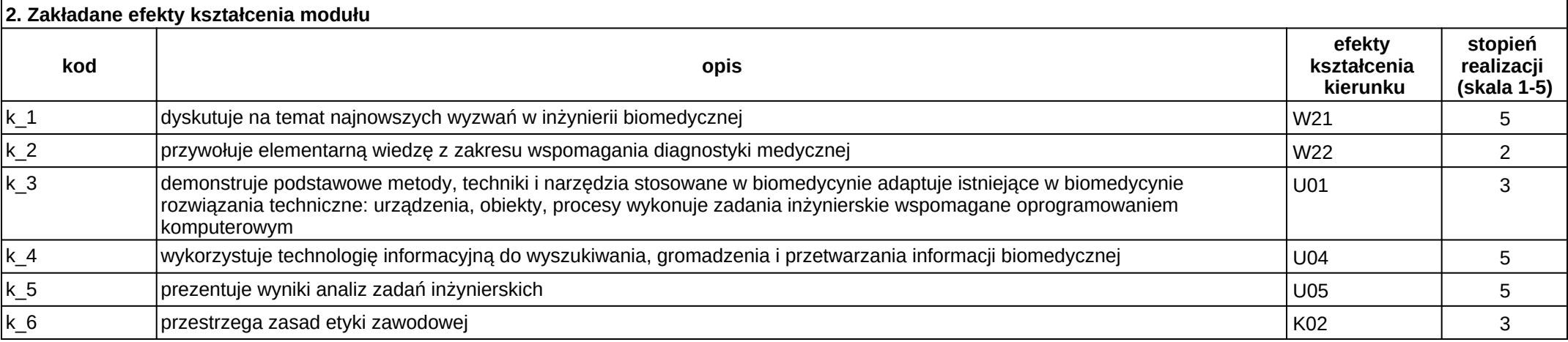

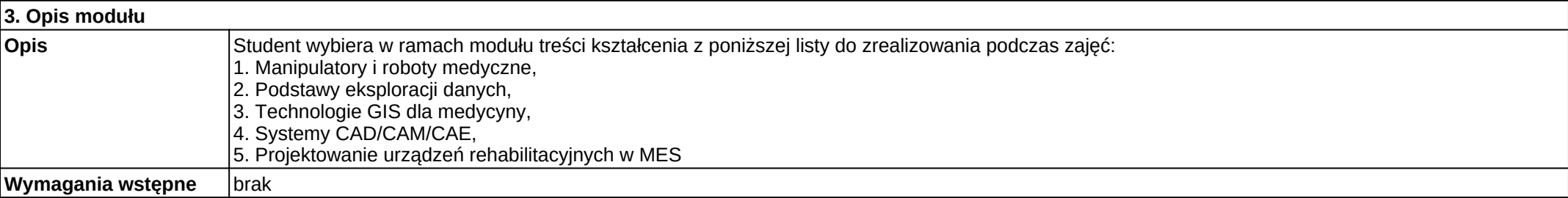

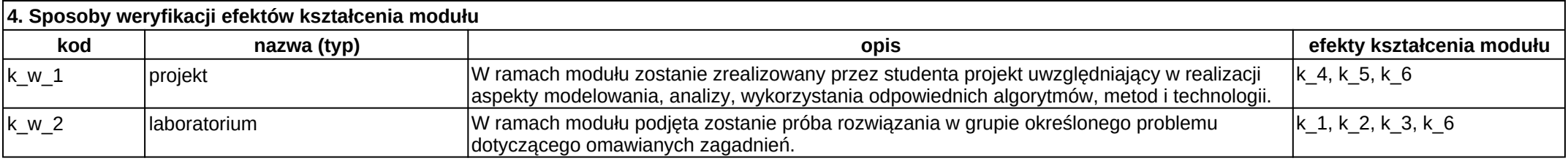

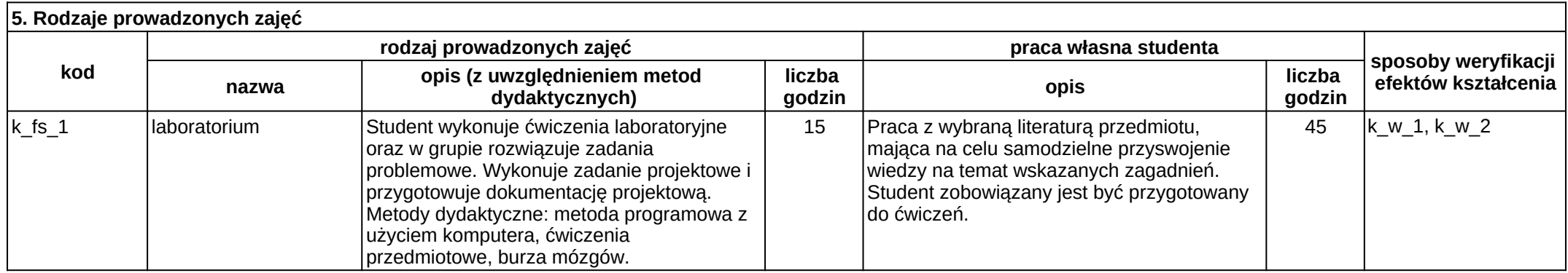

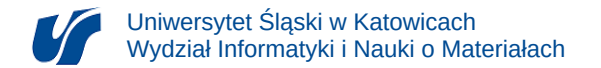

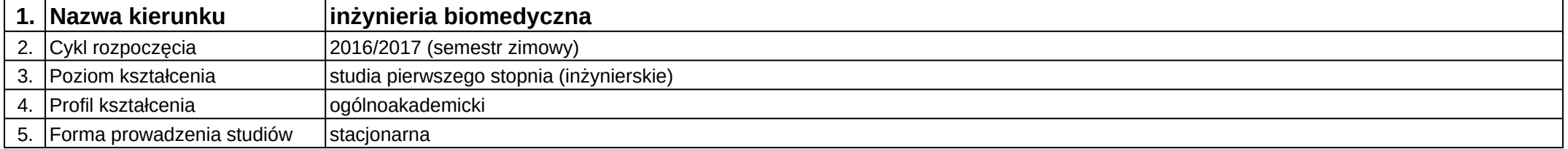

## **Moduł kształcenia:** Moduł z inżynierii biomedycznej do wyboru 2

### **Kod modułu:** 08-IBIM-S1-MzIBdW2

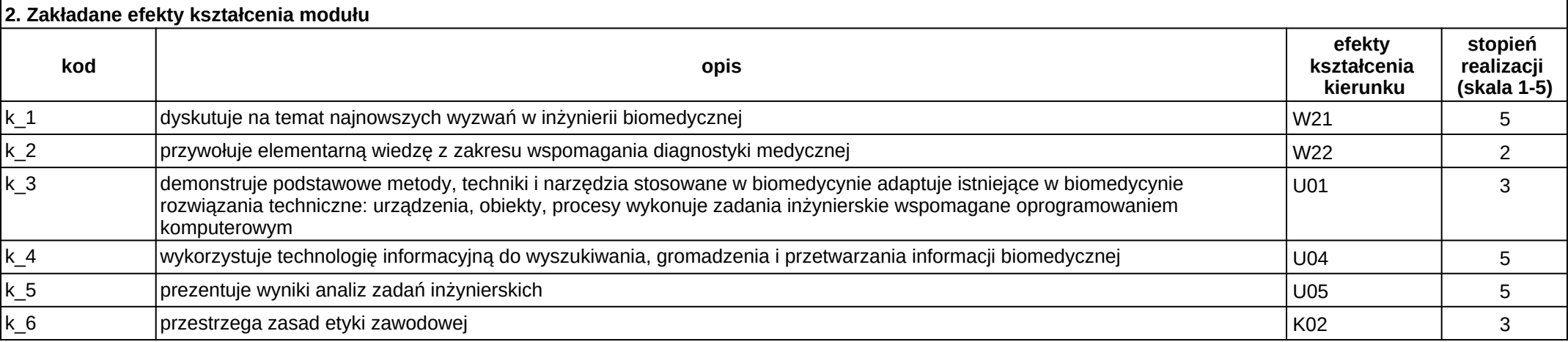

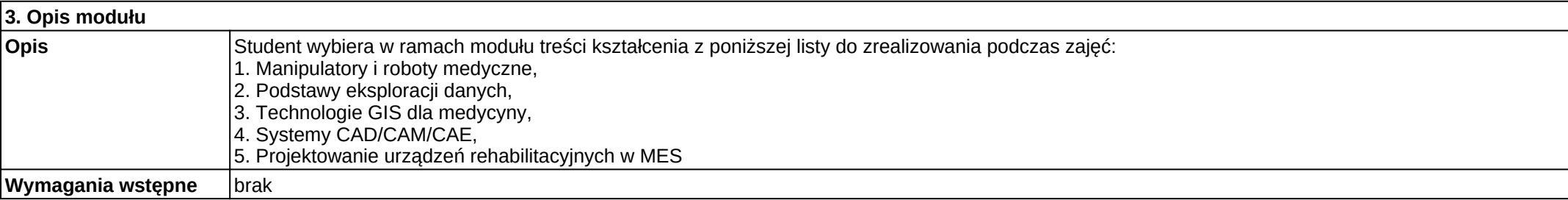

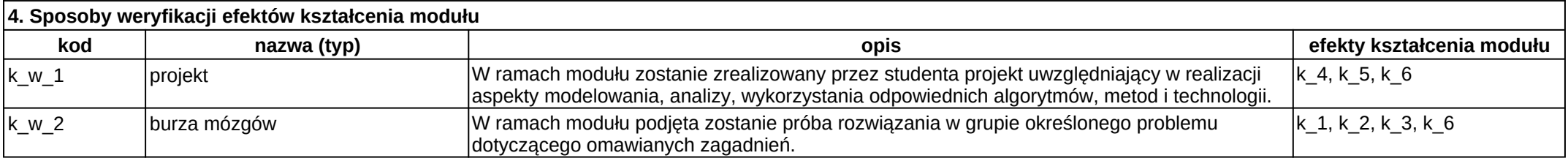

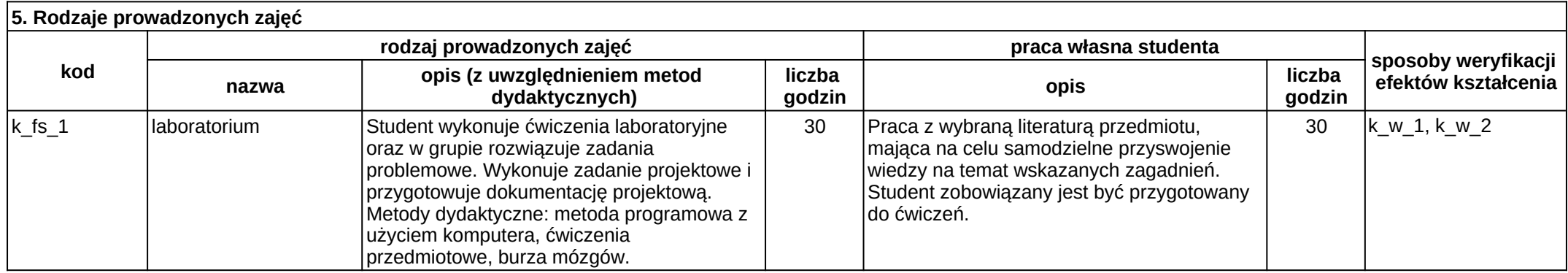

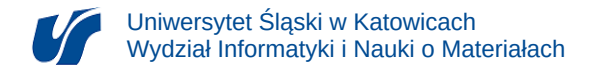

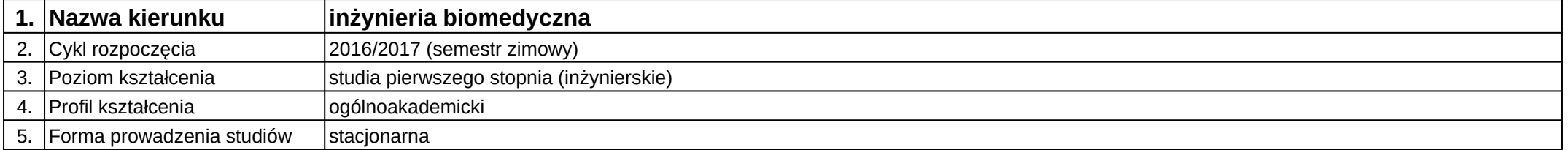

# **Moduł kształcenia:** Moduł z laboratorium do wyboru 1

**Kod modułu:** 08-IBIM-S1-MzLdW1

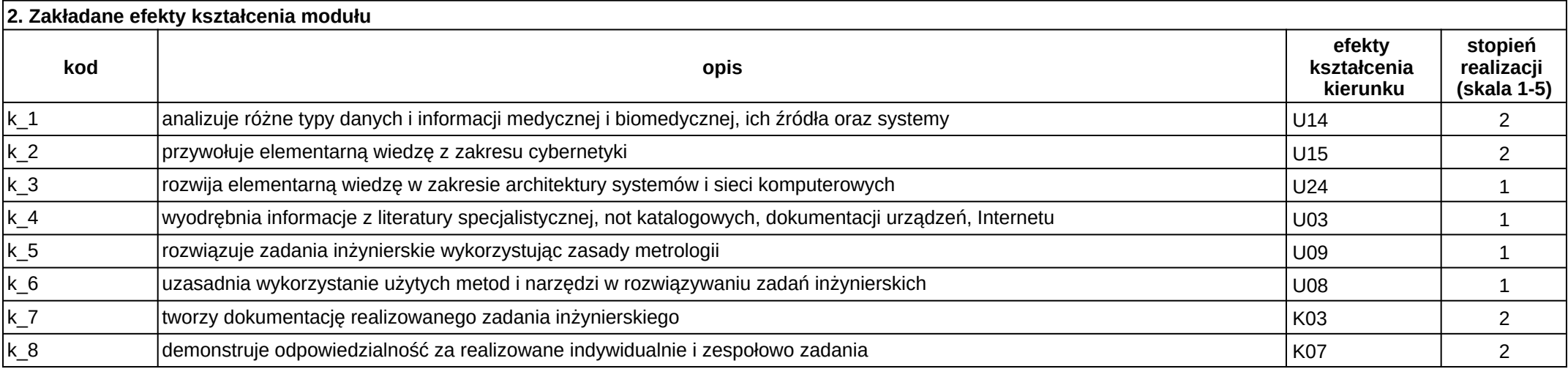

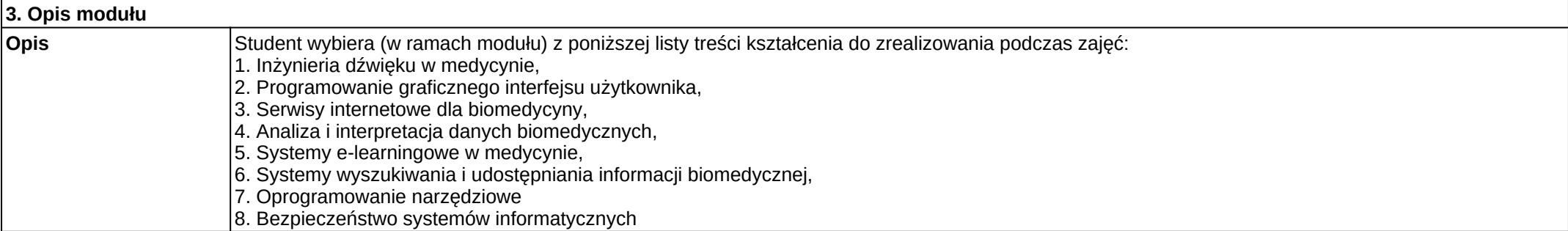

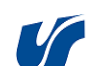

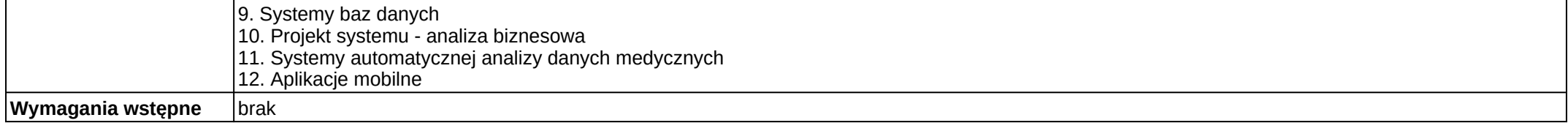

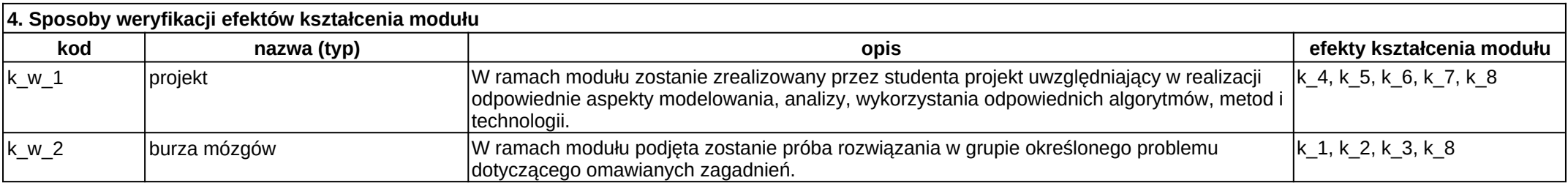

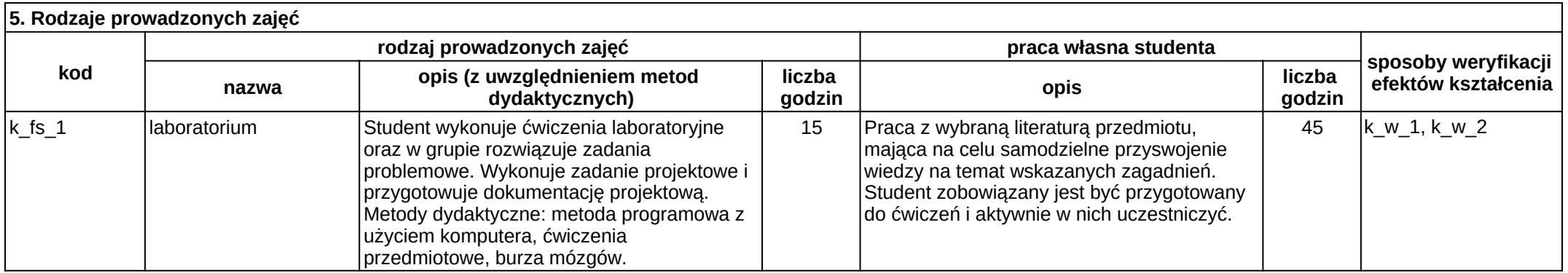
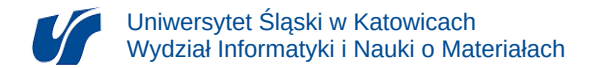

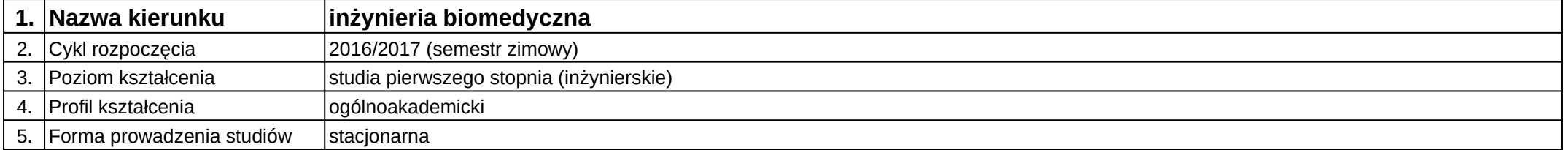

# **Moduł kształcenia:** Moduł z laboratorium do wyboru 2

**Kod modułu:** 08-IBIM-S1-MzLdW2

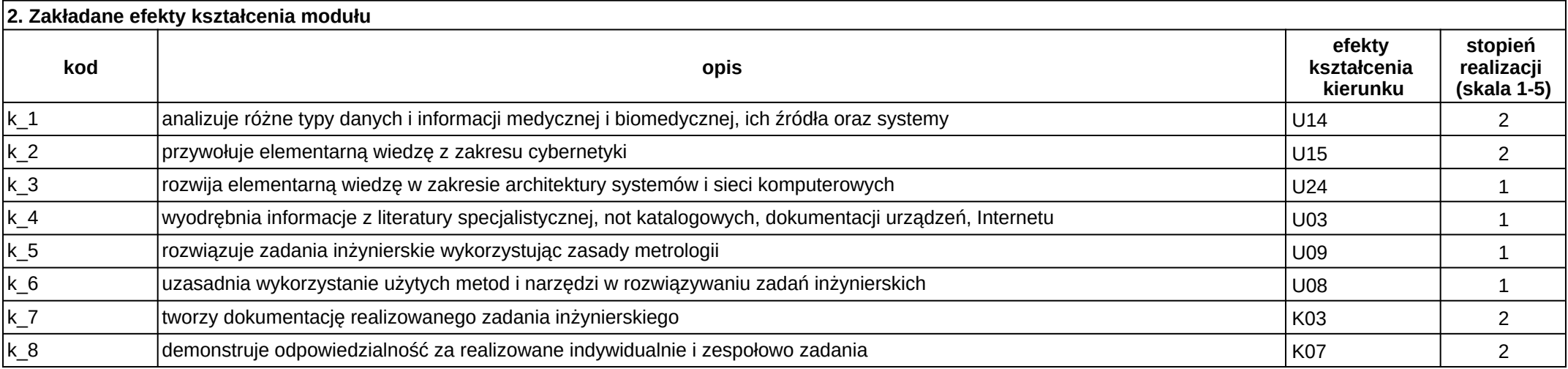

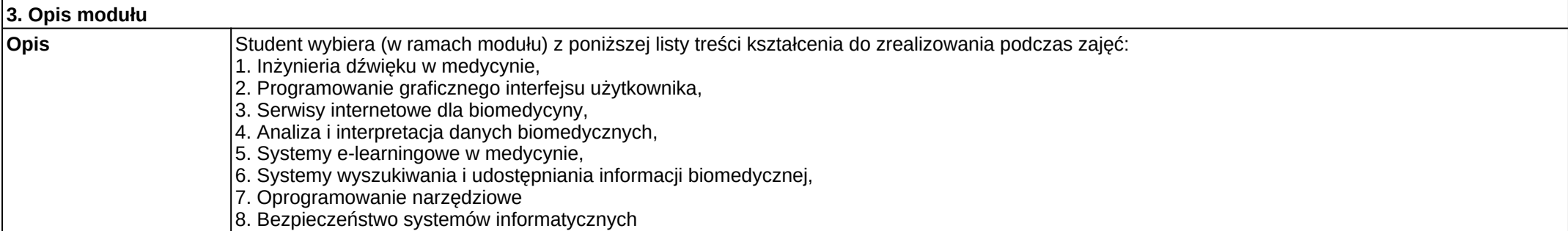

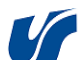

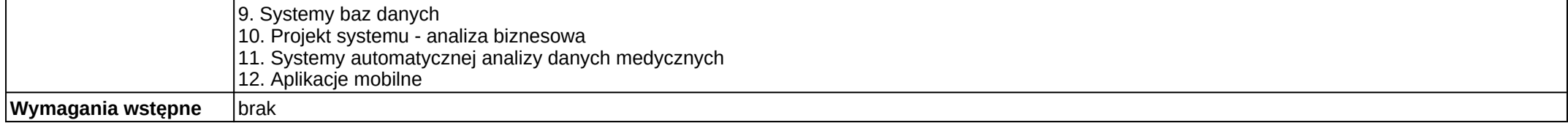

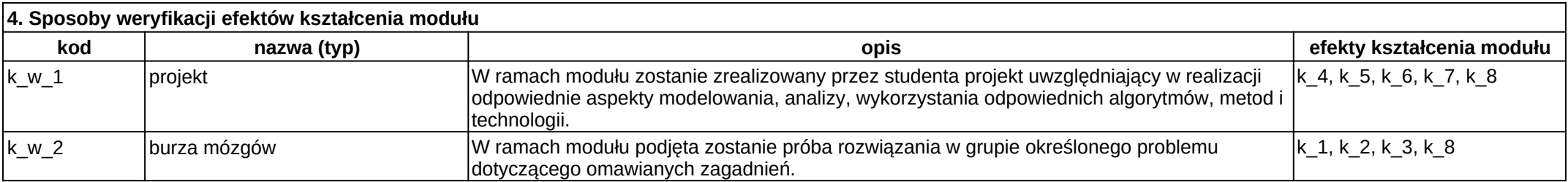

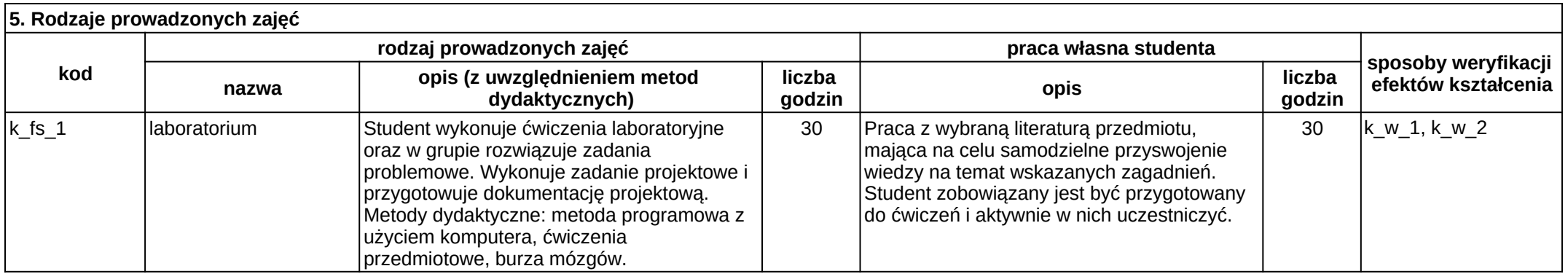

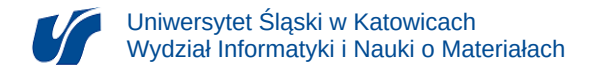

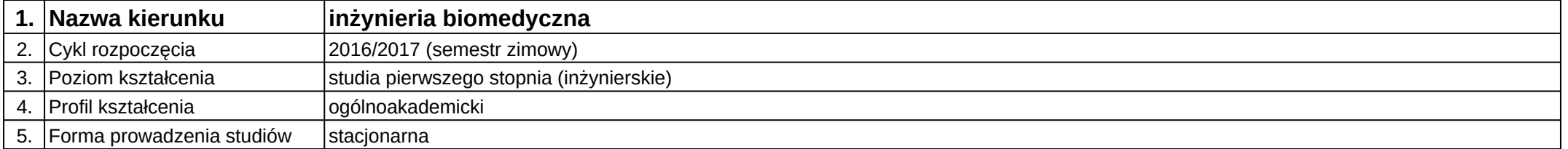

### **Moduł kształcenia:** Morfometria obrazowa

**Kod modułu:** 08-IBIMO-S1-MO

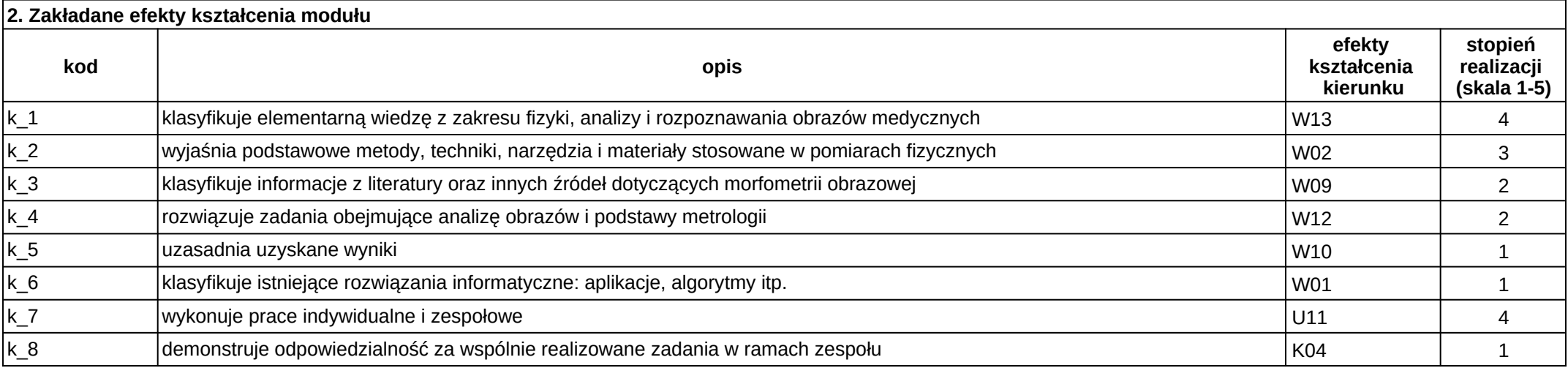

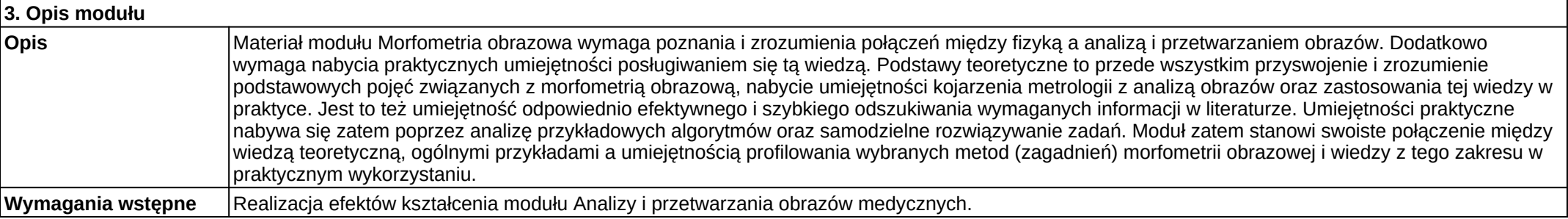

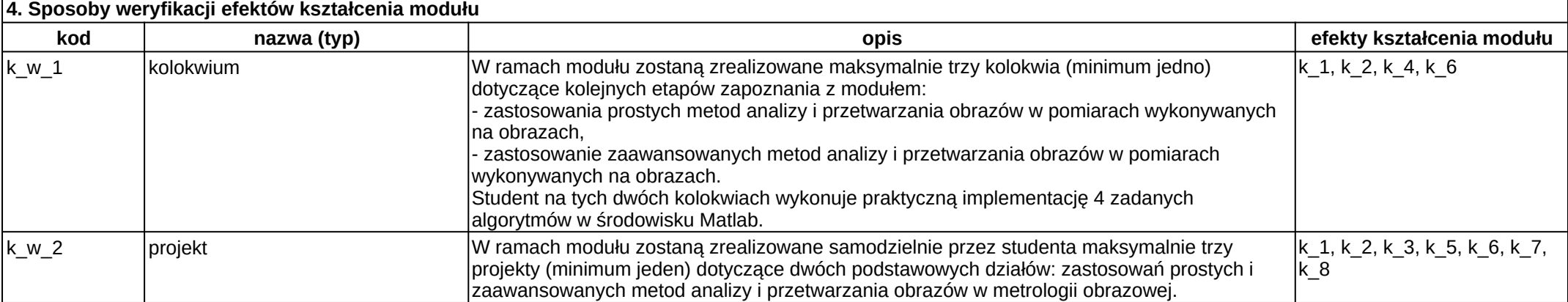

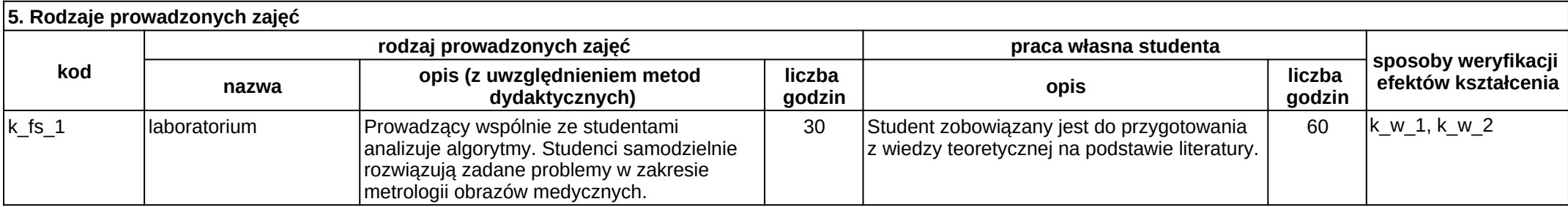

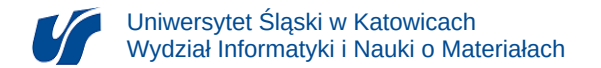

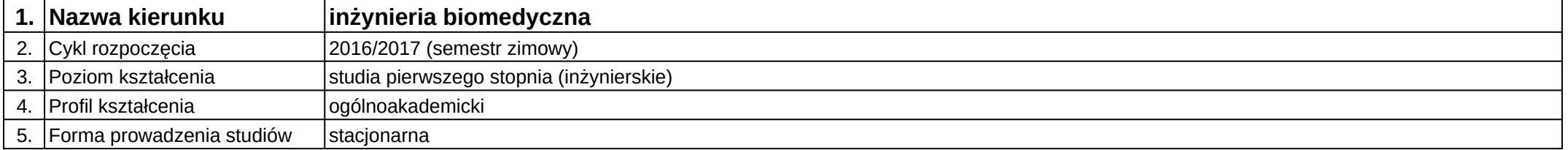

## **Moduł kształcenia:** Multimedia w obrazowaniu medycznym

#### **Kod modułu:** 08-IBIMO-S1-MwOM

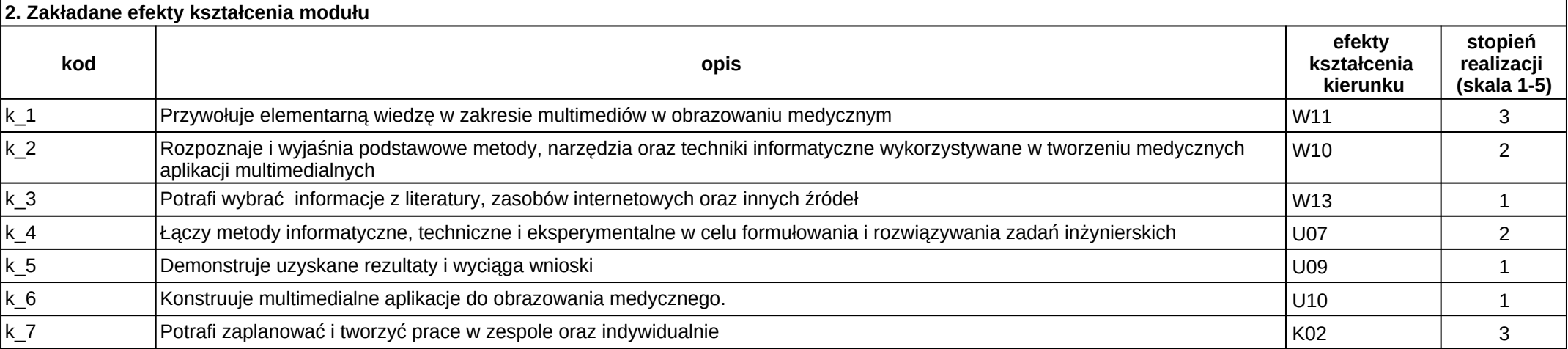

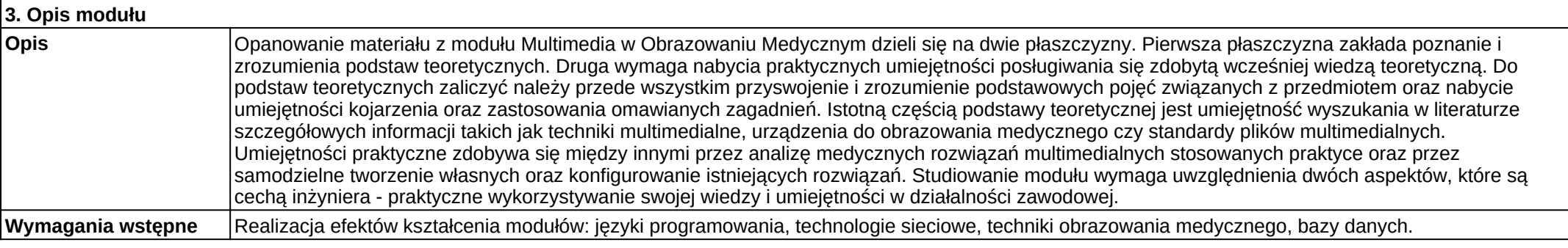

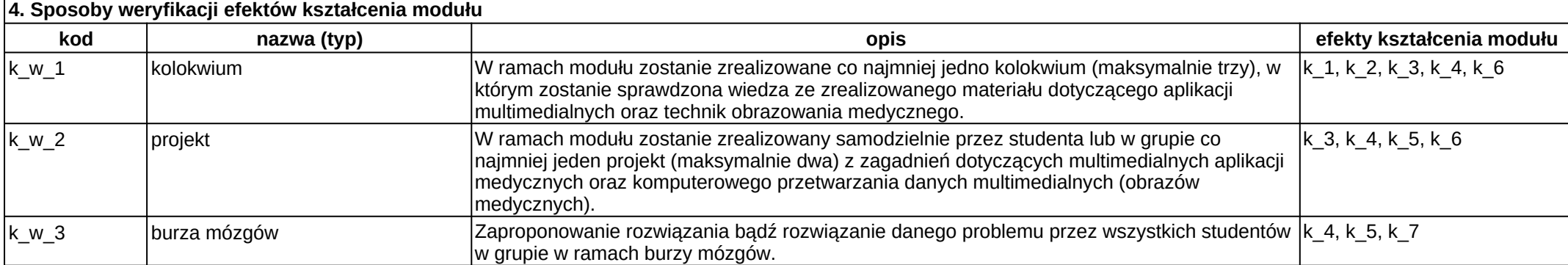

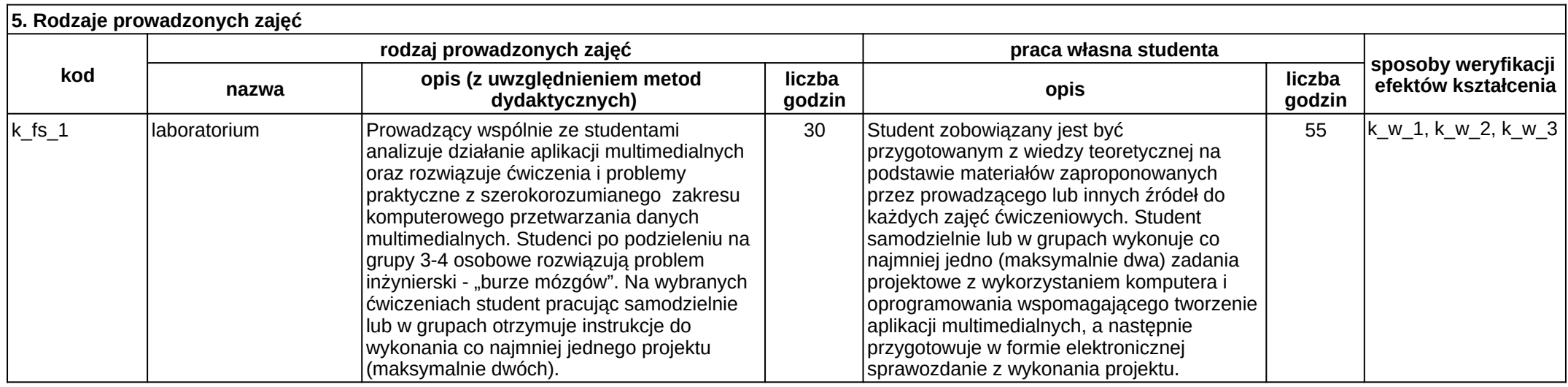

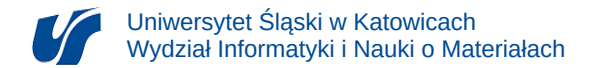

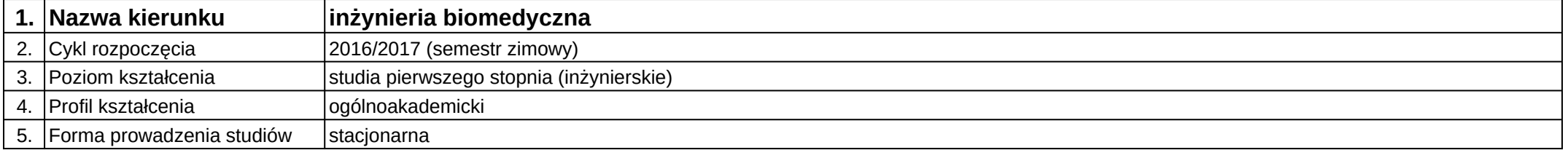

## **Moduł kształcenia:** Multimedia w obrazowaniu medycznym

#### **Kod modułu:** 08-IBIMT-S1-MwOM

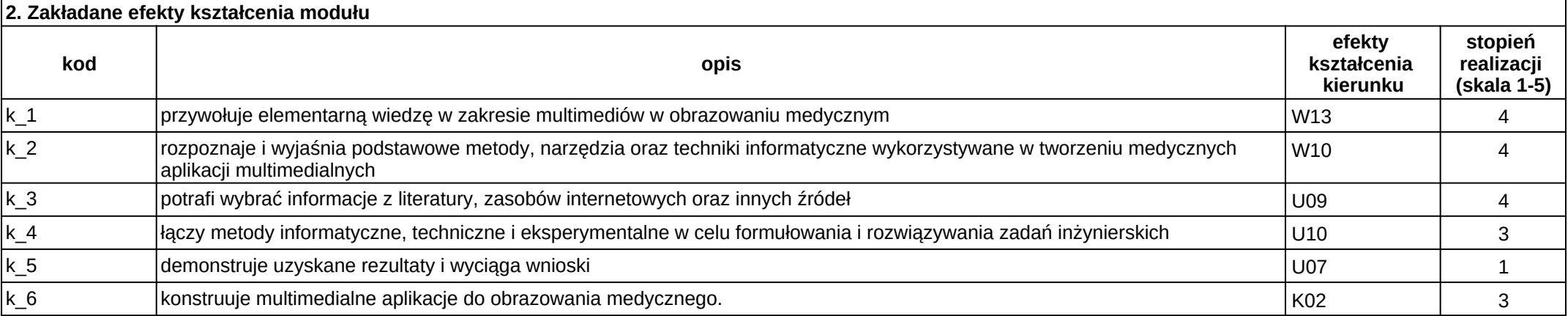

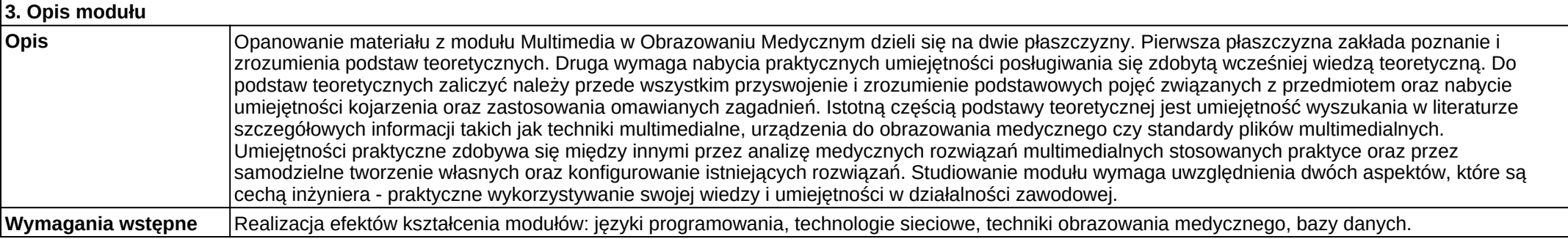

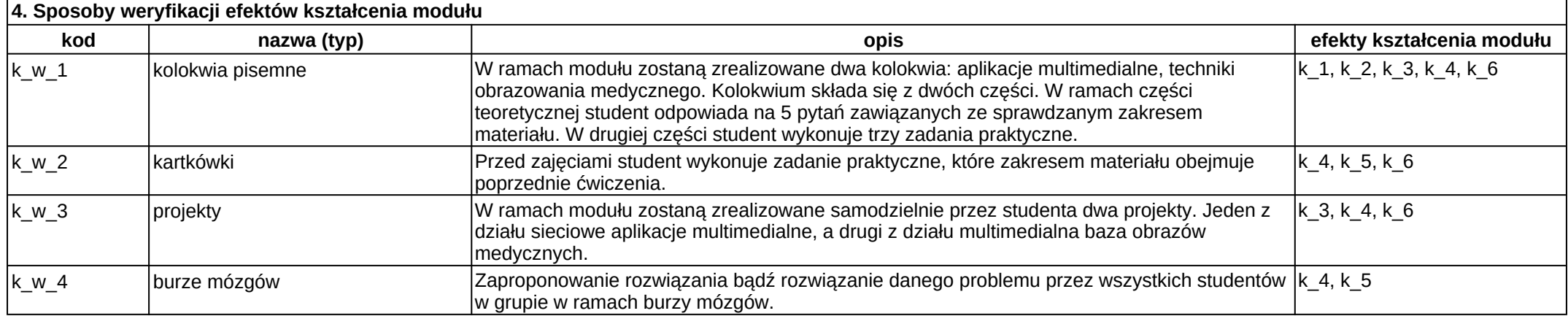

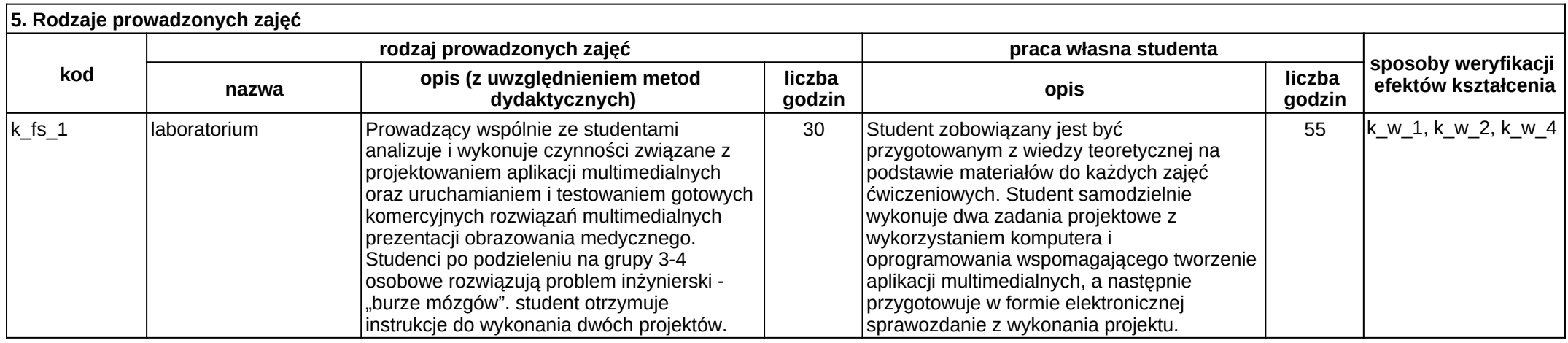

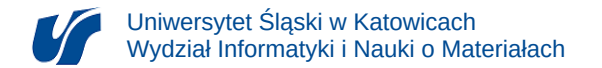

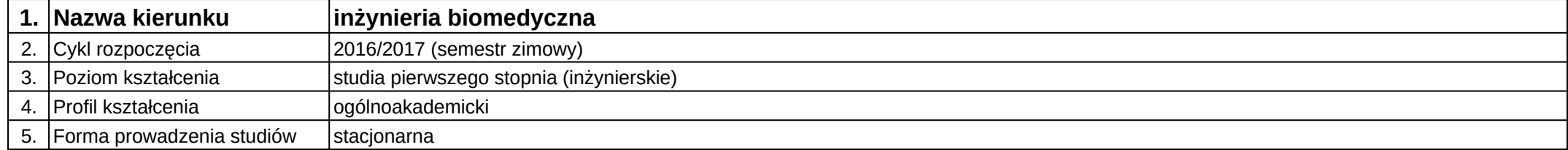

# **Moduł kształcenia:** Nawigacja obrazowa w diagnostyce i terapii

#### **Kod modułu:** 08-IBIMO-S1-NOwDiT

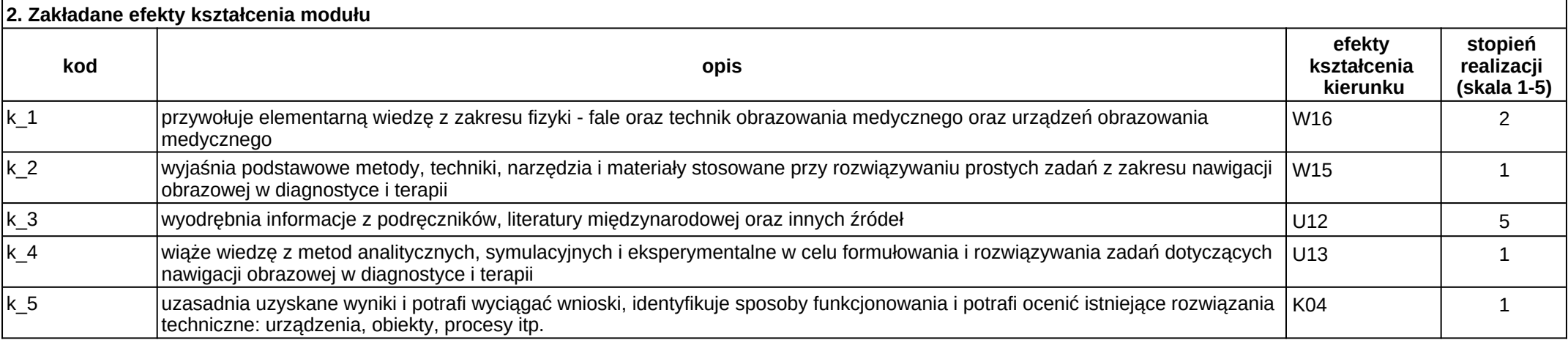

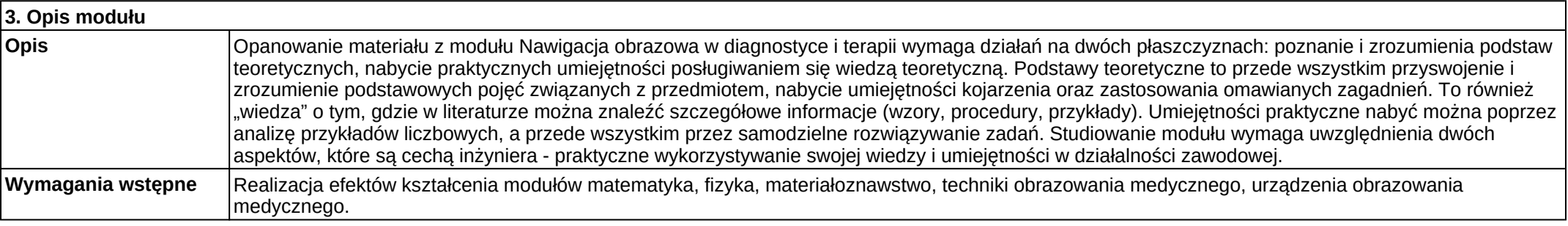

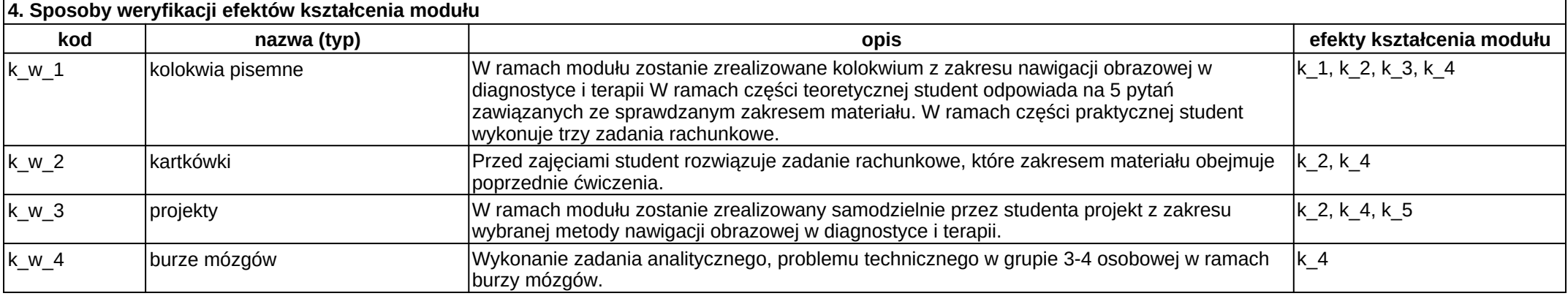

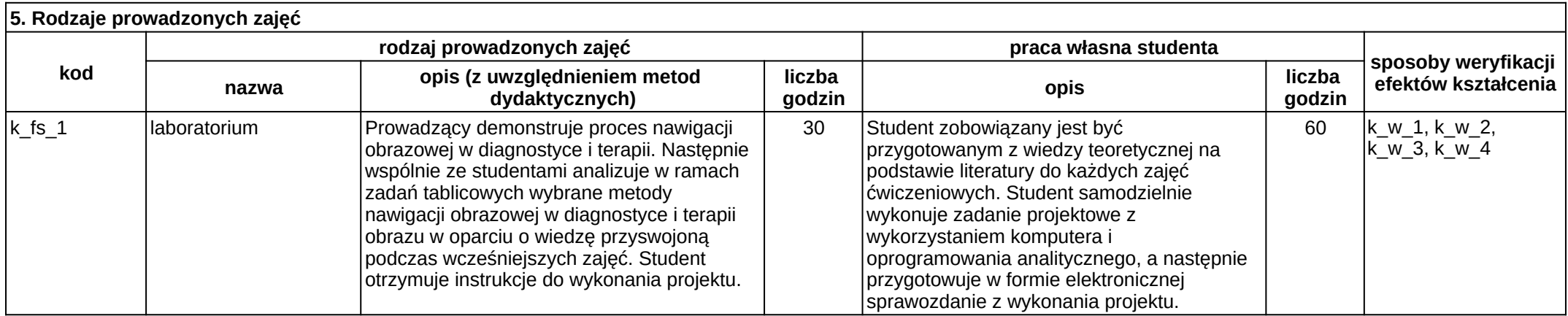

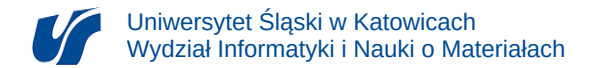

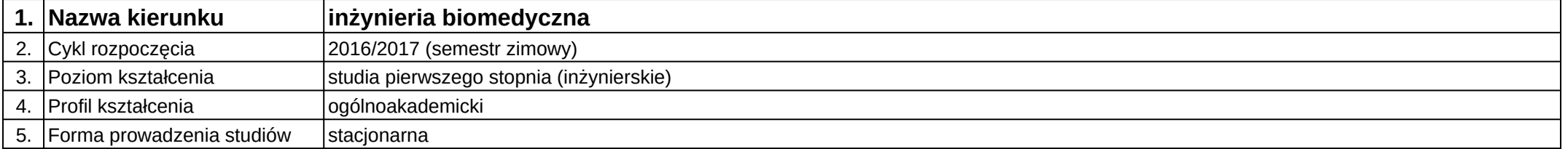

# **Moduł kształcenia:** Ochrona własności intelektualnej

**Kod modułu:** 08-IBIM-S1-OWI

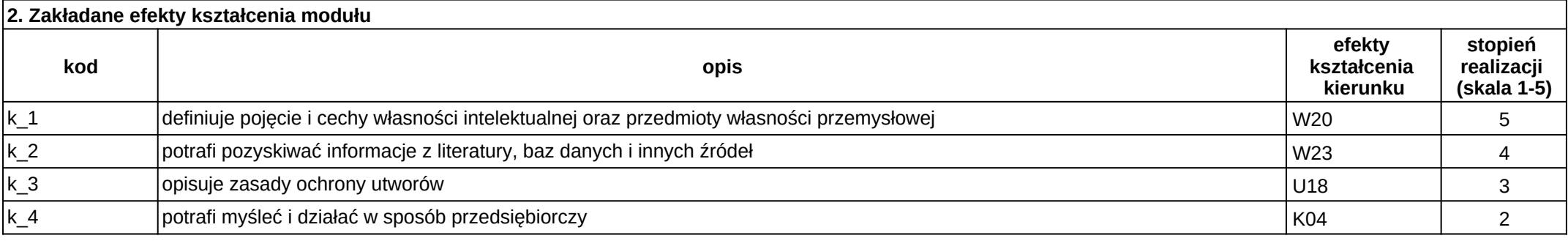

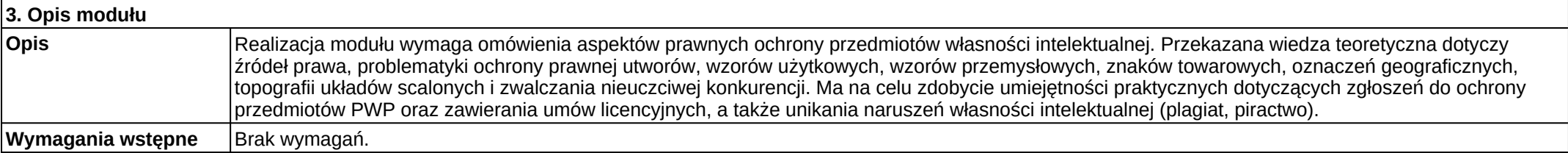

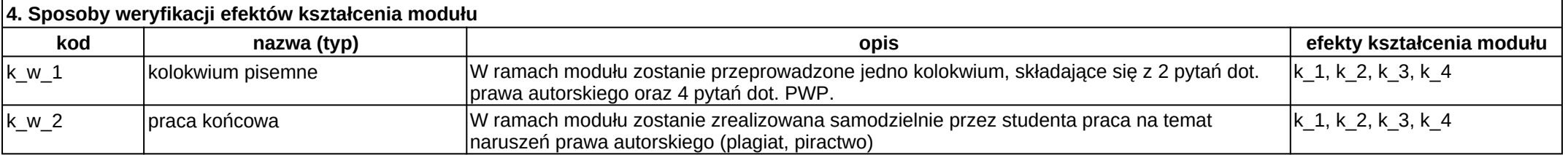

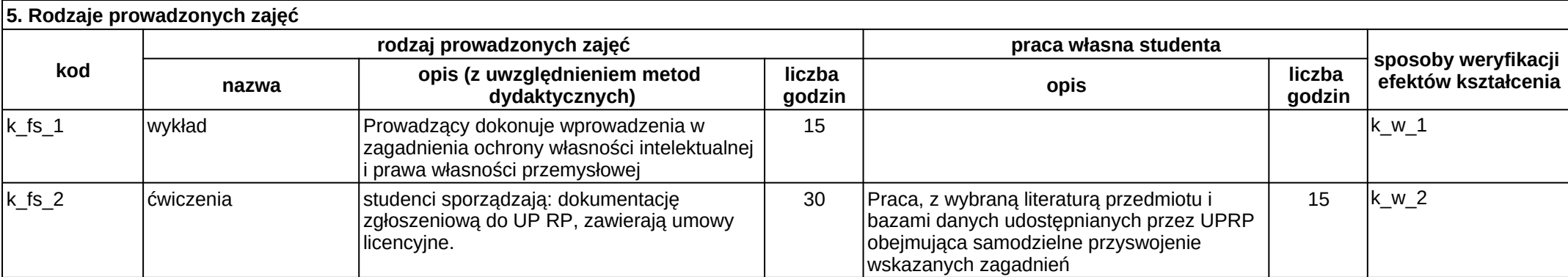

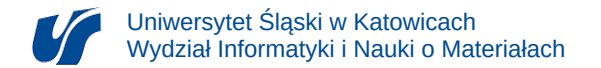

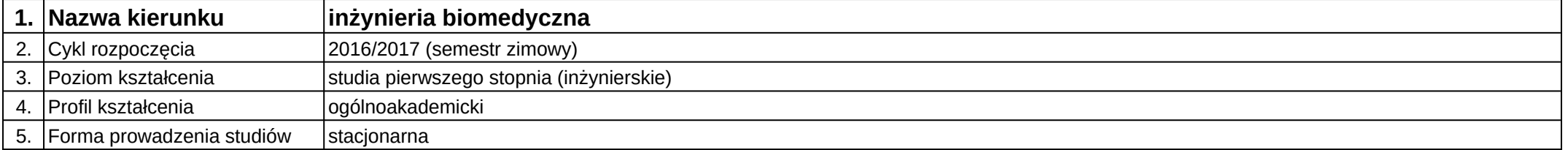

# **Moduł kształcenia:** Odkrywanie wiedzy z danych

**Kod modułu:** 08-IBIMB-S1-OWzD

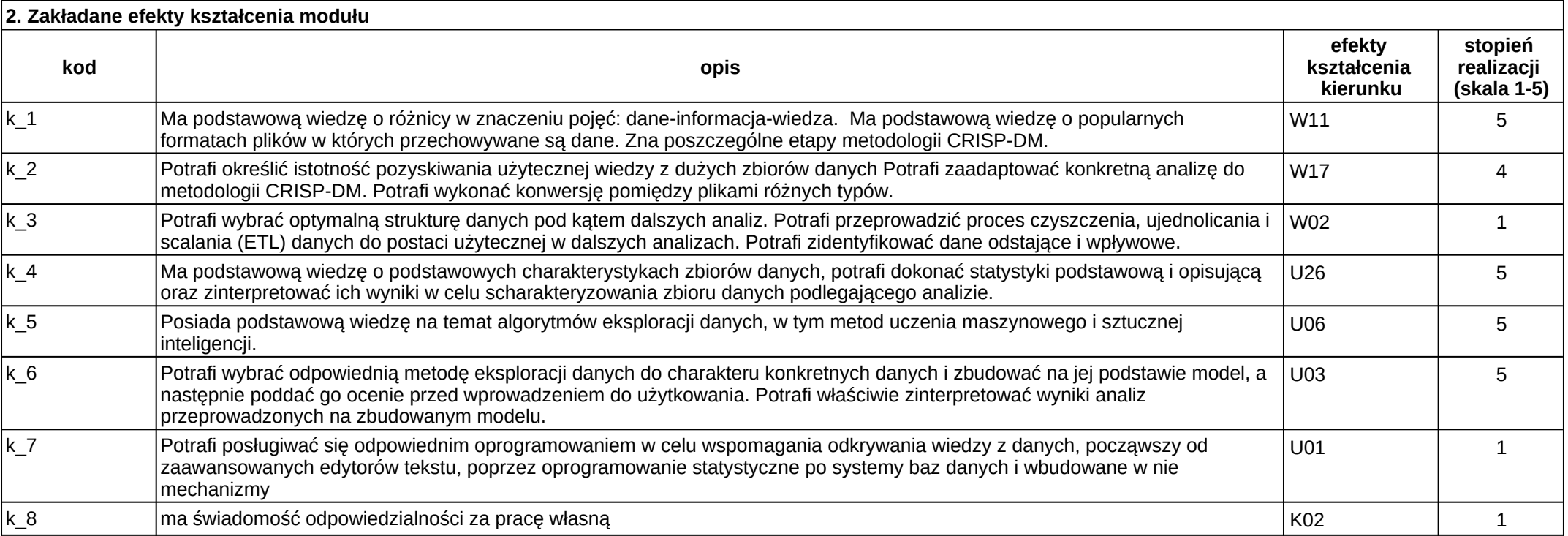

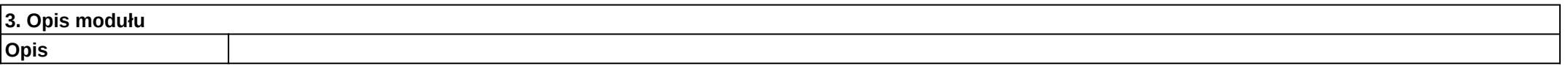

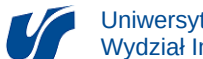

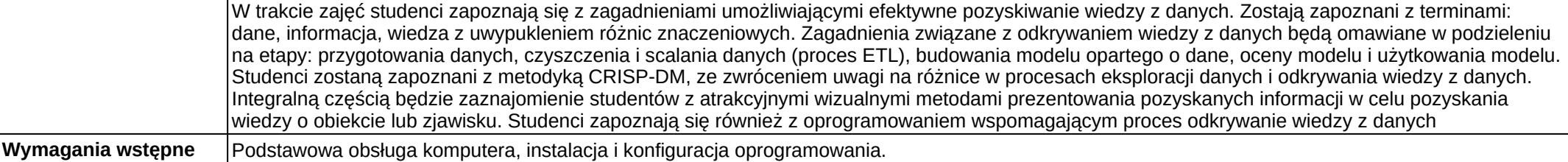

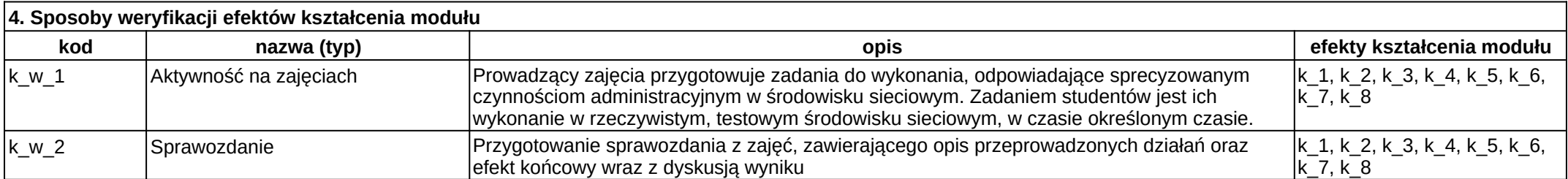

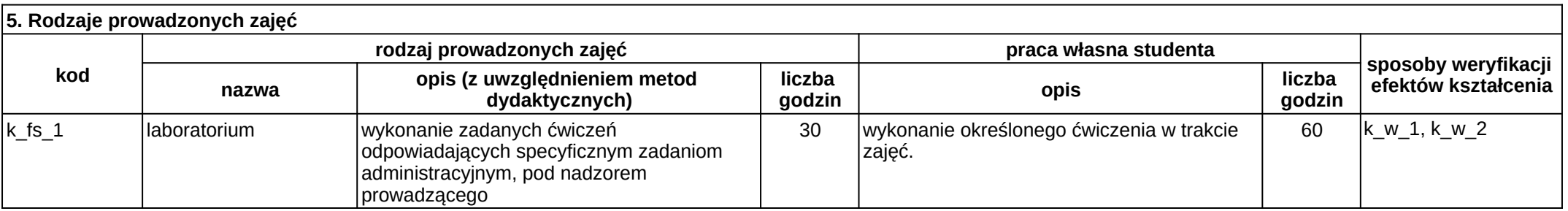

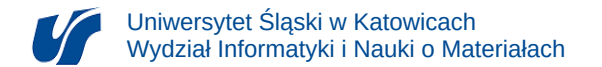

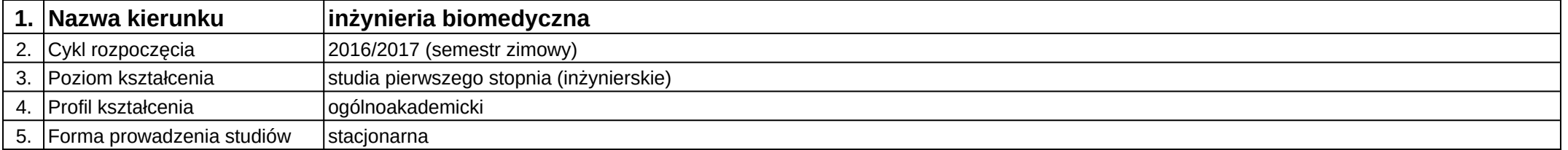

# **Moduł kształcenia:** Operating systems

**Kod modułu:** 08-IBIM-S1-SO

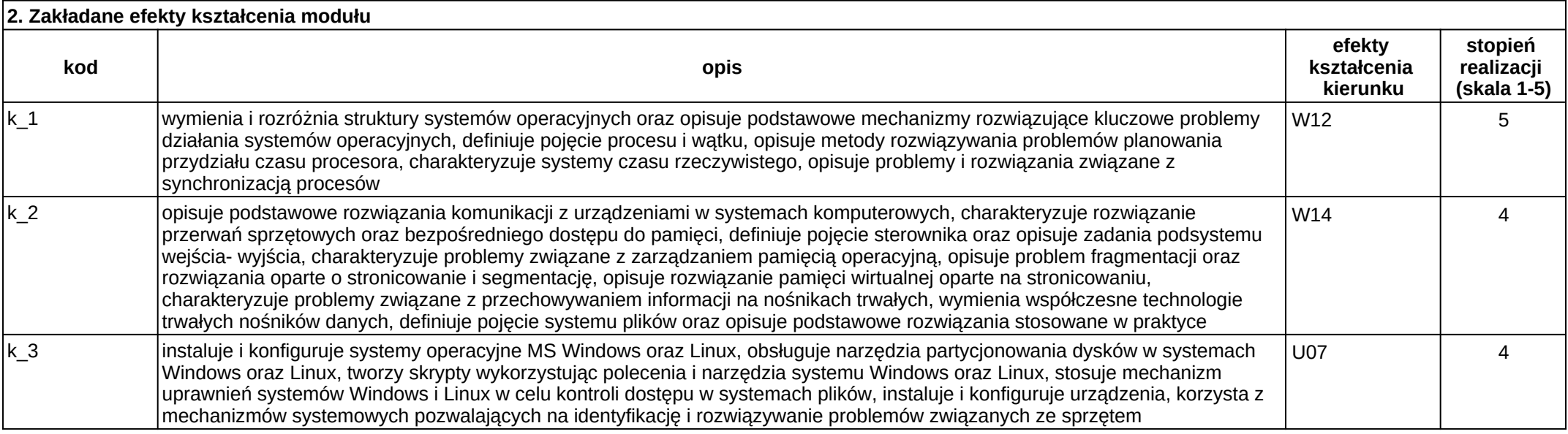

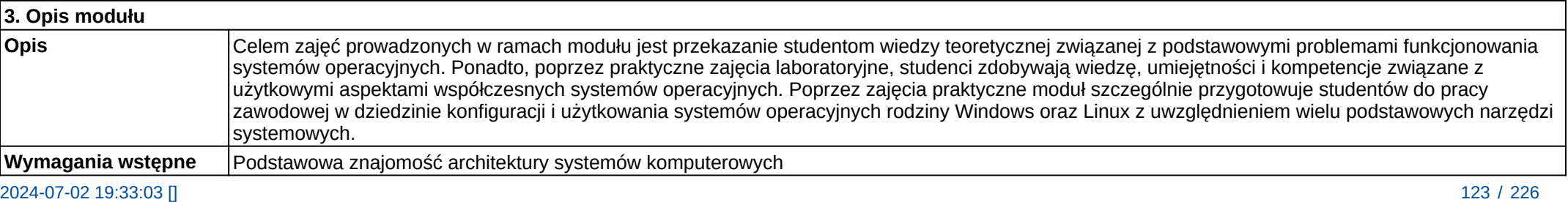

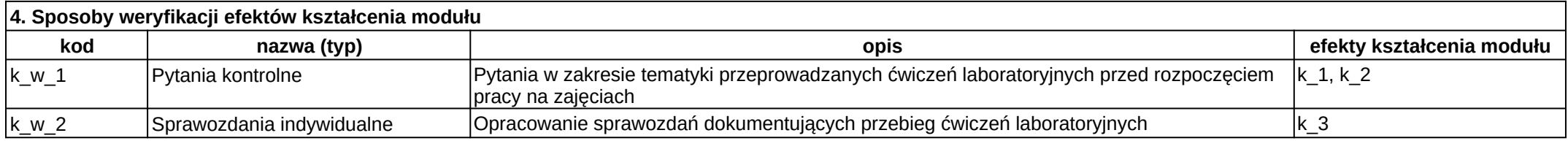

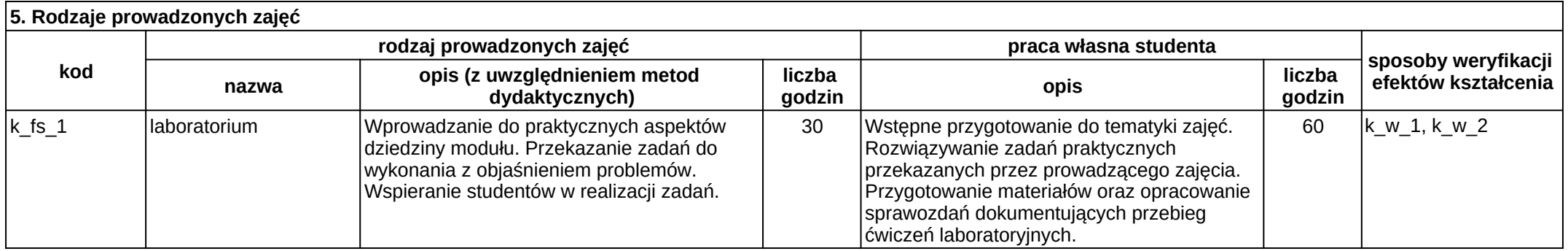

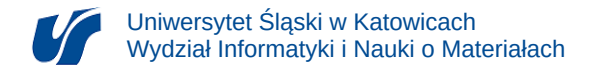

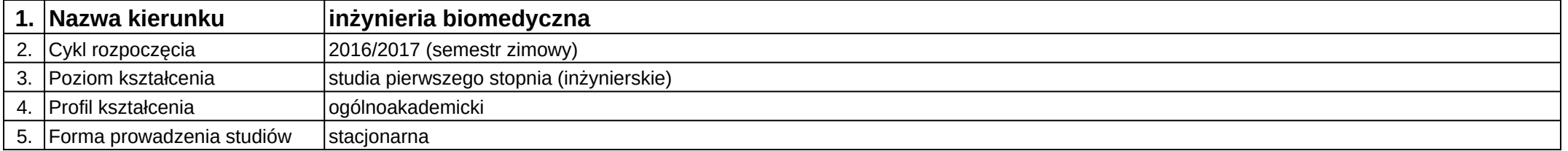

# **Moduł kształcenia:** Opracowywanie wyników i raportowanie

**Kod modułu:** 08-IBIMD-S1-OWiR

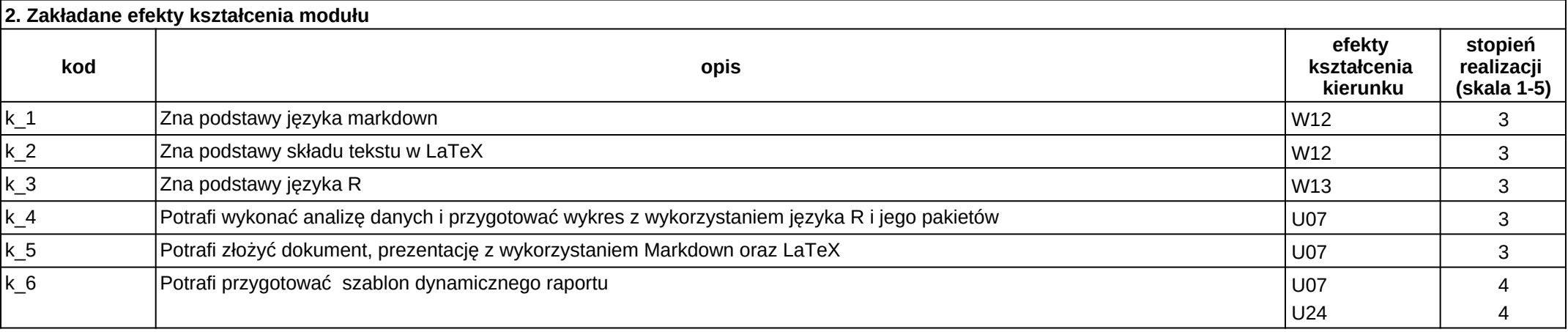

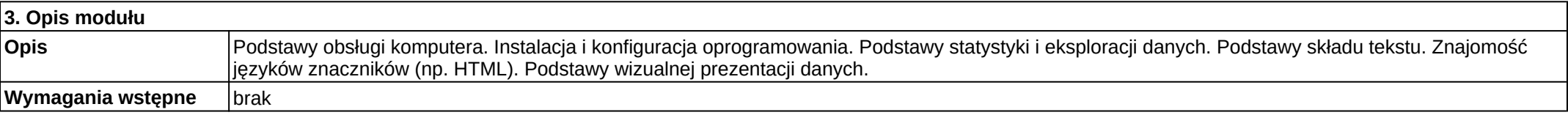

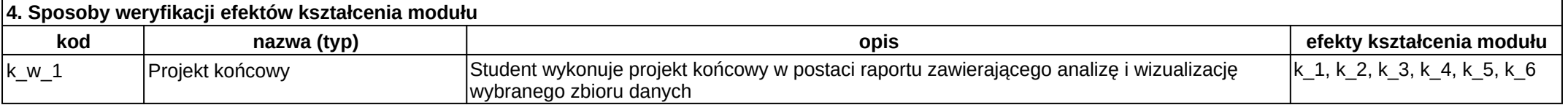

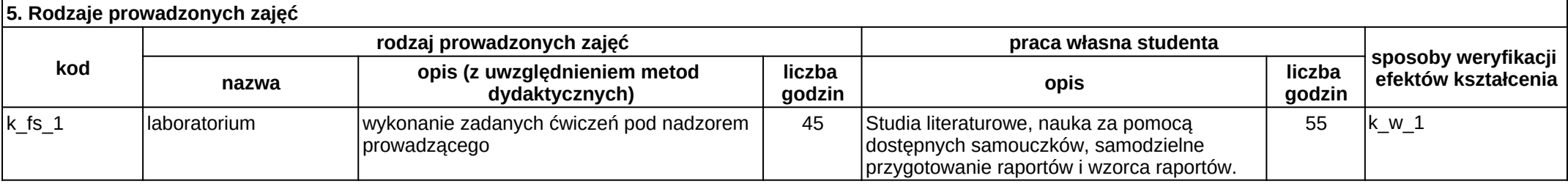

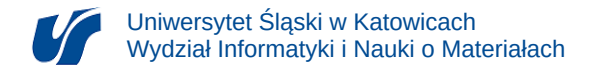

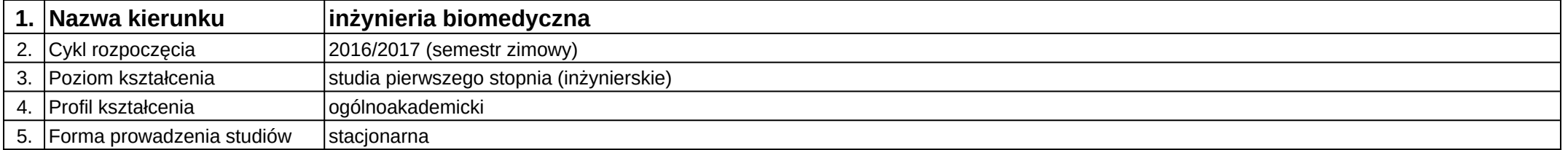

# **Moduł kształcenia:** Oprogramowanie narzędziowe

**Kod modułu:** 08-IBIMB-S1-ON

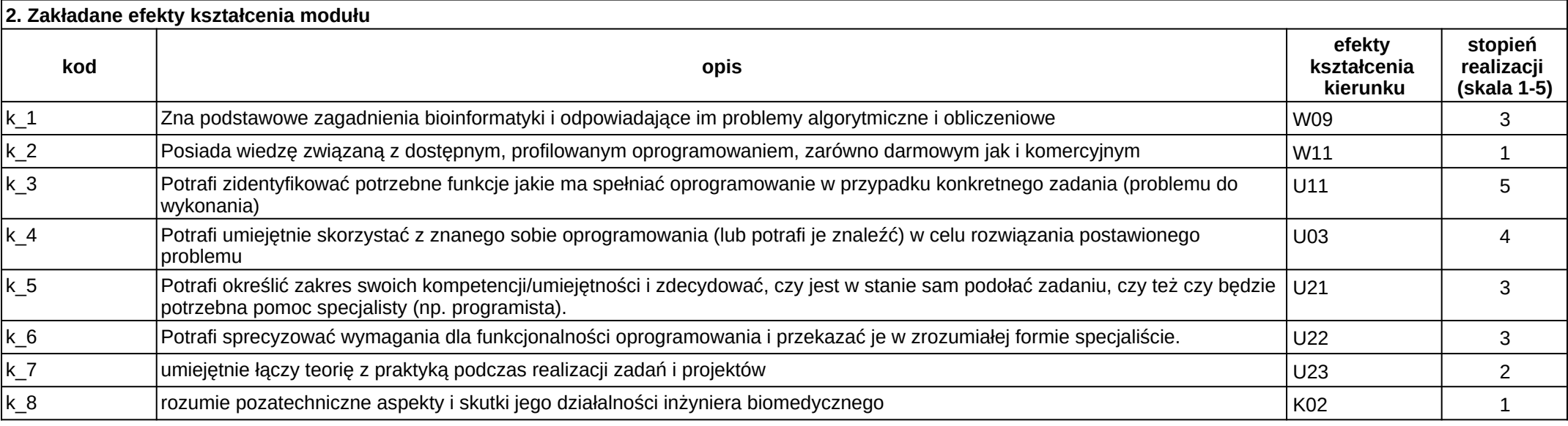

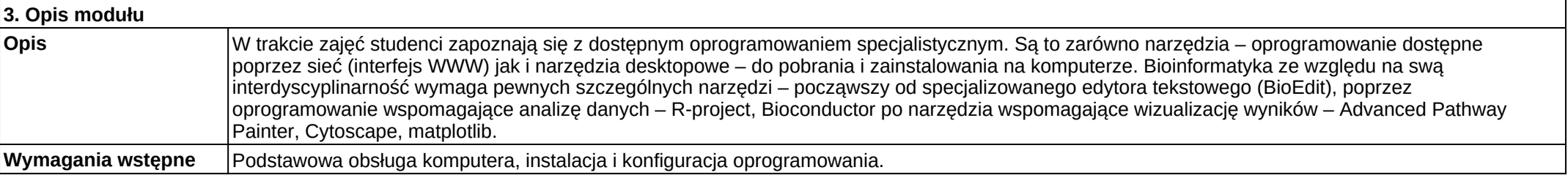

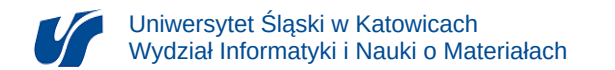

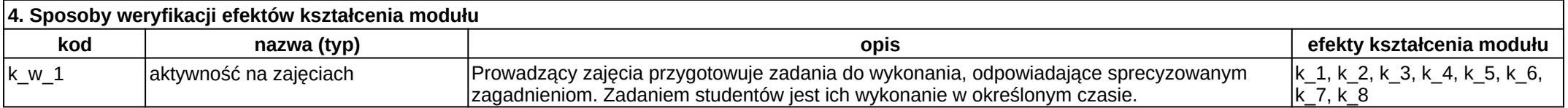

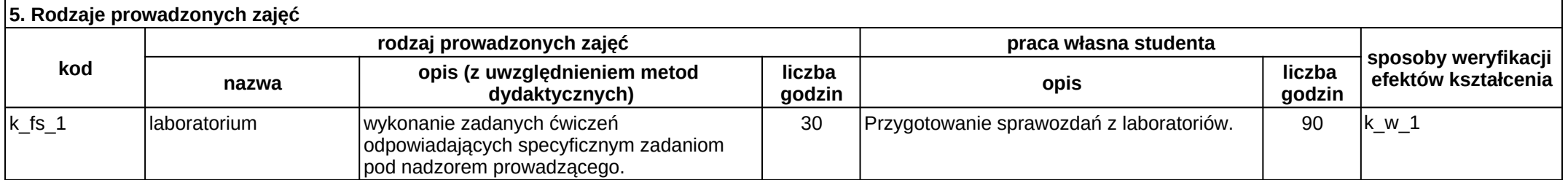

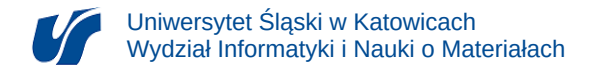

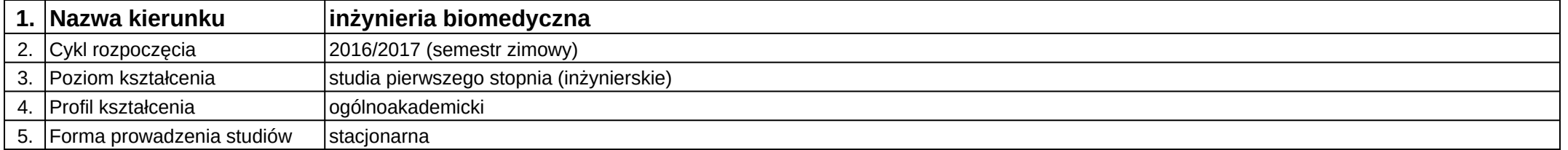

# **Moduł kształcenia:** Oprogramowanie narzędziowe

**Kod modułu:** 08-IBIMD-S1-ON

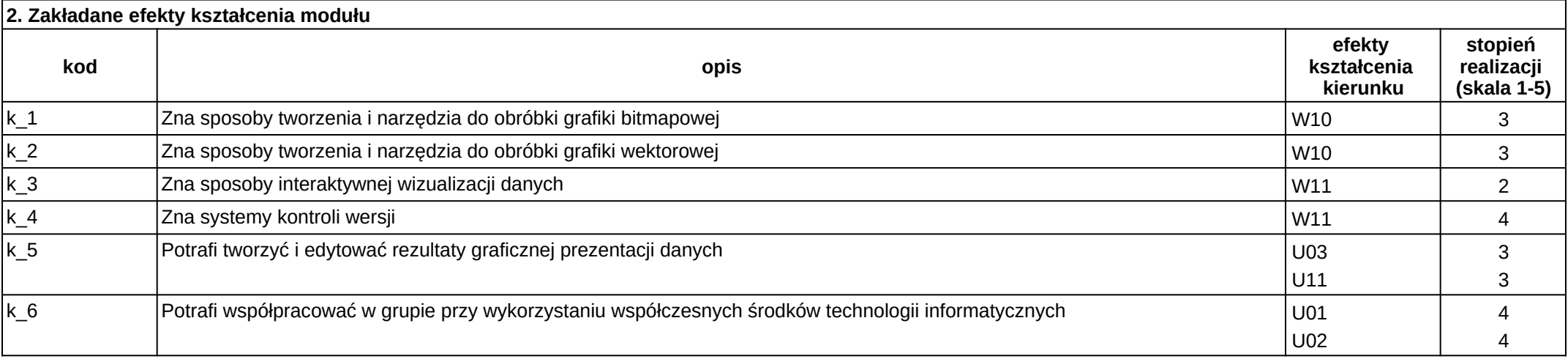

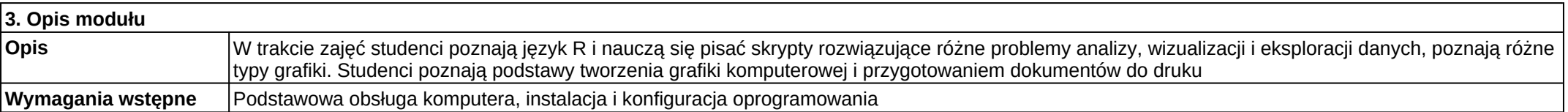

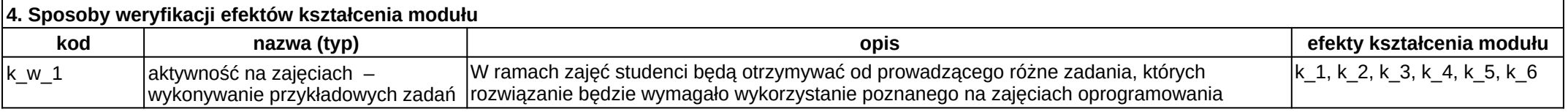

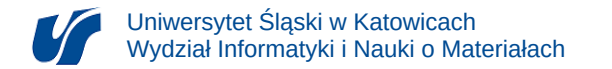

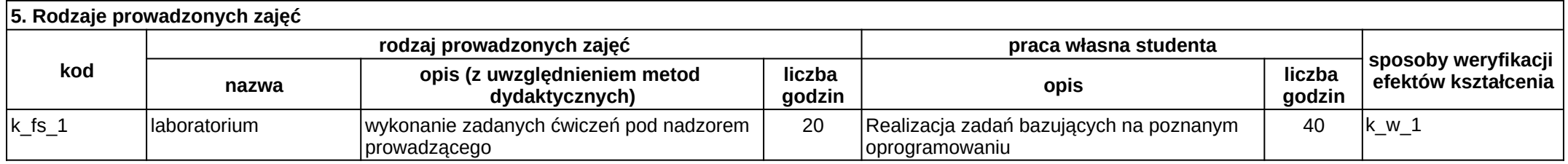

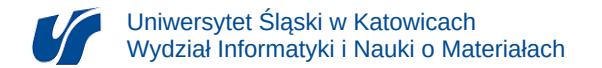

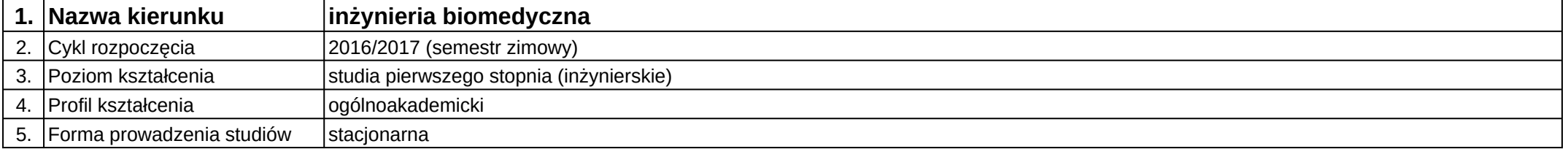

## **Moduł kształcenia:** Planowanie i projektowanie eksperymentów

**Kod modułu:** 08-IBIMD-S1-PiPE

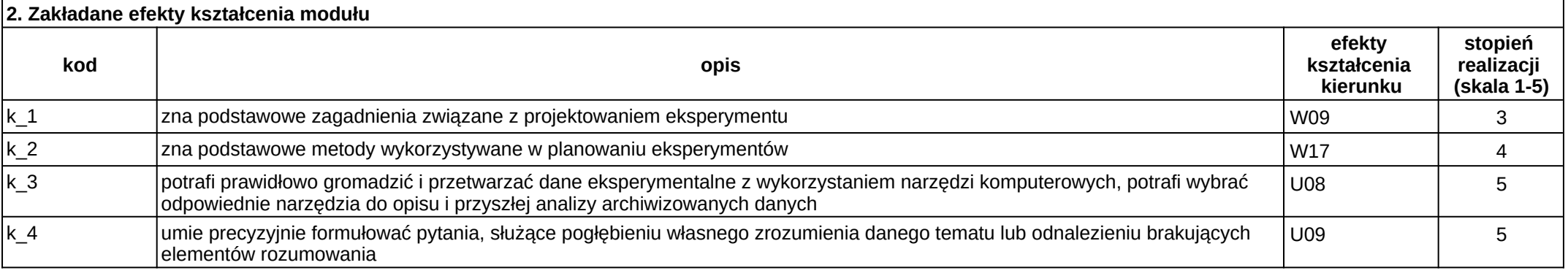

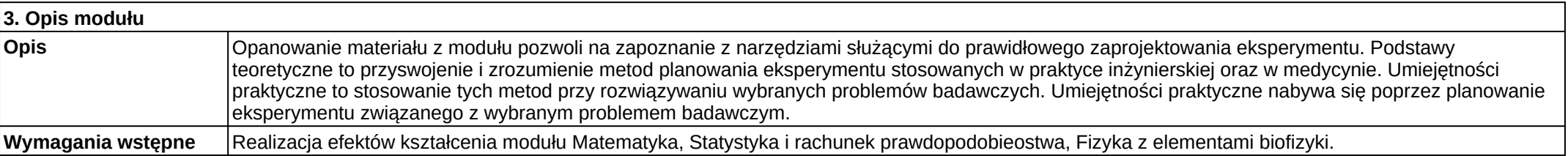

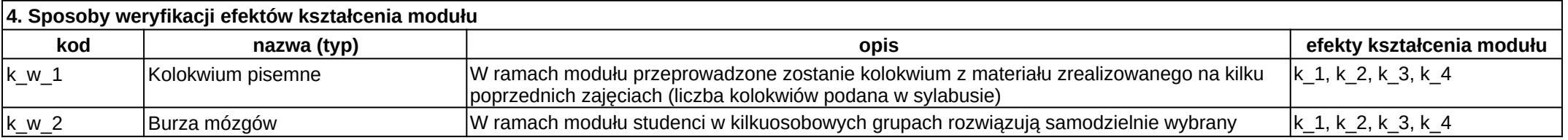

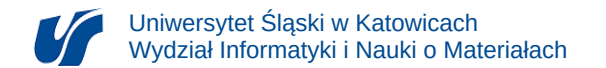

problem badawczy.

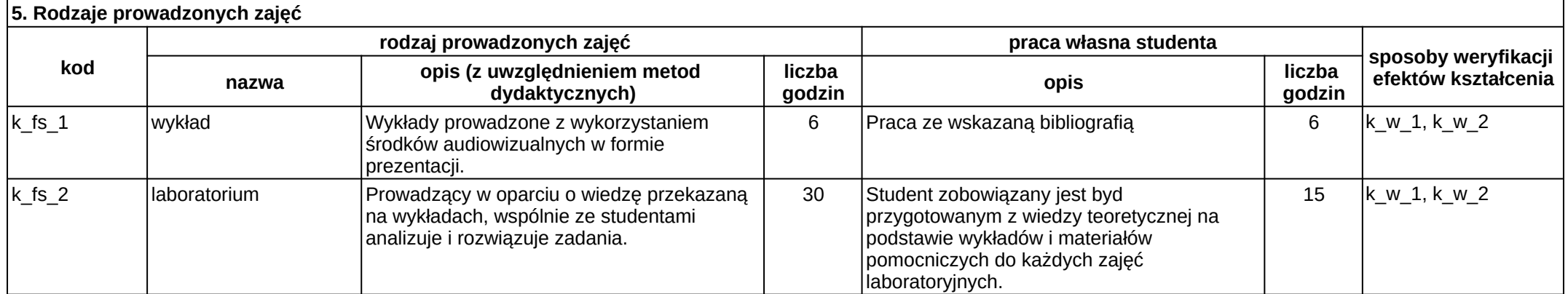

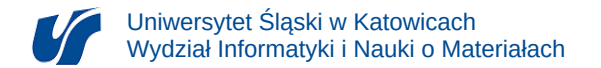

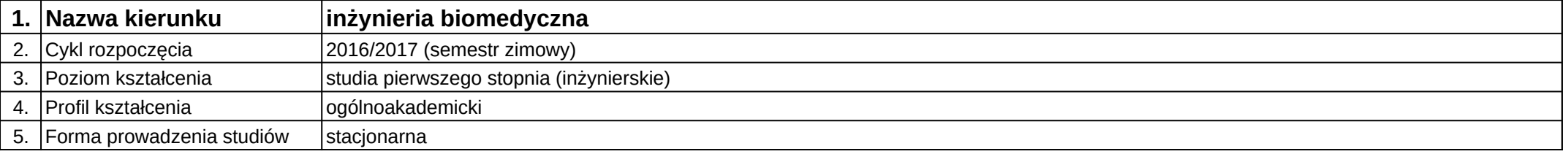

# **Moduł kształcenia:** Podstawy bioinformatyki i bioinformatyki systemów

#### **Kod modułu:** 08-IBIMB-S1-PBiBS

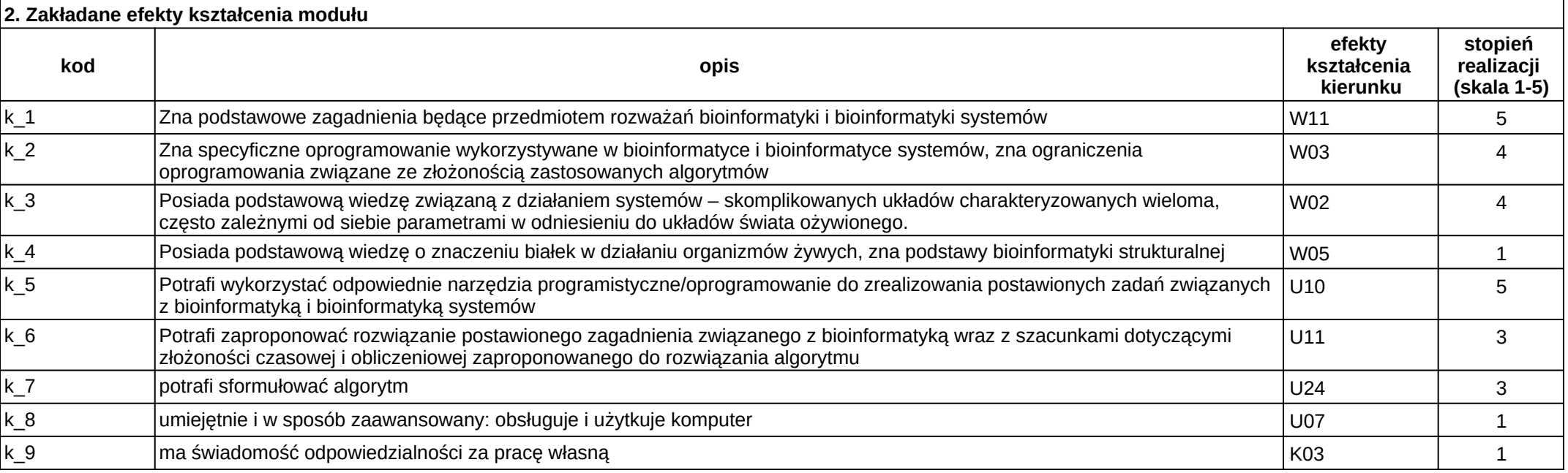

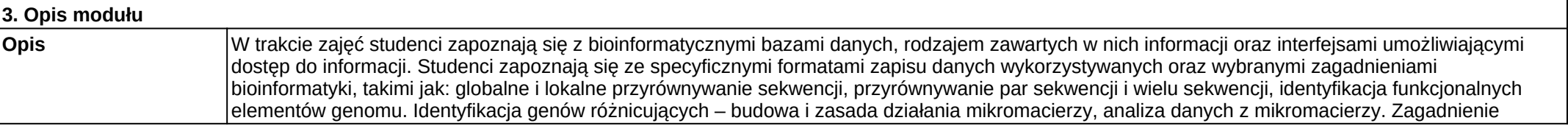

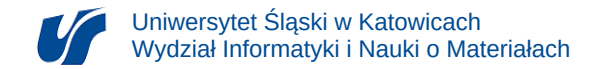

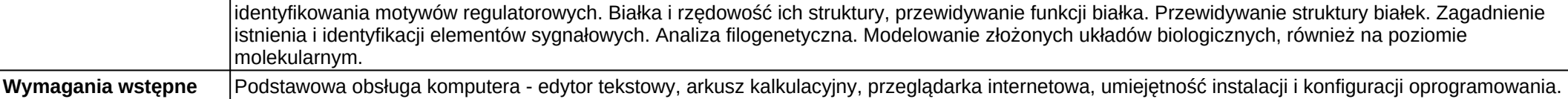

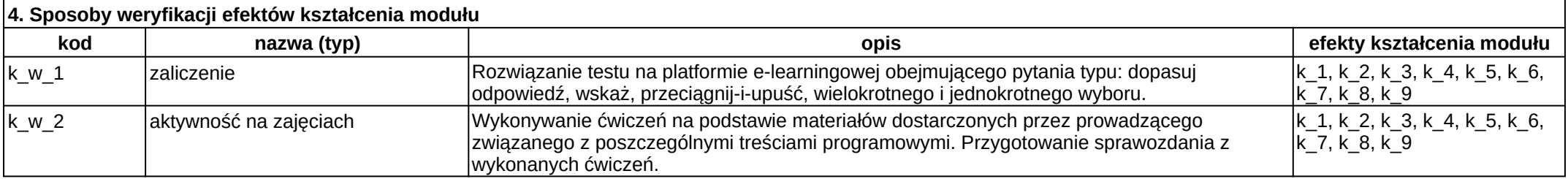

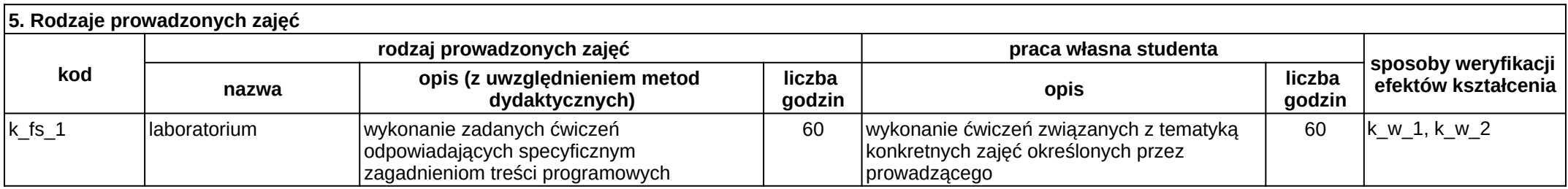

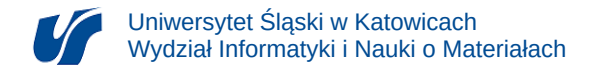

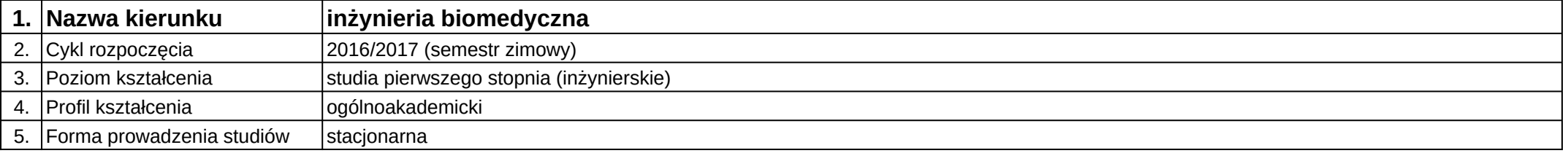

## **Moduł kształcenia:** Podstawy biologii molekularnej i genetyki molekularnej

### **Kod modułu:** 08-IBIMB-S1-PBMiGM

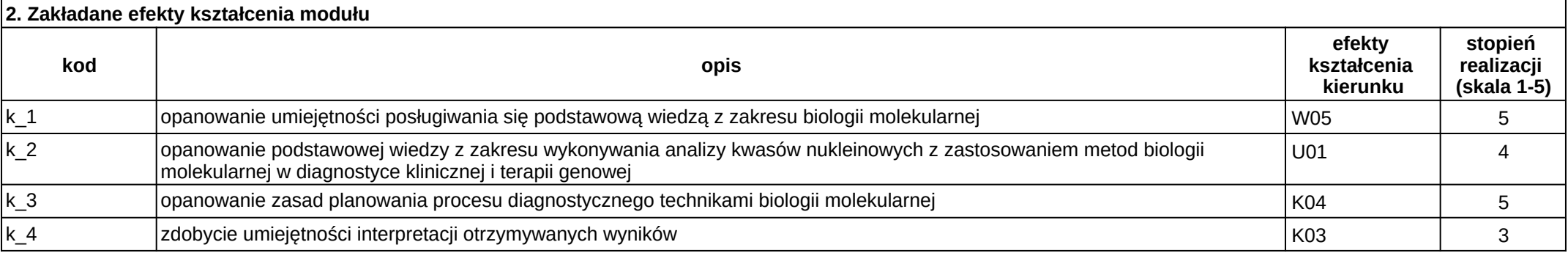

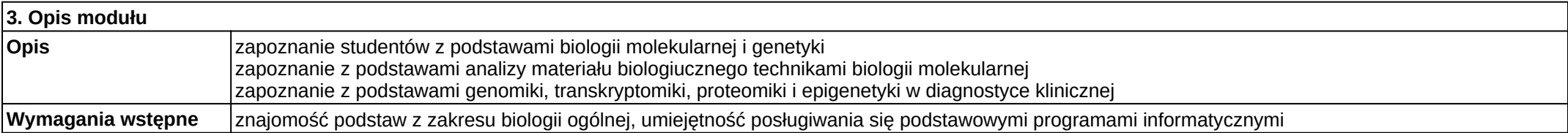

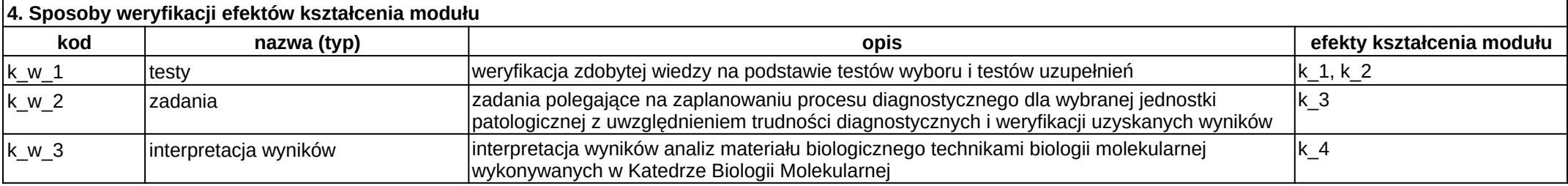

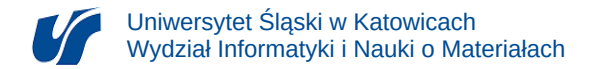

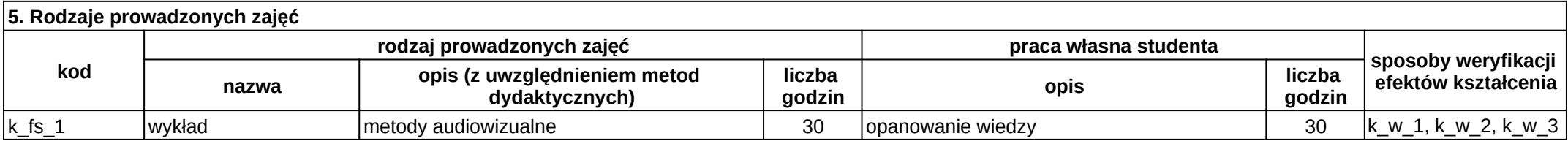

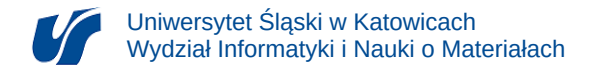

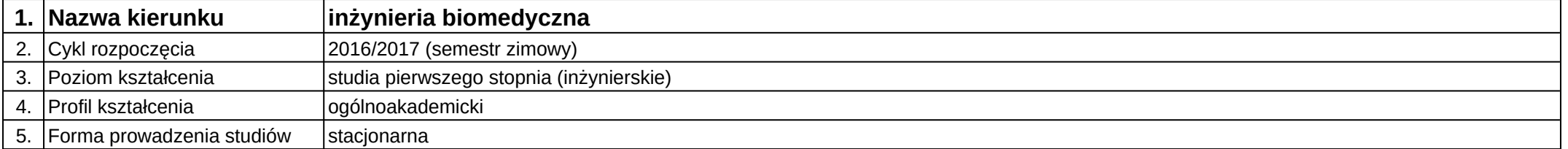

## **Moduł kształcenia:** Podstawy biostatystyki

**Kod modułu:** 08-IBIMB-S1-PB

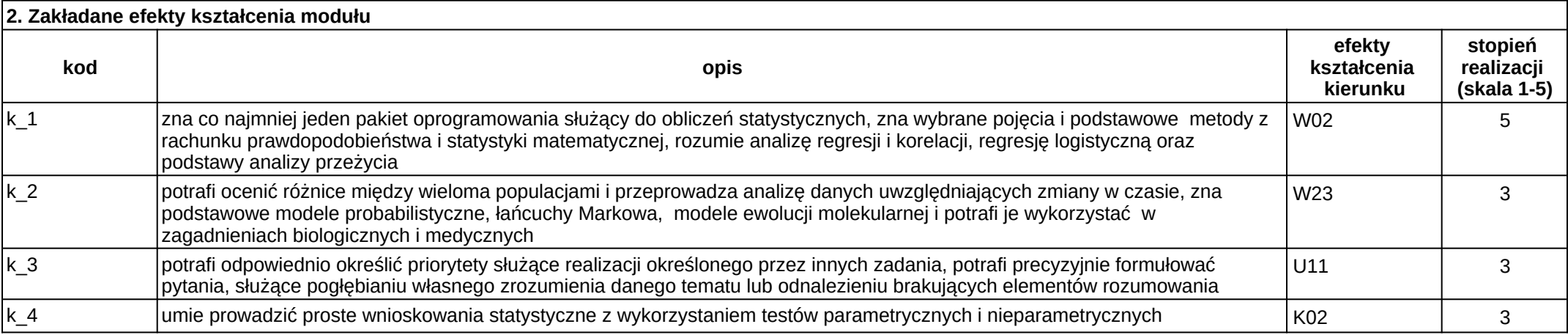

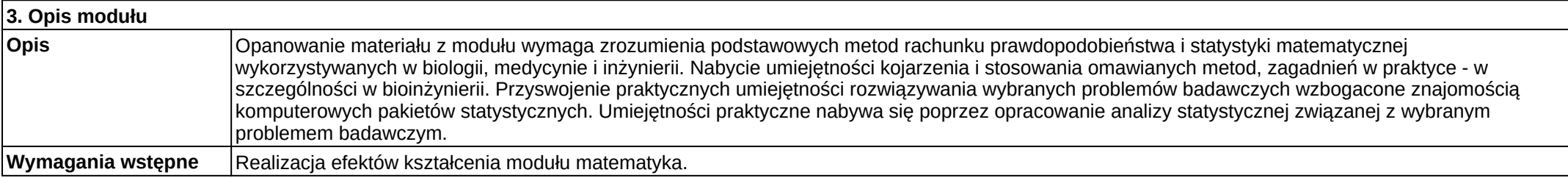

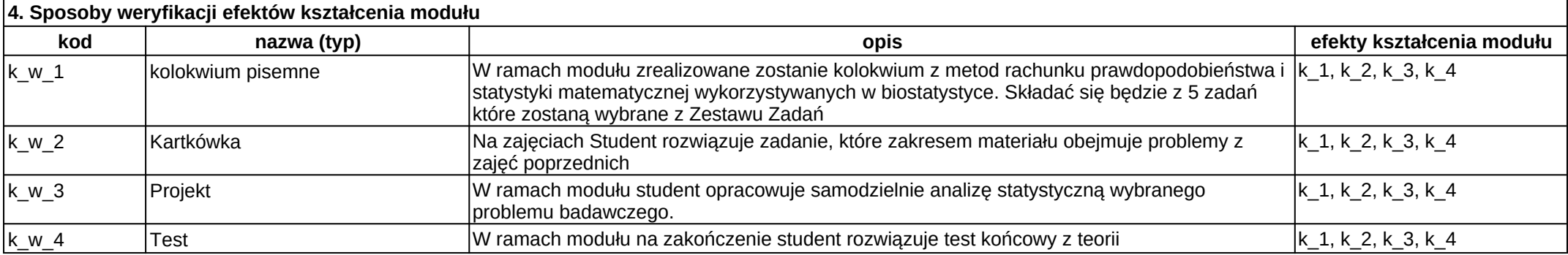

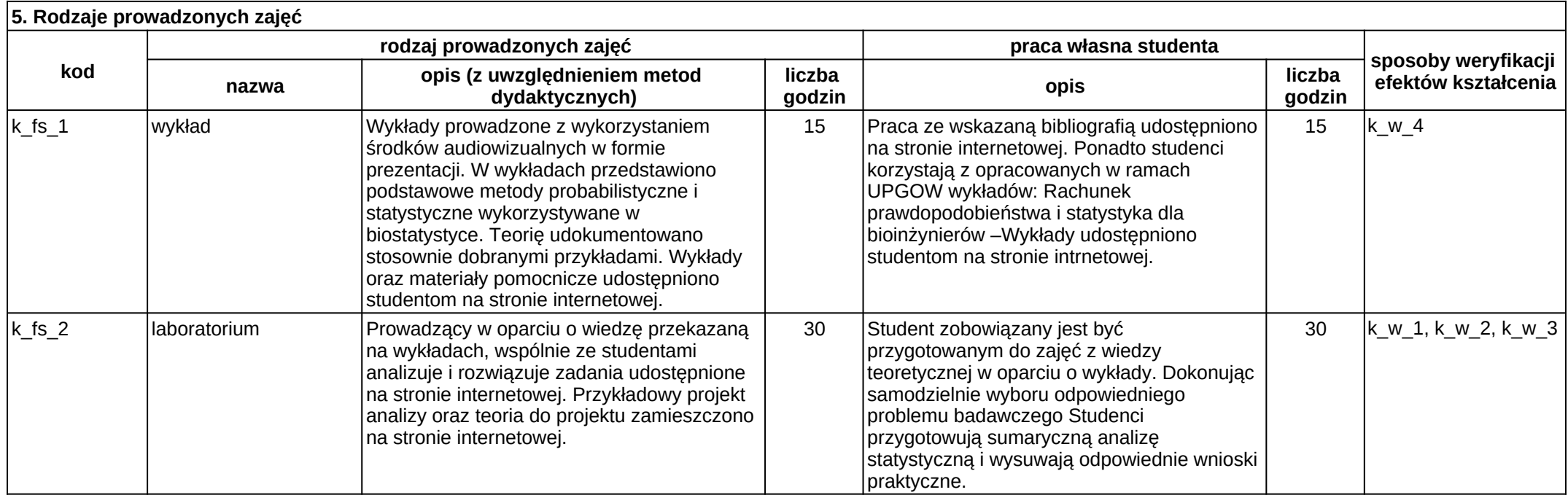

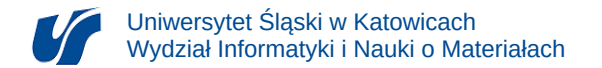

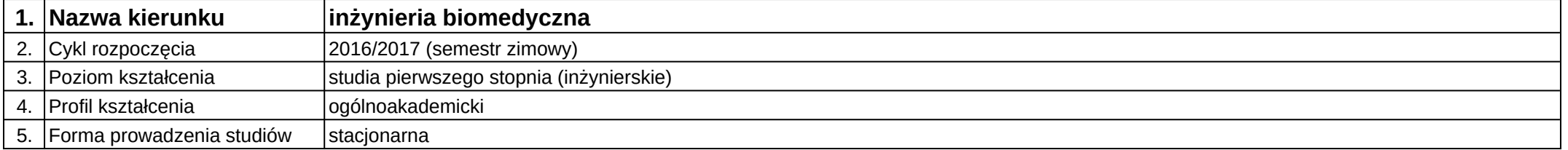

# **Moduł kształcenia:** Podstawy modelowania systemów

**Kod modułu:** 08-IBIMB-S1-PMS

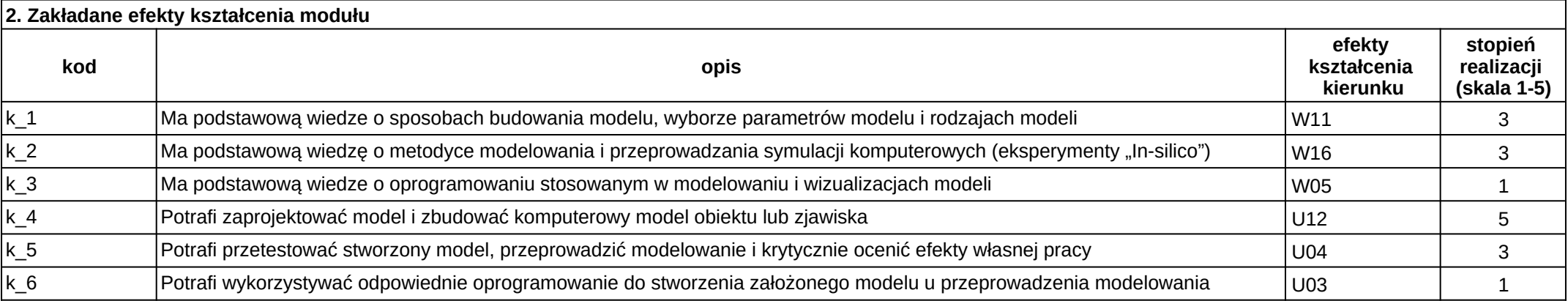

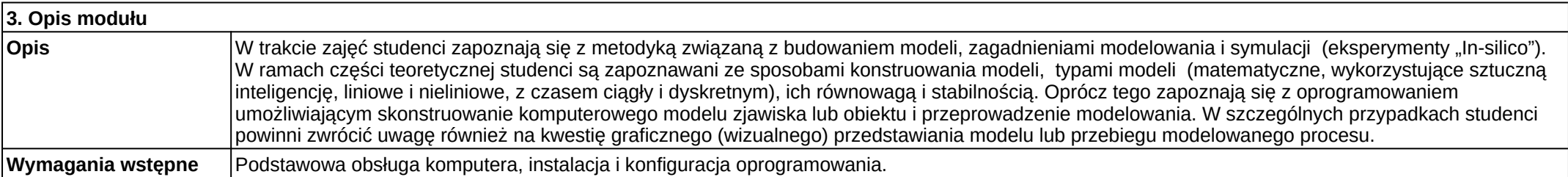

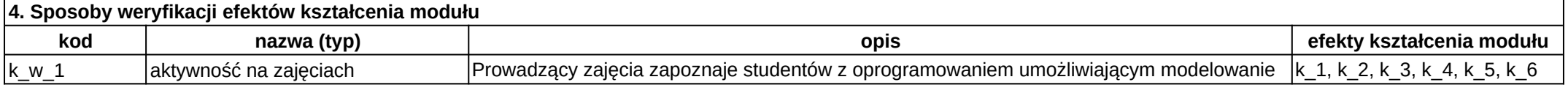

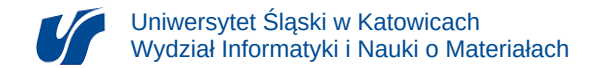

ᅮ

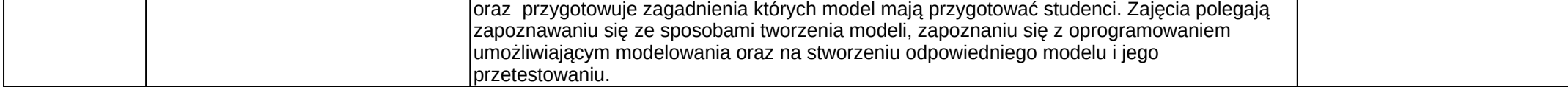

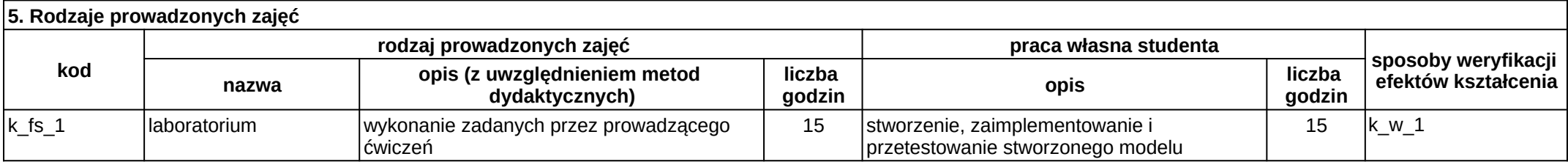

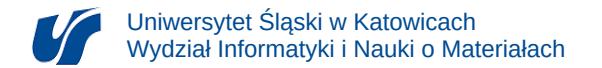

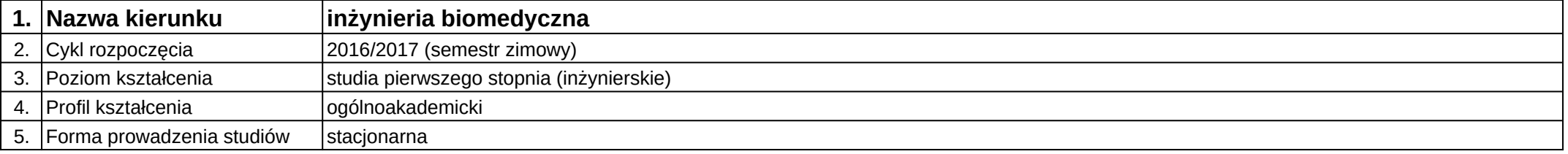

# **Moduł kształcenia:** Podstawy przedsiębiorczości w ekonomii i biznesie

#### **Kod modułu:** 08-IBIM-S1-PPwEiB

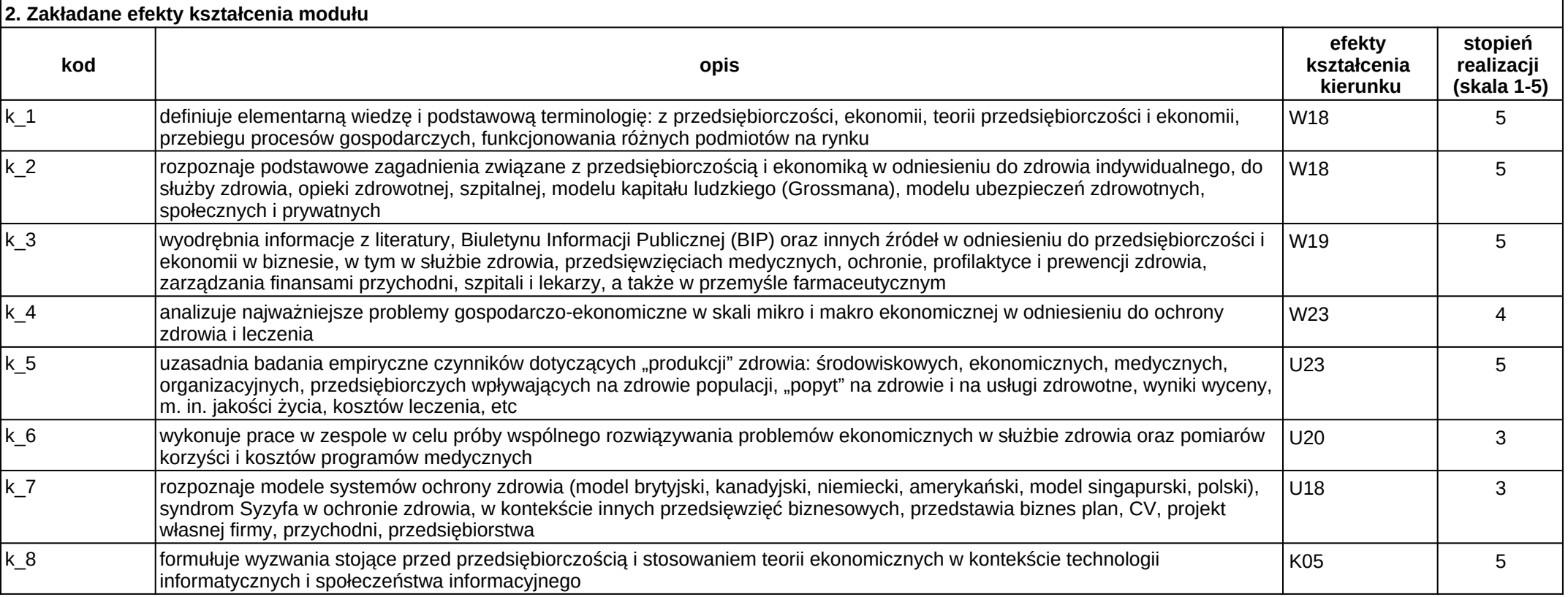

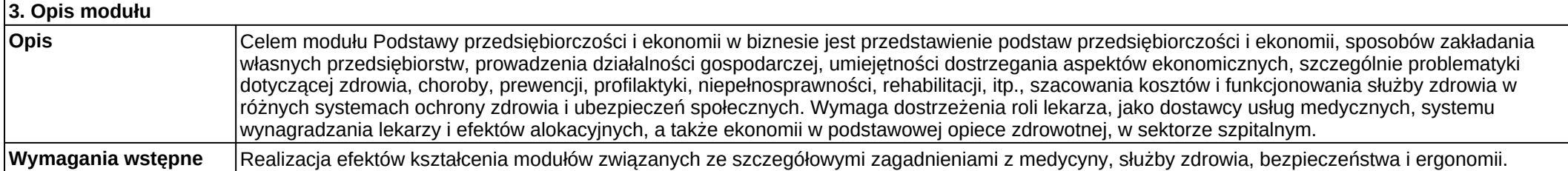

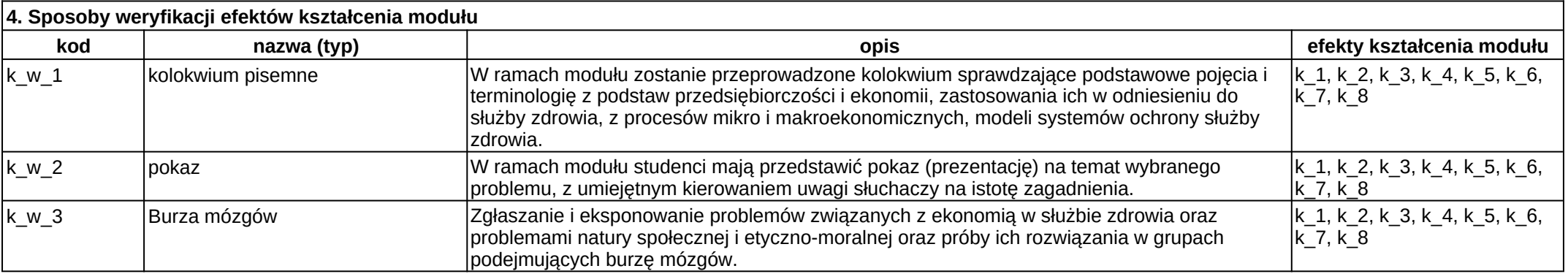

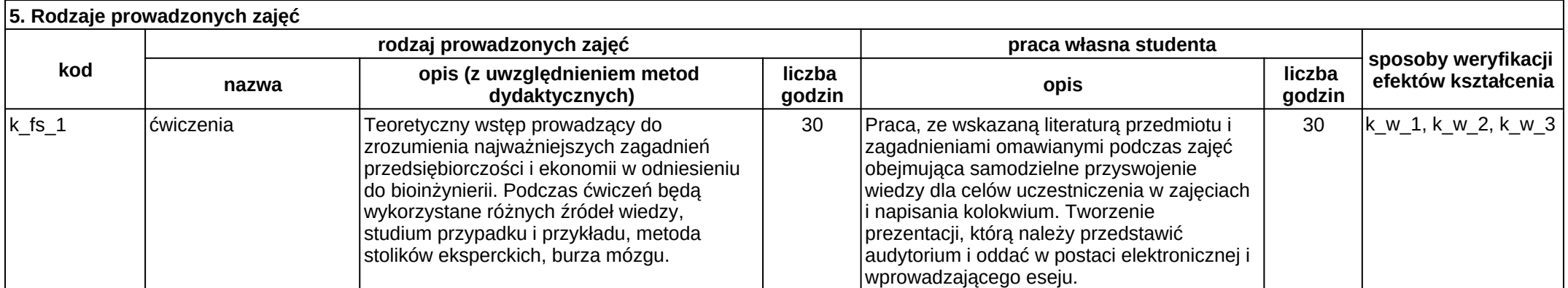

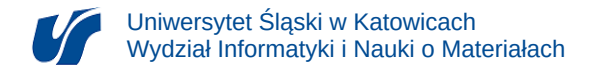

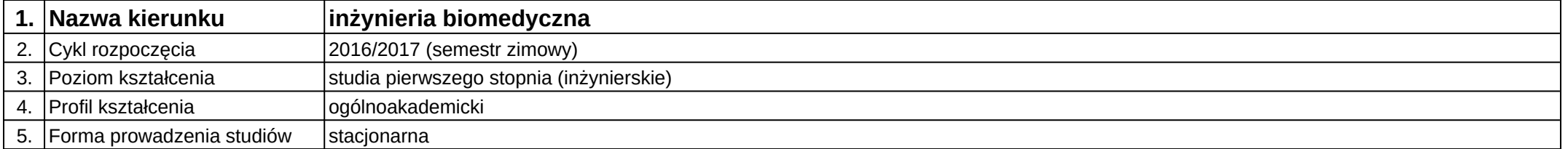

# **Moduł kształcenia:** Podstawy telekomunikacji

**Kod modułu:** 08-IBIMT-S1-PT

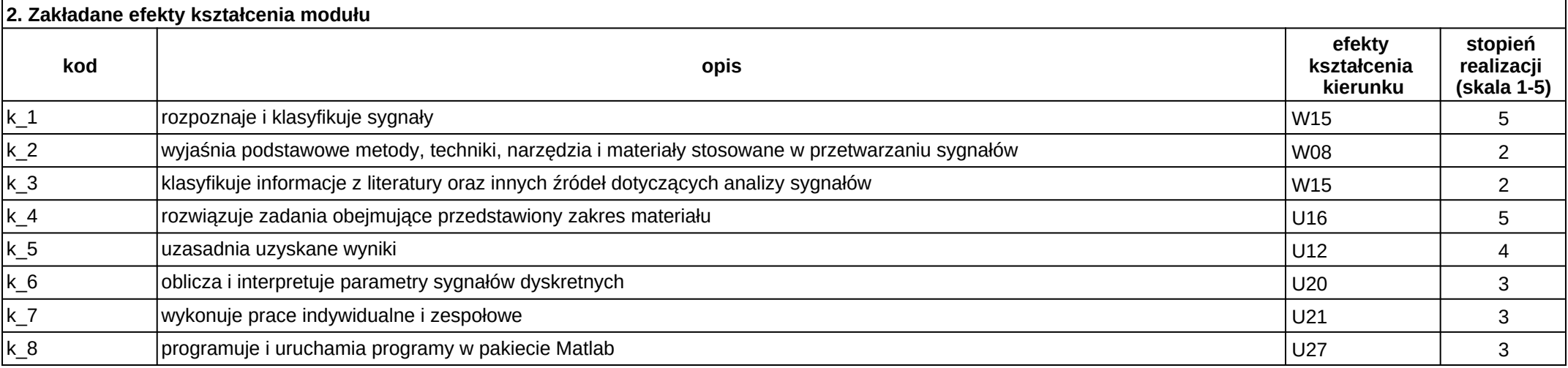

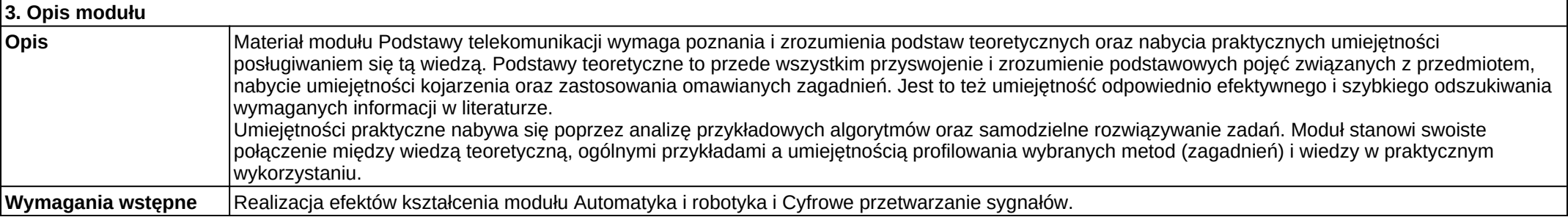

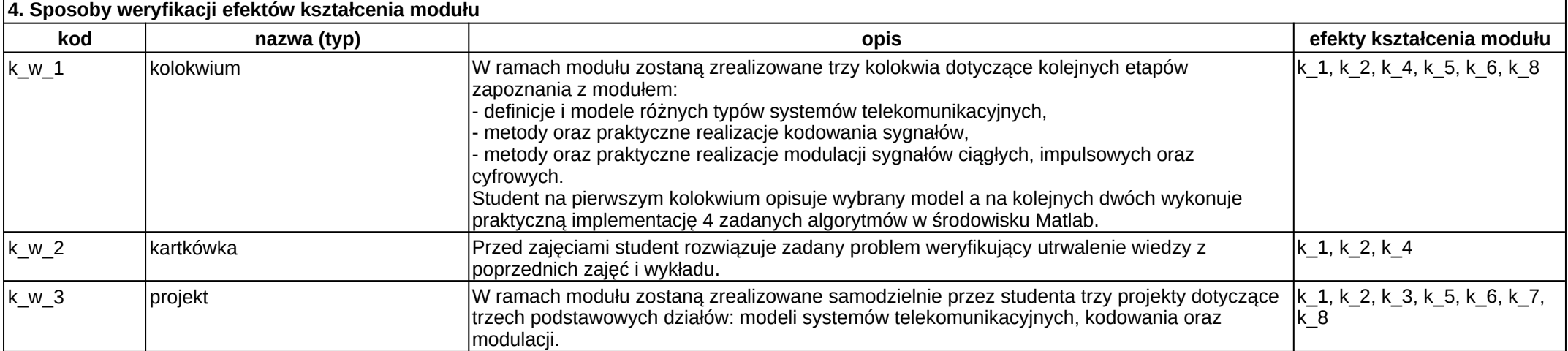

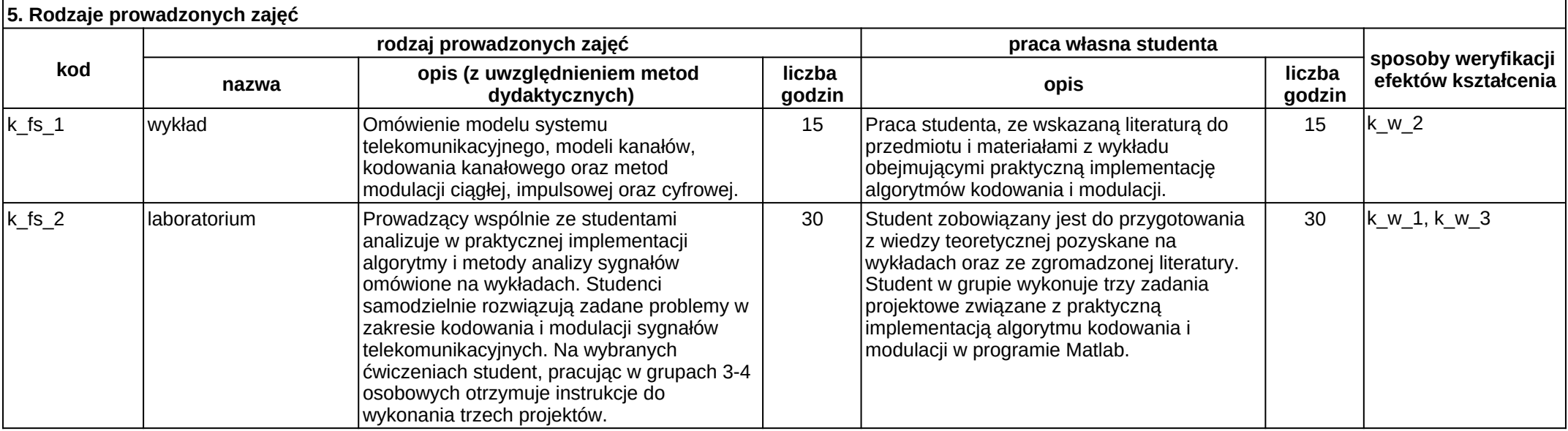
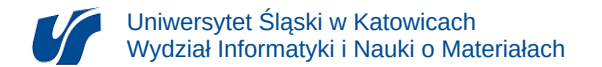

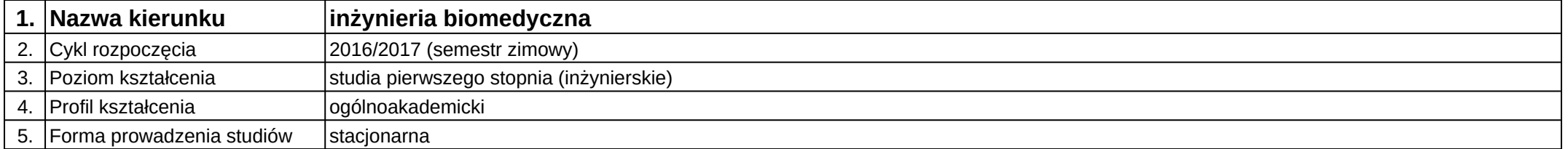

## **Moduł kształcenia:** Pracownia inżynierska 1

**Kod modułu:** 08-IBIM-S1-PI1

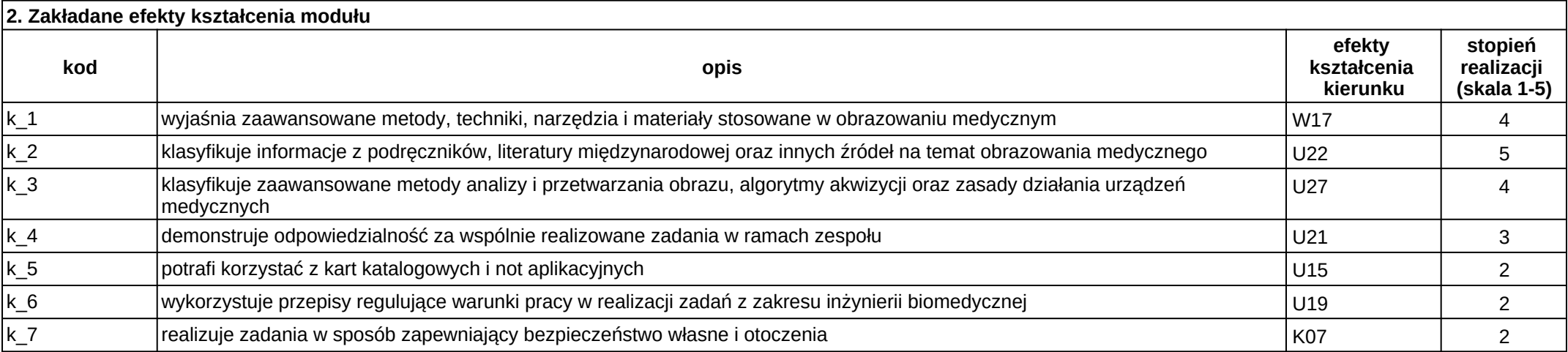

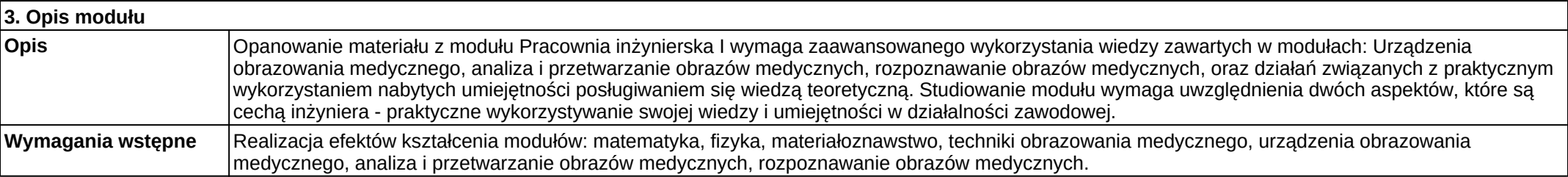

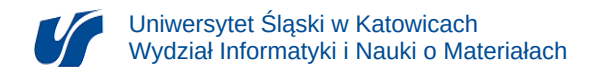

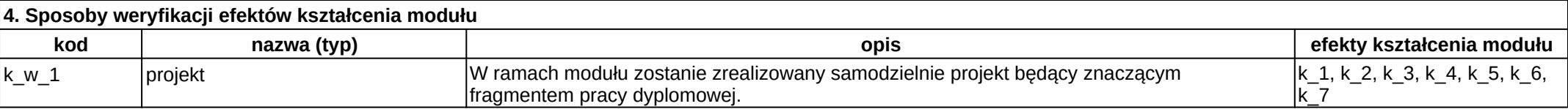

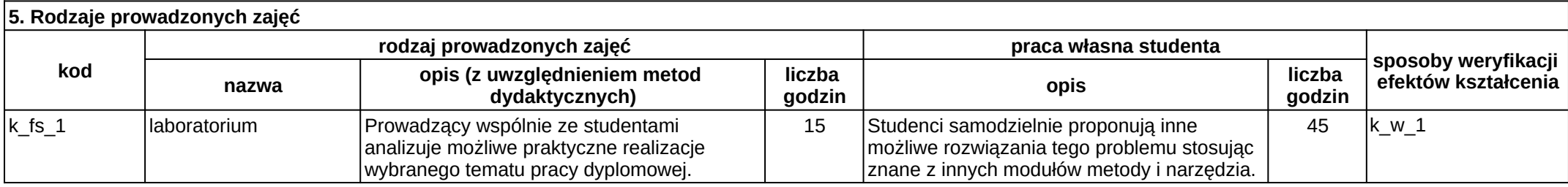

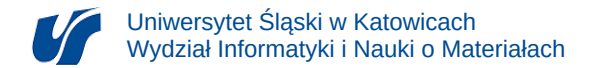

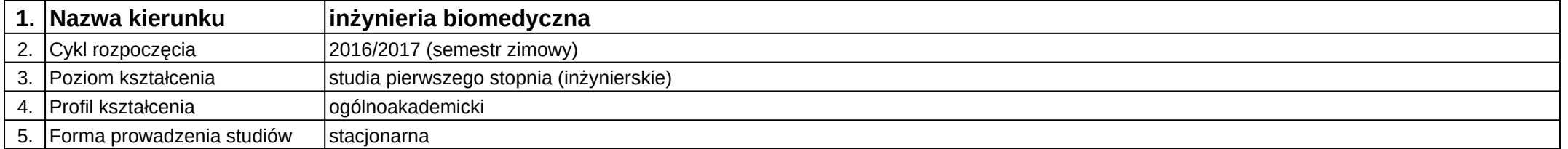

## **Moduł kształcenia:** Pracownia inżynierska 2

**Kod modułu:** 08-IBIM-S1-PI2

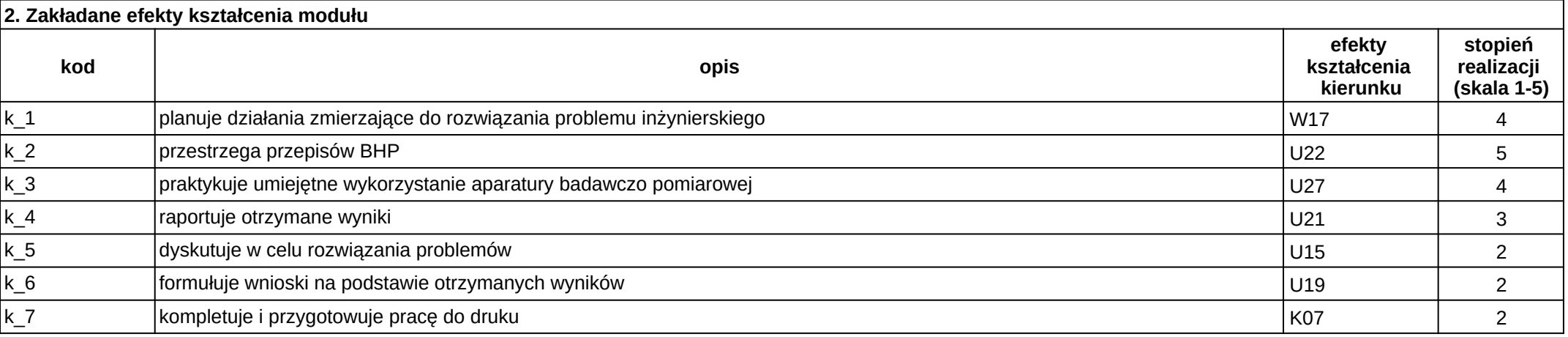

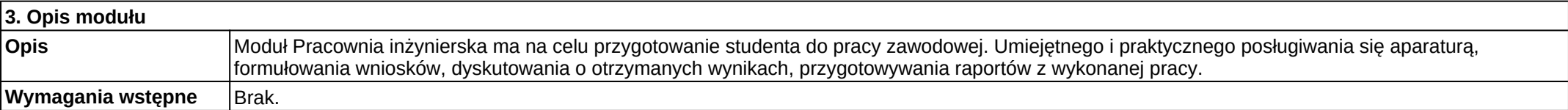

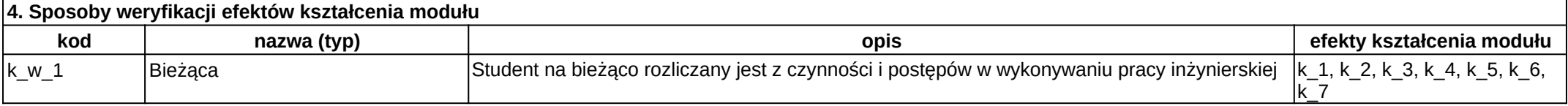

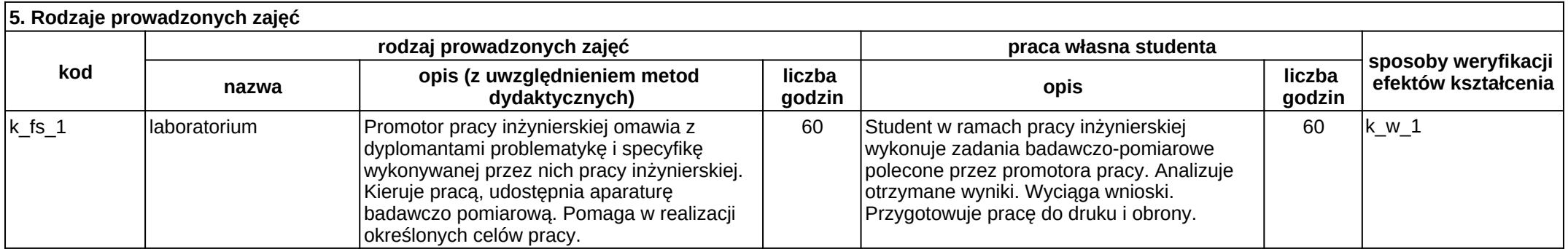

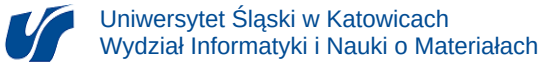

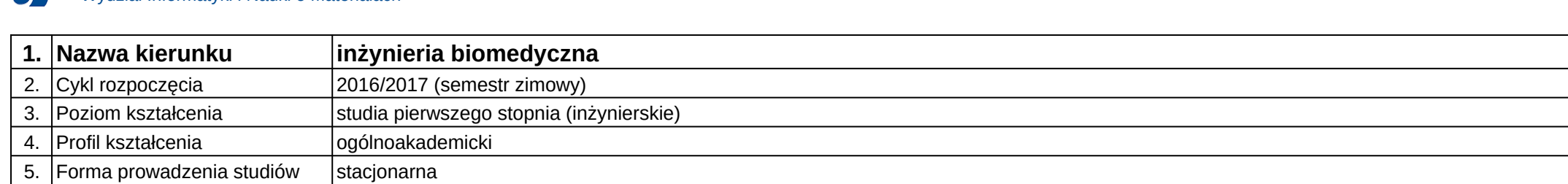

# **Moduł kształcenia:** Praktyczne aspekty analiz danych biomedycznych

#### **Kod modułu:** 08-IBIMD-S1-PAADB

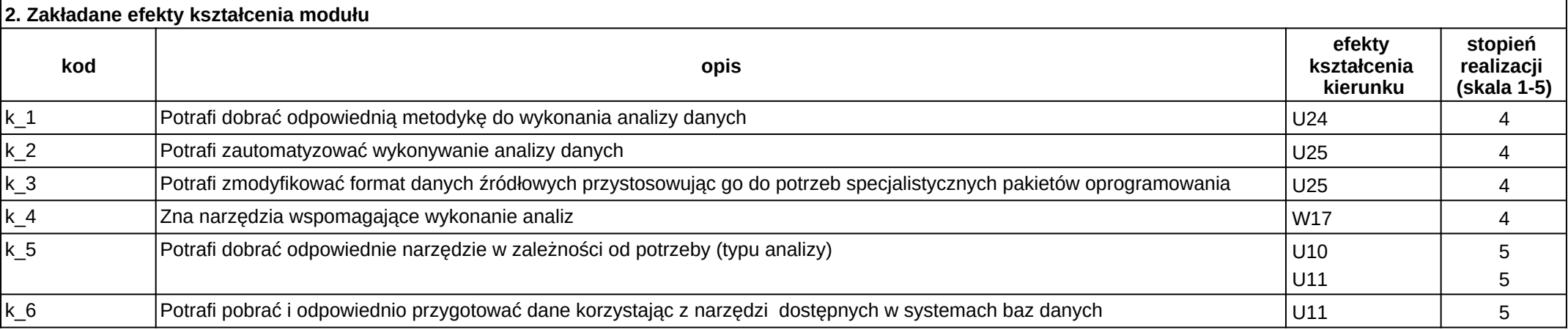

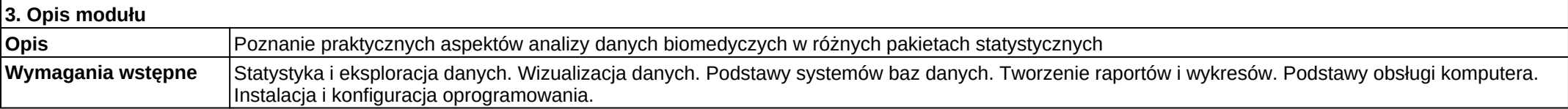

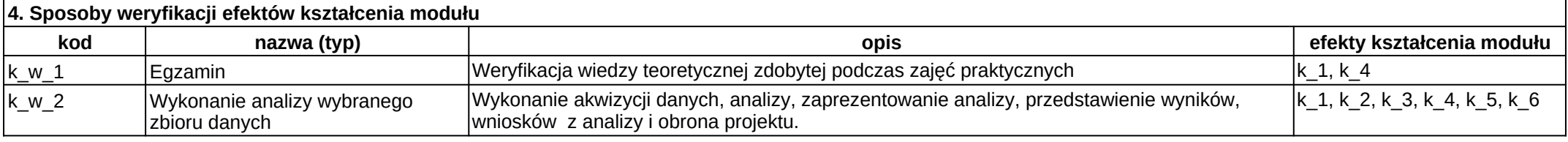

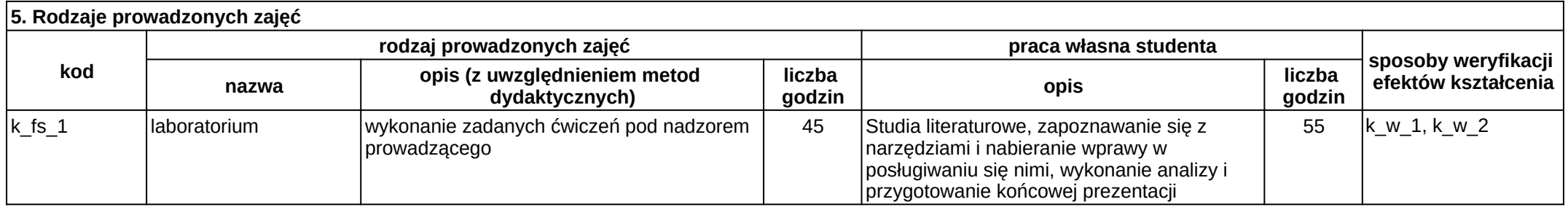

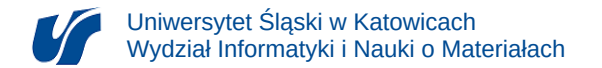

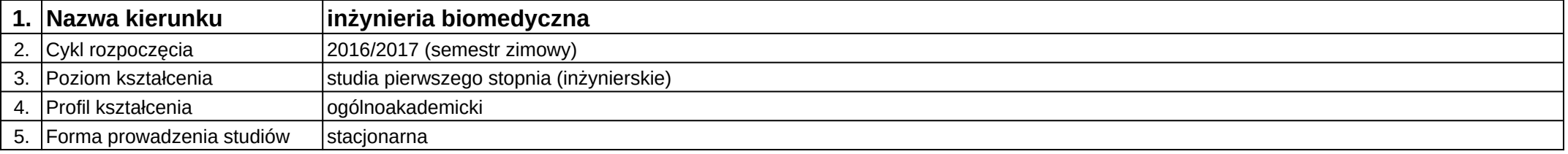

## **Moduł kształcenia:** Praktyka po 4 semestrze w wymiarze 120 godzin

#### **Kod modułu:** 08-IBIM-S1-PZ

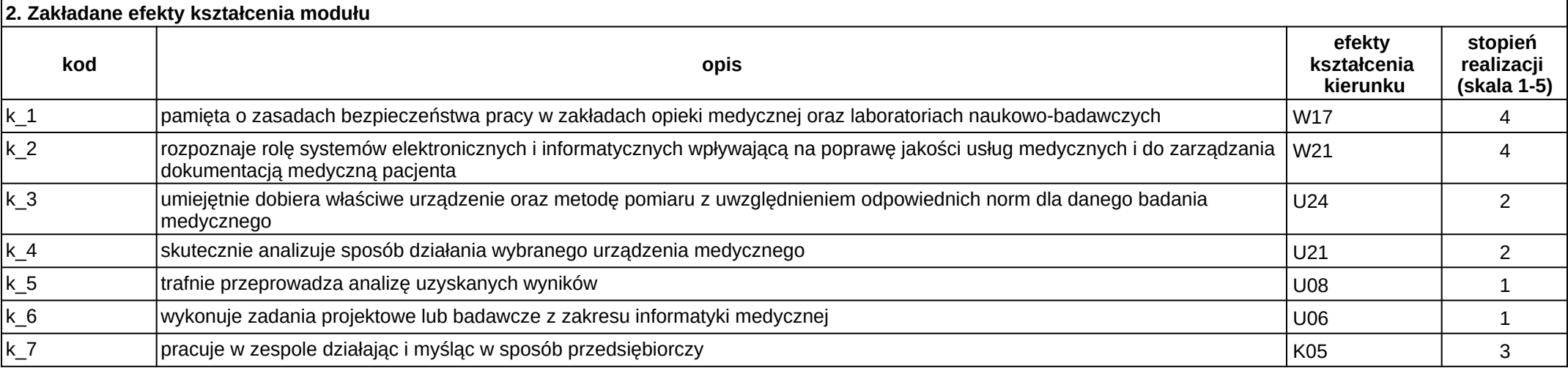

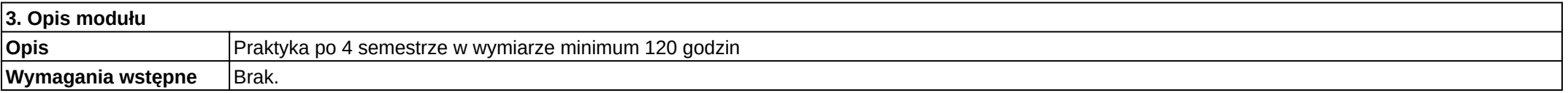

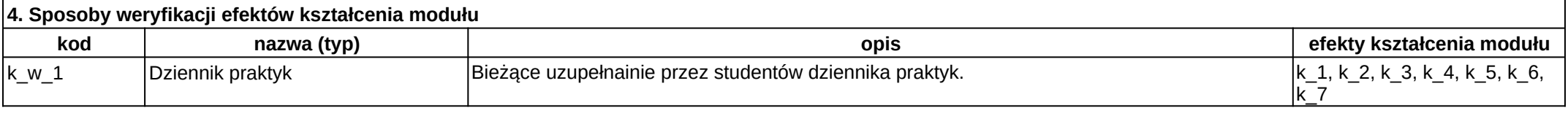

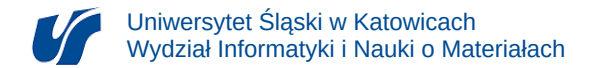

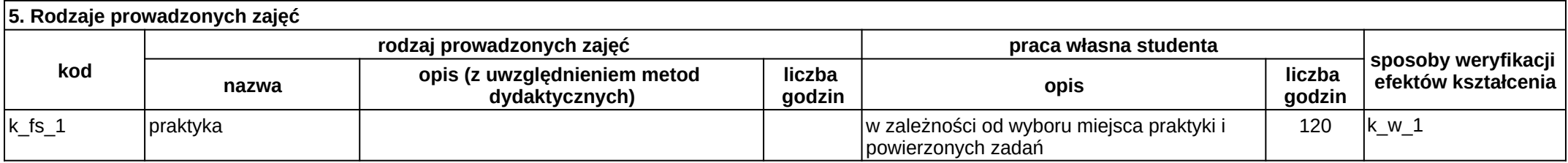

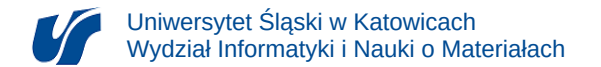

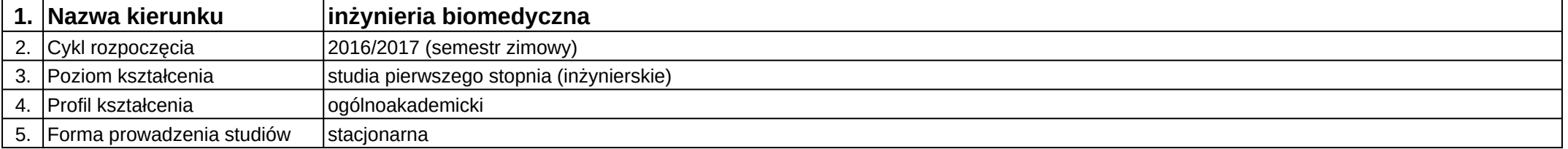

**Moduł kształcenia:** Programowanie w środowisku Internetu

#### **Kod modułu:** 08-IBIMB-S1-PwŚI

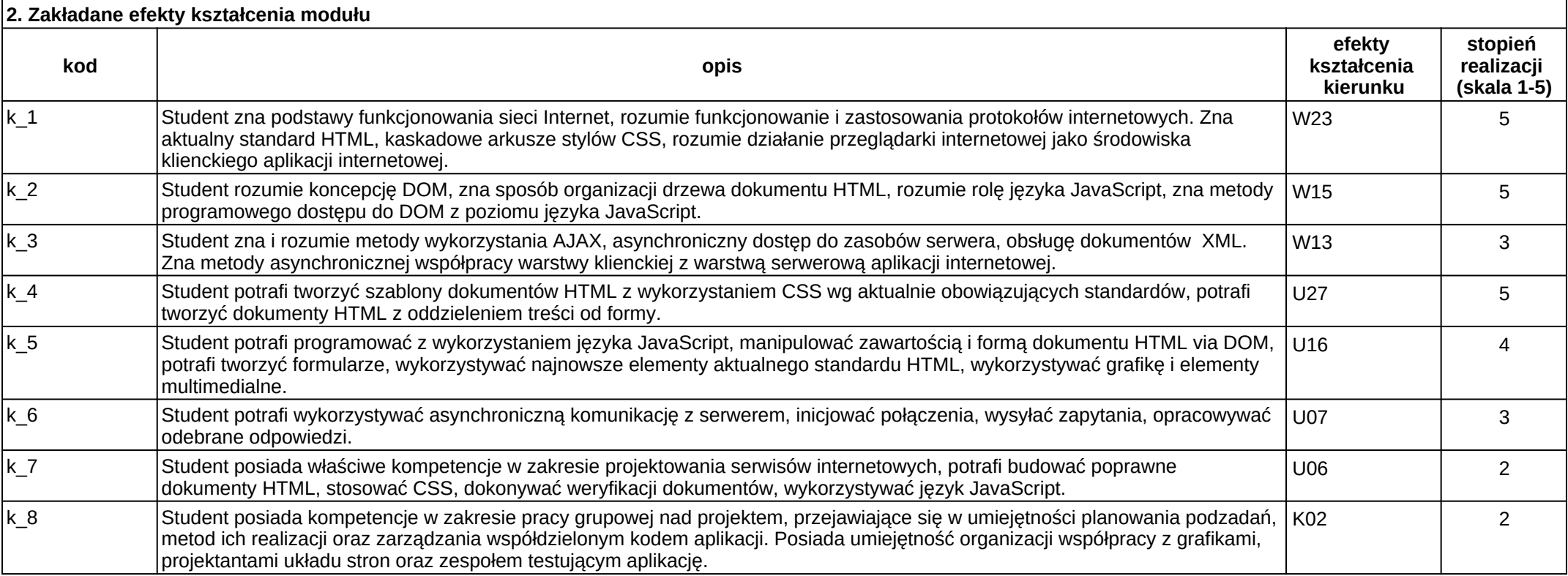

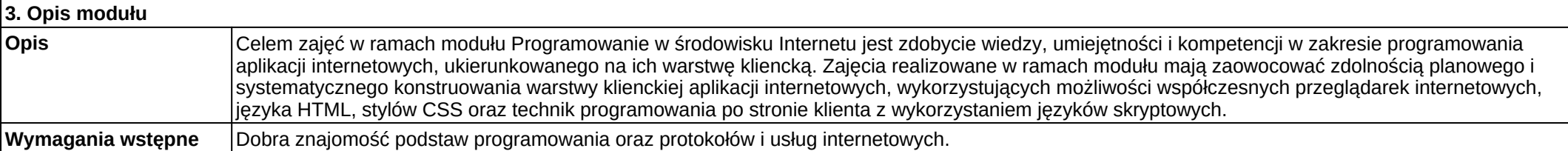

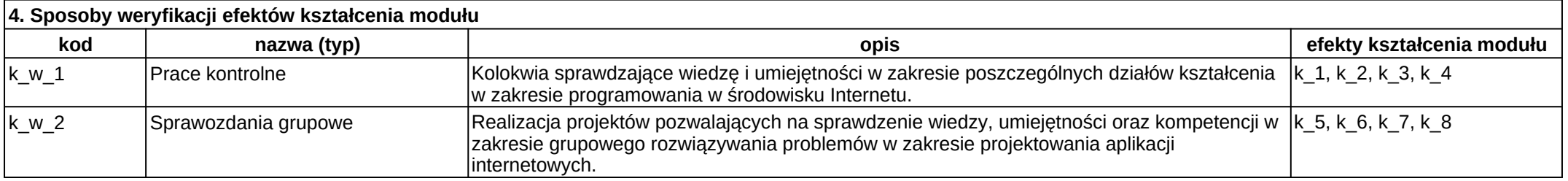

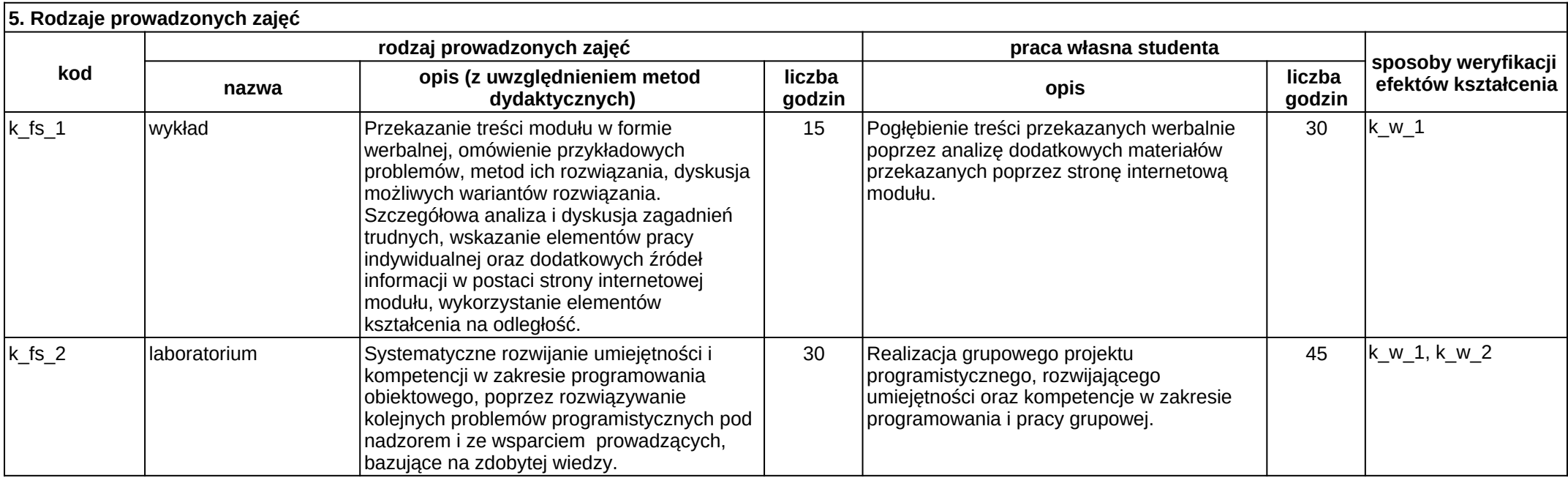

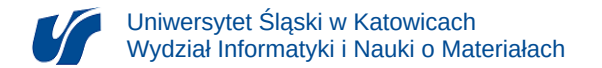

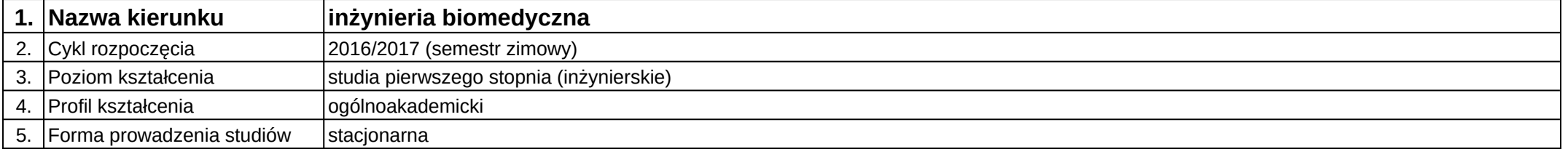

# **Moduł kształcenia:** Projekt specjalizacyjny indywidualny

**Kod modułu:** 08-IBIMB-S1-PSI

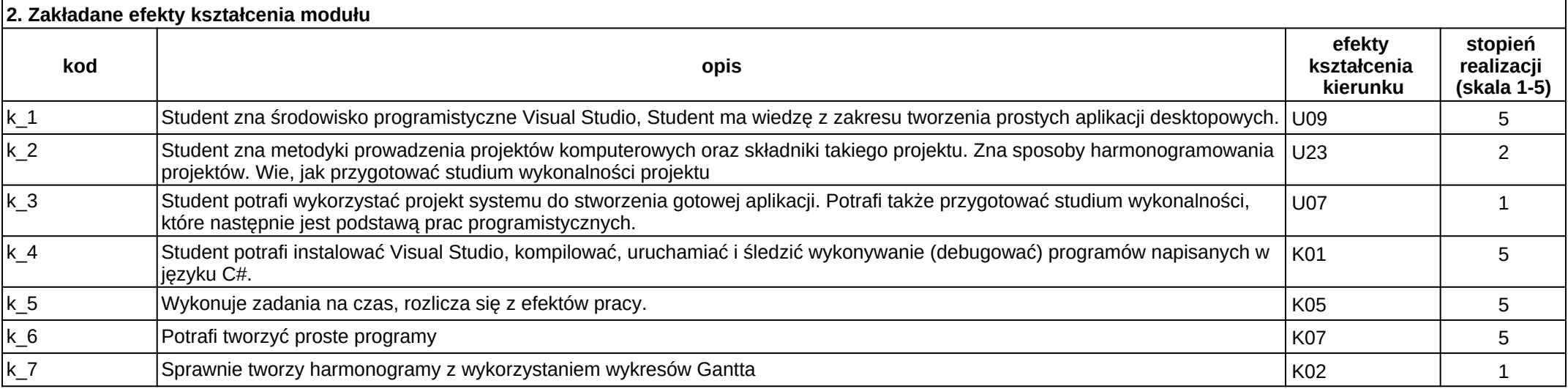

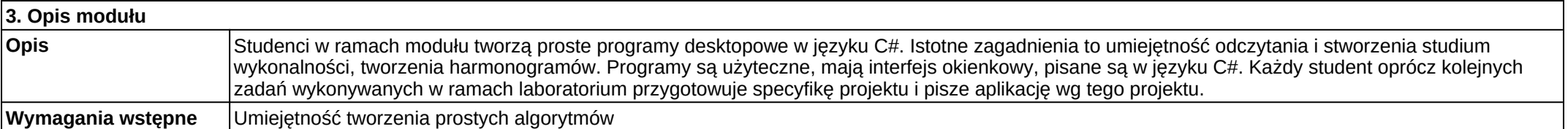

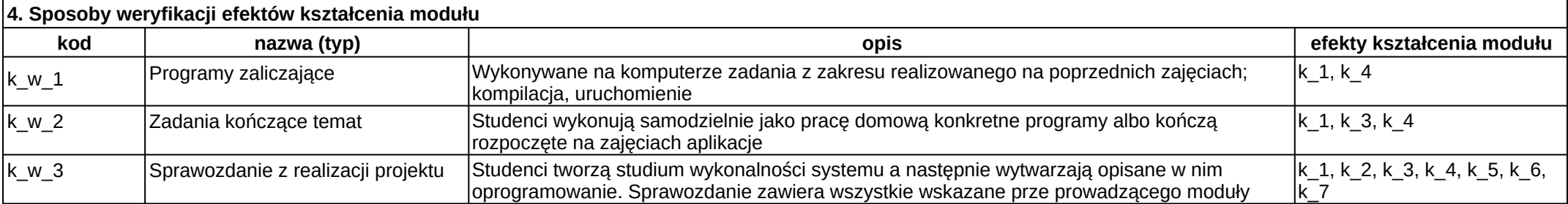

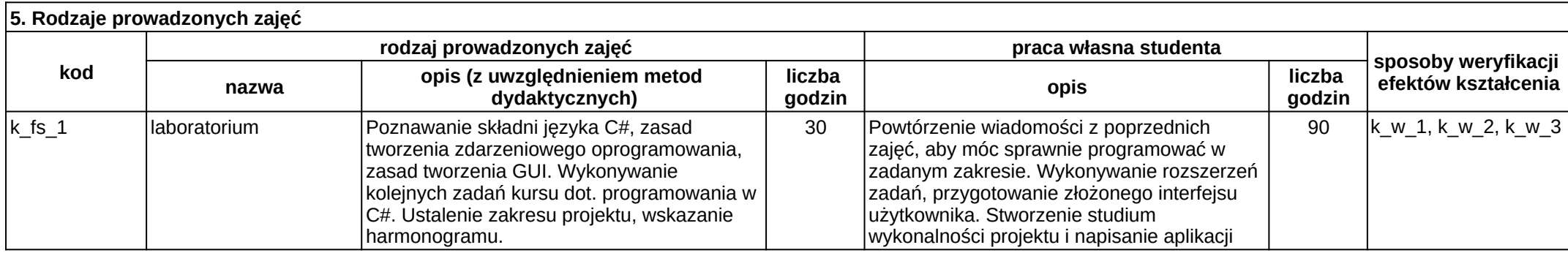

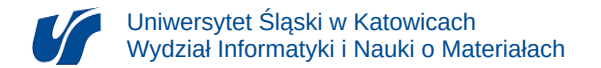

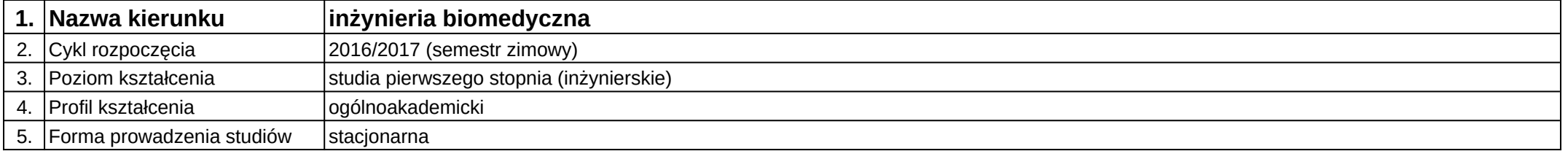

# **Moduł kształcenia:** Projekt specjalizacyjny indywidualny

**Kod modułu:** 08-IBIMD-S1-PSI

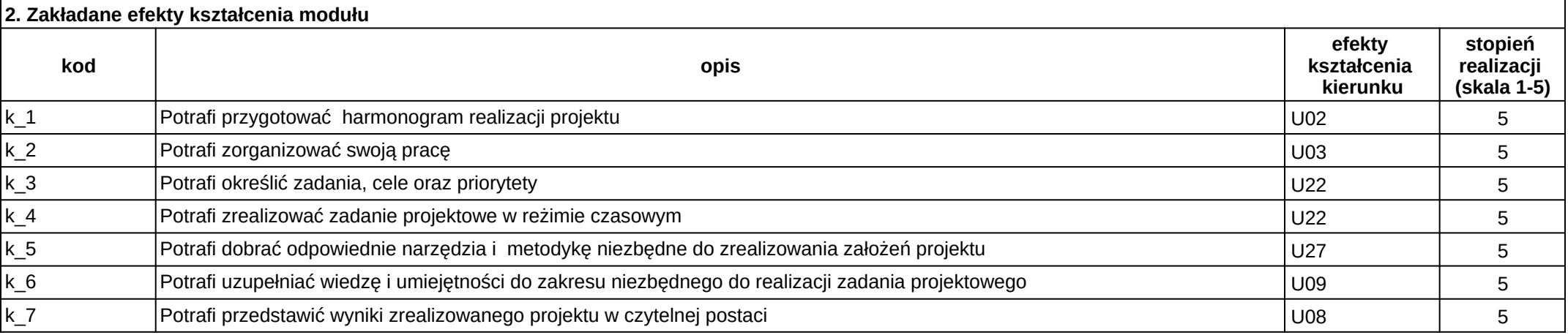

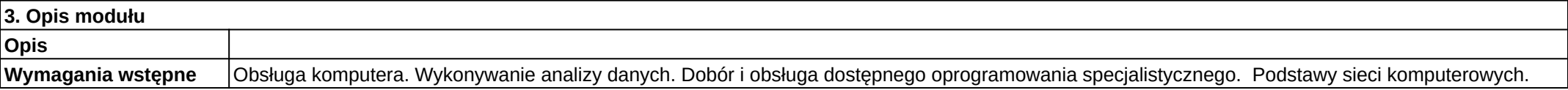

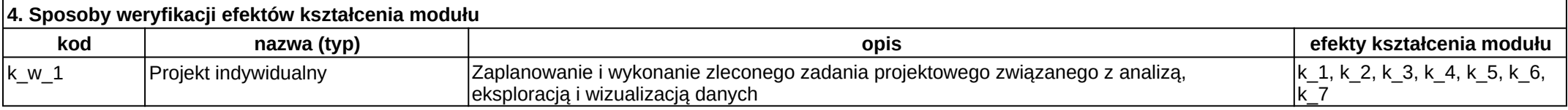

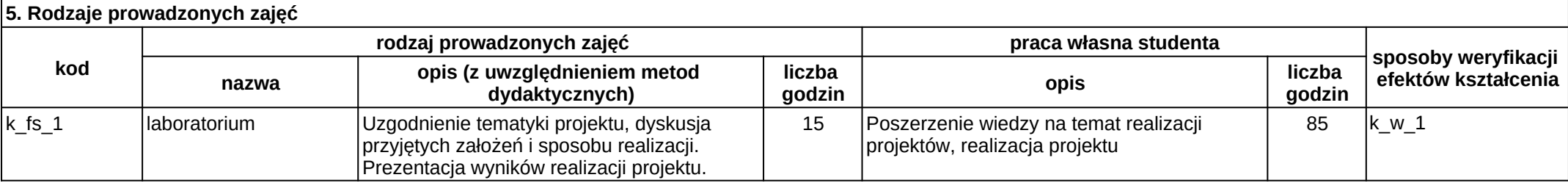

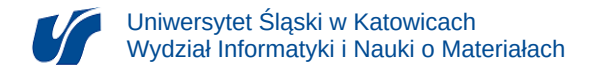

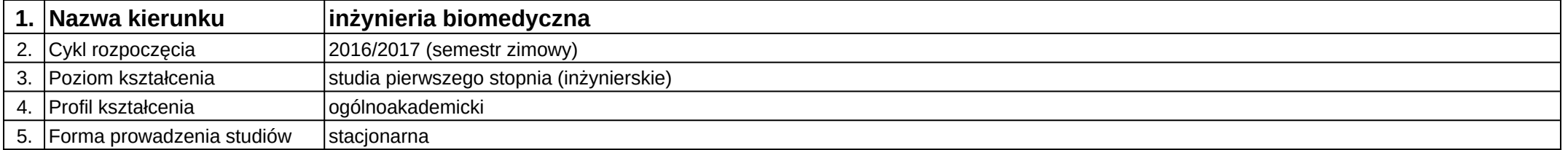

# **Moduł kształcenia:** Projekt specjalizacyjny zespołowy

**Kod modułu:** 08-IBIM-S1-PSZ

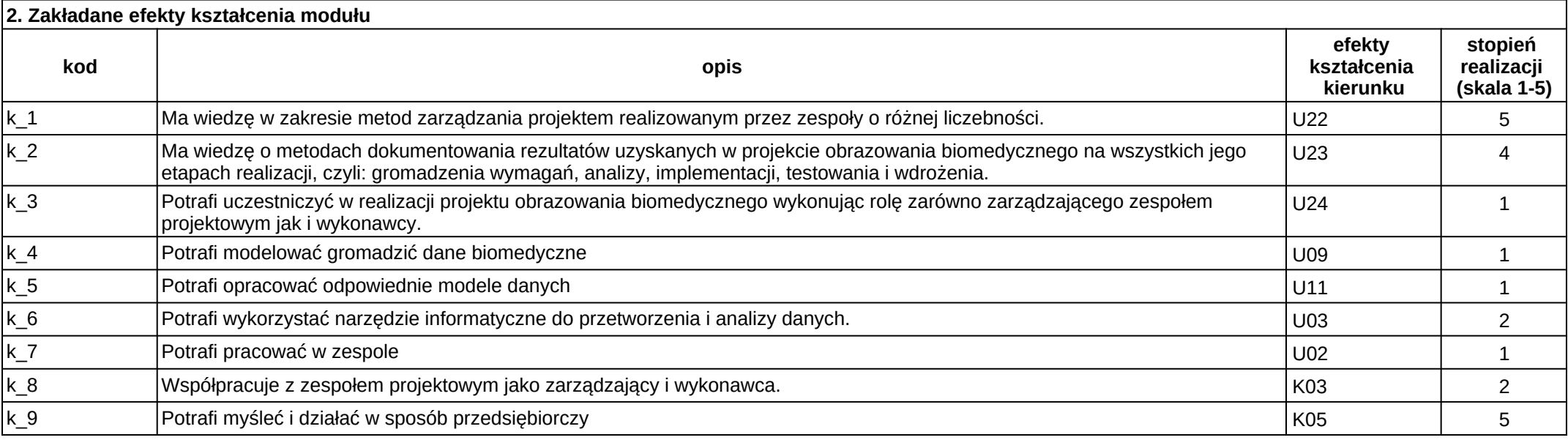

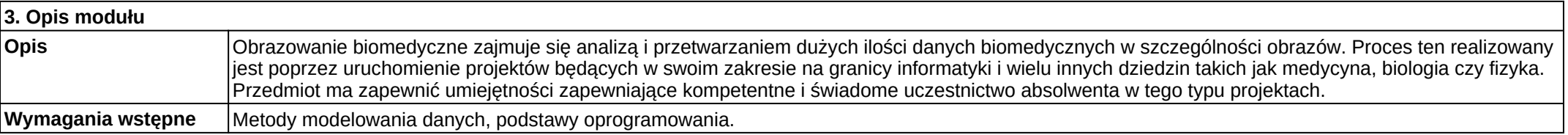

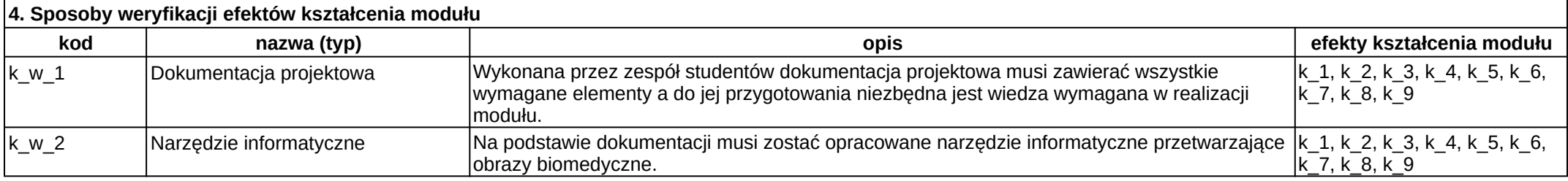

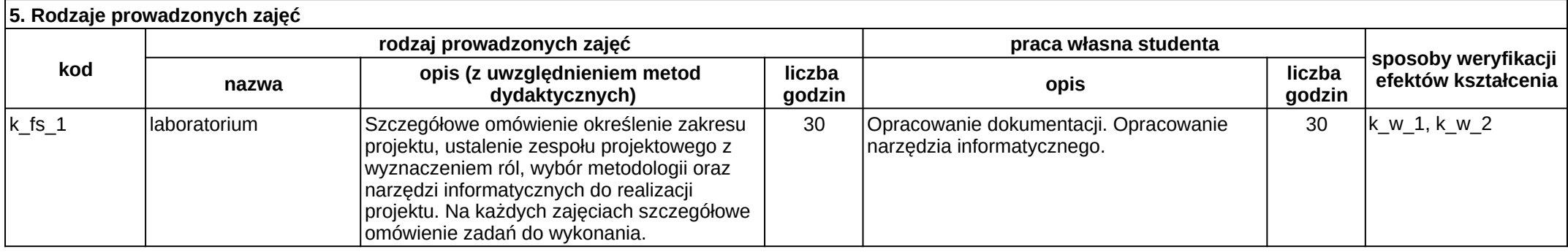

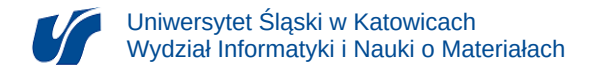

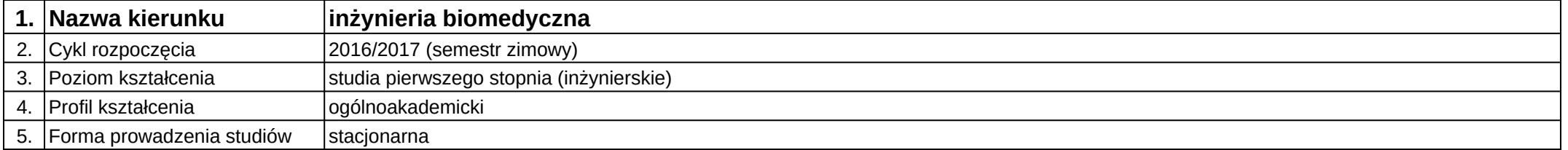

# **Moduł kształcenia:** Projekt systemu informatycznego

**Kod modułu:** 08-IBIM-S1-PSI

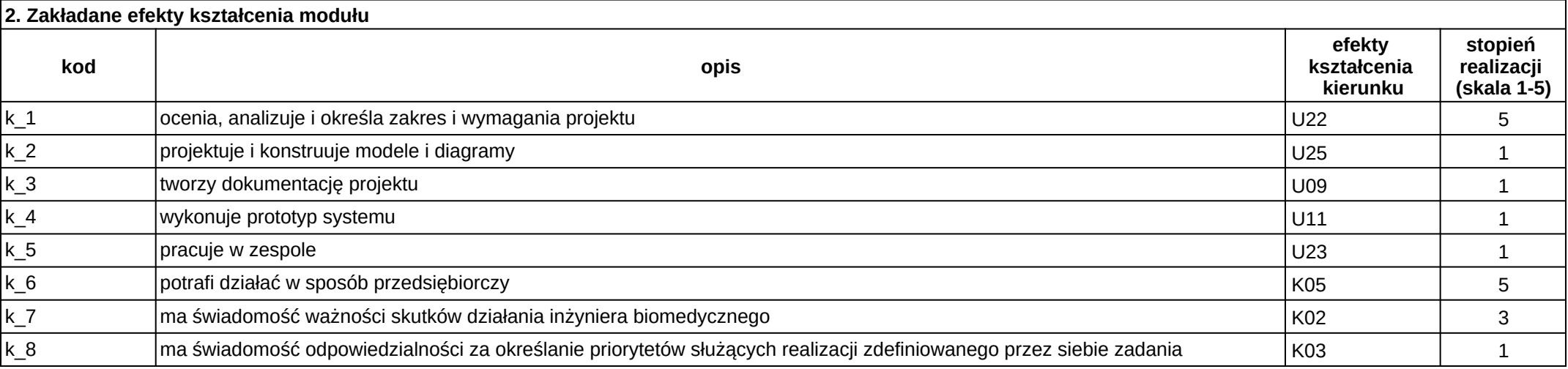

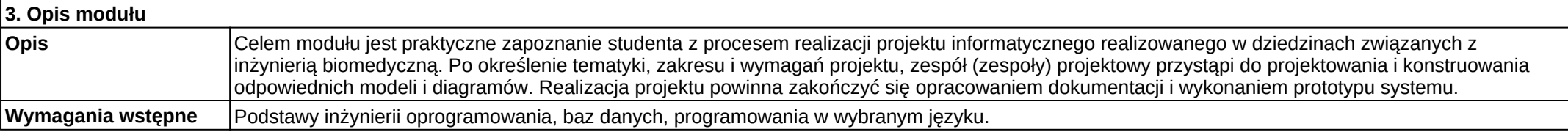

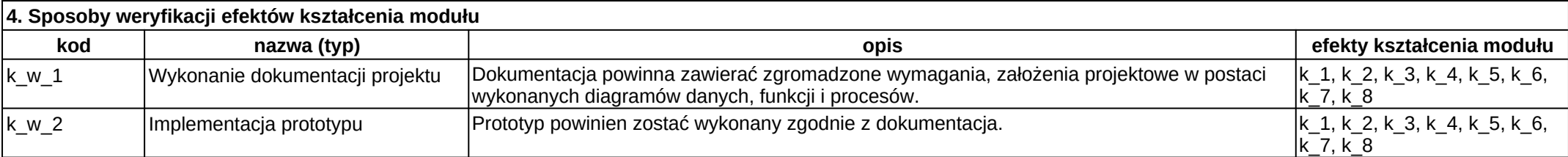

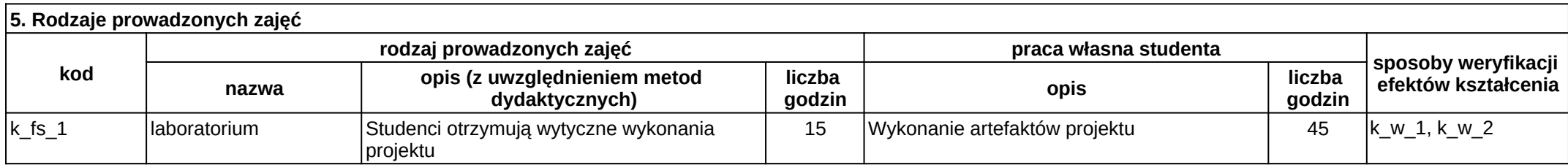

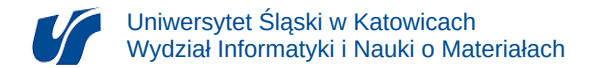

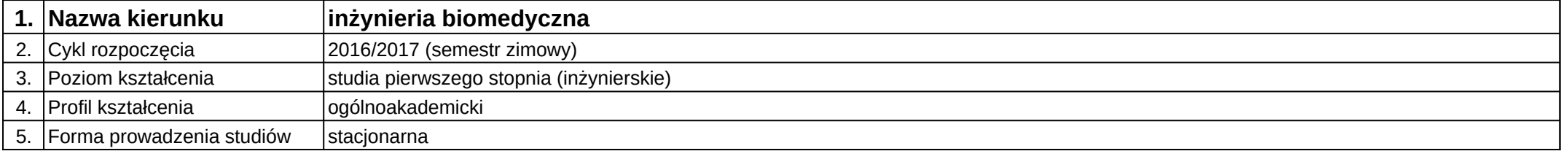

## **Moduł kształcenia:** Projektowanie interfejsów użytkownika

**Kod modułu:** 08-IBIMD-S1-PIU

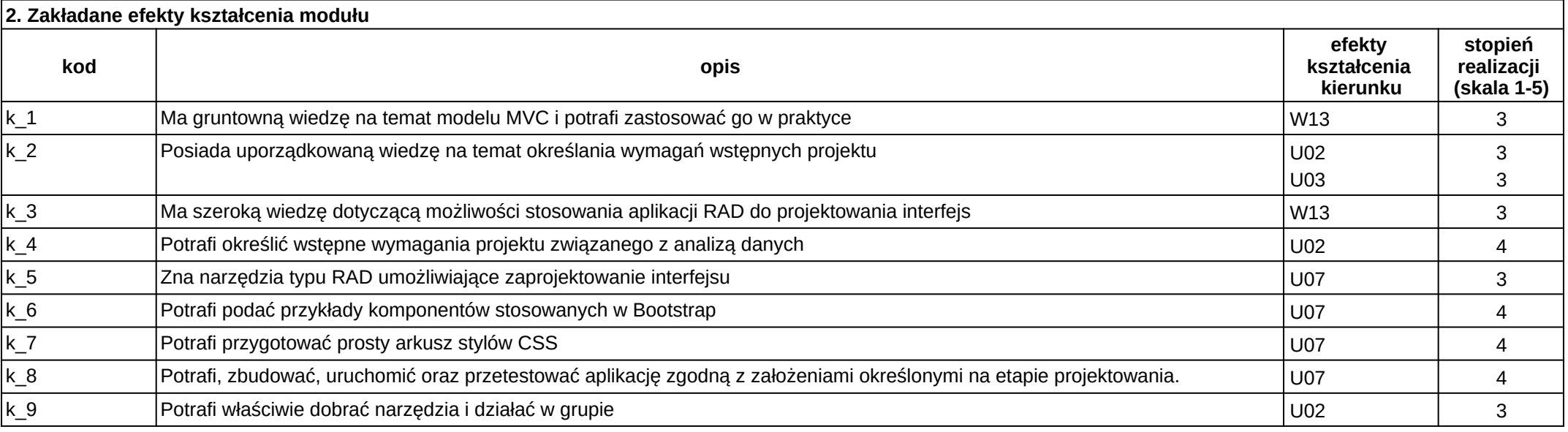

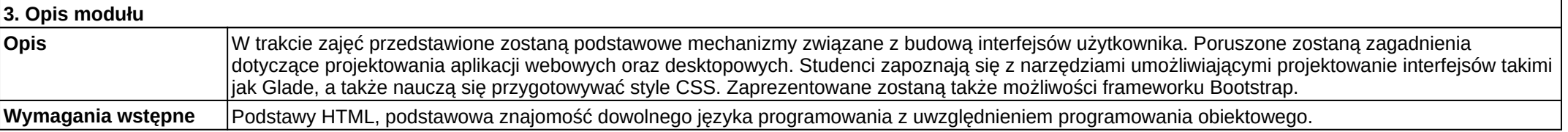

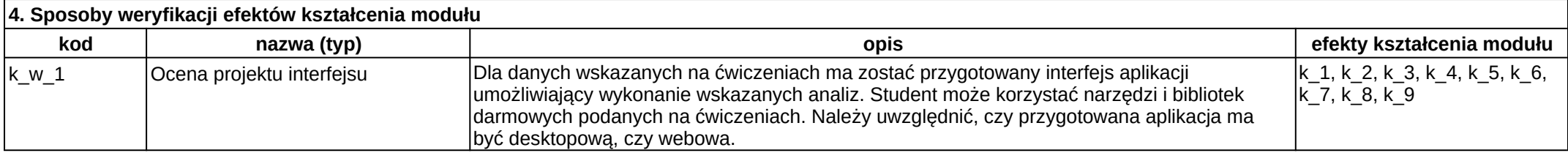

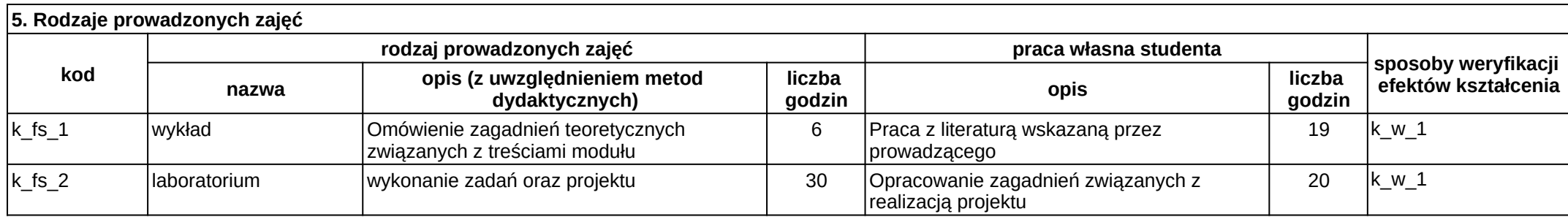

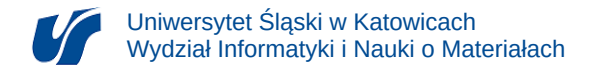

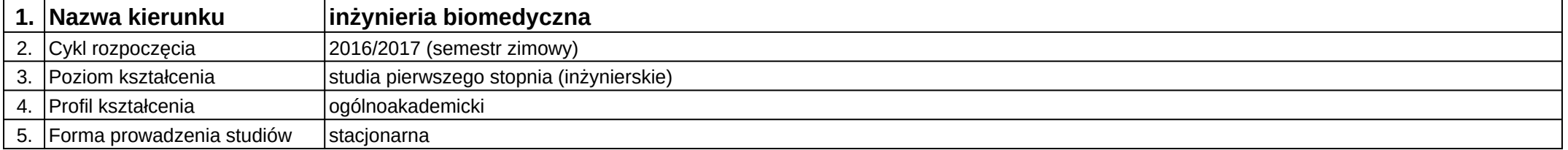

## **Moduł kształcenia:** Projektowanie konstrukcji rehabilitacyjnych

**Kod modułu:** 08-IBIMM-S1-PKR

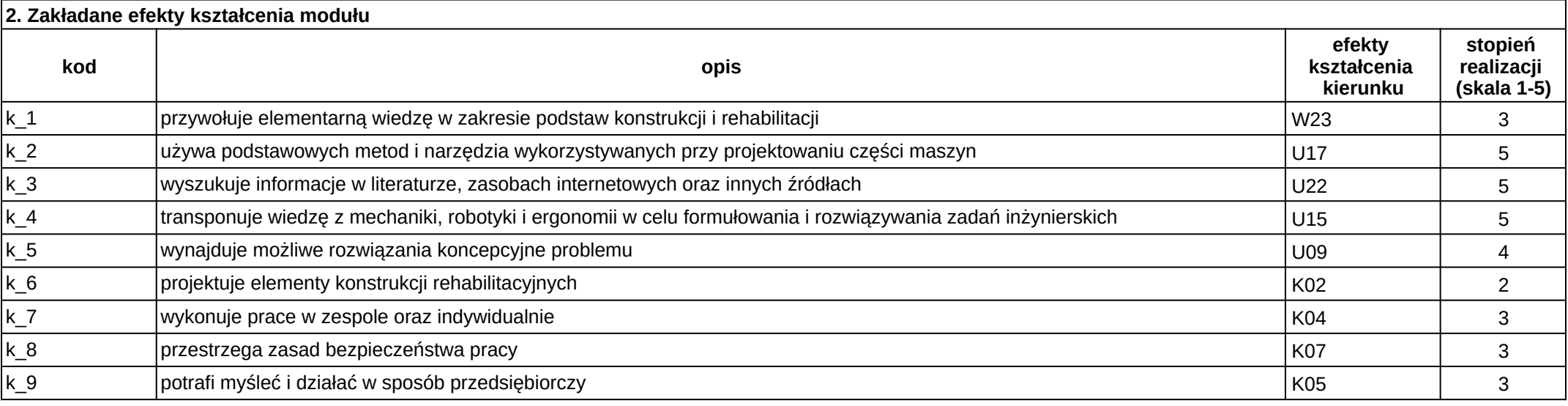

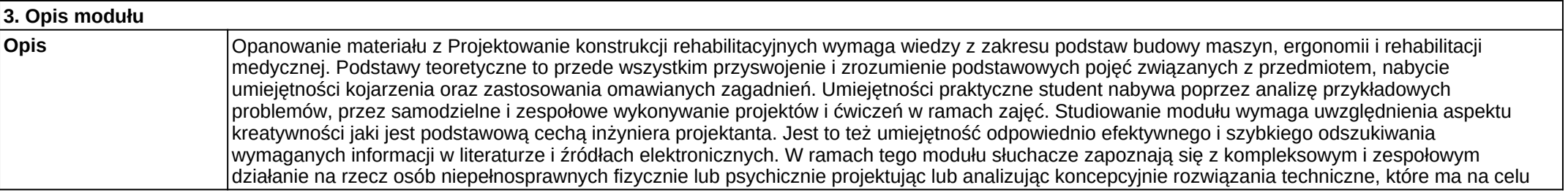

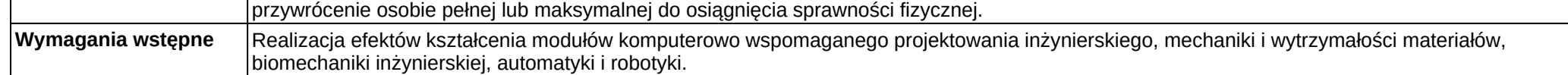

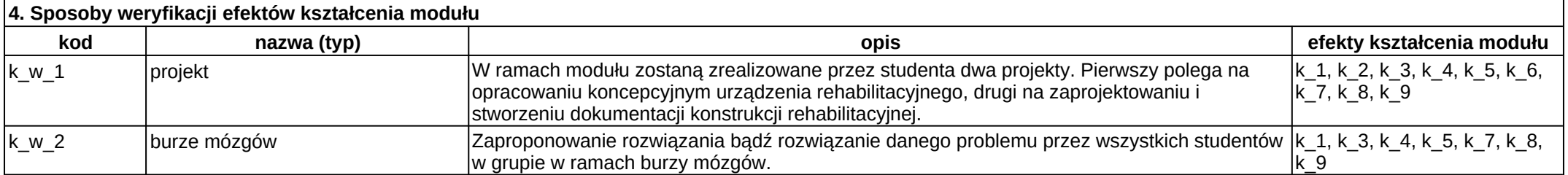

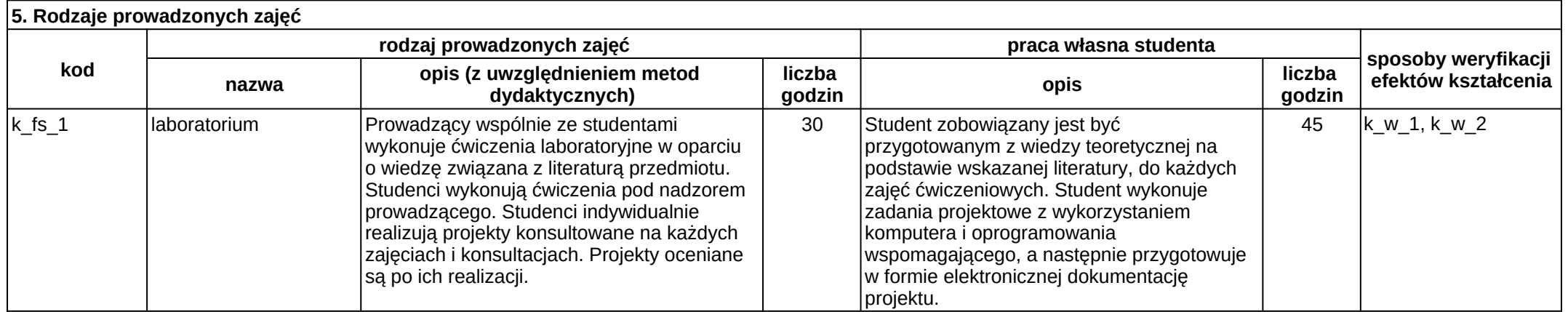

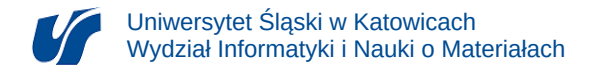

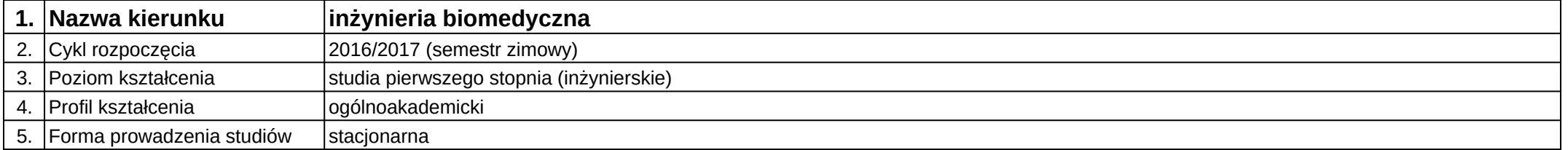

# **Moduł kształcenia:** Propedeutyka nauk medycznych

**Kod modułu:** 08-IBIM-S1-PNM

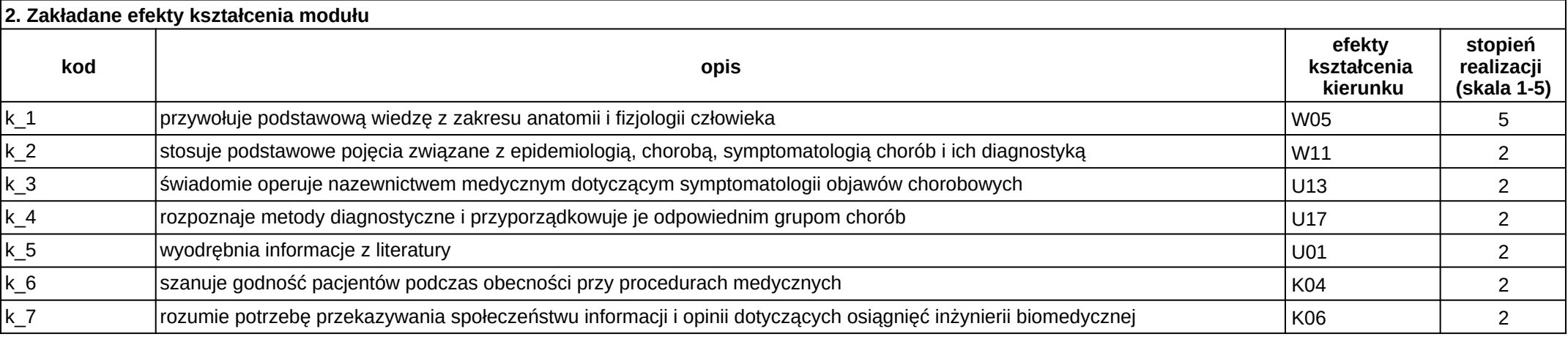

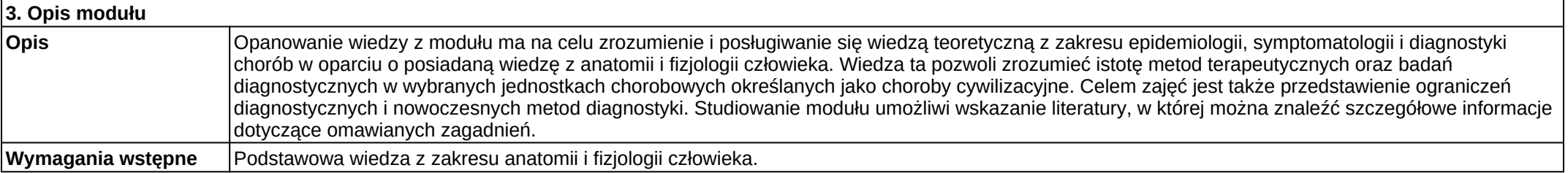

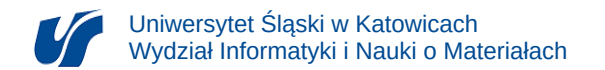

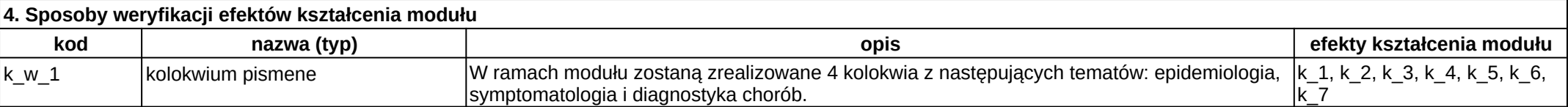

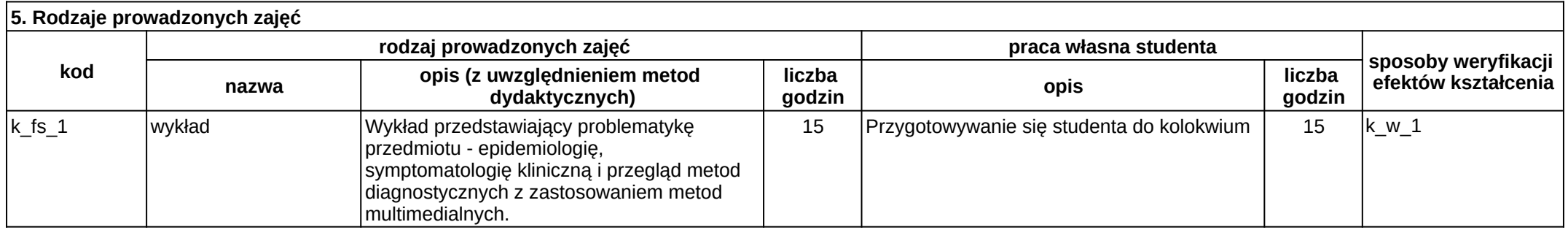

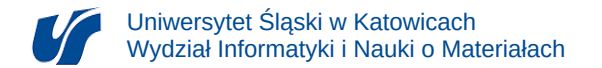

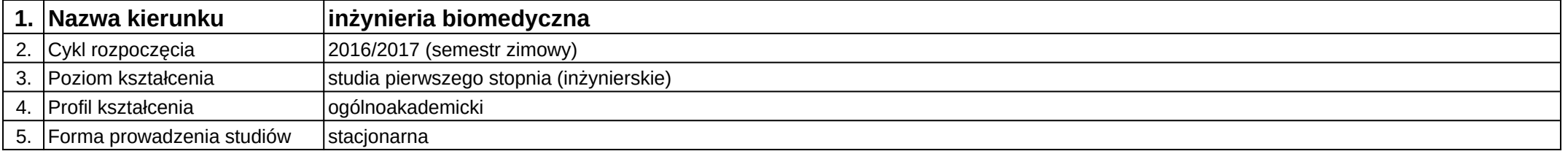

# **Moduł kształcenia:** Relacyjne bazy danych w praktyce

**Kod modułu:** 08-IBIMD-S1-RBDwP

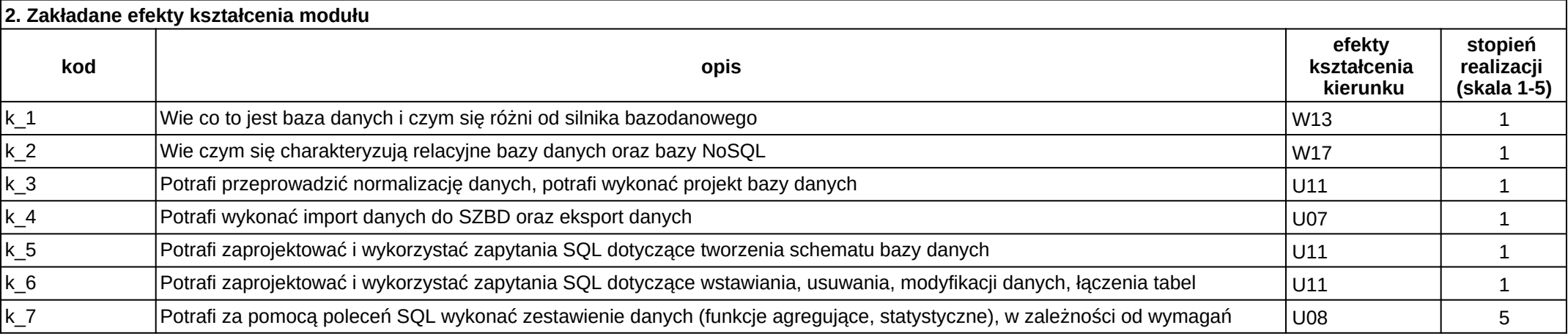

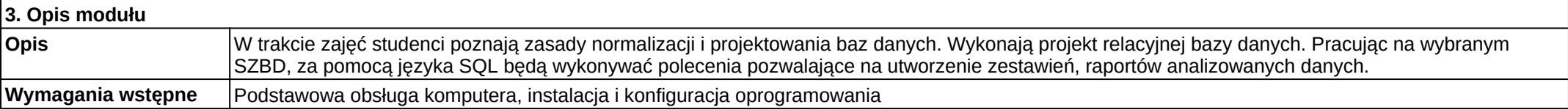

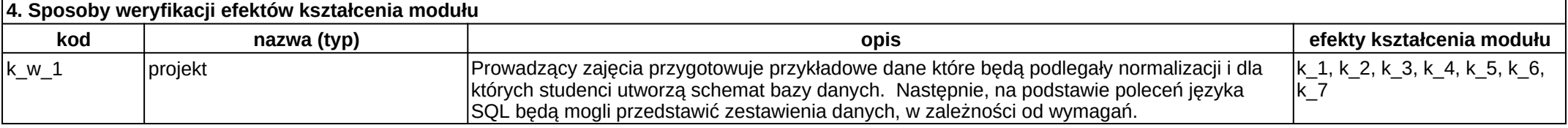

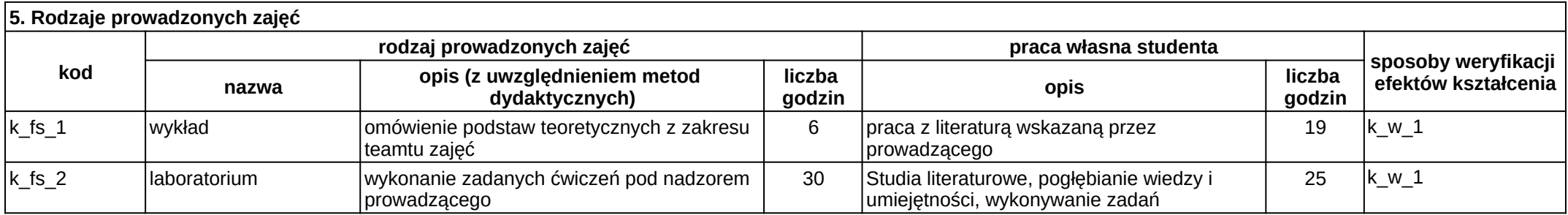

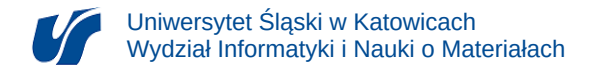

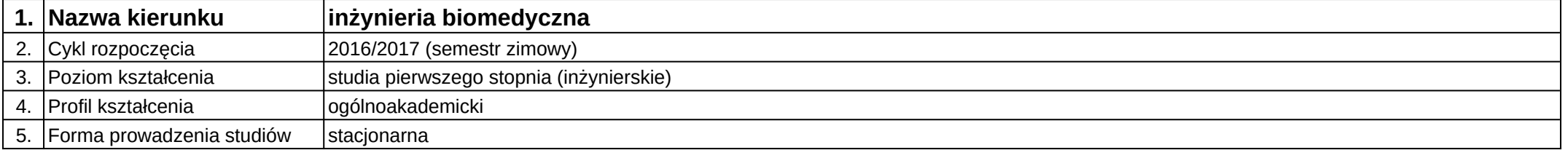

## **Moduł kształcenia:** Rozpoznawanie obrazów medycznych

**Kod modułu:** 08-IBIMO-S1-ROM

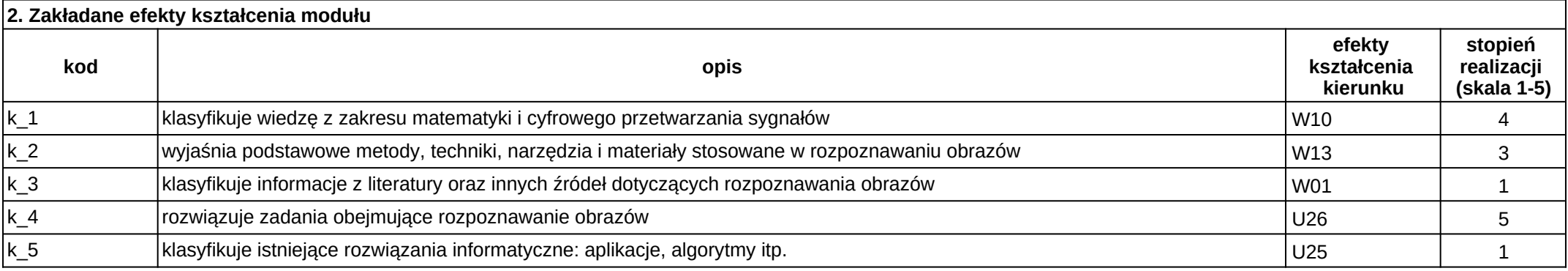

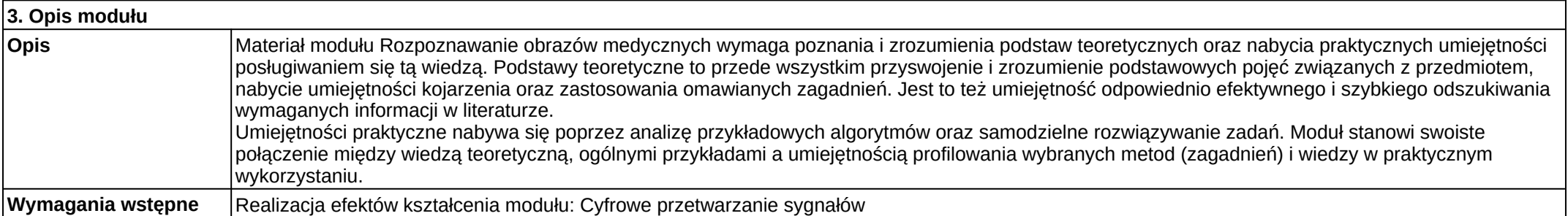

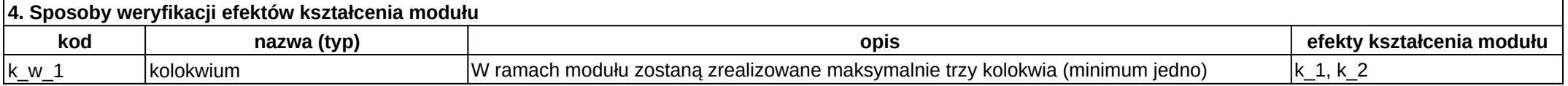

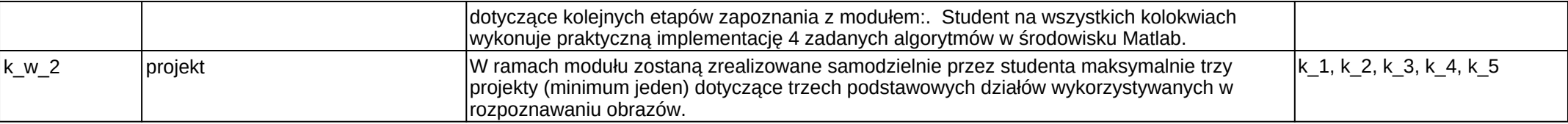

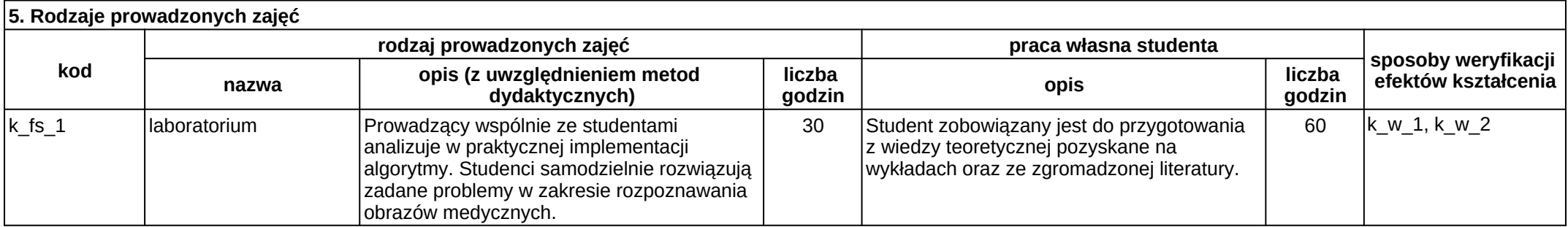

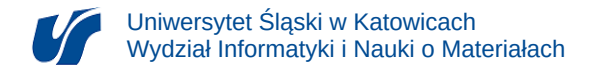

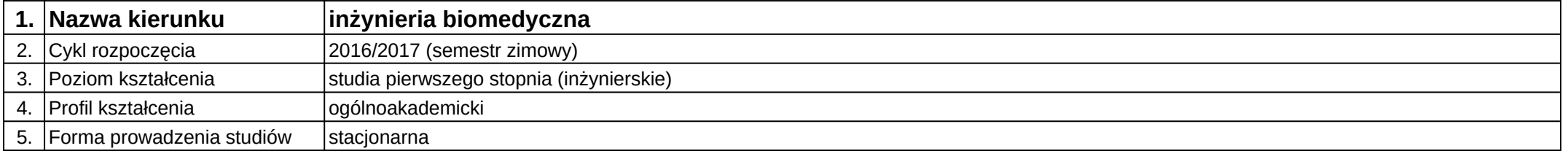

## **Moduł kształcenia:** Seminarium dyplomowe 1

**Kod modułu:** 08-IBIM-S1-SD1

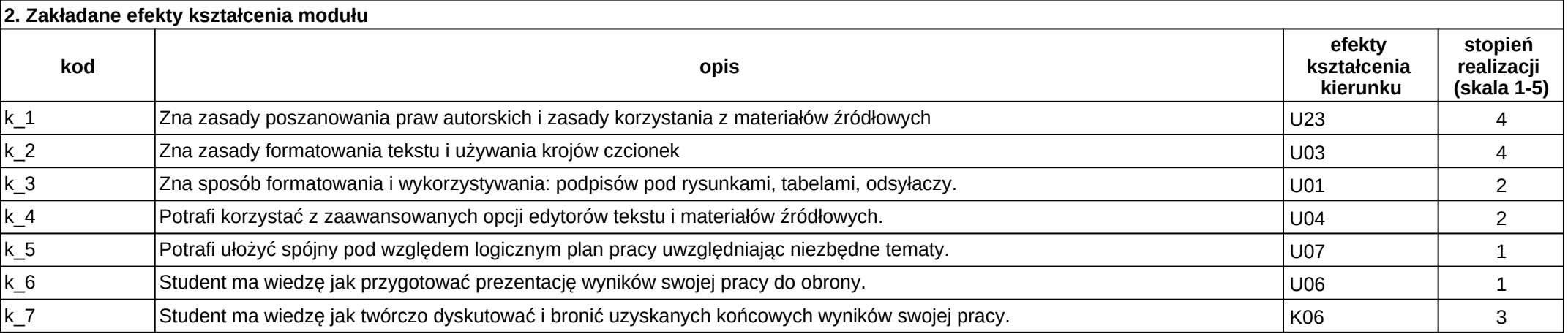

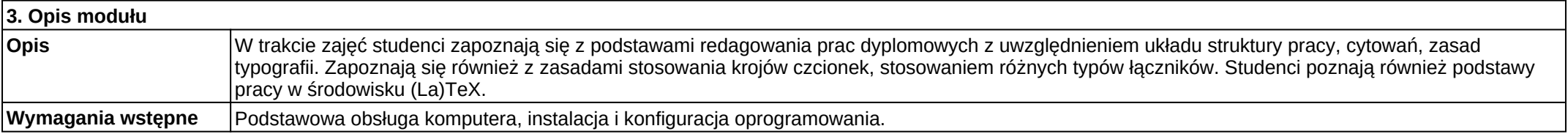

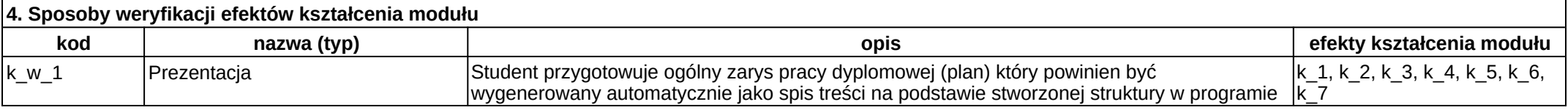

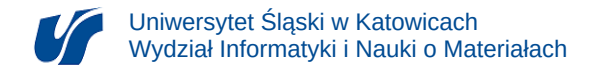

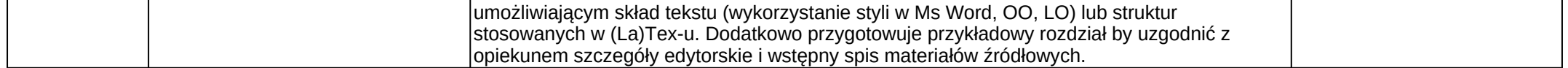

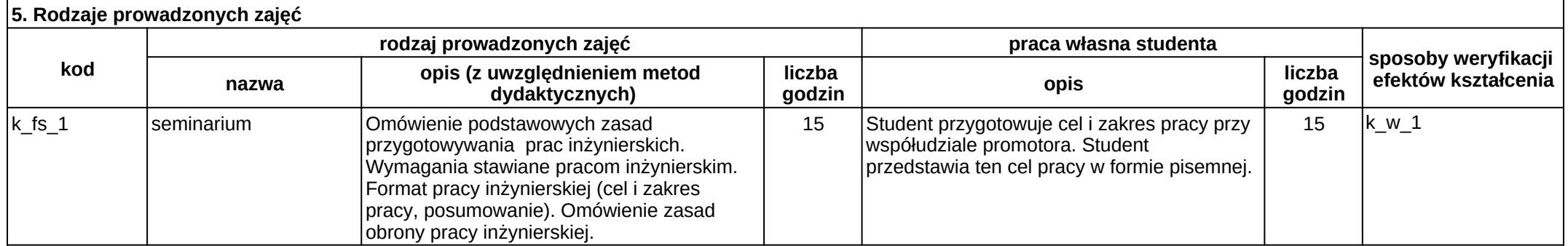

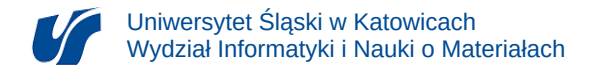

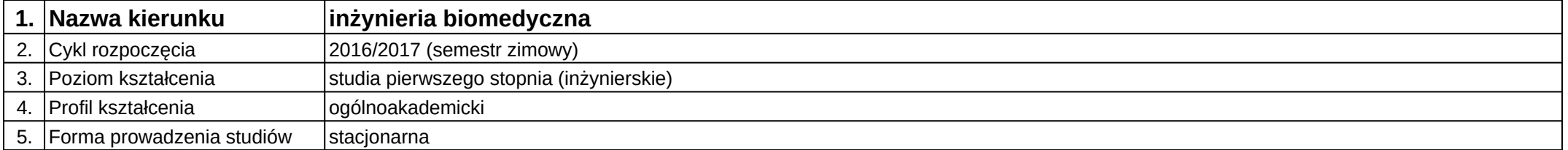

## **Moduł kształcenia:** Seminarium dyplomowe 2

**Kod modułu:** 08-IBIM-S1-SD2

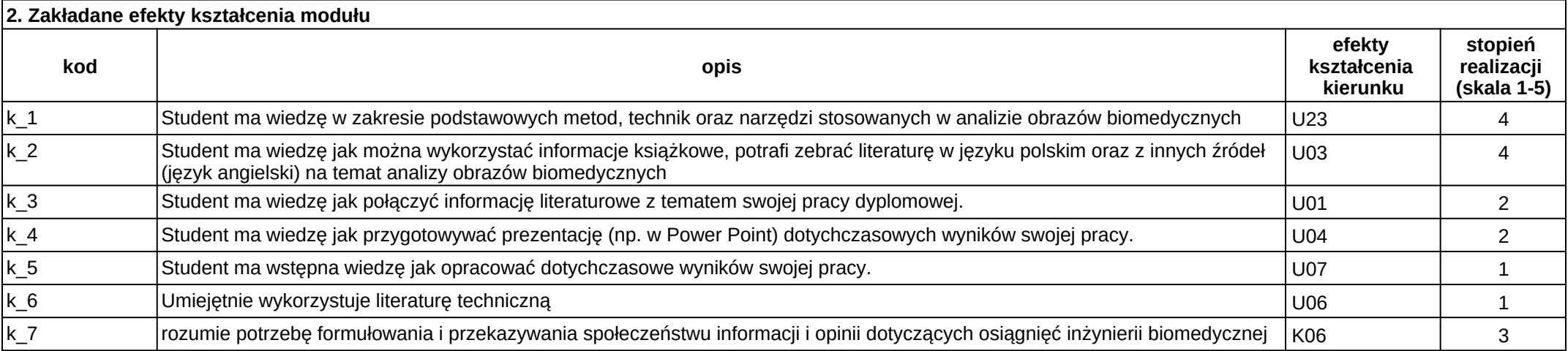

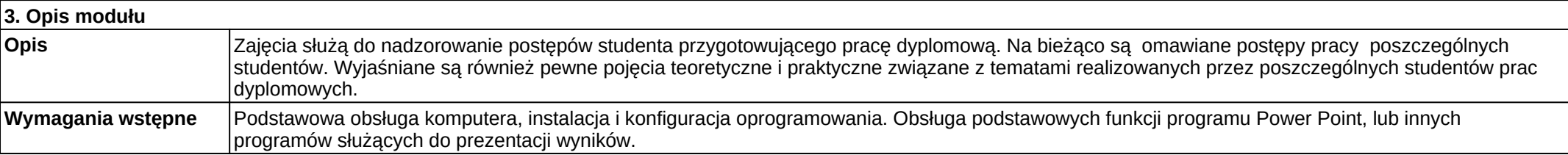

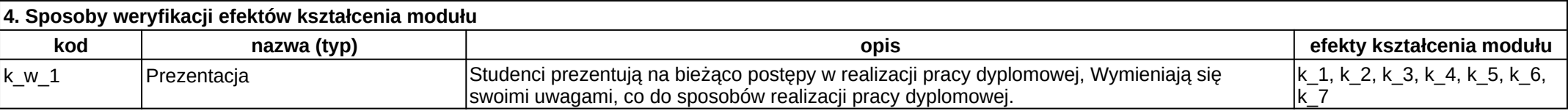

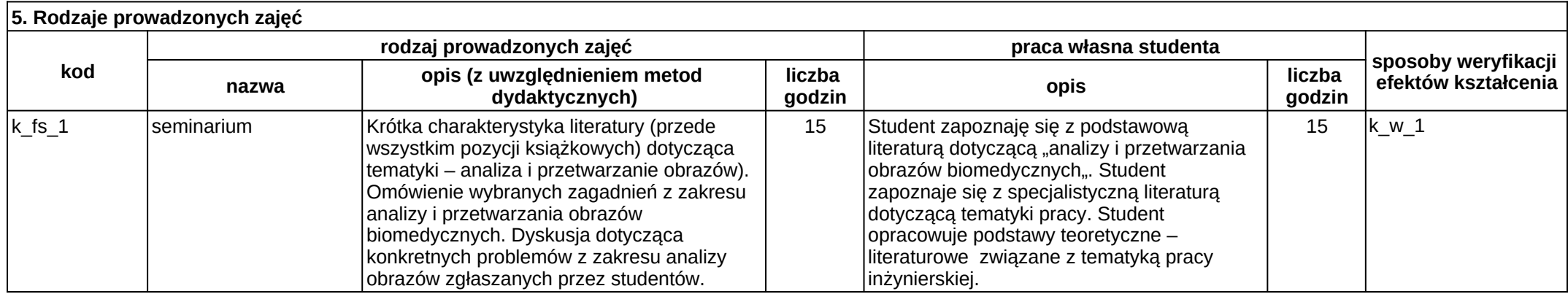

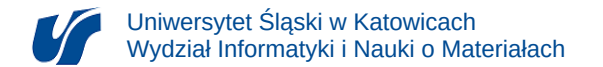

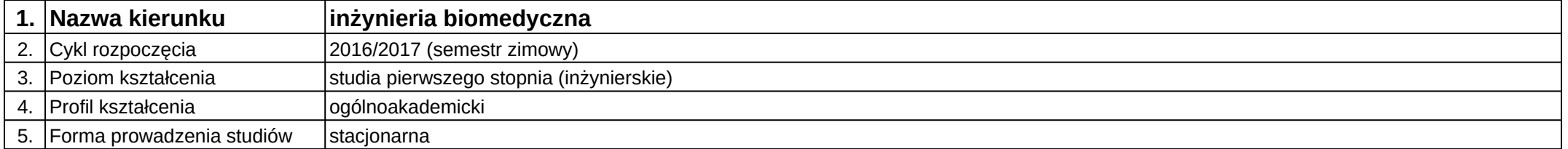

## **Moduł kształcenia:** Seminarium dyplomowe 3

**Kod modułu:** 08-IBIM-S1-SD3

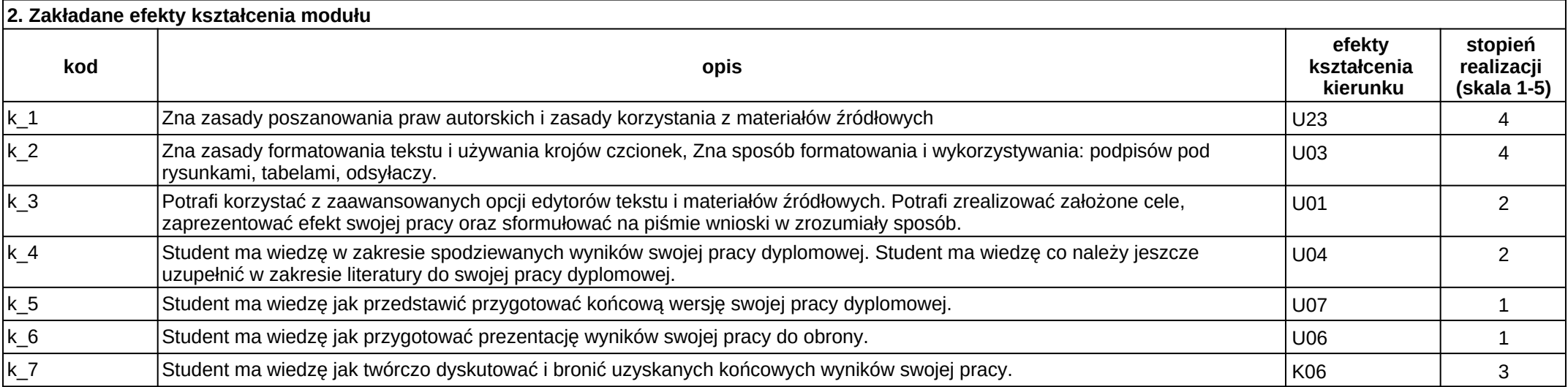

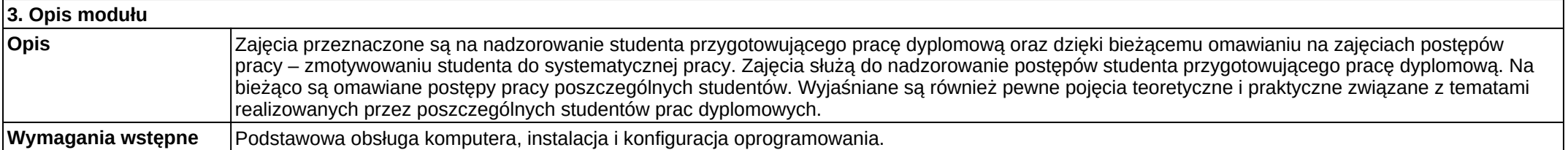

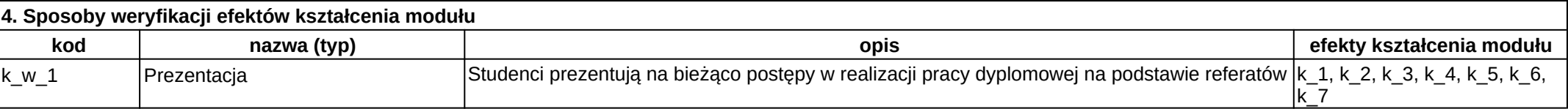

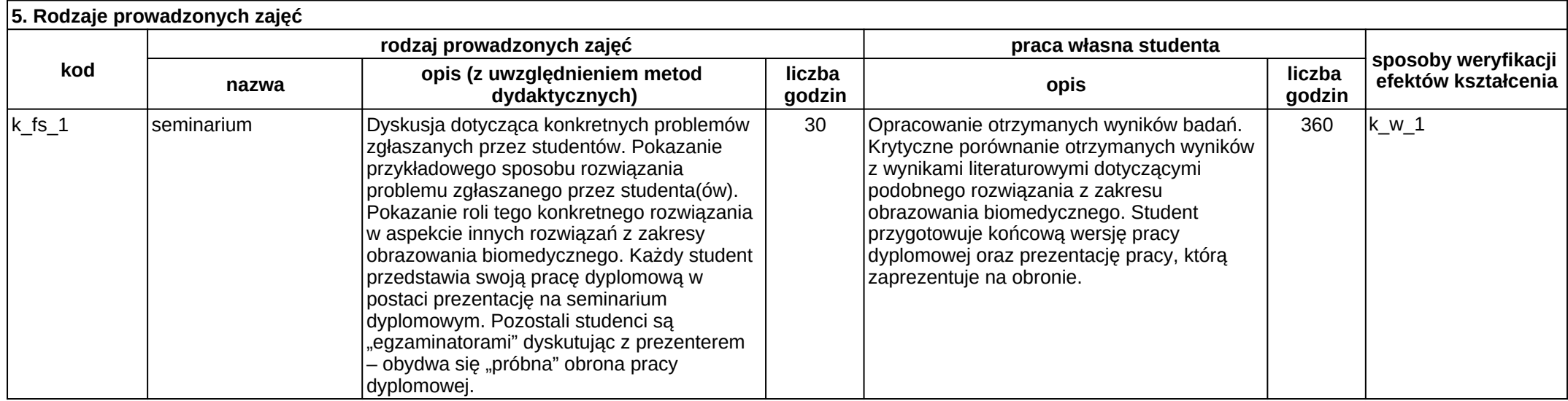

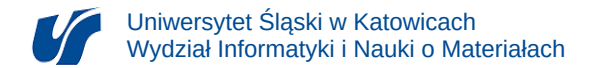

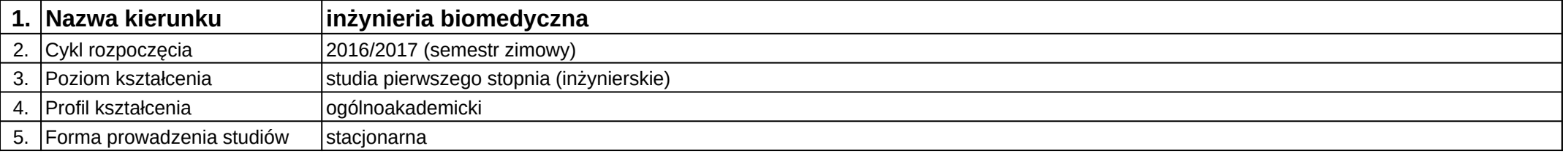

## **Moduł kształcenia:** Sensoryka i przetwarzanie informacji biomedycznej

## **Kod modułu:** 08-IBIMM-S1-SiPIB

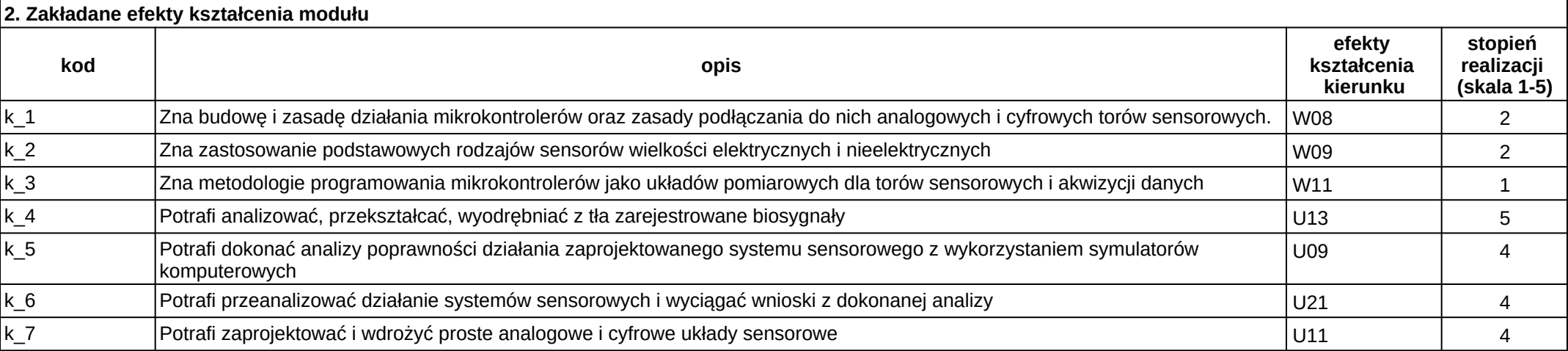

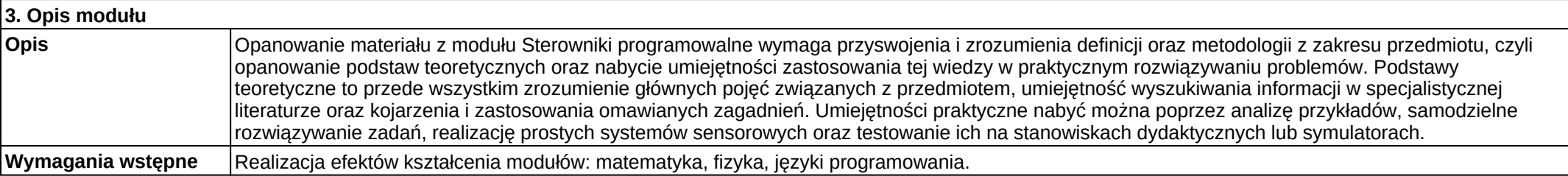

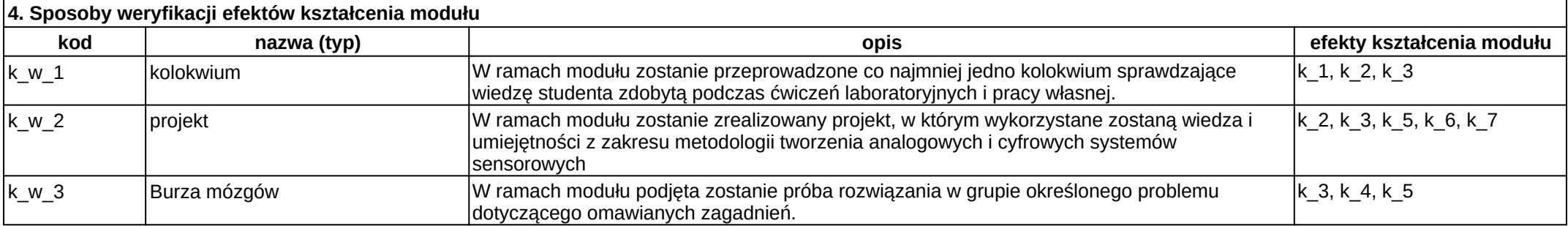

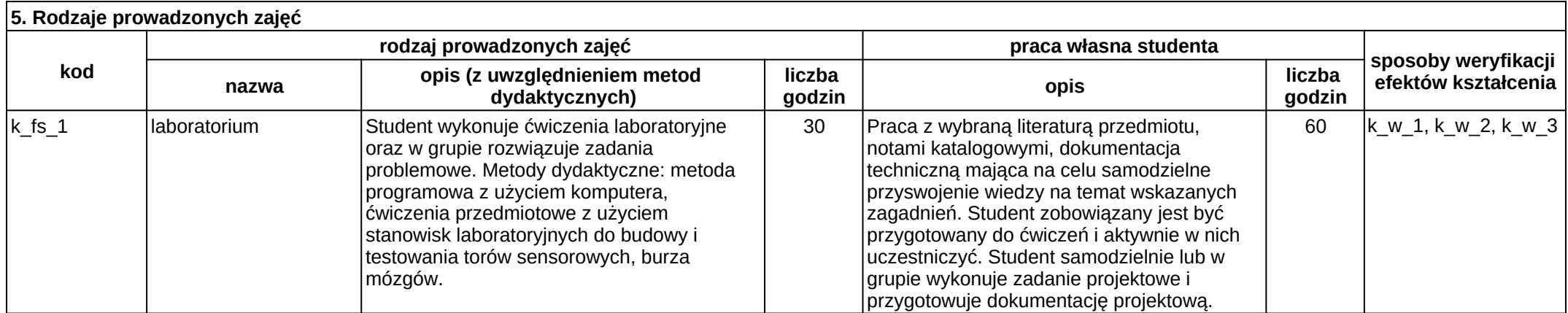
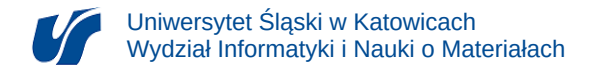

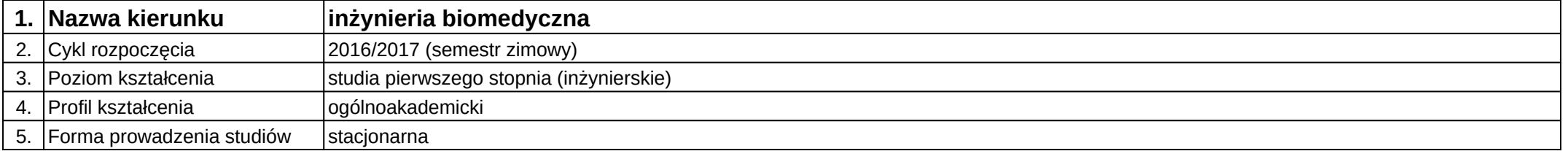

# **Moduł kształcenia:** Serwisy internetowe dla biomedycyny

**Kod modułu:** 08-IBIMT-S1-SIdB

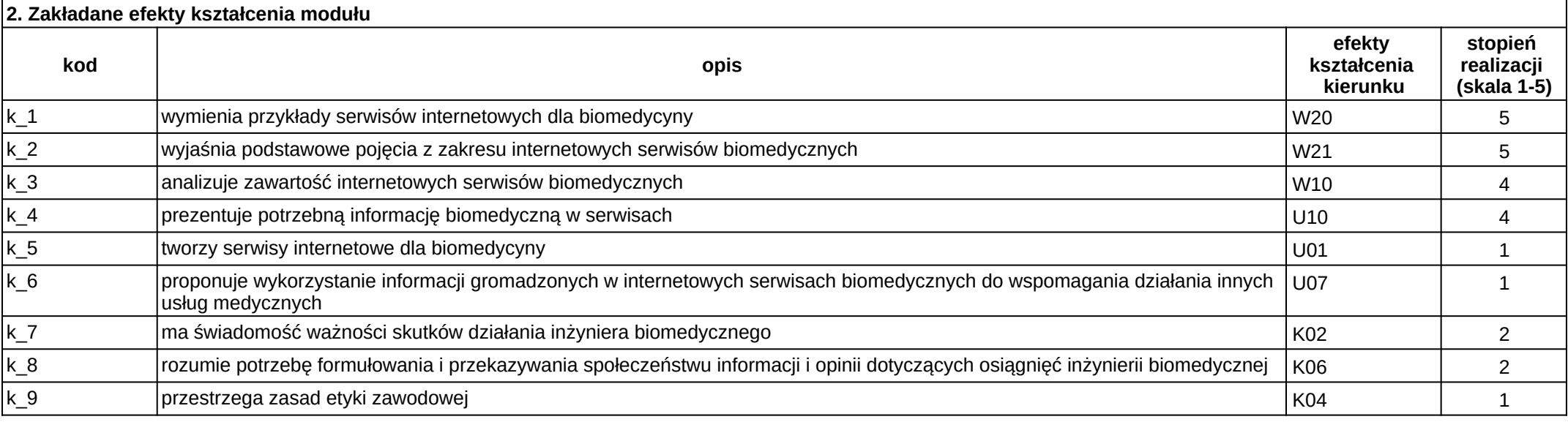

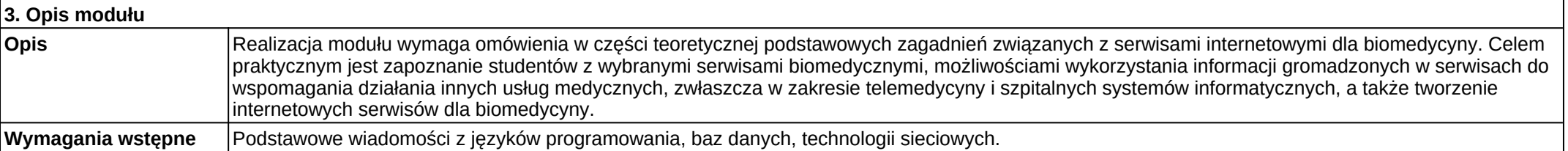

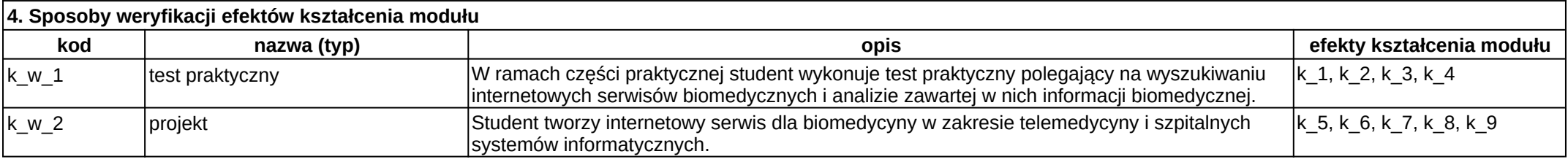

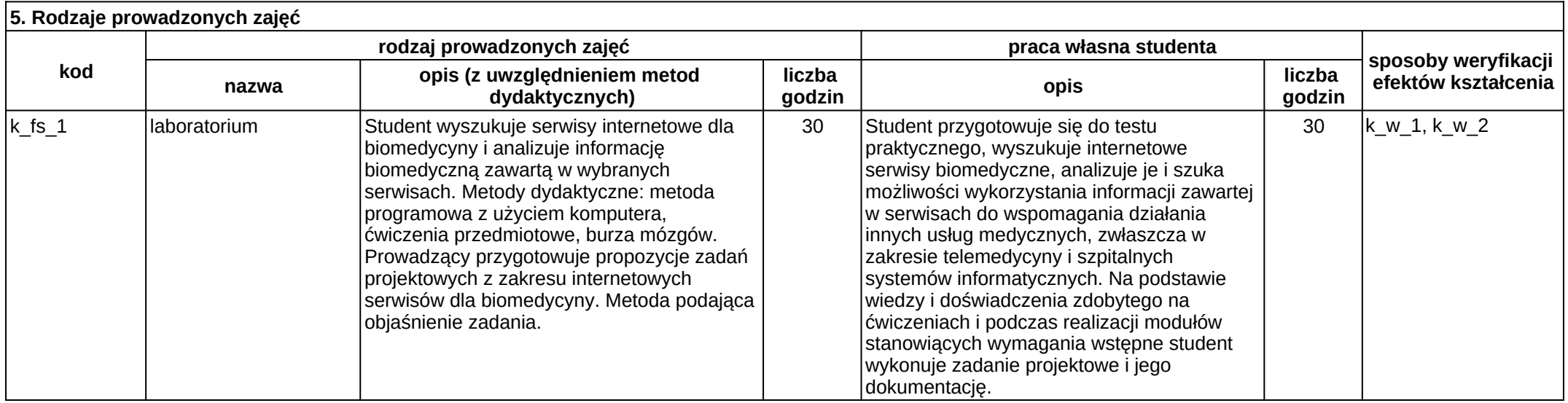

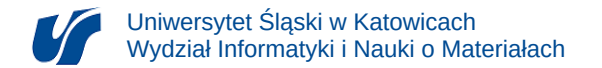

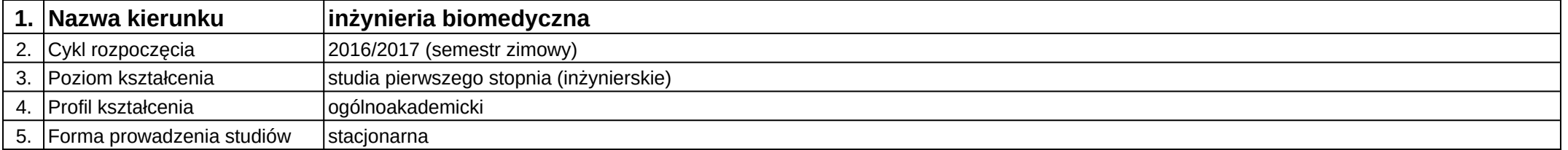

# **Moduł kształcenia:** Statystyczna analiza danych

**Kod modułu:** 08-IBIMD-S1-SAD

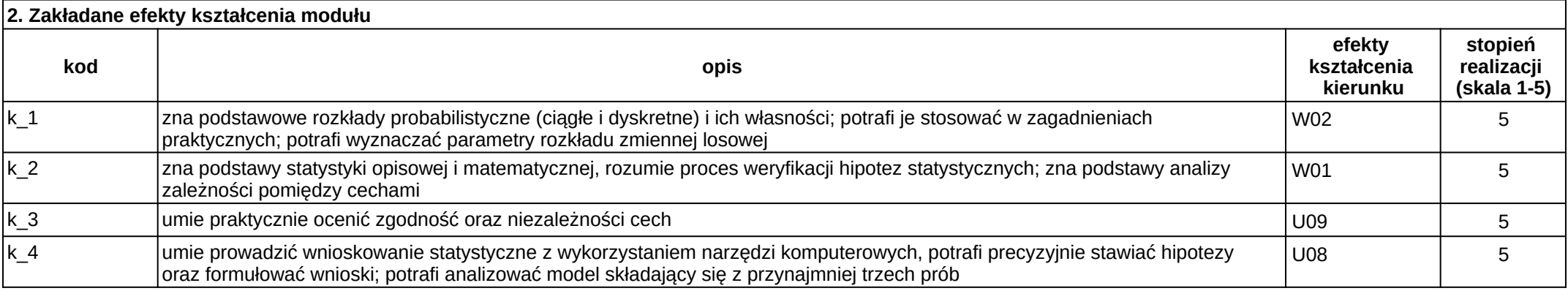

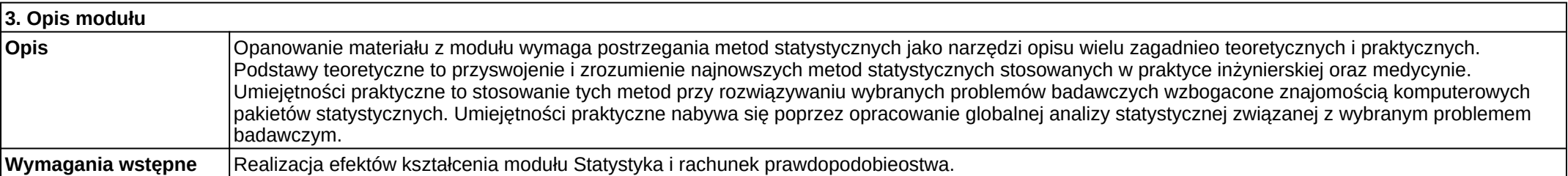

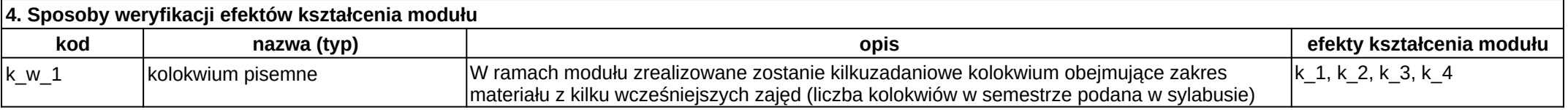

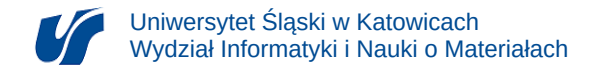

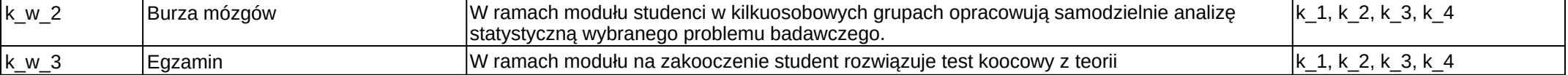

#### **5. Rodzaje prowadzonych zajęć kod rodzaj prowadzonych zajęć praca własna studenta sposoby weryfikacji nazwa efektów kształcenia opis (z uwzględnieniem metod dydaktycznych) liczba godzin opis liczba godzin** k\_fs\_1 wykład Wykłady prowadzone z wykorzystaniem środków audiowizualnych w formie prezentacji. Prezentowaną teorię udokumentowano stosownie dobranymi przykładami. 30 Praca ze wskazana bibliografia  $\vert$  15 k w 3 k fs 2  $\vert$ laboratorium  $\vert$ Prowadzący w oparciu o wiedzę przekazaną na wykładach, wspólnie ze studentami analizuje i rozwiązuje zadania. Studenci w ramach burzy mózgów wykonują w kilkuosobowych grupach statystyczną analizę odpowiednio przygotowanych danych. 30 Student zobowiązany jest byd przygotowanym z wiedzy teoretycznej na podstawie wykładów i materiałów pomocniczych do każdych zajęd laboratoryjnych. 30 k\_w\_1, k\_w\_2

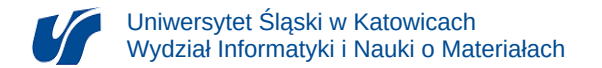

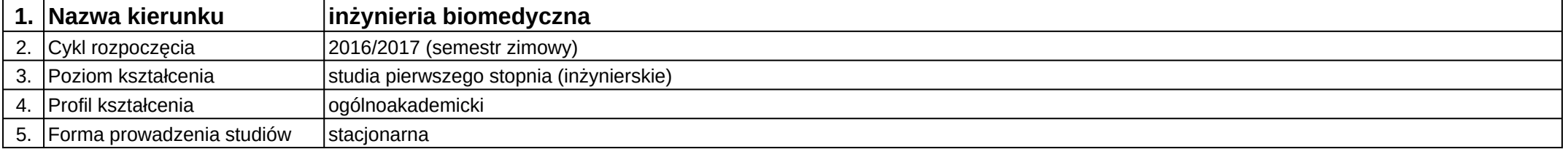

## **Moduł kształcenia:** Statystyka i rachunek prawdopodobieństwa

**Kod modułu:** 08-IBIM-S1-SiRP

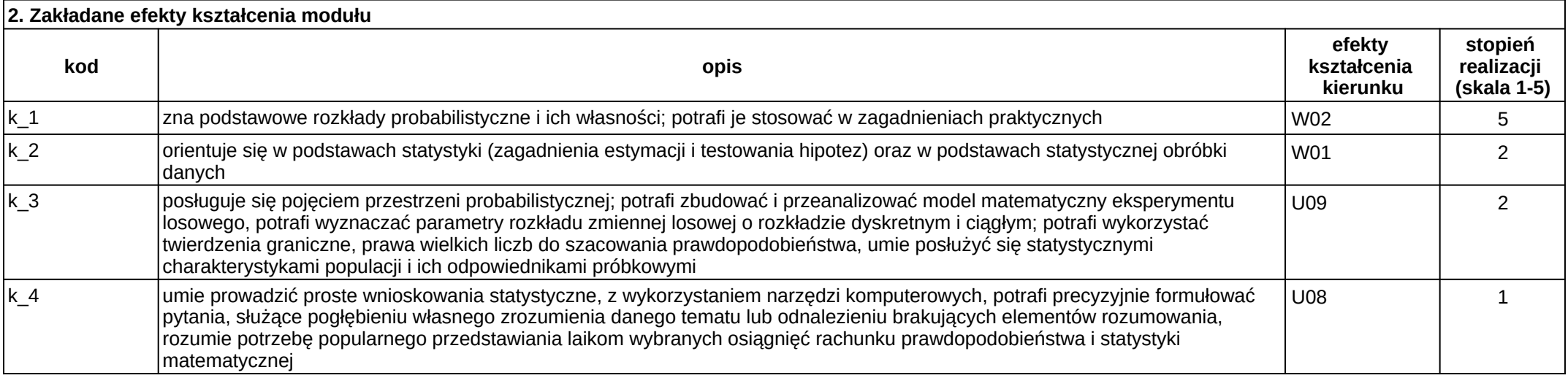

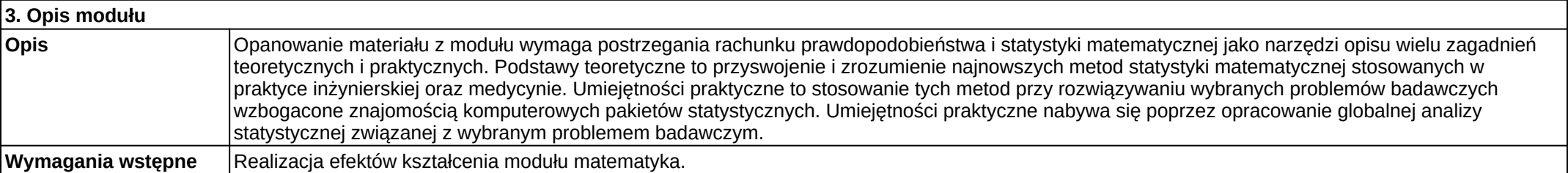

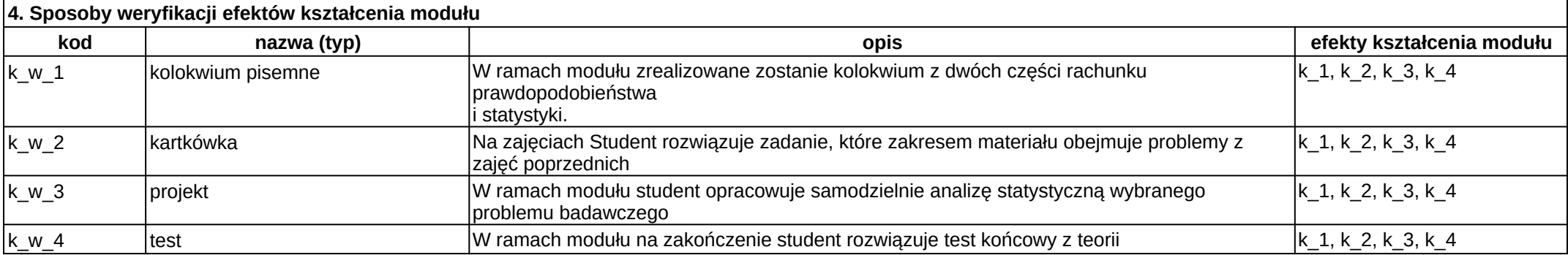

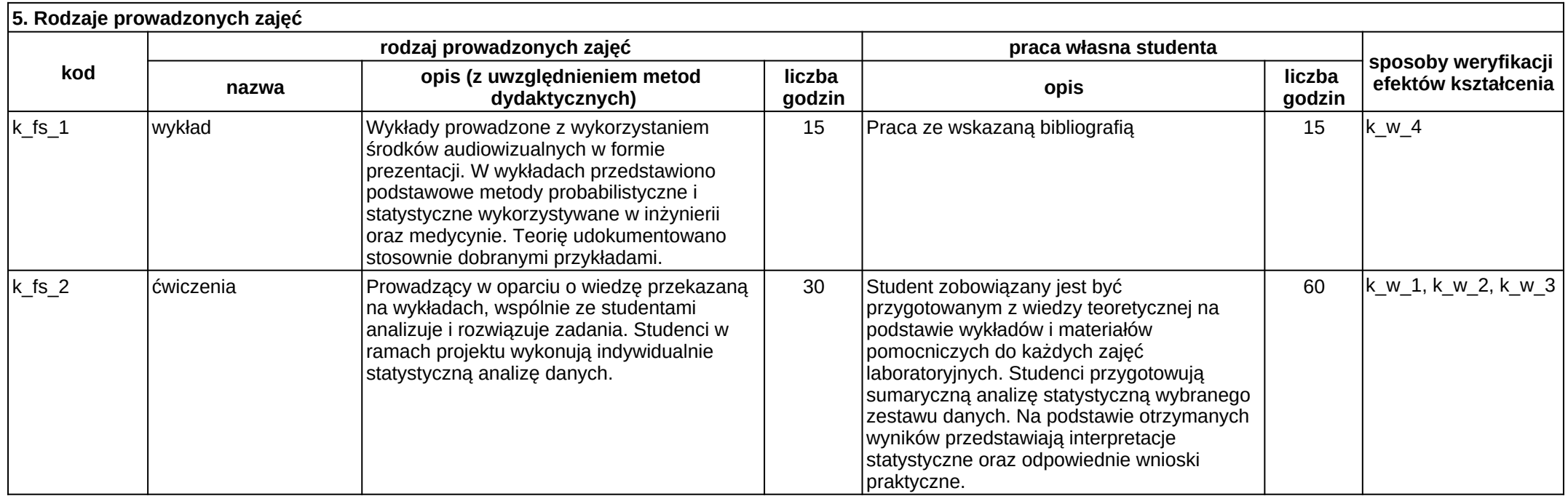

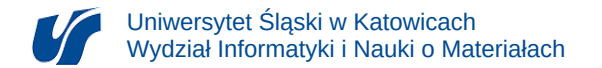

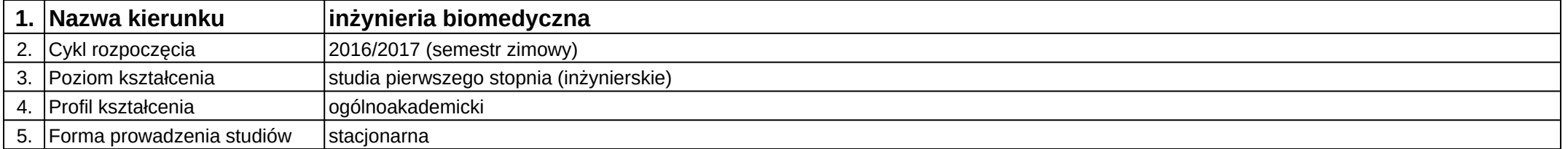

# **Moduł kształcenia:** Sterowniki programowalne

**Kod modułu:** 08-IBIMM-S1-SP

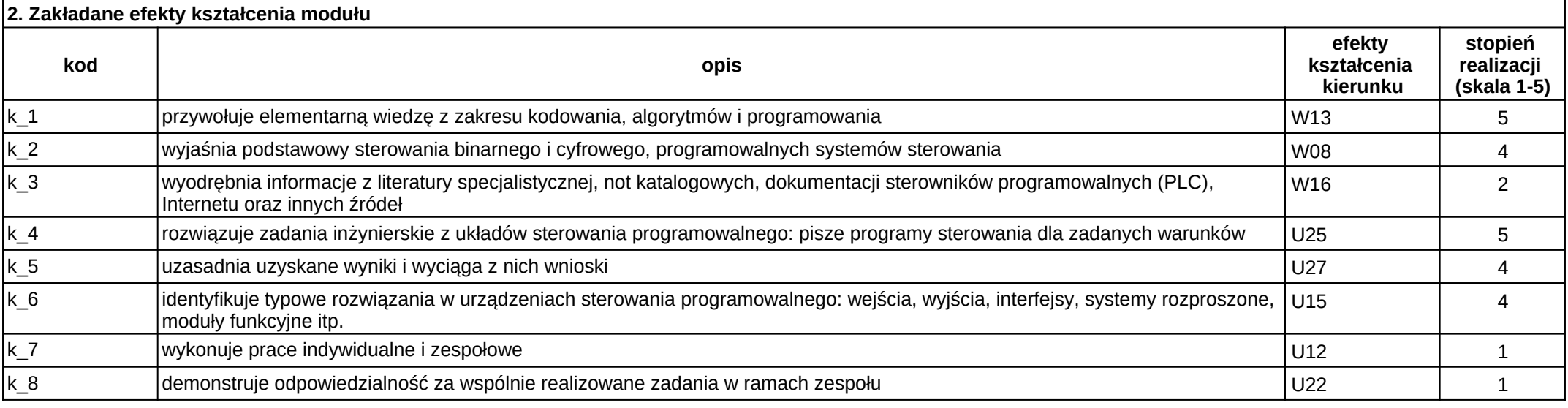

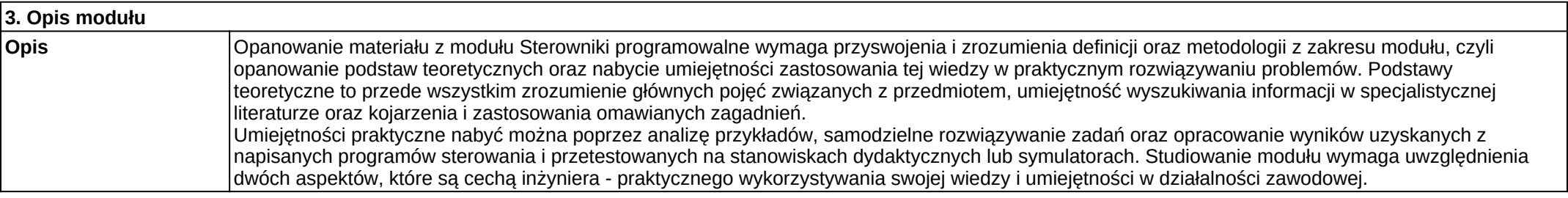

#### **Wymagania wstępne** Realizacja efektów kształcenia modułów: matematyka, fizyka, języki programowania.

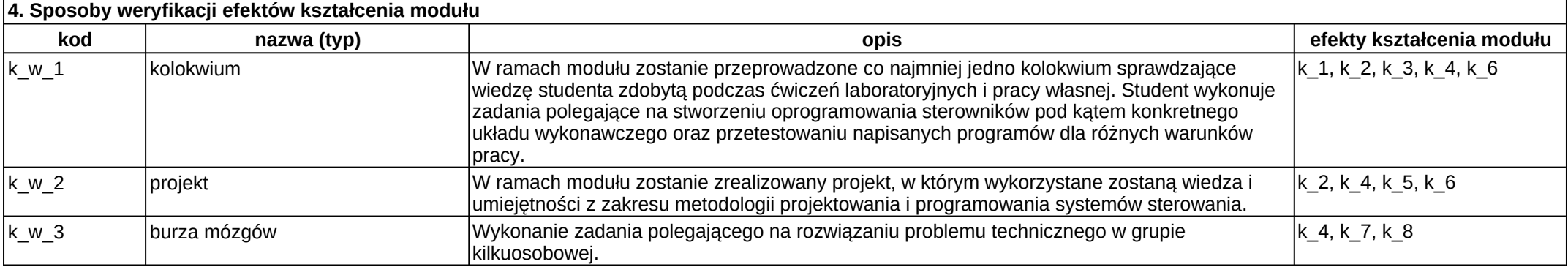

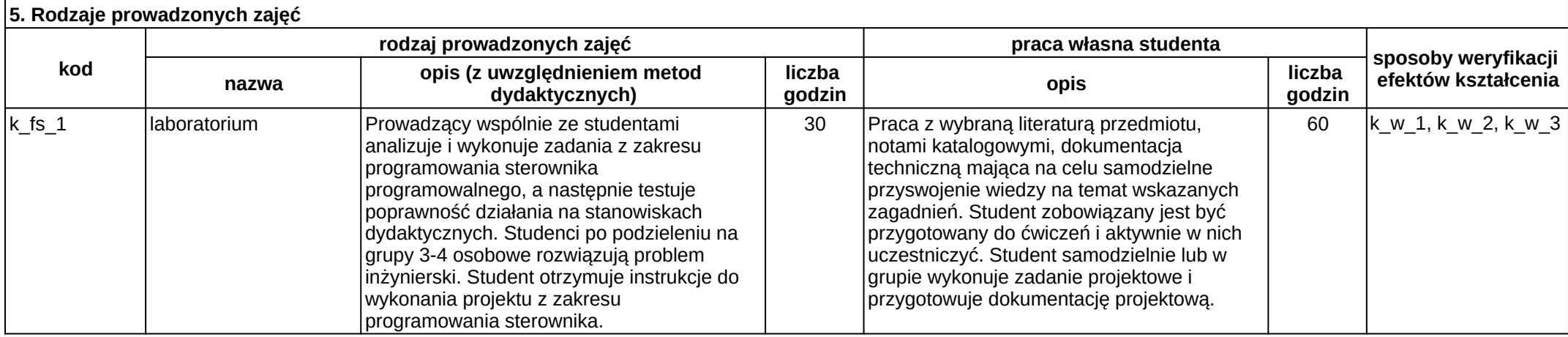

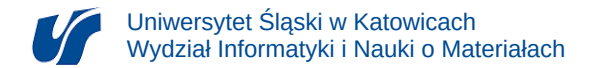

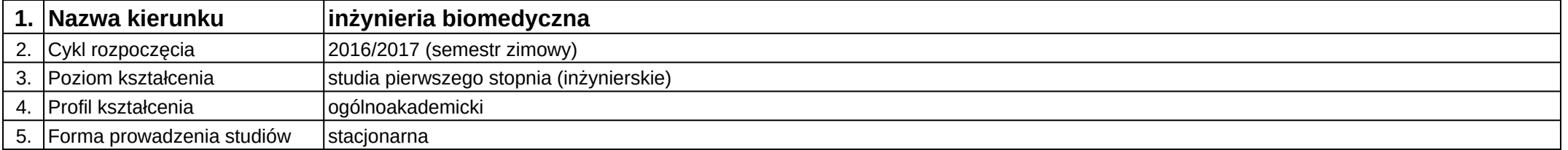

# **Moduł kształcenia:** Systemy e-learningowe w medycynie

**Kod modułu:** 08-IBIMT-S1-SEwM

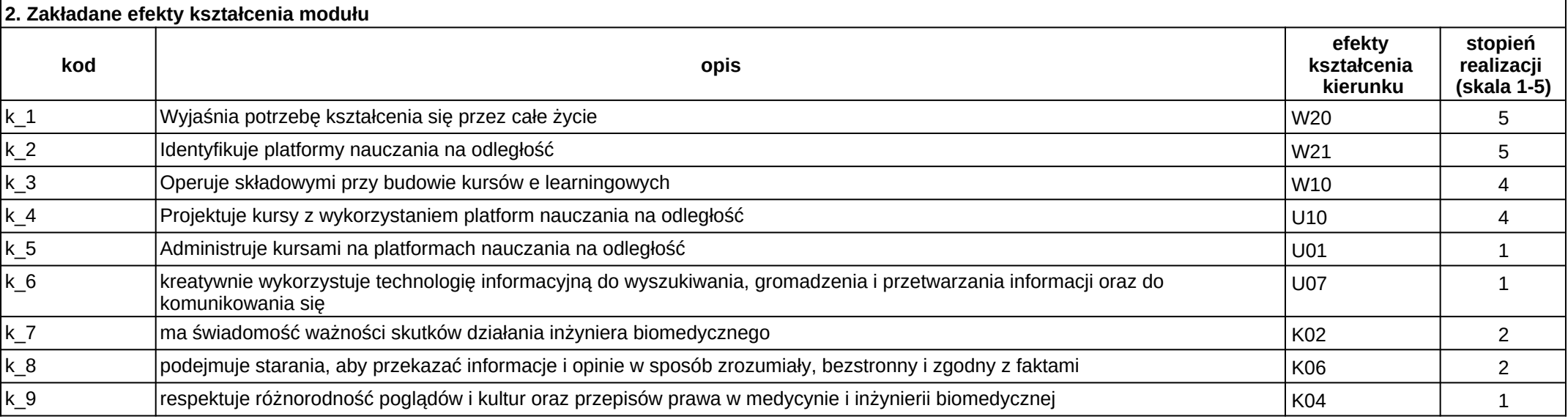

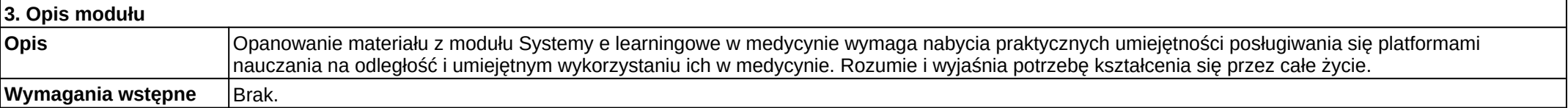

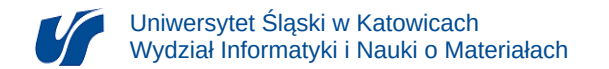

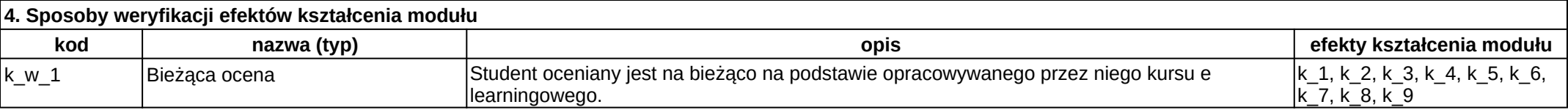

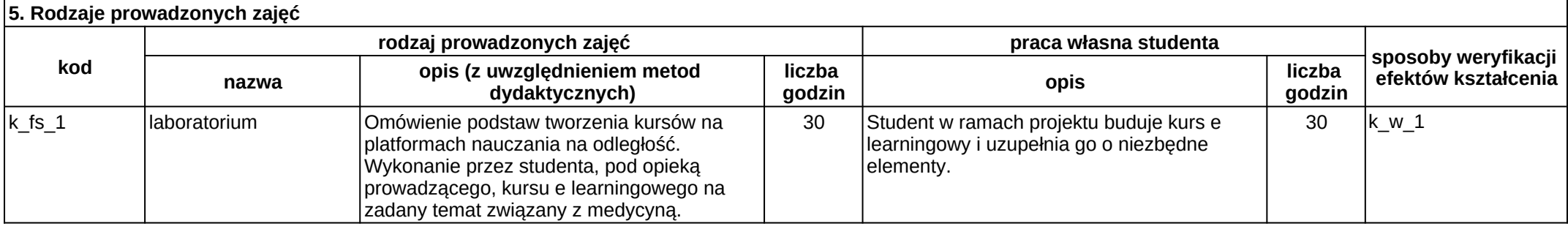

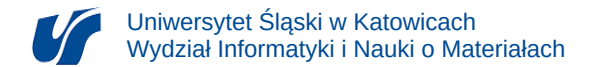

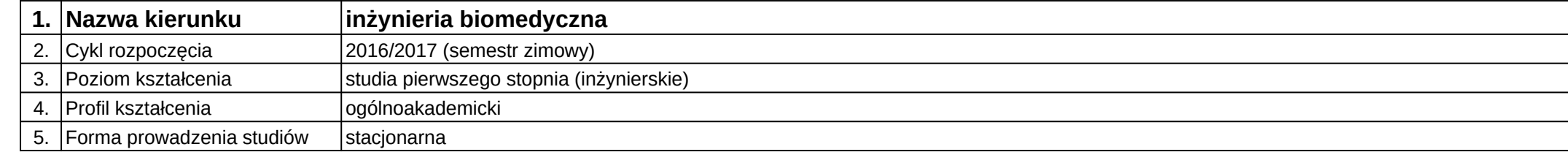

# **Moduł kształcenia:** Systemy wspomagania diagnostyki medycznej

#### **Kod modułu:** 08-IBIMO-S1-SWDM

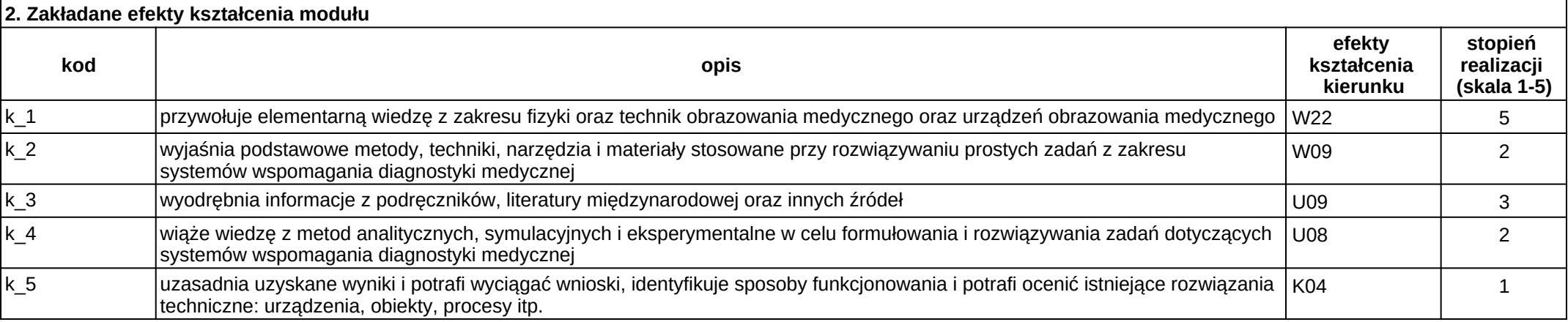

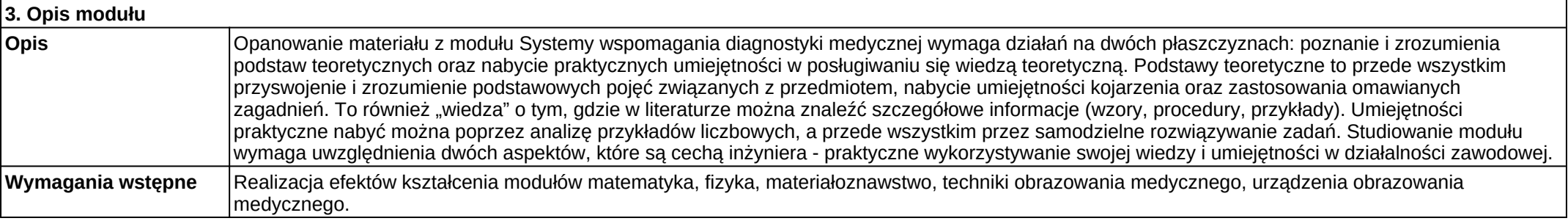

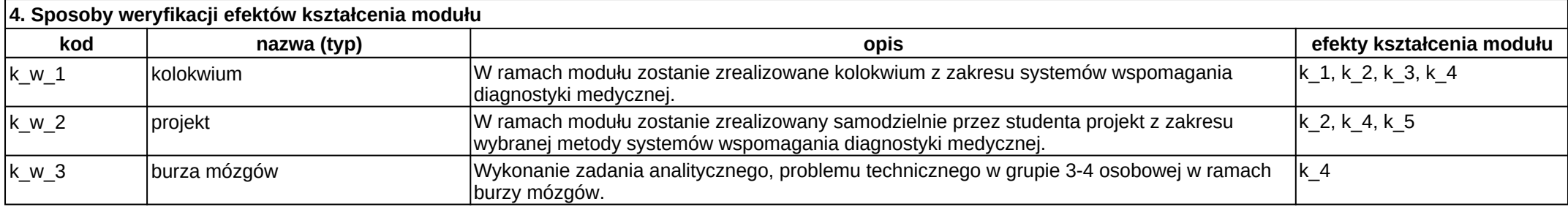

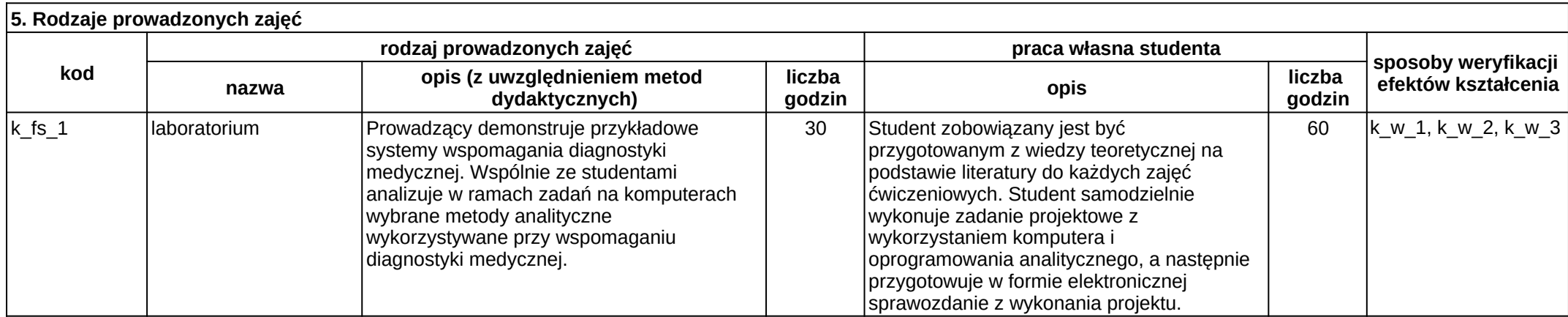

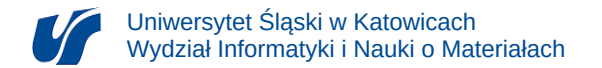

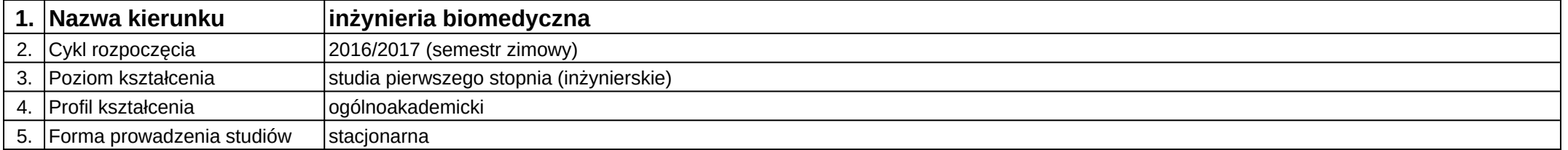

# **Moduł kształcenia:** Szpitalne systemy informatyczne

**Kod modułu:** 08-IBIMO-S1-SSI

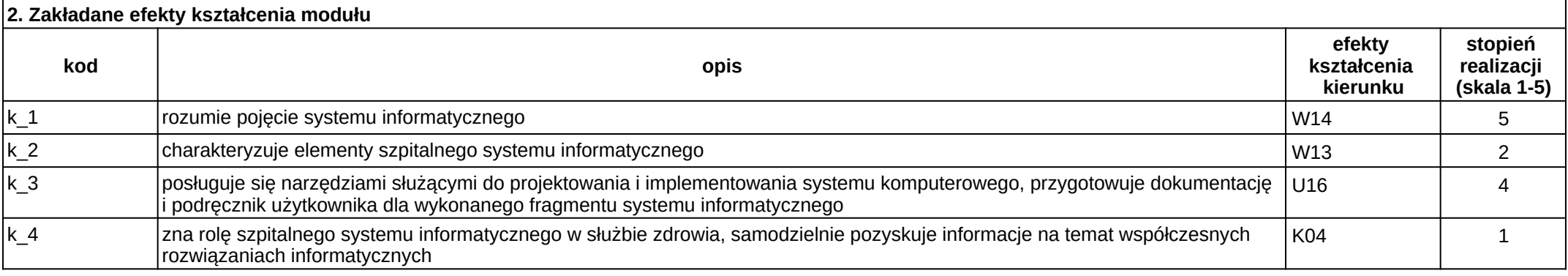

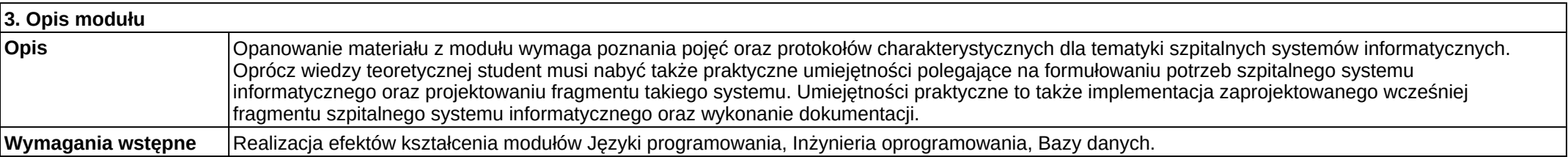

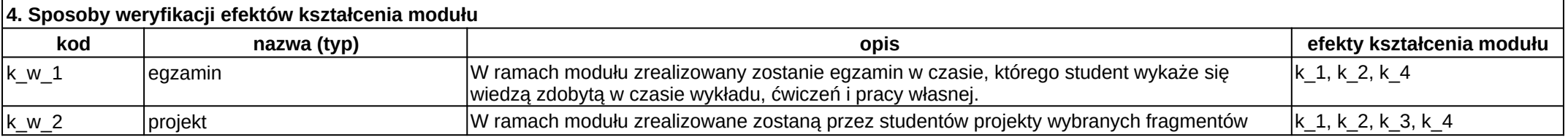

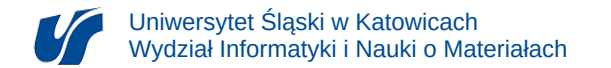

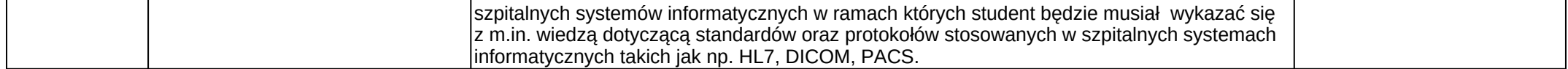

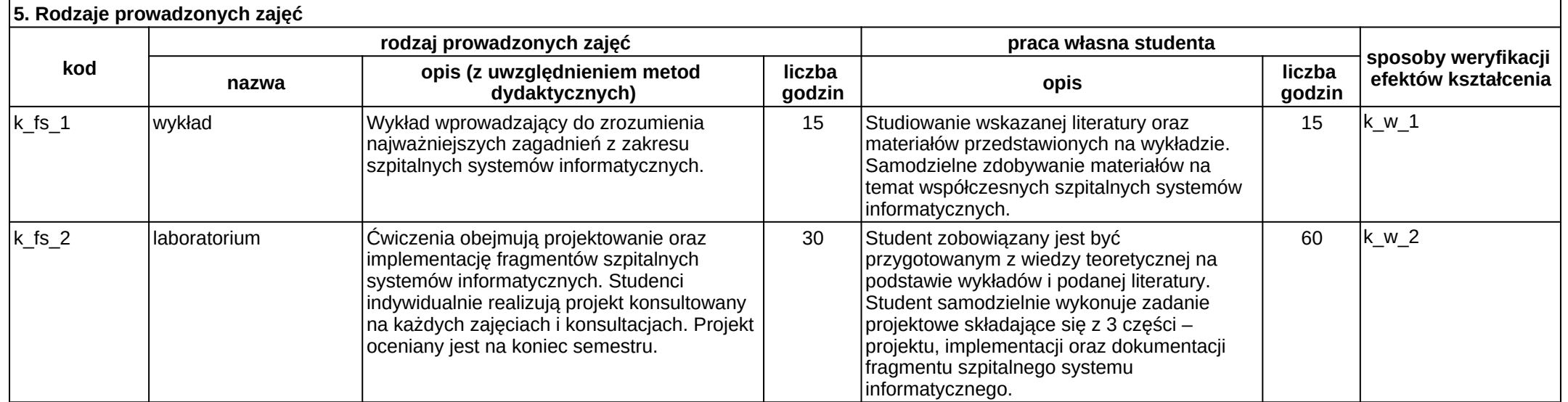

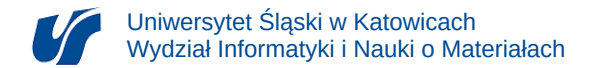

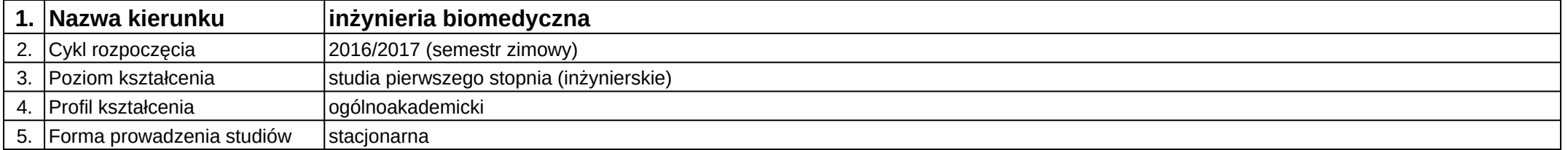

# **Moduł kształcenia:** Szpitalne systemy informatyczne

**Kod modułu:** 08-IBIMT-S1-SSI

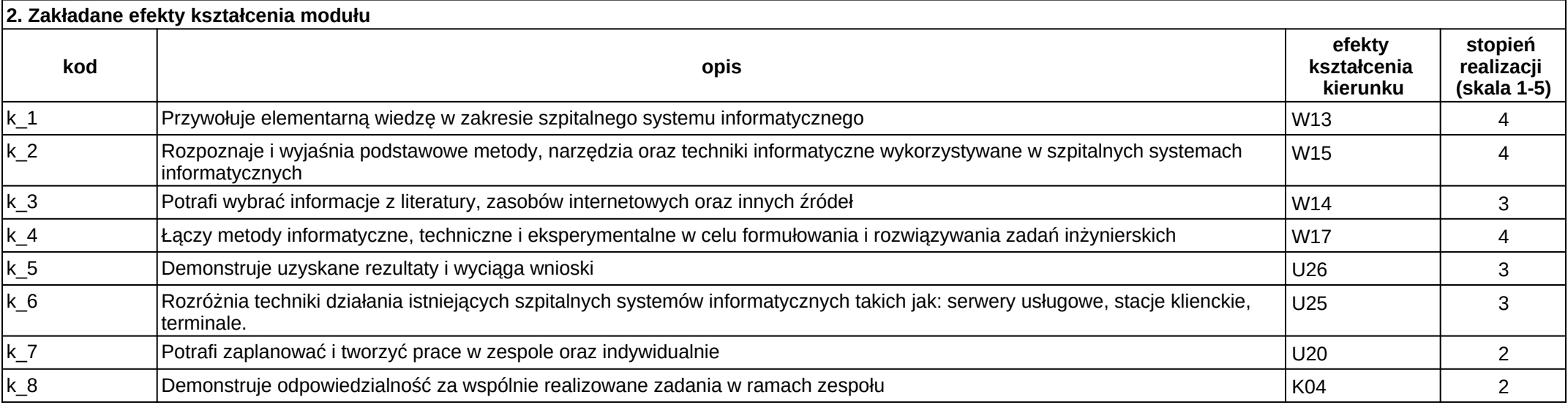

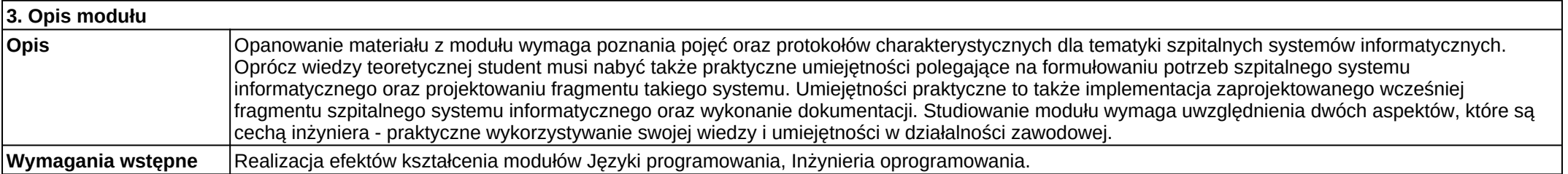

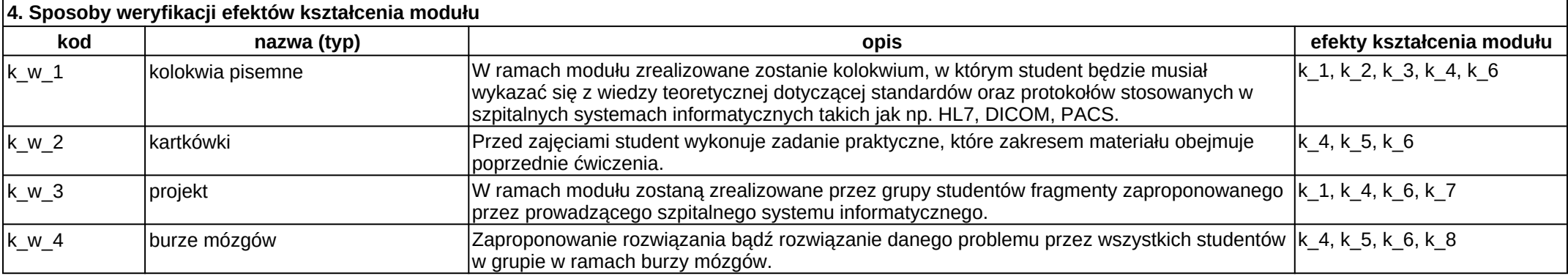

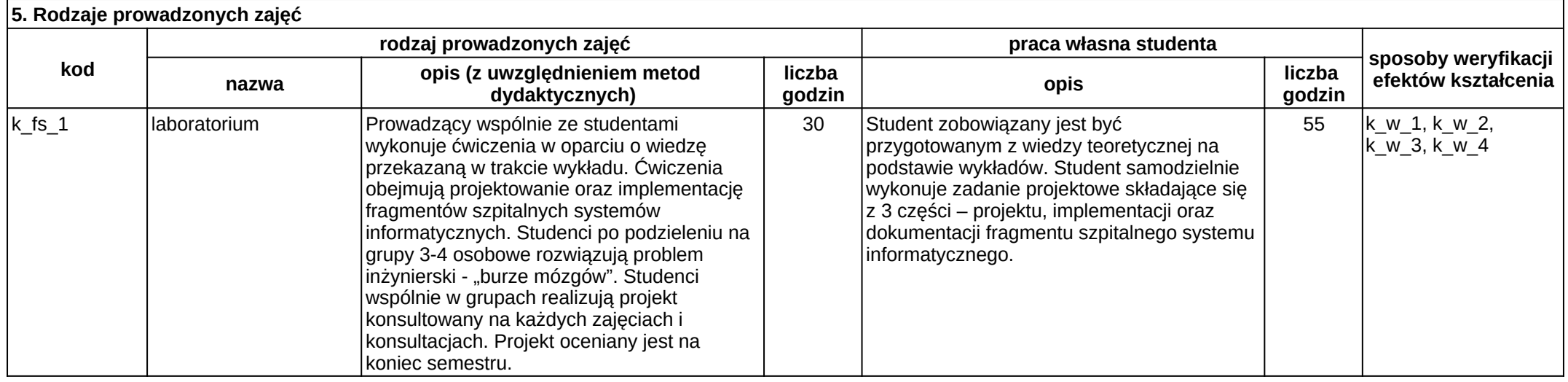

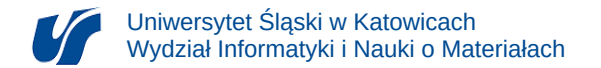

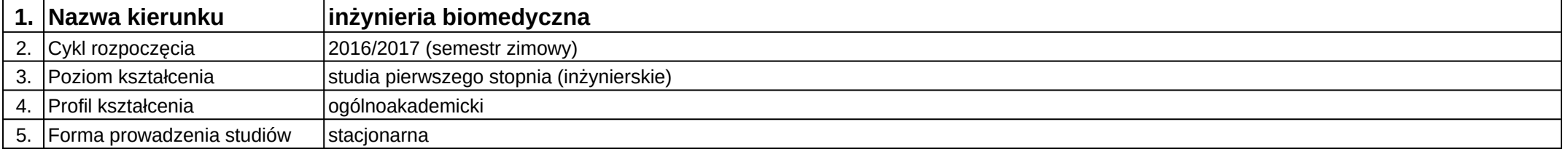

# **Moduł kształcenia:** Sztuczne sieci neuronowe

**Kod modułu:** 08-IBIM-S1-SSN

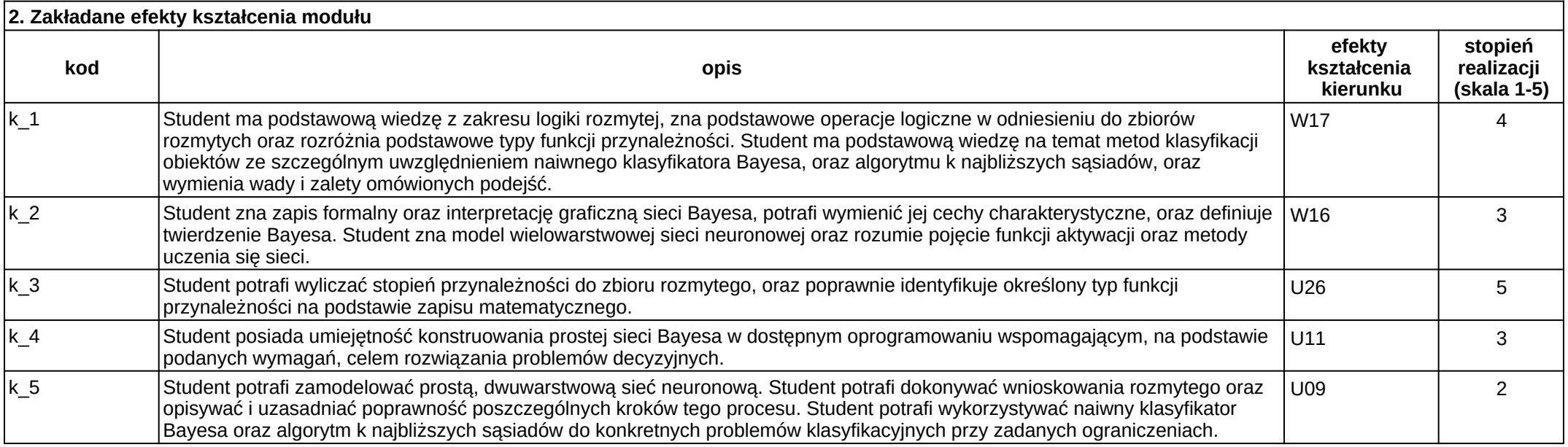

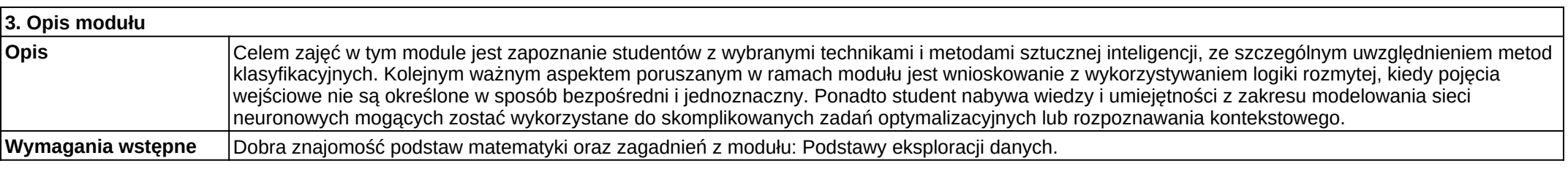

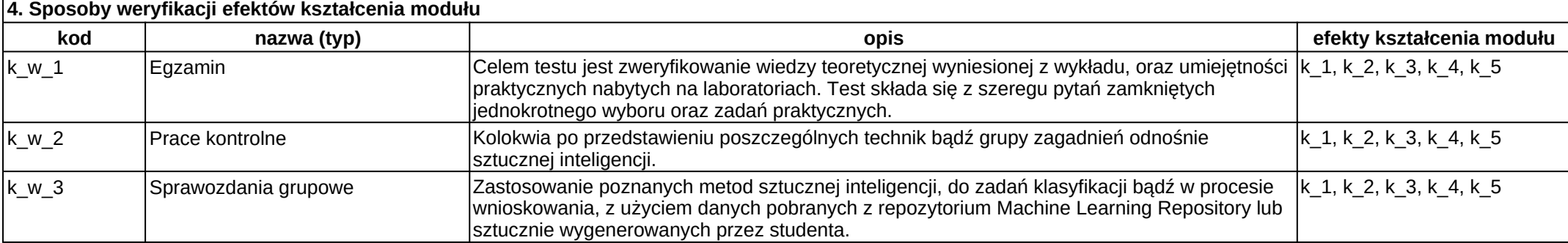

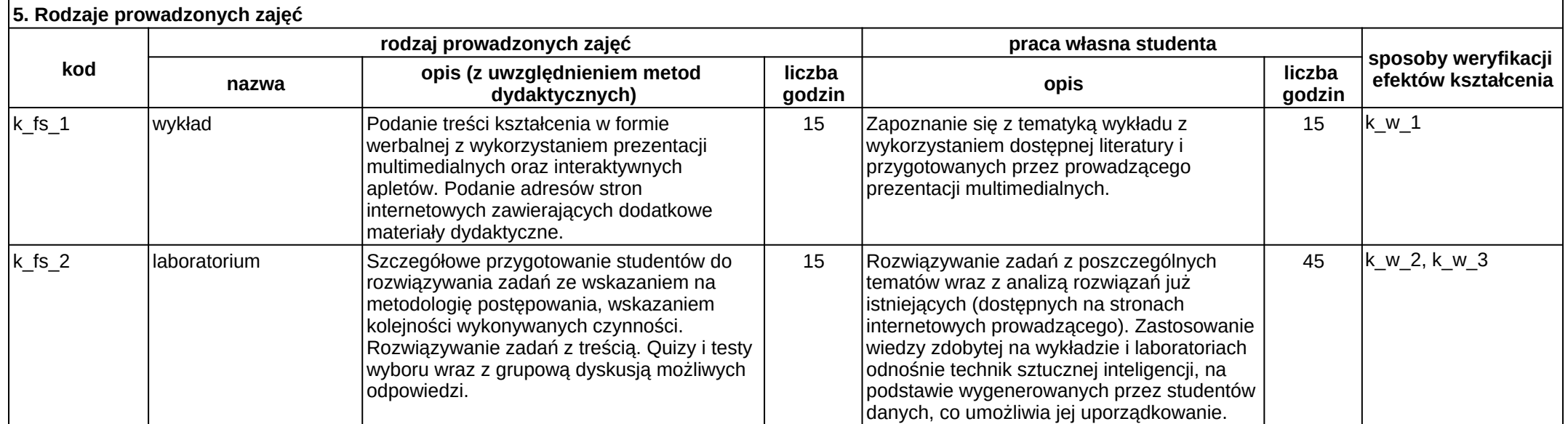

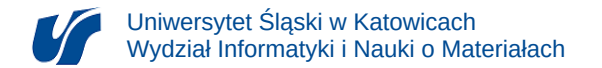

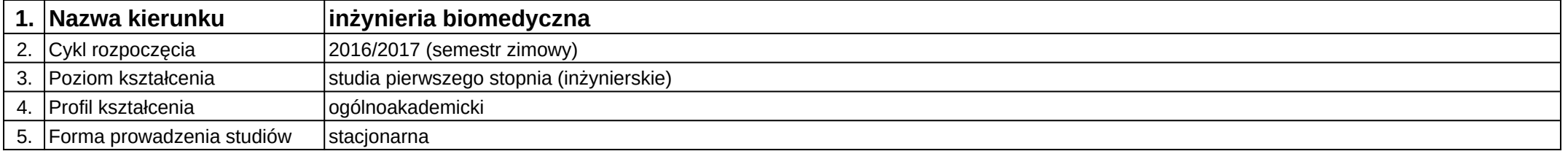

# **Moduł kształcenia:** Techniki obrazowania medycznego

**Kod modułu:** 08-IBIM-S1-TOM

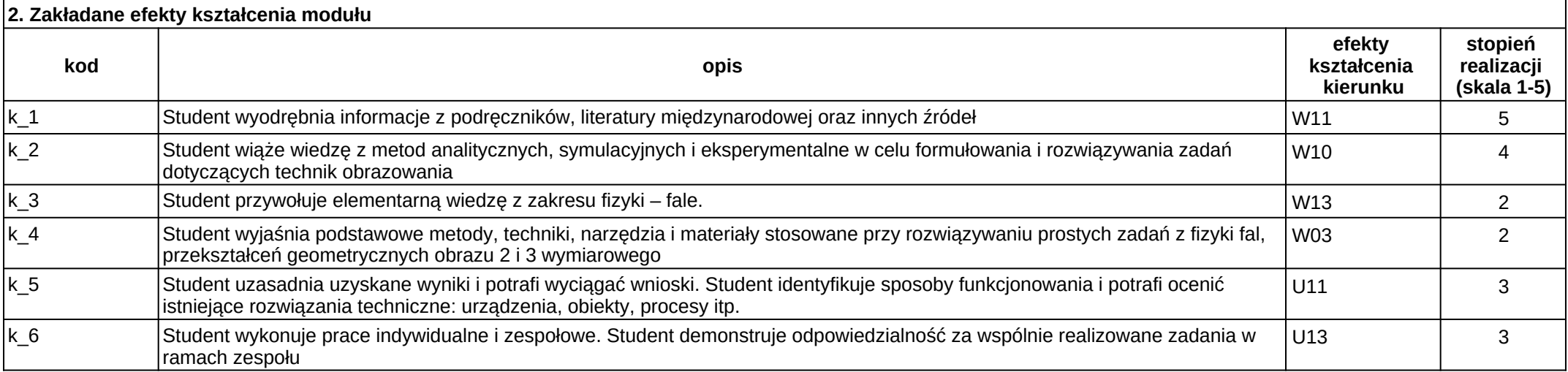

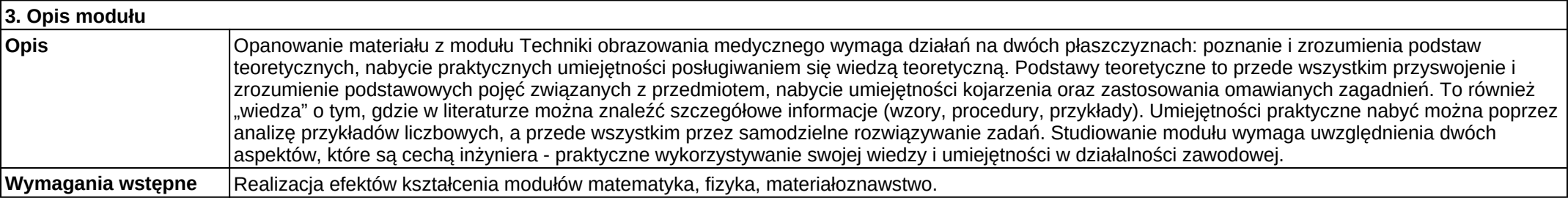

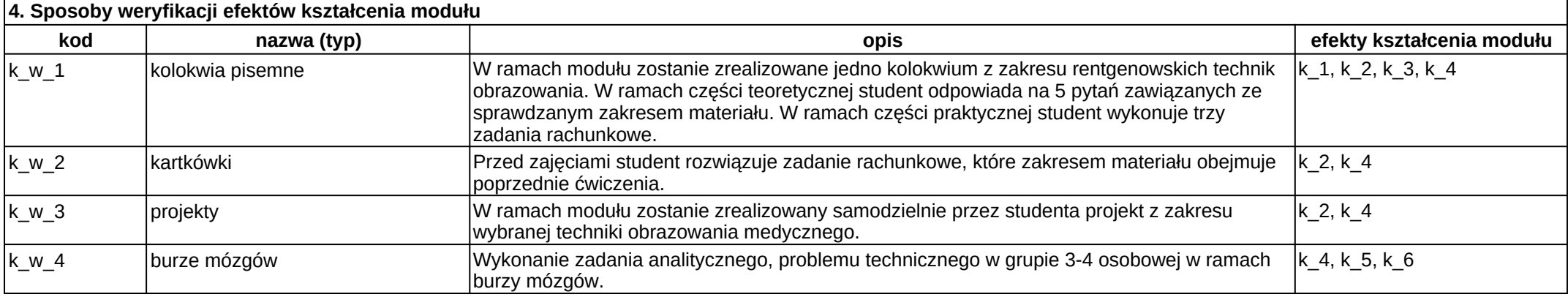

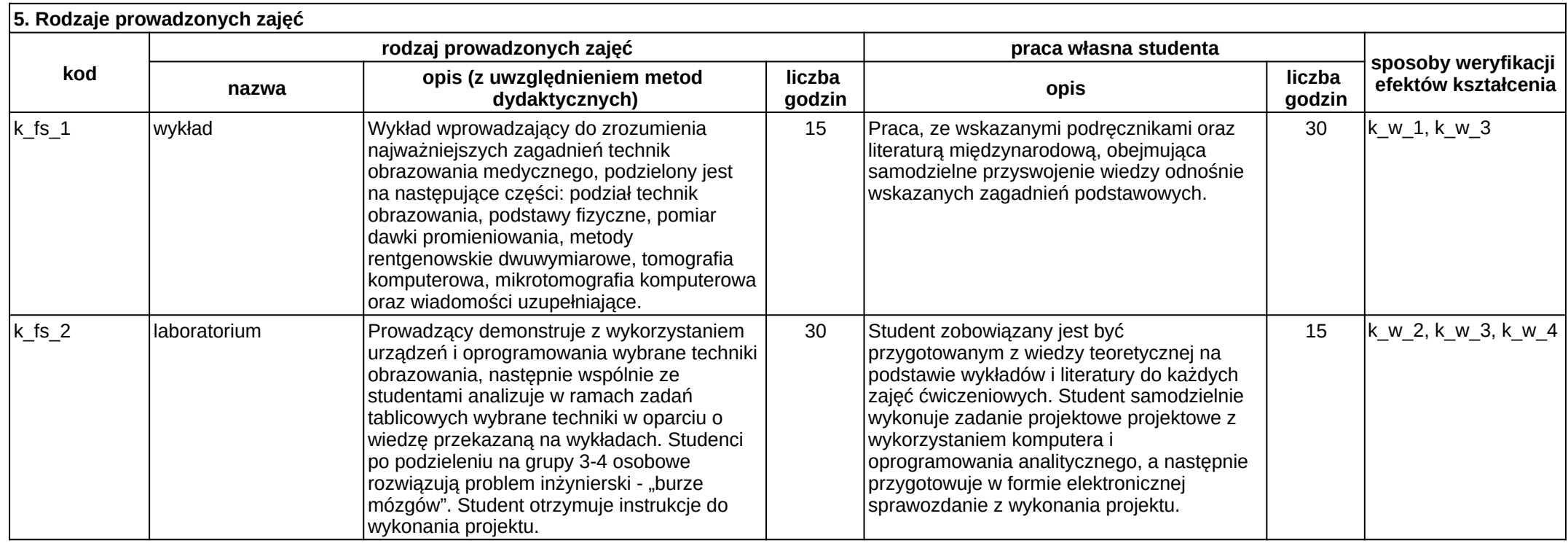

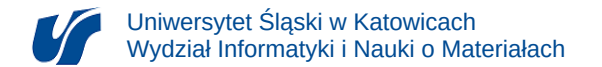

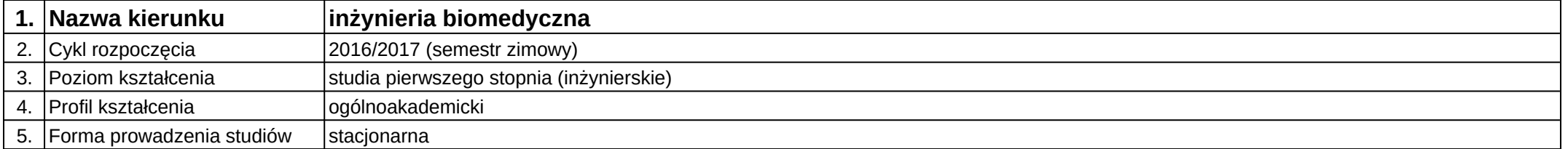

## **Moduł kształcenia:** Technologie sieciowe

**Kod modułu:** 08-IBIM-S1-TS

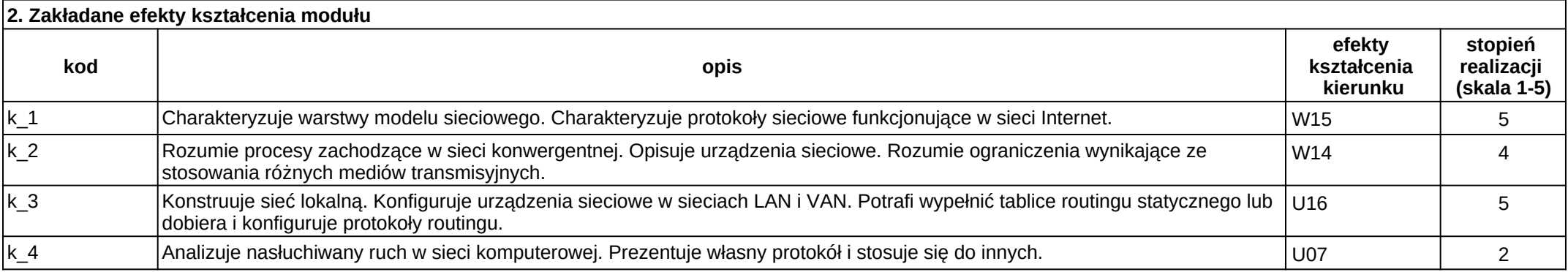

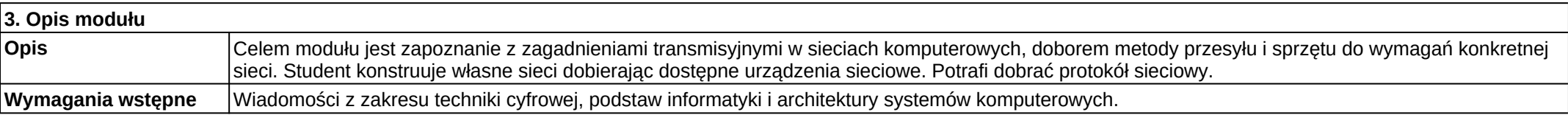

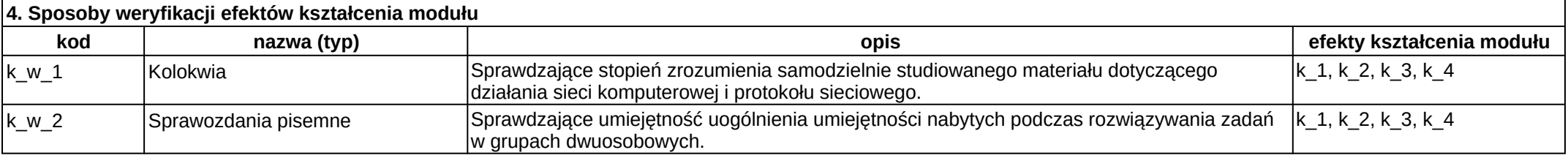

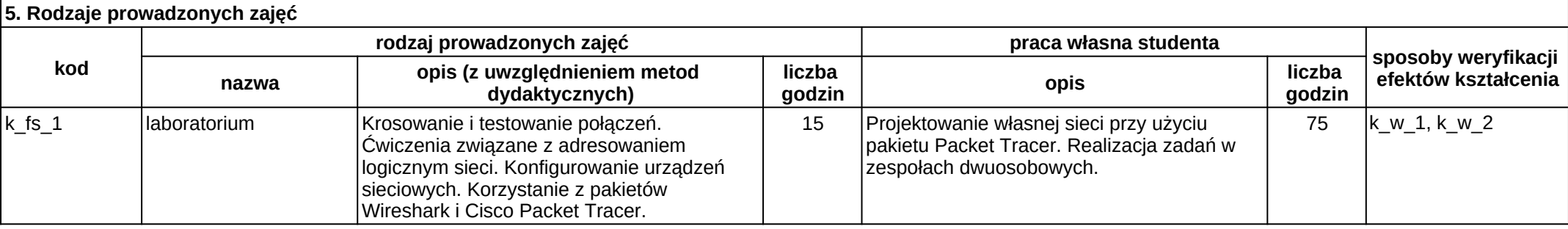

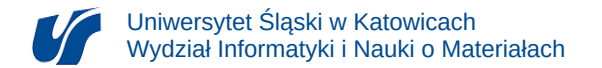

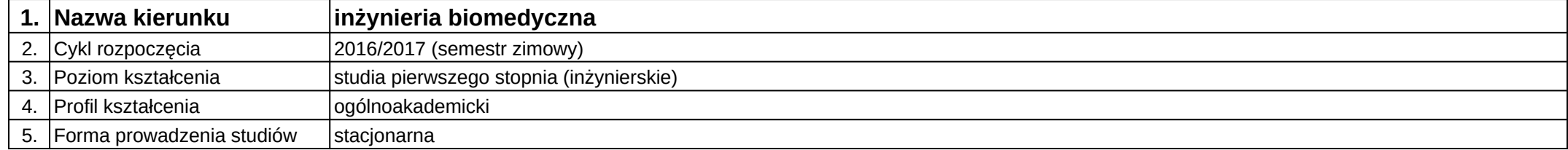

# **Moduł kształcenia:** Telekomunikacja w mechatronice biomedycznej

#### **Kod modułu:** 08-IBIMM-S1-TwMB

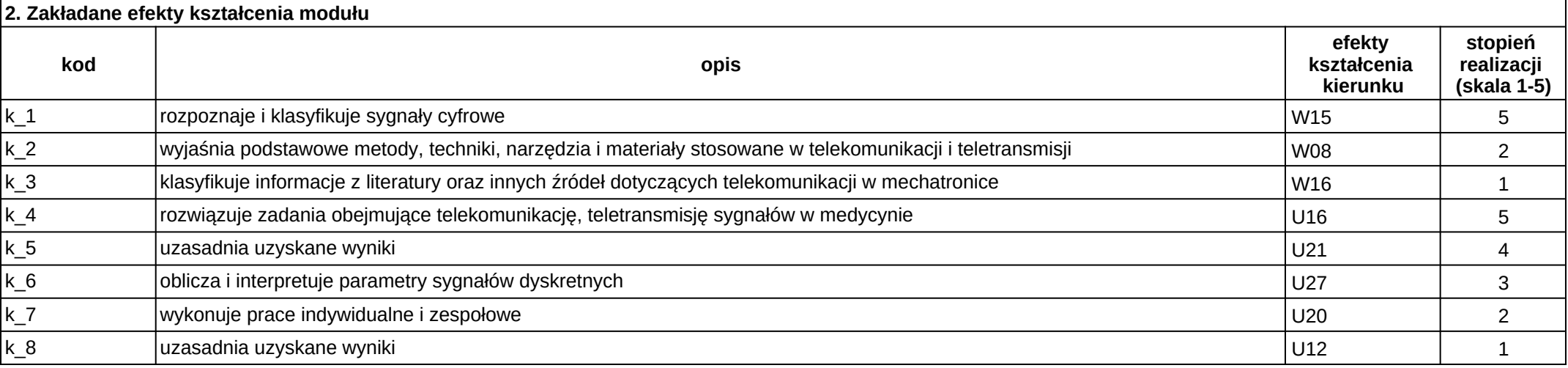

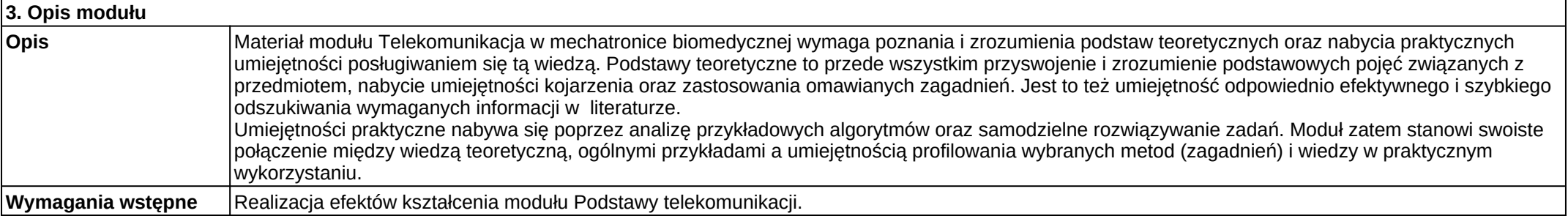

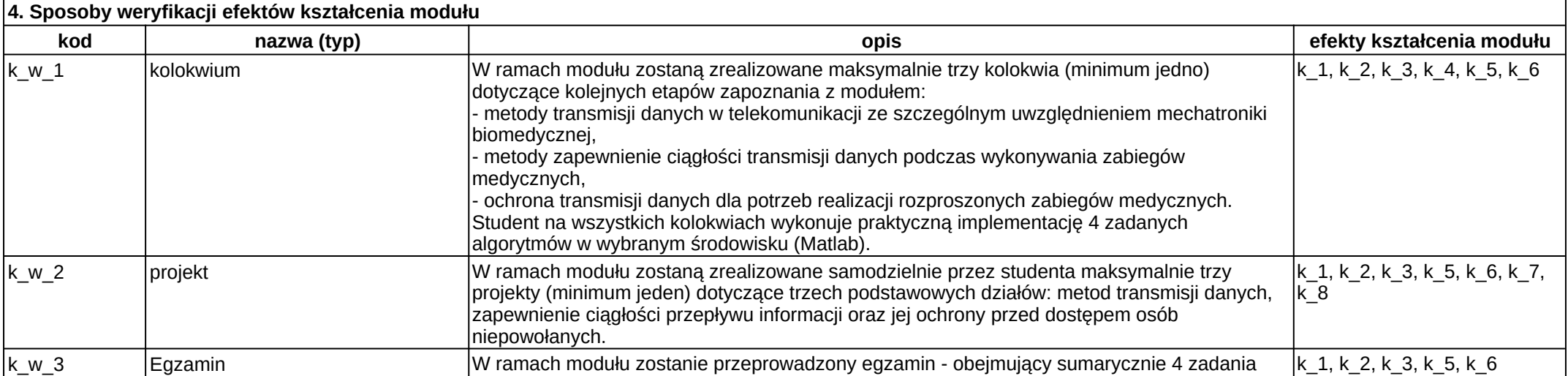

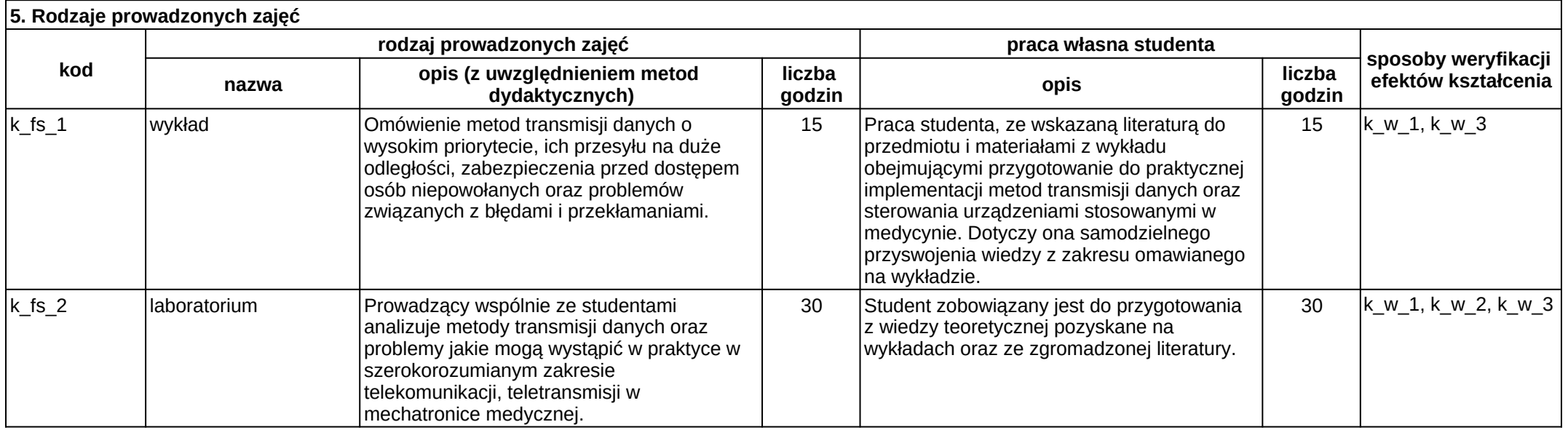

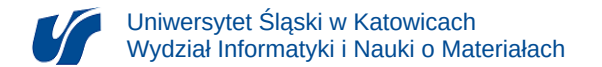

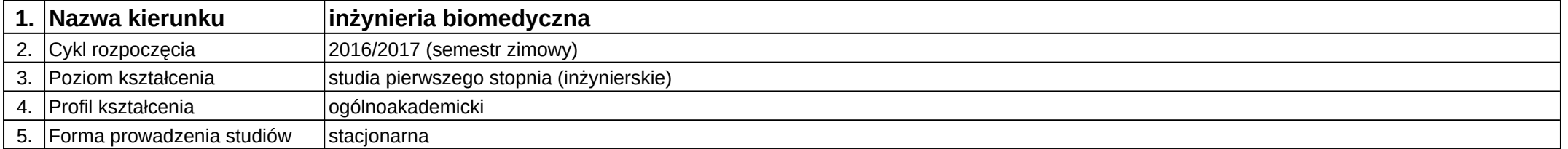

## **Moduł kształcenia:** Telemedycyna

**Kod modułu:** 08-IBIMO-S1-Tele

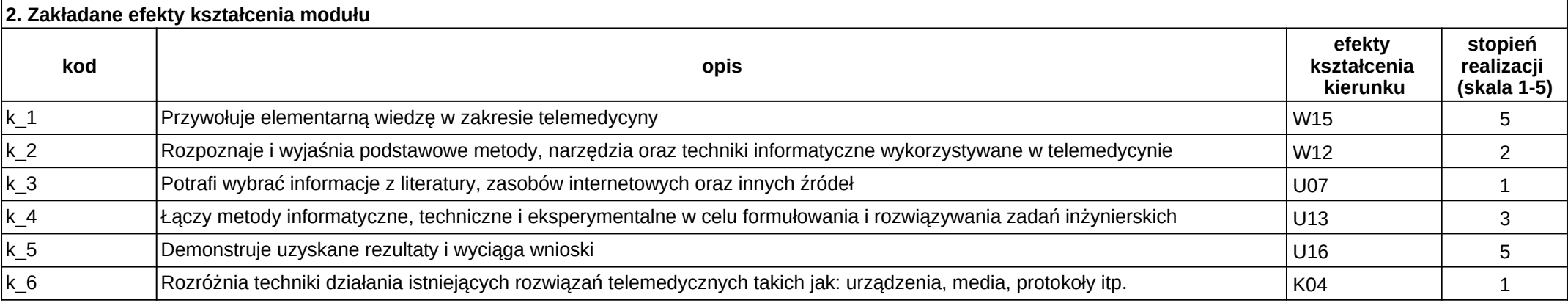

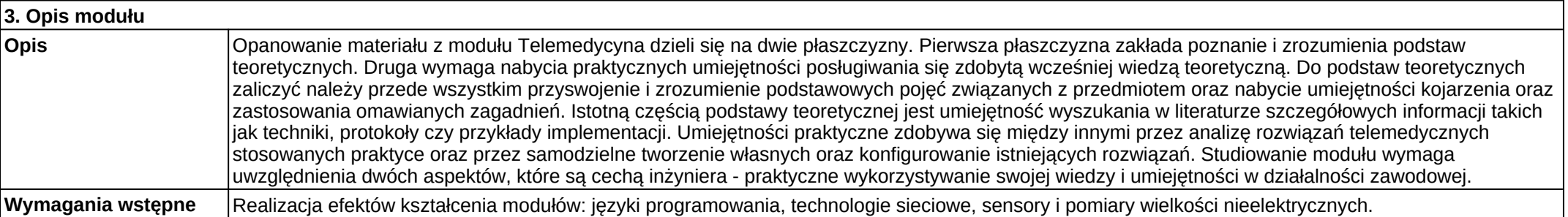

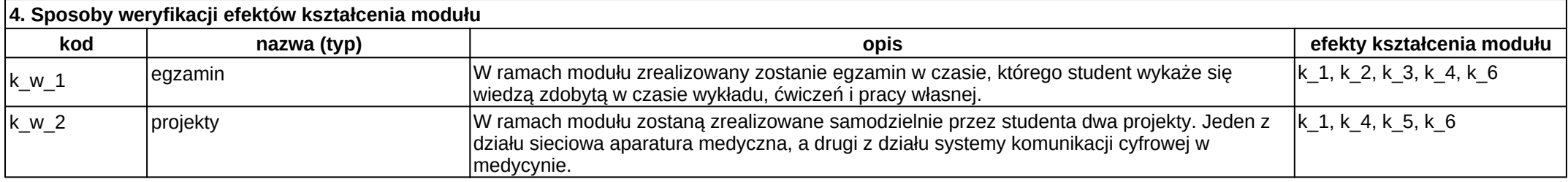

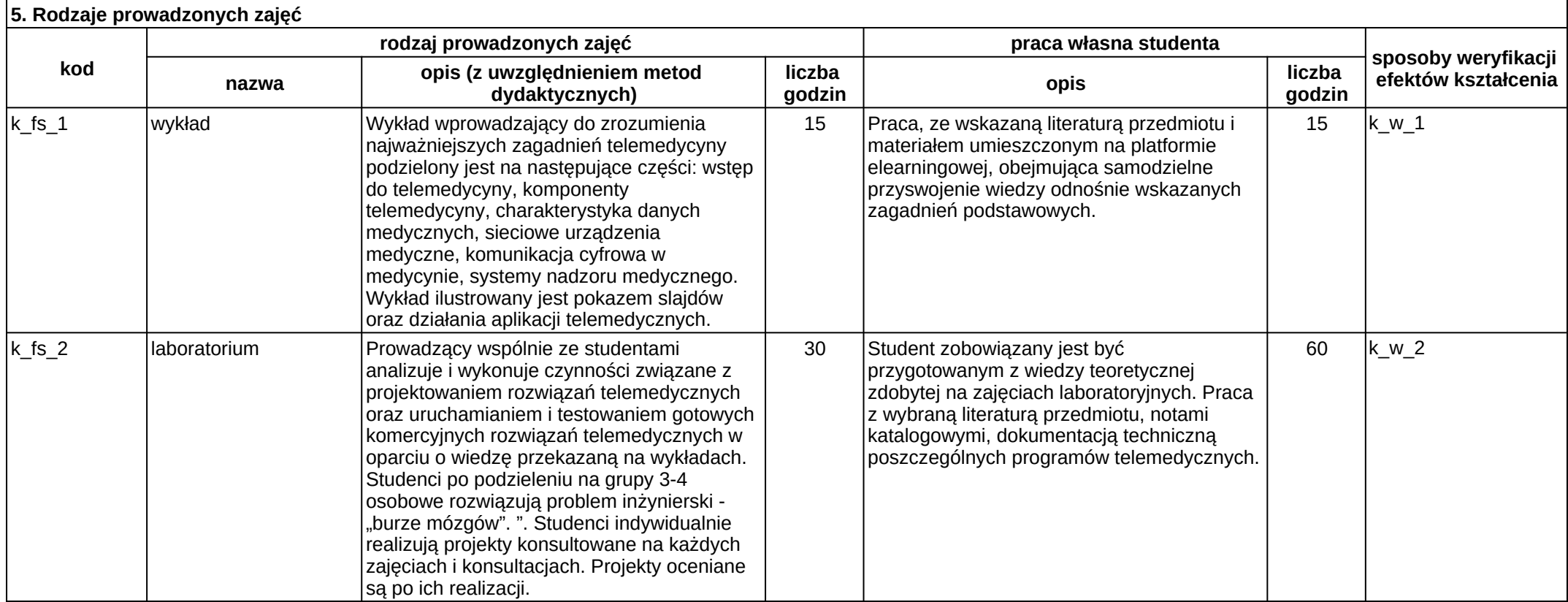

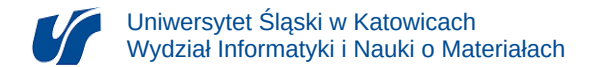

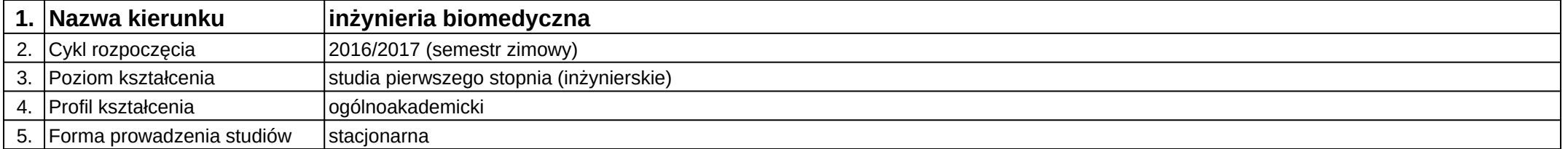

## **Moduł kształcenia:** Telemedycyna

**Kod modułu:** 08-IBIMT-S1-T

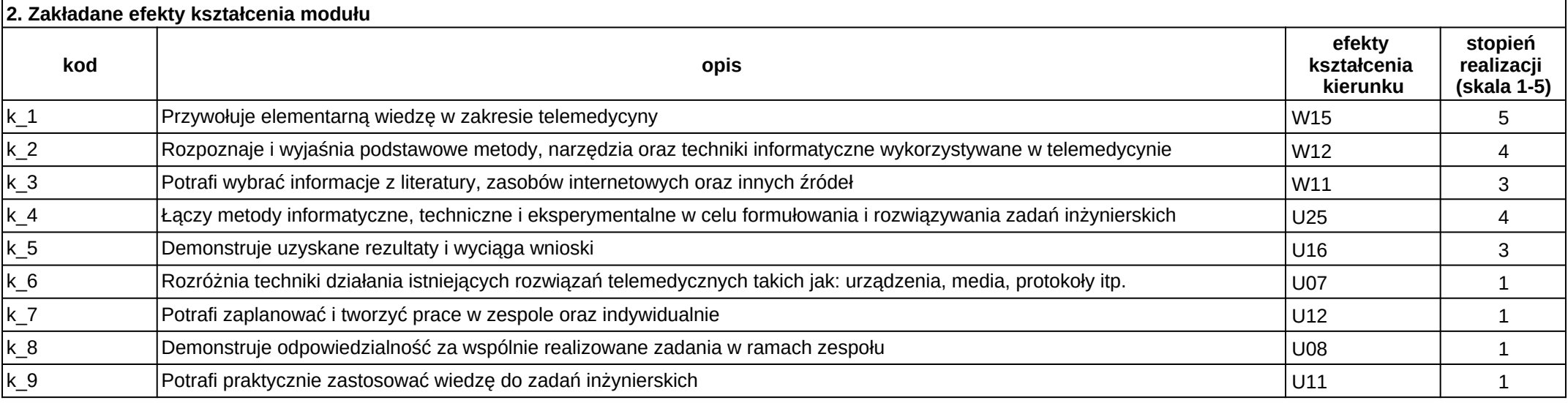

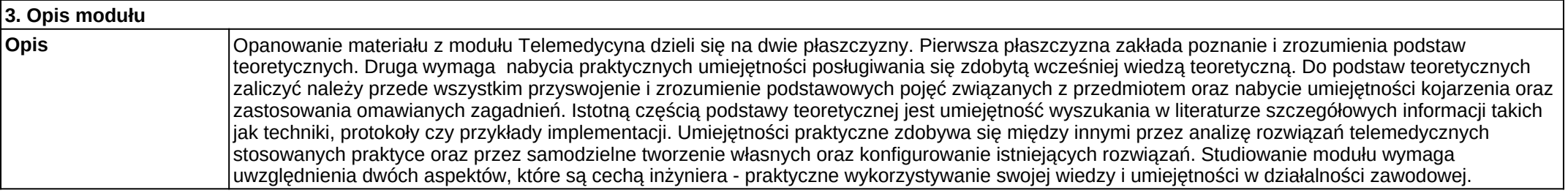

**Wymagania wstępne** Realizacja efektów kształcenia modułów: języki programowania, technologie sieciowe, sensory i pomiary wielkości nieelektrycznych.

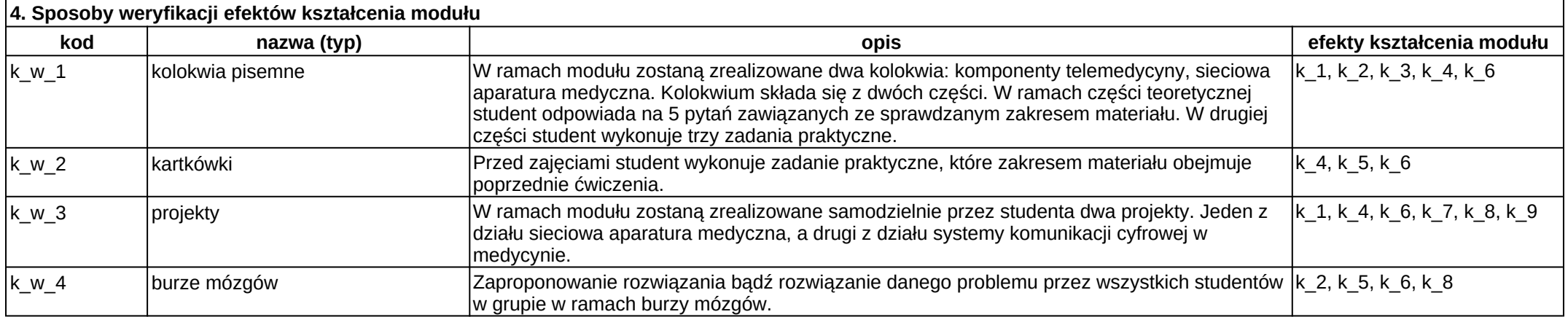

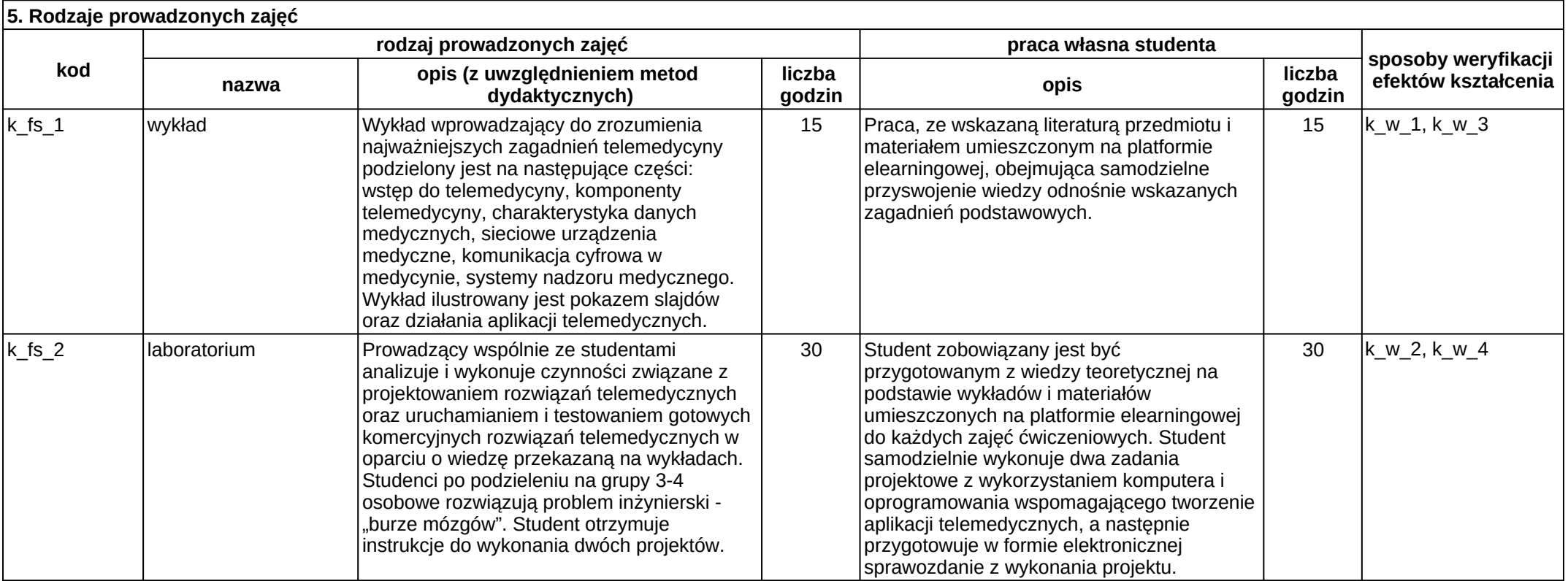

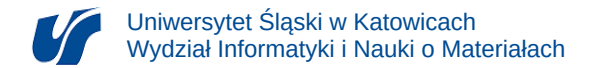

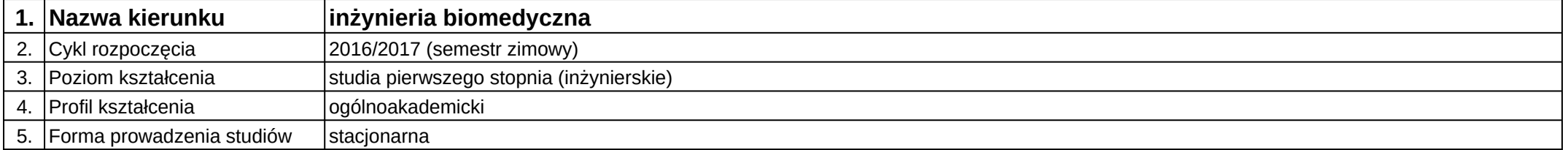

# **Moduł kształcenia:** Urządzenia obrazowania medycznego

**Kod modułu:** 08-IBIMO-S1-UOM

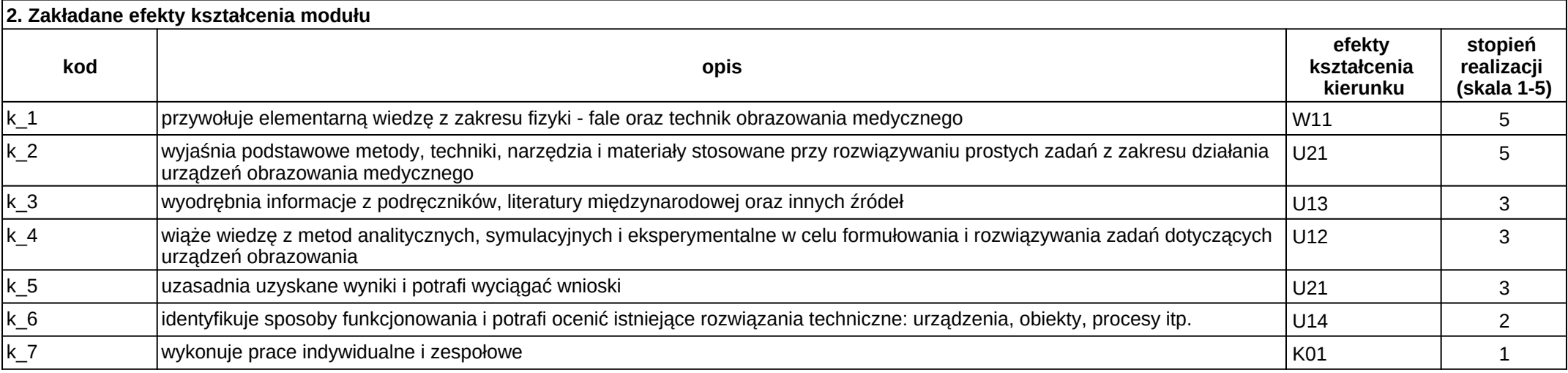

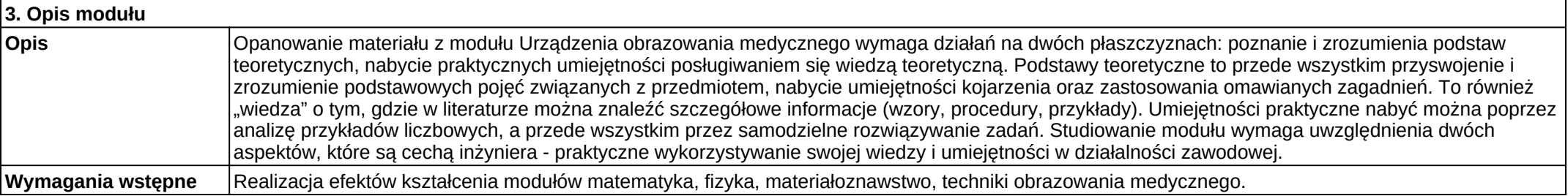

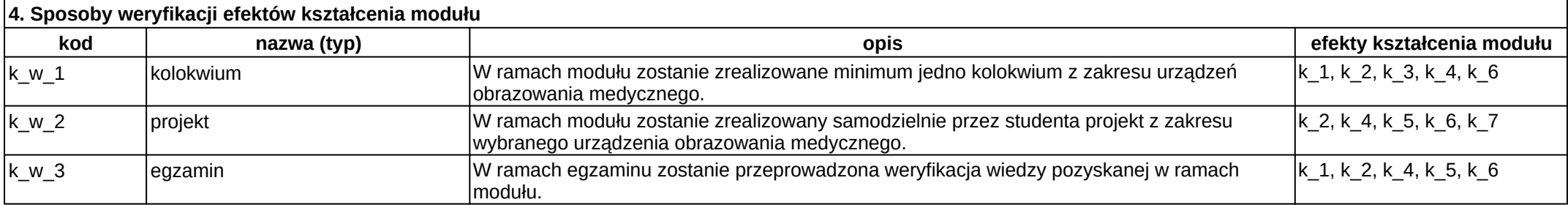

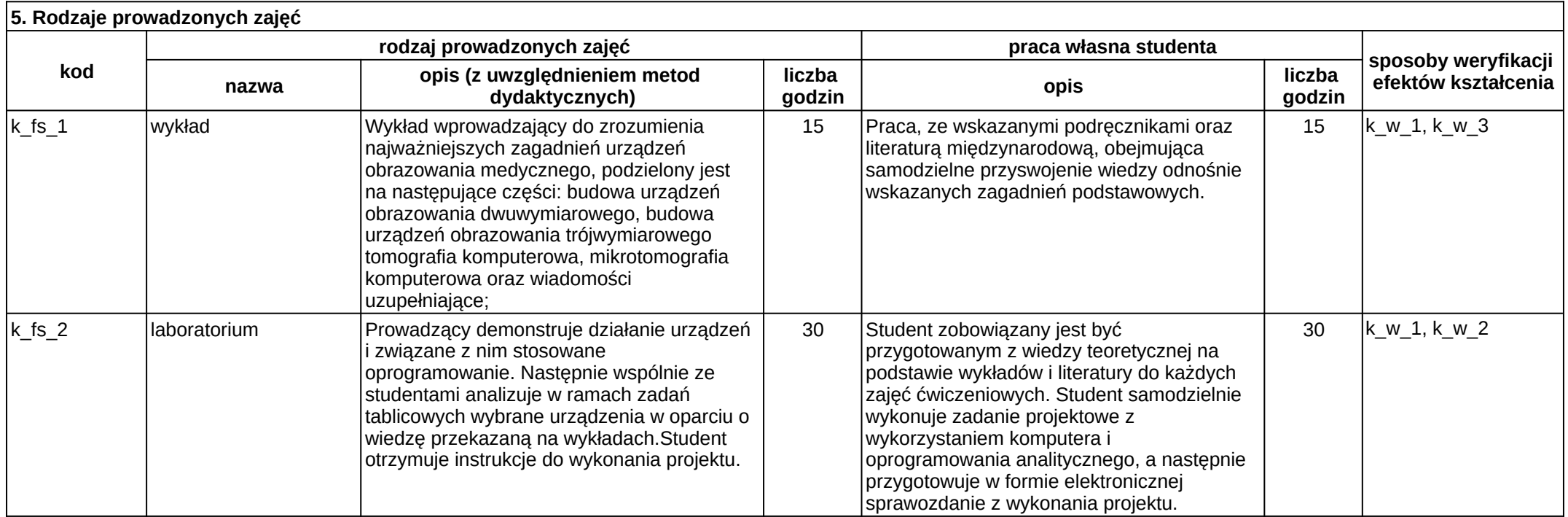

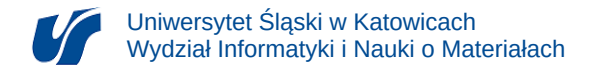

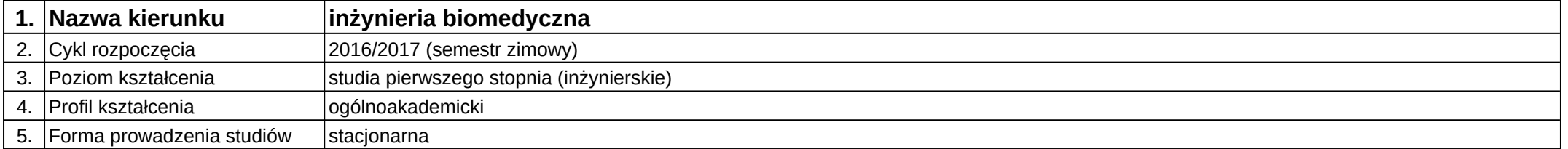

## **Moduł kształcenia:** Wizualizacja danych

**Kod modułu:** 08-IBIMD-S1-WD

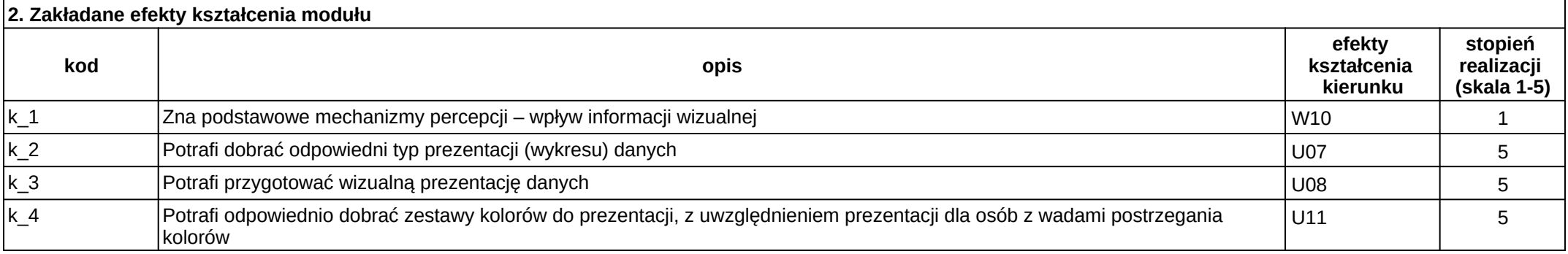

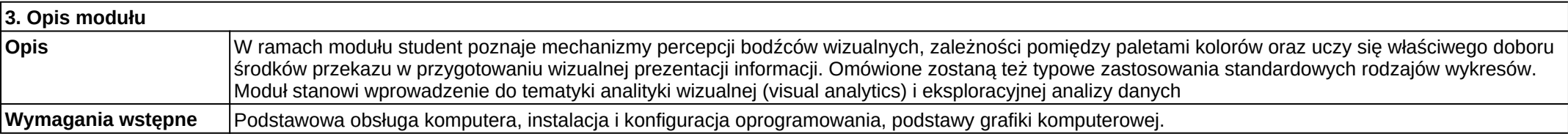

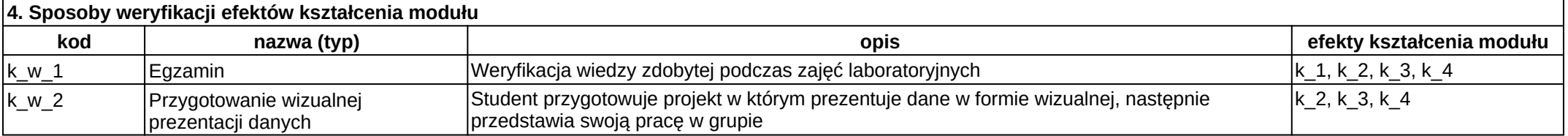

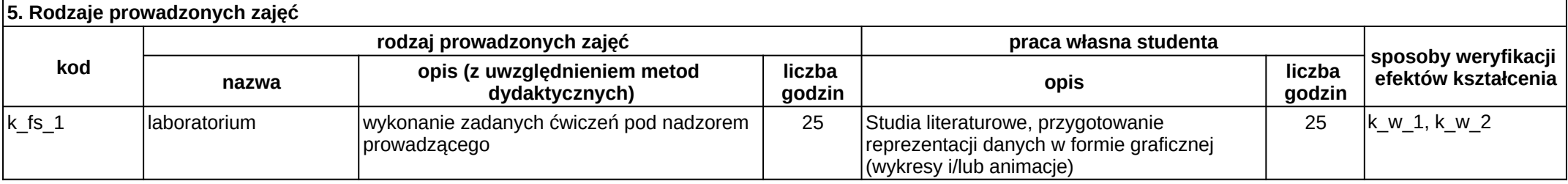

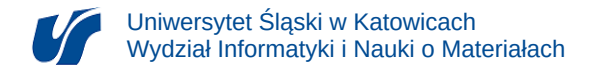

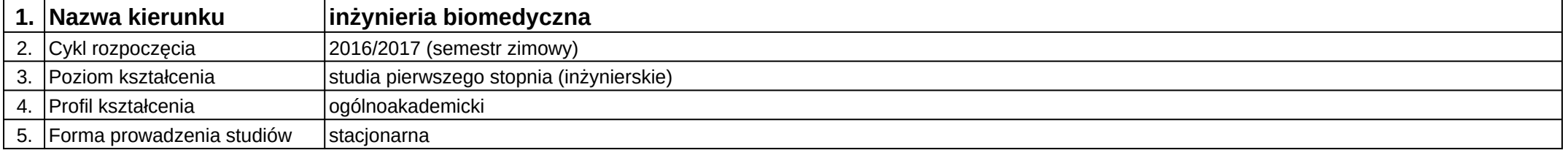

# **Moduł kształcenia:** Wizualizacja procesów biomedycznych

#### **Kod modułu:** 08-IBIMT-S1-WPB

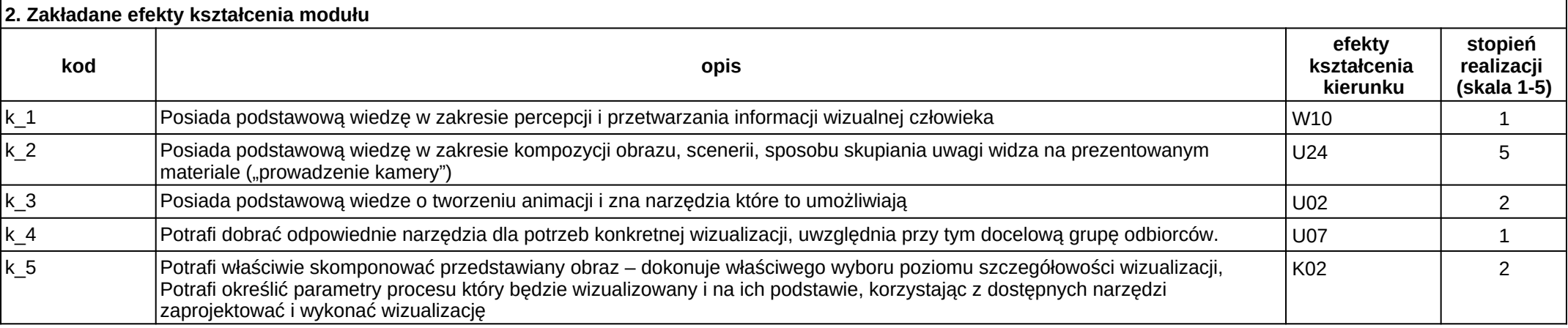

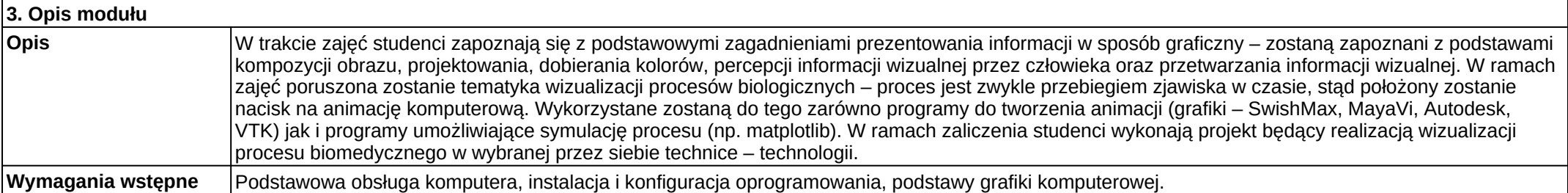

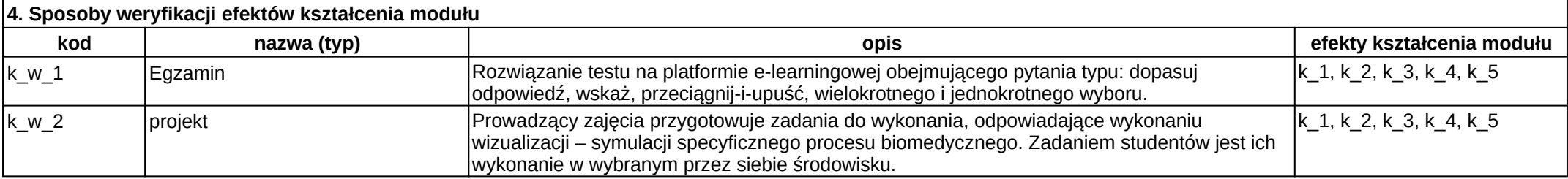

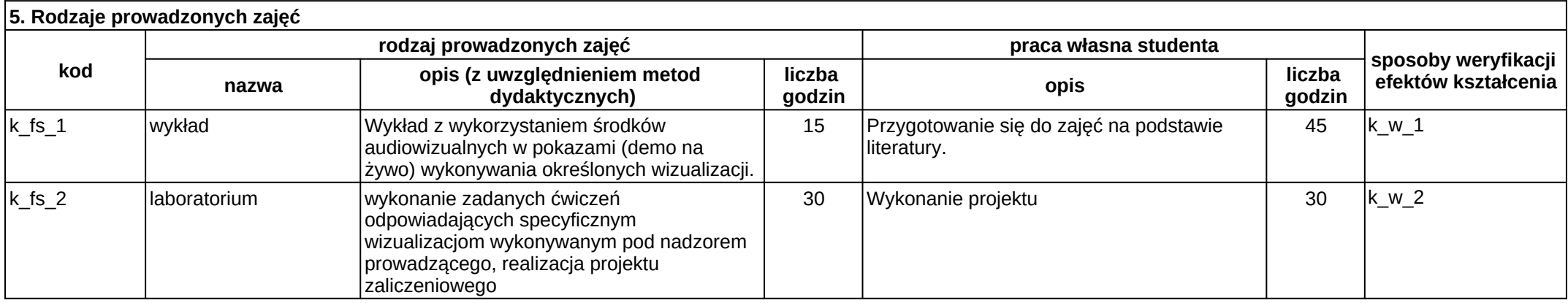

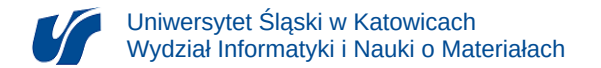

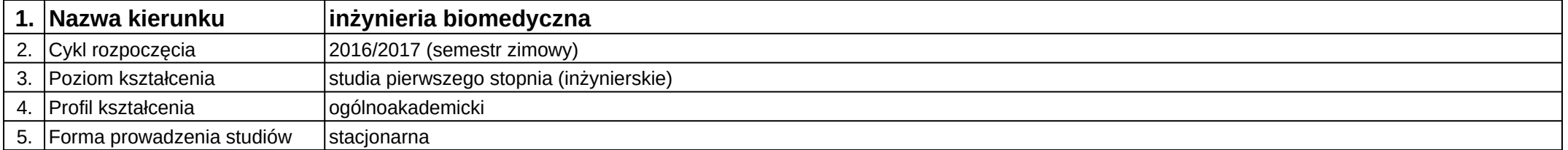

# **Moduł kształcenia:** Wprowadzenie do mechatroniki

**Kod modułu:** 08-IBIMM-S1-WdM

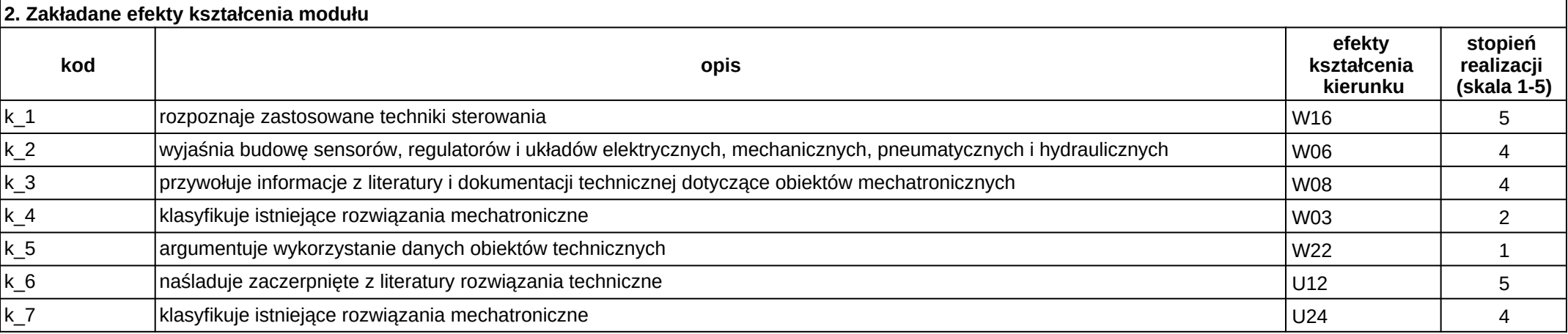

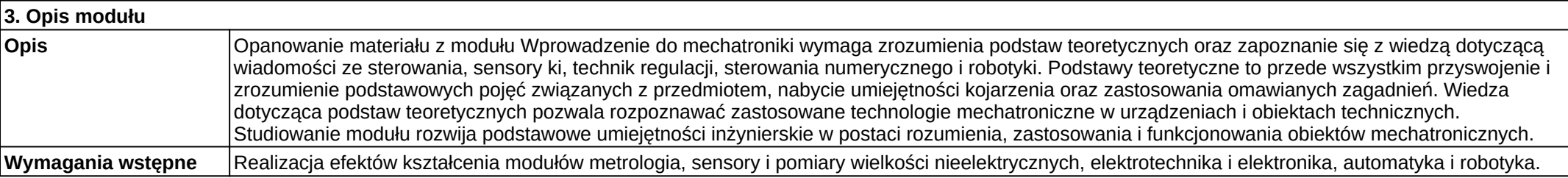

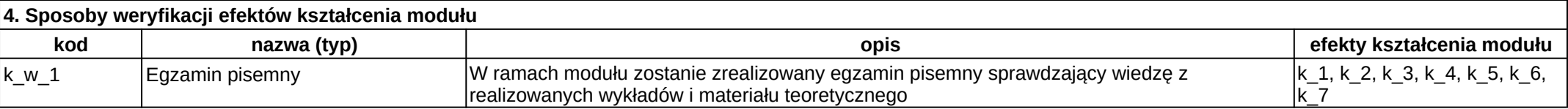

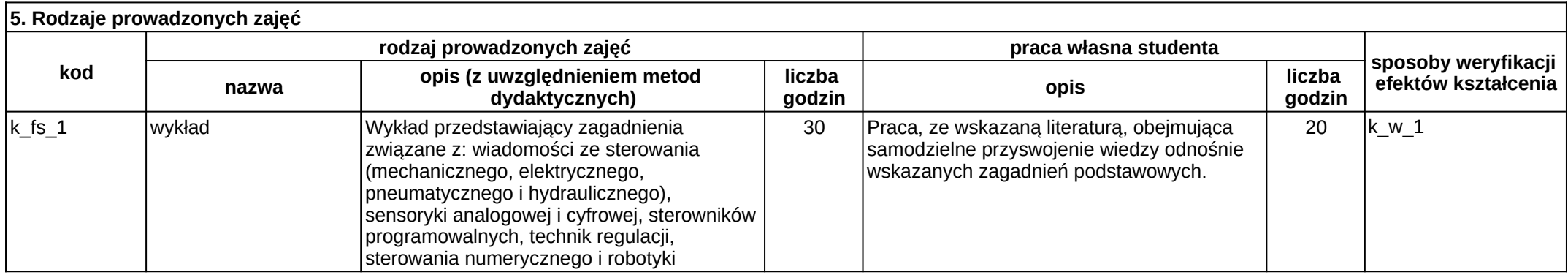
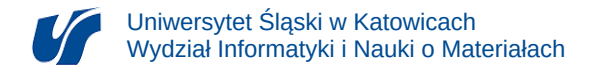

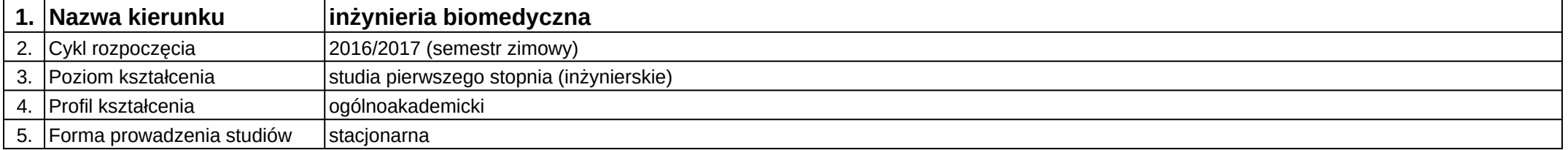

## **Moduł kształcenia:** Wprowadzenie do systemów wbudowanych

**Kod modułu:** 08-IBIM-S1-WdSW

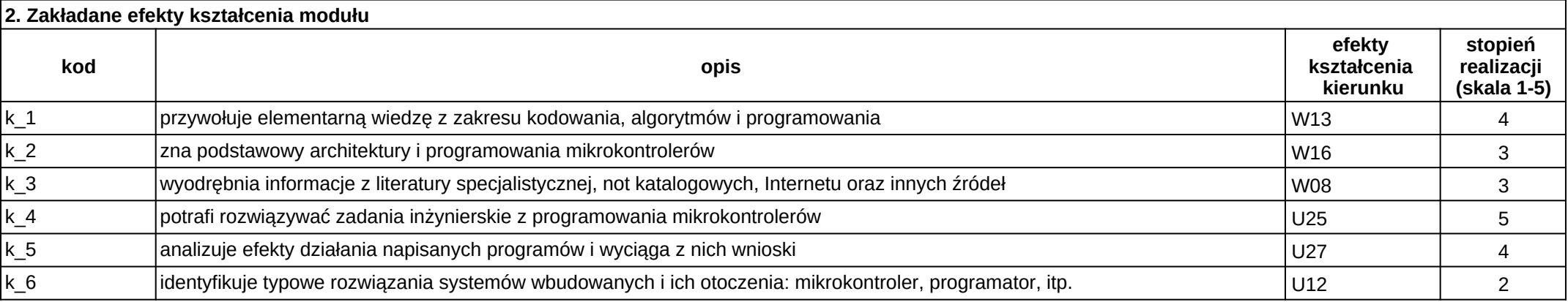

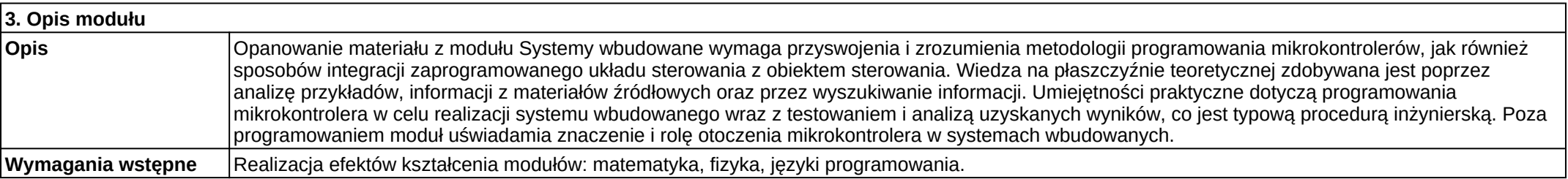

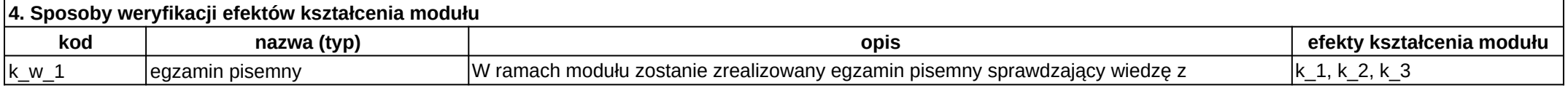

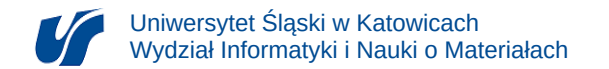

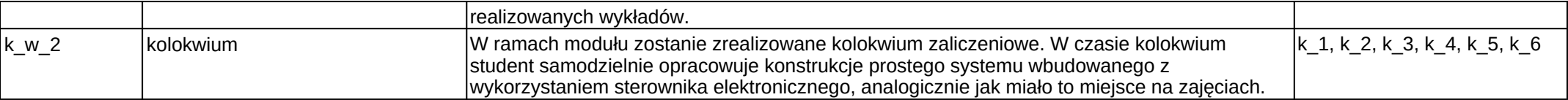

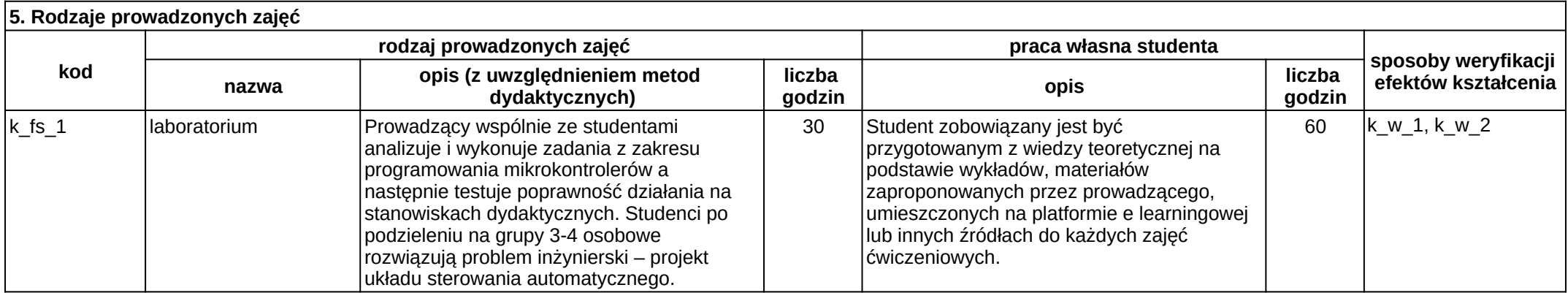

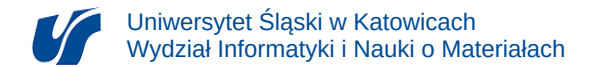

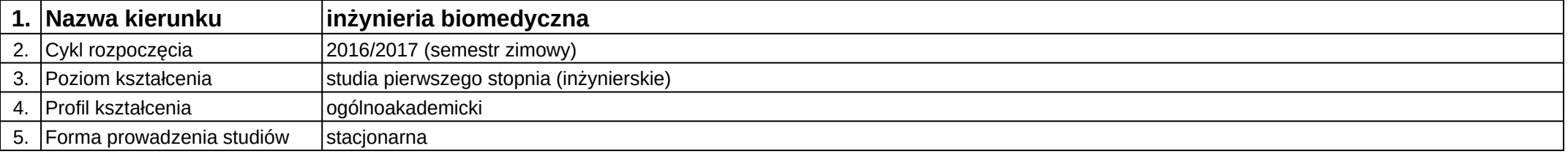

## **Moduł kształcenia:** Wspomagane komputerowo projektowanie inżynierskie

#### **Kod modułu:** 08-IBIM-S1-WKPI

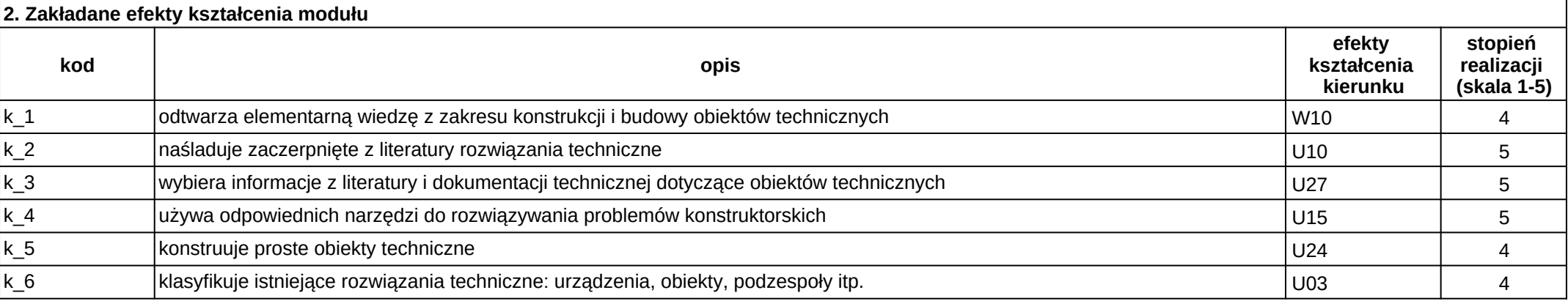

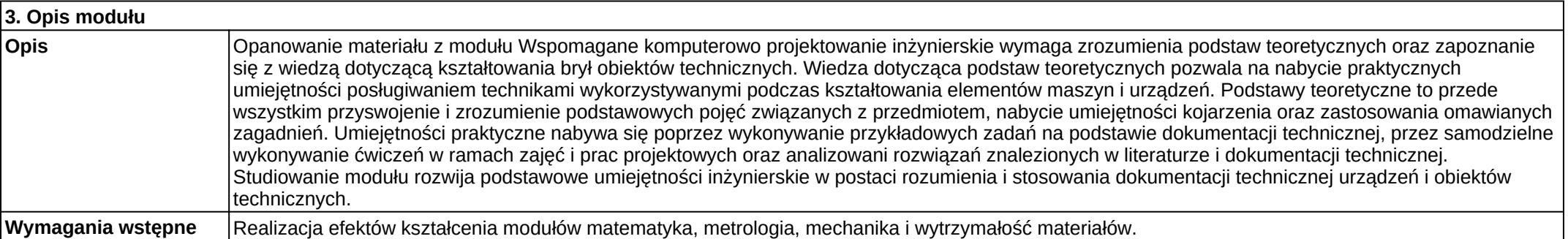

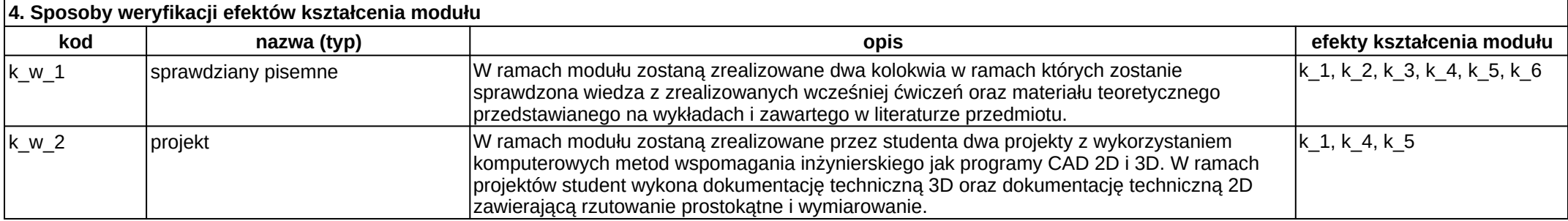

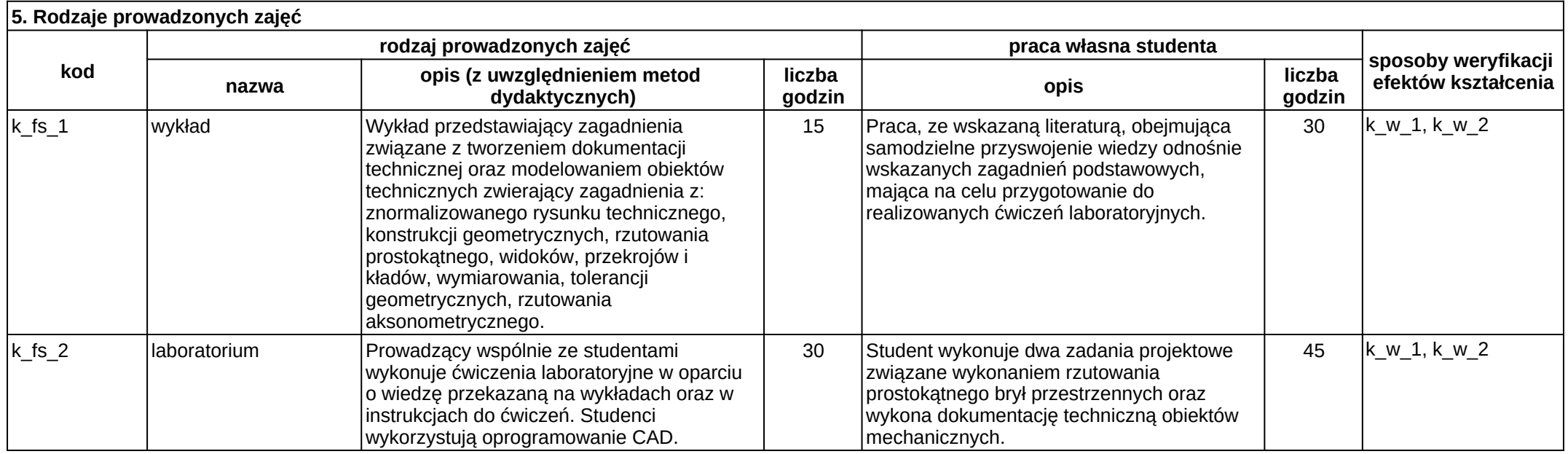

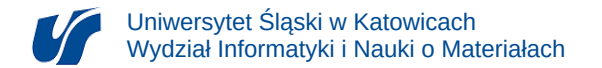

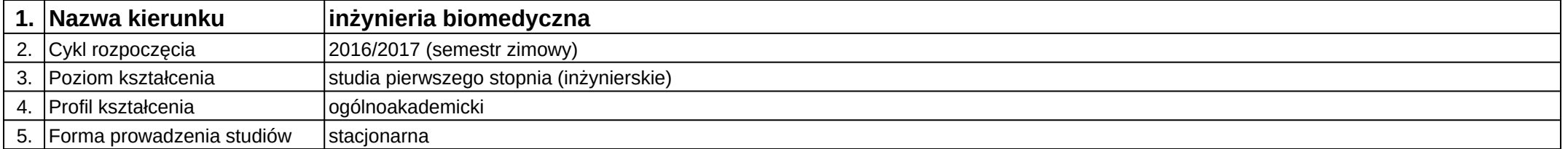

## **Moduł kształcenia:** Wychowanie fizyczne

**Kod modułu:** 08-IBIM-S1-WF

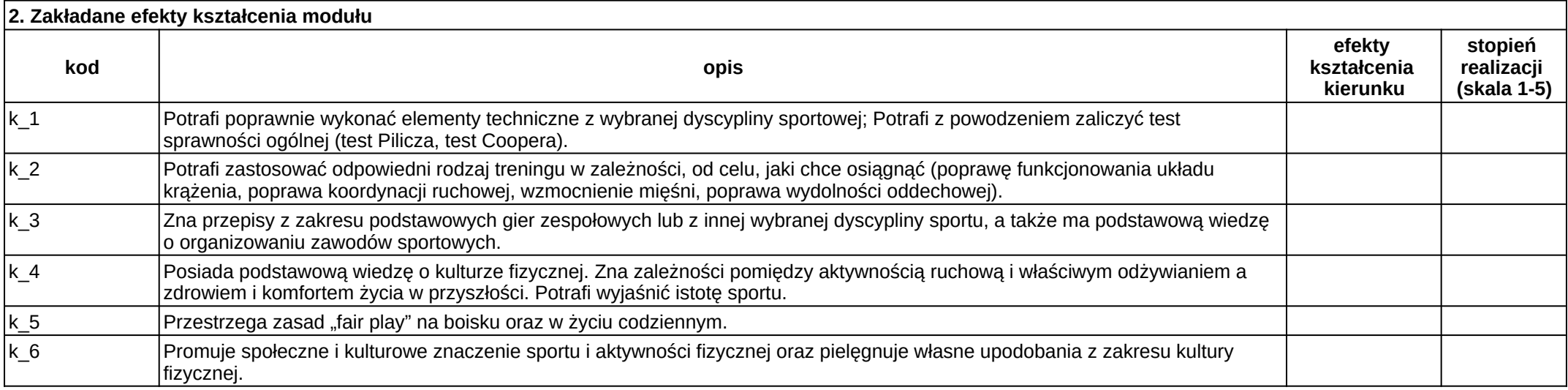

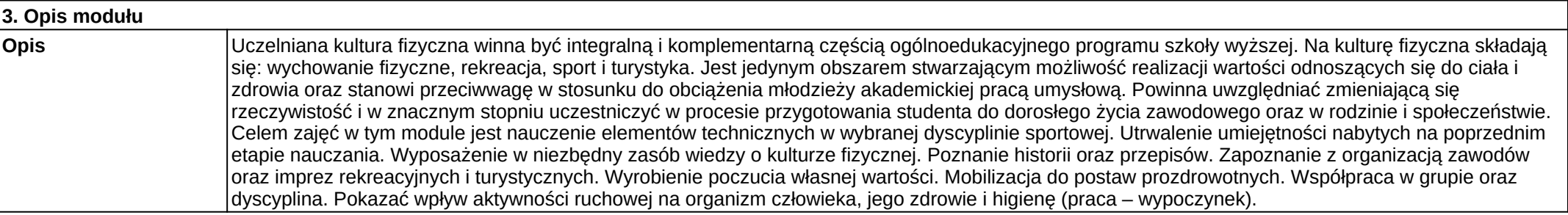

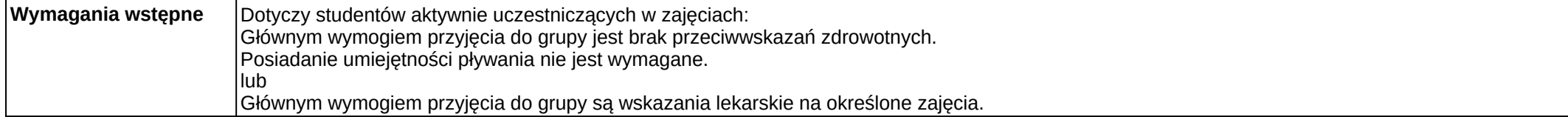

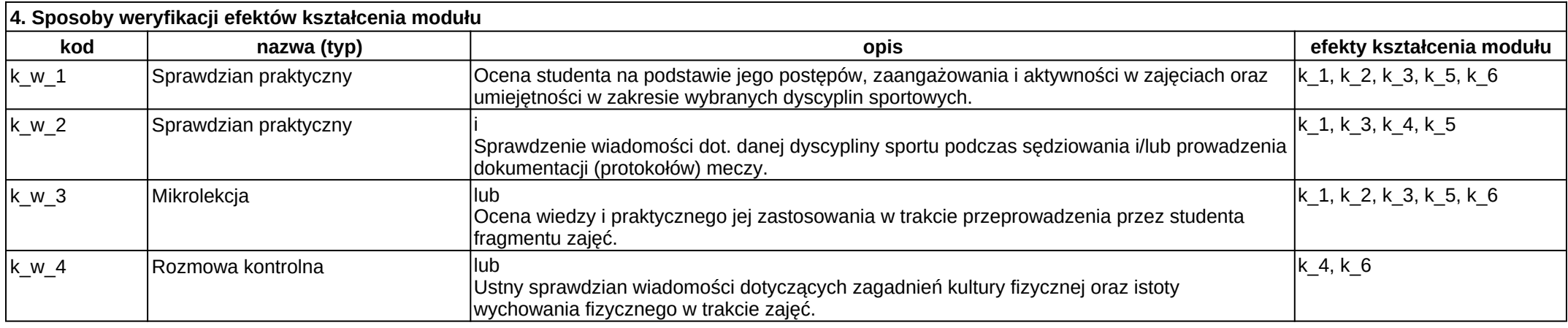

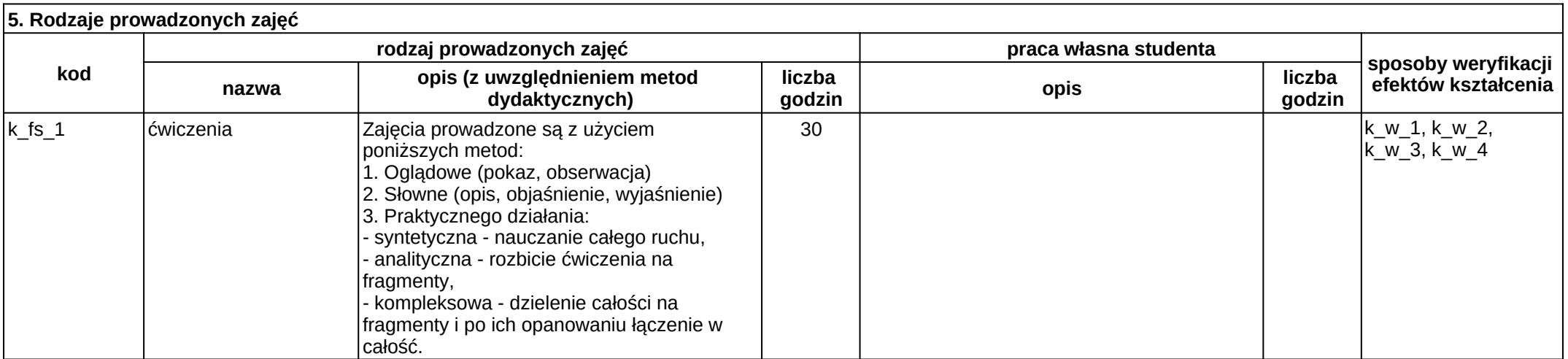

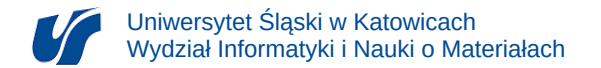

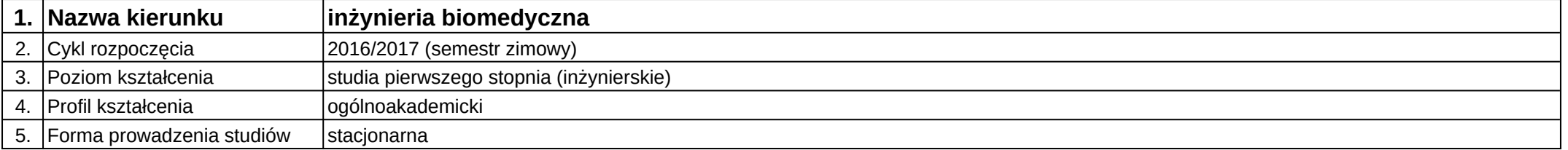

## **Moduł kształcenia:** Zaawansowane funkcje arkuszy kalkulacyjnych

**Kod modułu:** 08-IBIMD-S1-ZFAK

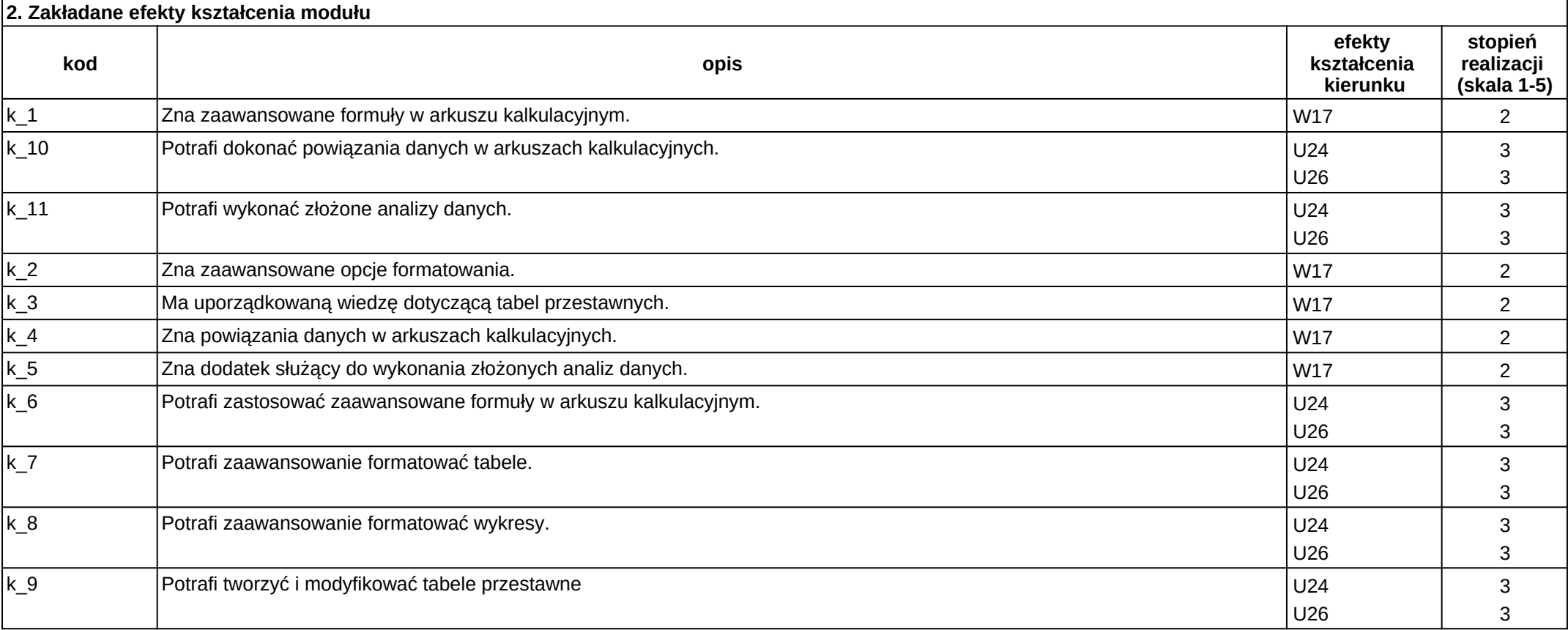

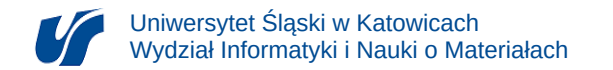

#### **3. Opis modułu**

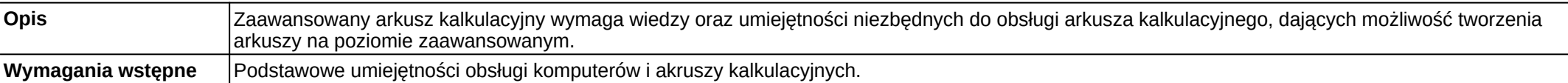

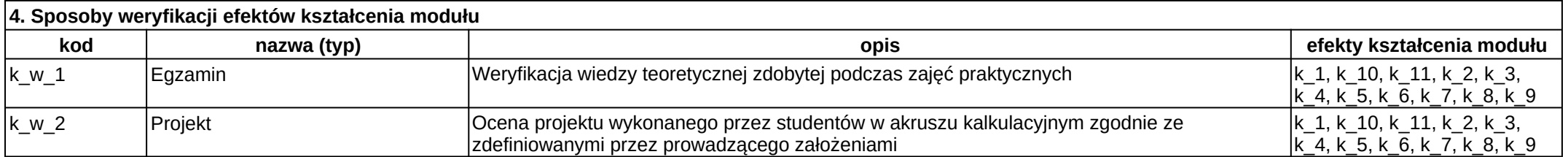

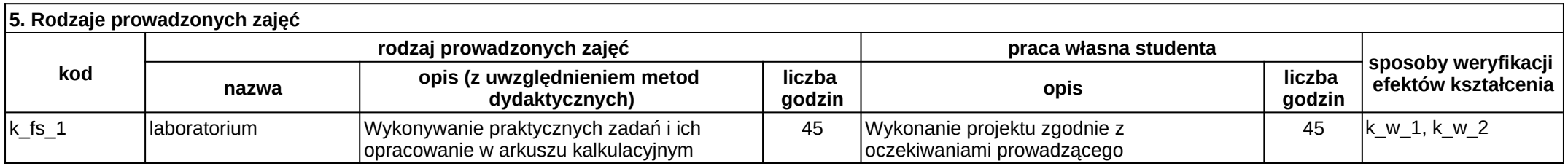

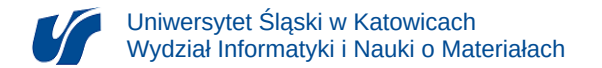

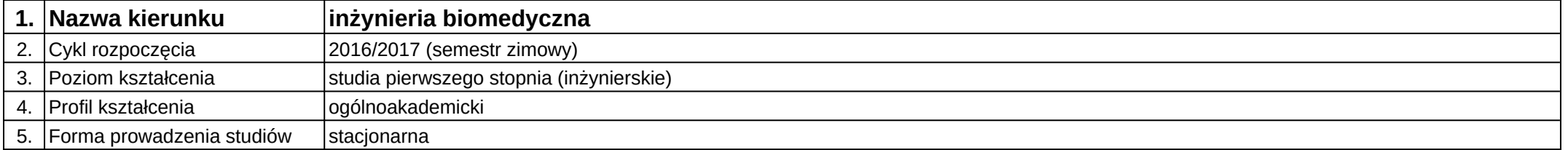

# **Moduł kształcenia:** Zarządzanie innowacjami

**Kod modułu:** 08-IBIM-S1-ZI

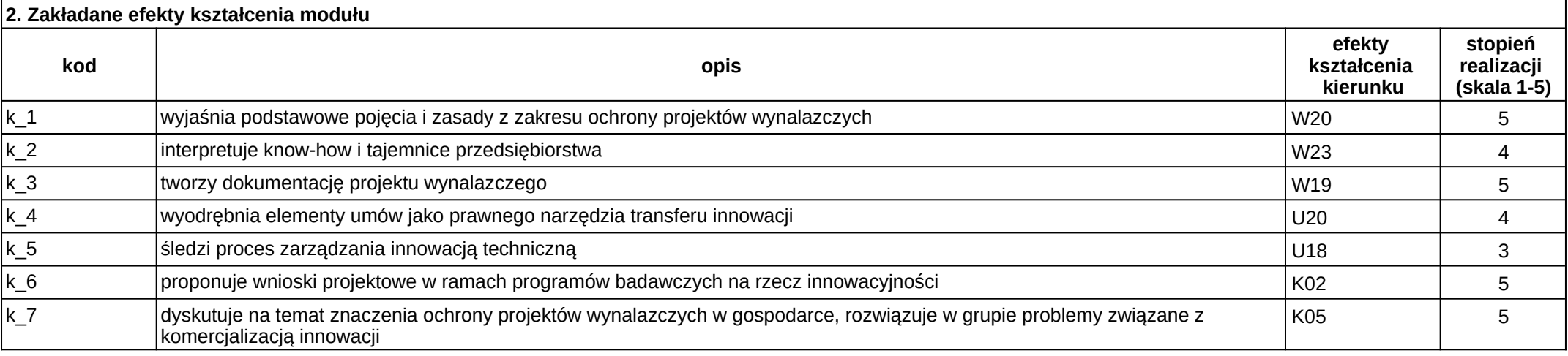

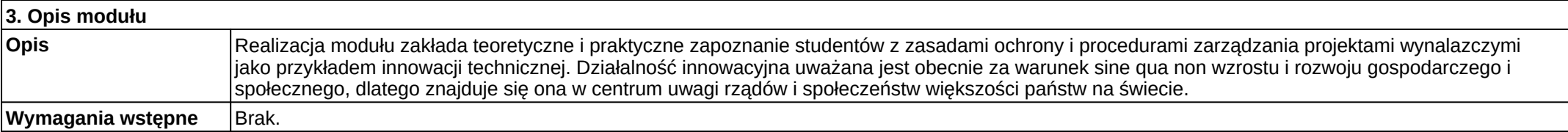

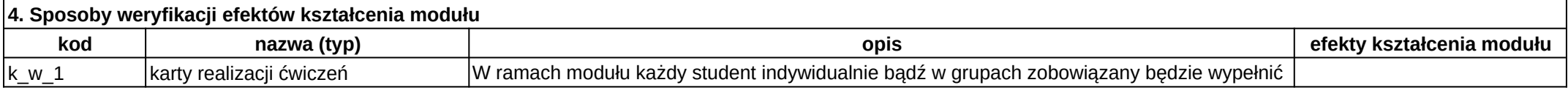

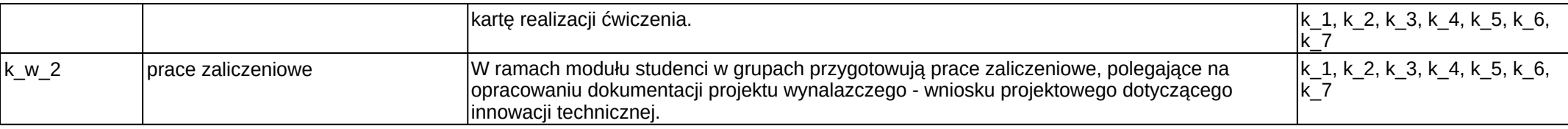

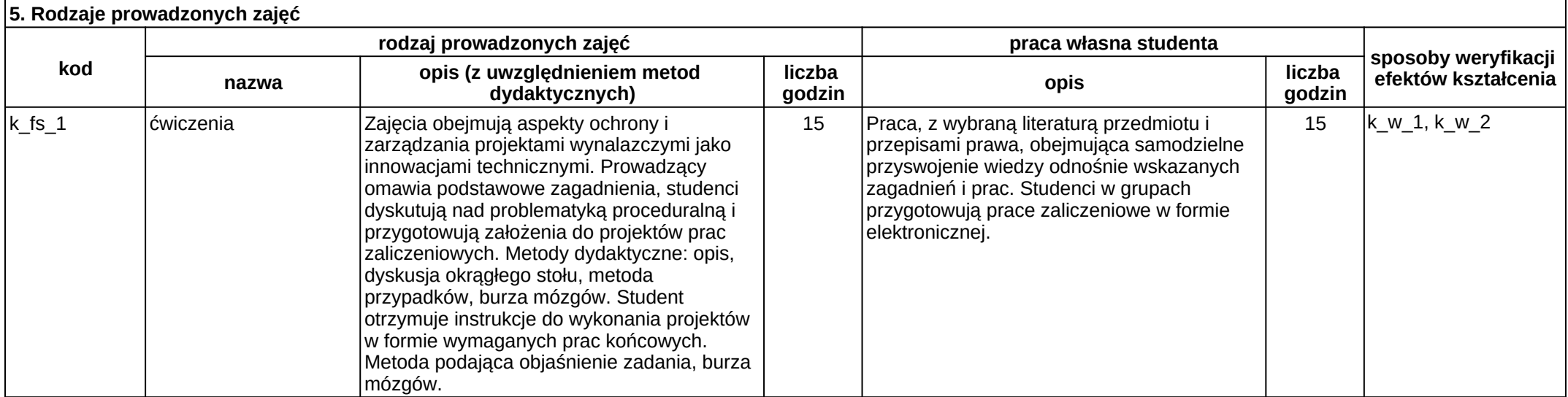